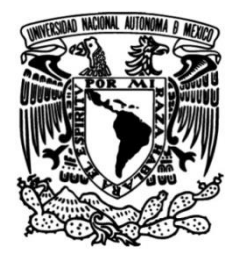

# **UNIVERSIDAD NACIONAL AUTÓNOMA DE MÉXICO**

# **FACULTAD DE INGENIERÍA**

# **Propuesta de diseño para mueble auxiliar biomimético en interiores.**

# **TESIS**

Que para obtener el título de

# **Ingeniero Mecatrónico.**

# **P R E S E N T A**

Gabriel Alfonso Devesa Rodríguez

# **DIRECTOR DE TESIS**

M.I. Billy Arturo Flores Medero Navarro

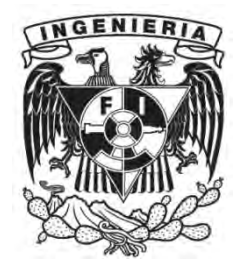

**Ciudad Universitaria, Cd. MX., Enero 2017** 

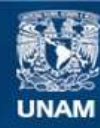

Universidad Nacional Autónoma de México

**UNAM – Dirección General de Bibliotecas Tesis Digitales Restricciones de uso**

# **DERECHOS RESERVADOS © PROHIBIDA SU REPRODUCCIÓN TOTAL O PARCIAL**

Todo el material contenido en esta tesis esta protegido por la Ley Federal del Derecho de Autor (LFDA) de los Estados Unidos Mexicanos (México).

**Biblioteca Central** 

Dirección General de Bibliotecas de la UNAM

El uso de imágenes, fragmentos de videos, y demás material que sea objeto de protección de los derechos de autor, será exclusivamente para fines educativos e informativos y deberá citar la fuente donde la obtuvo mencionando el autor o autores. Cualquier uso distinto como el lucro, reproducción, edición o modificación, será perseguido y sancionado por el respectivo titular de los Derechos de Autor.

# *Dedicatorias:*

*Esta obra está dedicada a mi familia y a las personas que me apoyaron y creyeron en mí.* 

# *Índice:*

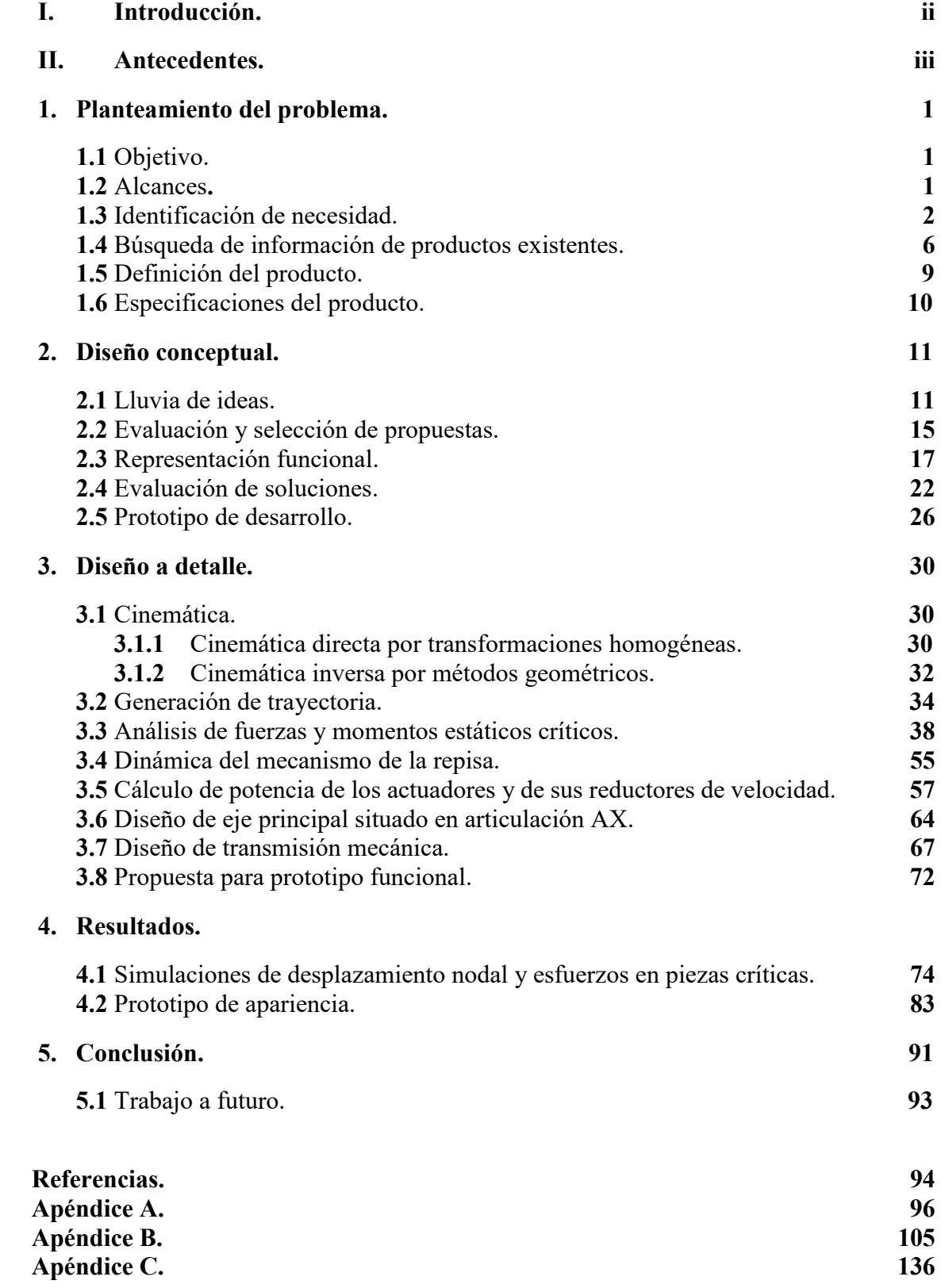

### *I. Introducción.*

En el siguiente trabajo se presenta el desarrollo de la propuesta de diseño de un mueble auxiliar con características biomiméticas, el cual tiene como base la metodología de diseño del producto expuesta en el "Cuaderno de gestión tecnológica. Innovación del producto." de los Doctores Vicente Borja Ramírez y Alejandro C. Ramírez Reivich, así como también la metodología de diseño ingenieril expuesta en el libro "Engineering Design" de George E. Dieter y Linda C. Schmidt.

El trabajo consta de 6 capítulos los cuales se describen a continuación:

#### Antecedentes.

En éste capítulo se exponen los conceptos y definiciones necesarios para entender el propósito del trabajo, de manera que dichas definiciones serán apoyadas por algunos ejemplos históricos para su mejor comprensión.

#### Capítulo 1.-Definición del problema.

En este capítulo primeramente se dan a conocer el objetivo y los alances del trabajo a realizar. Después se recopila información acerca de las preferencias del usuario relacionadas con la mueblería auxiliar mediante la aplicación de un cuestionario de opinión, de tal forma que se puedan identificar sus necesidades y de esta forma también encontrar un campo de oportunidad en el que nuestro producto pueda entrar.

#### Capítulo 2.- Diseño conceptual.

En este capítulo se implementa un método de pensamiento creativo para recopilar diversas ideas que puedan ayudar a definir la forma y el modo de uso del mueble auxiliar, de tal forma que se pueda realizar un esquema funcional del producto y se puedan encontrar diversas soluciones a los requerimientos funcionales del mismo, pudiendo así realizar prototipos de desarrollo.

#### Capítulo 3.- Ingeniería de detalle.

En este capítulo se modela matemáticamente el comportamiento del mueble auxiliar y los elementos que lo conforman.

#### Capítulo 4.- Resultados.

En este capítulo se muestra el resultado de las simulaciones realizadas por computadora de los elementos modelados anteriormente que conforman al mueble auxiliar, así como también se muestra la forma tentativa del prototipo funcional a probar.

#### Capítulo 5.- Conclusiones.

En este último capítulo se presentan las conclusiones del proceso de diseño realizado, así como también algunas observaciones y trabajos a futuro a realizar.

Posteriormente se presentan las referencias del libro y, en la sección de anexos, los programas realizados en diversos softwares matemáticos para el modelado del comportamiento del mueble y sus piezas, explicados con anterioridad en el capítulo 3.

# *II. Antecedentes.*

De acuerdo con el diccionario de la Academia de la lengua española, la palabra mueble significa: "cada uno de los enseres movibles que sirven para los usos necesarios o para decorar casas, oficinas y todo género de locales".

Estos enseres, de acuerdo con Manuel Jiménez Volquez, director de Arqhys [\(http://www.arqhys.com/construccion/muebles-historia.html\)](http://www.arqhys.com/construccion/muebles-historia.html), "han existido desde tiempos remotos donde los muebles no eran construidos, debido a que eran objetos de la naturaleza a los cuales los seres primitivos le daban usos específicos". Desde esa época hasta nuestros días los muebles han ido evolucionando tanto en los materiales con los que se realizan como en las formas y estilos que se les ha otorgado hasta la inclusión de mecanismos y dispositivos para mejorar la funcionalidad e incluso la interactividad de éstos con sus usuarios.

Un mueble auxiliar, evocando a la definición encontrada en el glosario de Idehábita (http://idehabita.com/index.php/glosario/16-mueble-auxiliar), "es aquel elemento mobiliario destinado a un fin concreto, independientemente del lugar de la estancia donde se coloque y son un básico en la decoración de cualquier habitación ya que nos permite ocupar pequeños huecos o espacios que quedan vacíos". Algunos ejemplos de estos muebles son las mesas de centro, libreros, repisas, zapateros, estantes, etc.

Debido a lo anteriormente mencionado acerca de los muebles auxiliares, éstos generalmente no ayudan a los usuarios a utilizar sus espacios eficientemente ya que, como su definición lo menciona, éstos sirven como medio de decoración y su uso es muy limitado; por lo que será necesario investigar otra clase de mueble cuya funcionalidad complemente a los muebles auxiliares de modo que éstos puedan auxiliar al usuario a utilizar de una mejor forma sus espacios.

De acuerdo con el artículo "Muebles con múltiple personalidad", de la autora Alexandra Colorado Castro, "durante la década de los años 50 se desarrolló una tipología nueva de mueble que sugería un uso más allá de lo tradicional a los cuales se les denominó muebles multifuncionales. Este concepto en sus inicios fue un despliegue de imaginación y de geometría variable y en la actualidad el diseño de muebles multifuncionales tiende a descomponer y recomponer la geometría de un producto para proponer configuraciones que le den al usuario la posibilidad de lograr diversos usos de un mismo elemento". Debido a esto, el uso de muebles multifuncionales se ha ido extendiendo a lo largo de las últimas décadas y sin embargo el campo de oportunidad está desapareciendo ya que cada vez más artistas, artesanos y empresas de mueblería se inclinan por esta tendencia.

Joseph Bar-Cohen en su libro "Biomimetics: Nature-Based Innovation" señala que "existe un campo en la ciencia y la ingeniería que busca el entendimiento y uso de la naturaleza como modelo para copiar, adaptar e inspirar conceptos y diseños. A este campo se le ha denominado biomimética (de bios,vida y mimesis, imitar)".

Goran Pohl y Werner Nachtigall en su libro "Biomimetics for Architecture and Design" comentan que "históricamente el proceso biomimético fue desarrollado de la comparación de resultados de la investigación de morfologías funcionales con requerimientos de construcciones tecnológicas. Un ejemplo de ello se remonta a los años 1500 donde Leonardo da Vinci, el más cercano observador del vuelo de aves de su tiempo, desarrolló un mecanismo de aleteo que se suponía haber funcionado de acuerdo con el principio de superposición de las plumas de vuelo durante el vuelo del ave. Sin embargo, esto representaría meramente una analogía funcional si no se hubiese sometido el diseño de la estructura del ala entera a los principios de estructuras estáticas y aerodinámicas para ser implementada en el diseño de aviones".

Goran Pohl y Werner Nachtigall indican que "la biomimética no ofrece métodos los cuales uno pueda directamente implementar en los procesos técnicos. Biomimética para arquitectura y diseño pueden ser traducidos de la expresión alemana "Bau-Bionik" la cual significa "construyendo biomimética", la cual aborda aspectos de arquitectura y diseño que no plantea un método directo para construir casas o diseñar artefactos, sino que ofrece un amplio rango de precedentes naturales con el potencial de encontrar nuevas ideas".

De acuerdo con los autores anteriores "la diferencia recae en el hecho de que el proceso de generación de ideas en este campo puede estar lejos de senderos técnicos y cerca de precedentes naturales y aun así guiar a conceptos basados en aspectos sintéticos y técnicos".

Citando a Yunhui Liu y Dong Sun autores del libro "Biological inspired robotics", "en el campo de la robótica, la biomimética se inspira de la biología y su principal preocupación es la aplicación de ideas y fenómenos biológicos a problemas ingenieriles. Diseñar los mecanismos para robots que mimetizan el movimiento de los animales y otras criaturas vivientes es uno de los problemas fundamentales en los robots inspirados biológicamente".

Continuando con lo escrito por los autores Yunhui Liu y Dong Sun: "observando el movimiento de animales e insectos, los investigadores han podido diseñar robots con patas incluyendo bípedos o robots humanoides, robots de 4 patas que mimetizan el mecanismo de movimiento animal y robots de 8, 12 o hasta más patas". Un ejemplo de ello se muestra en la figura II.1.

De acuerdo con lo anterior, es posible implementar la biomimética y su ámbito en la robótica para encontrar la solución a problemas de diseño como el que se propone en este trabajo el cual requiere de un mueble auxiliar que ayude a los usuarios a utilizar su espacio de una manera eficiente, de modo que también gracias a la ayuda de la biomimética se pueda encontrar un nuevo campo de oportunidad en el que se pueda posicionar el producto.

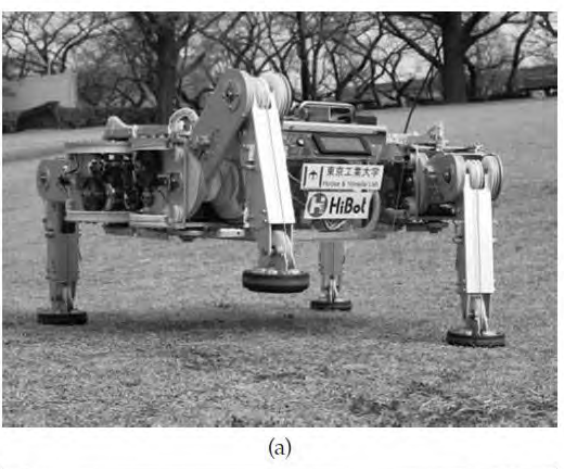

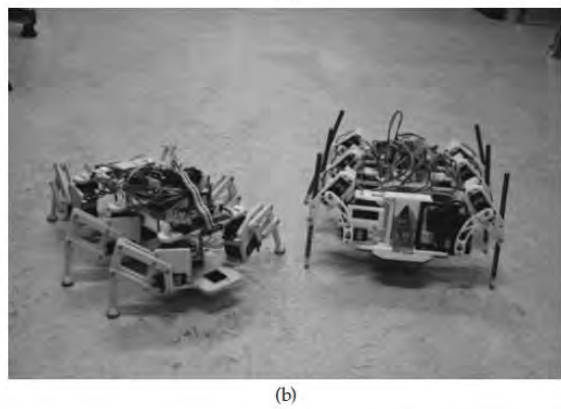

Figura II.1: a) Diseño de robot con 4 patas por Hiose y Yamada (2009) en el Instituto de tecnología de Tokio.

b) Robots móviles de 6 patas.

# *1.- Planteamiento del problema.*

En este capítulo se expone el objetivo del trabajo y del mismo modo sus alcances para poder conocer la finalidad y los límites del mismo.

Después se muestra la estrategia en la que se identificarán las necesidades del usuario de modo que se pueda encontrar información precisa de lo que requieren para así poder detectar de una mejor manera algunos campos de oportunidad en donde el producto pueda posicionarse.

Una vez realizado lo anterior se procede a investigar los productos similares existentes en el mercado de modo que se puedan conocer sus características y de igual forma poder identificar las limitaciones que poseen e incluso también determinar algunos de sus defectos.

Lo siguiente que se presenta es la definición concreta de nuestro producto ya estableciendo de una manera objetiva como actuará el mueble y como ayudará al usuario a utilizar su espacio eficientemente.

Por último, se establecen las especificaciones ingenieriles del producto que deberá poseer para cumplir el objetivo presentado al inicio del capítulo.

# **1.1 Objetivo.**

Se realiza una propuesta de diseño para un mueble auxiliar en interior de recintos con la finalidad de ayudar a los usuarios a emplear su espacio de manera eficiente.

La propuesta de diseño del mueble se inspira en formas naturales y movimientos biomiméticos, y se basa en las metodologías del diseño del producto y diseño ingenieril.

# **1.2 Alcances.**

En este apartado se explican con más detalle las características de las actividades a desarrollar a lo largo de la tesis.

- 1. Primeramente, desarrollar un cuestionario con la finalidad de obtener información acerca de los usuarios a los que estará dirigido el producto, de tal forma que se analicen las tendencias de la información obtenida y se identifique la necesidad del usuario de modo que se pueda delimitar más el campo de oportunidad.
- 2. Recabar información de los productos actualmente en el mercado que cuenten con las características previamente identificadas y establecidas.
- 3. Presentar las especificaciones que deberá tener el producto a realizar.
- 4. Generar una lluvia de ideas que ayude a decidir la configuración que deberá tener el producto, las cuales se evalúan por matrices de decisión, de manera que cumpla con todas las especificaciones y características que se hayan establecido con anterioridad.
- 5. Generar una representación funcional del diseño por medio de bloques de función a los cuales se les proponen varias soluciones que ayuden a desempeñar correctamente cada una de las funciones especificadas y que también son evaluadas y seleccionadas por medio de matrices de decisión.
- 6. Generar prototipos de desarrollo de tal manera que ayuden a identificar las posibles fallas que se pueden presentar a la hora de ejercer su función y así poder prevenirlas.
- 7. Generar un modelo matemático de la solución obtenida en el diseño conceptual de tal forma que se pueda deducir teóricamente el comportamiento de nuestro producto, y se proponen algunas soluciones para realizar un prototipo funcional.
- 8. Realizar simulaciones de las piezas del producto para analizar su resistencia de manera que se pueda predecir su comportamiento al momento de emplear o suministrar cargas en él, así como para tener una idea aproximada de la imagen del producto terminado.
- 9. Desarrollar un prototipo de apariencia.

# **1.3 Identificación de necesidad.**

Para la identificación de la necesidad se requiere plantear un cuestionario de modo que se pueda obtener información útil de los usuarios a los que se dirige el producto, por lo que primeramente se necesita definir cuál es el mercado objetivo.

El método a emplear es el descrito por el autor Michael Port en su obra **"**Book Yourself Solid", en el cual se establecen una serie de pasos para identificar nuestro mercado objetivo.

Los pasos a seguir son los siguientes:

- 1. Listar todos los diferentes grupos de personas que se piensa que podrían usar el producto.
- 2. ¿Con cuáles de los grupos listados en el inciso 1 se tiene más relación?
- 3. ¿En cuáles de los grupos listados en el inciso 1 se tienen personas que el diseñador o diseñadores conozcan?
- 4. ¿En cuáles de los grupos listados en el inciso 1 se cuenta con más conocimiento?
- 5. ¿En cuáles de los grupos listados en el inciso 1 se tiene el mayor interés en conocer?

Los pasos anteriores son agrupados en una sola tabla (tabla 1.1), en la cual cada inciso debe preguntas de los pasos 1 a 4.

| ser marcado con varias "x" si el grupo de personas listadas en el paso 1 cumplen con las<br>preguntas de los pasos 1 a 4. |                                                |                                              |                                                    |  |
|----------------------------------------------------------------------------------------------------|------------------------------------------------|----------------------------------------------|----------------------------------------------------|--|
| 1.- Grupos de personas:                                                                                                   | Personas de la<br>tercera edad.                | <b>Adultos con hijos</b><br>menores de edad. | Familias viviendo en<br>departamentos chicos.      |  |
| 2.- Grupo con más relación:                                                                                               |                                                | XXXXXXXXXXXXXXXXXXXXX                        |                                                    |  |
| 3.- Grupo con personas conocidas:                                                                                         | XXXXXXXXXXXXXXXXXXXX                           | XXXXXXXXXXXXXXXXXXXX                         | XXXXXXXXXXXXXXXXXXXX                               |  |
| 4.- Grupo con más conocimiento:                                                                                           |                                                |                                              | XXXXXXXXXXXXXXXXXXXXX                              |  |
| 5.- Grupo que se quiere conocer:                                                                                          |                                                | XXXXXXXXXXXXXXXXXXXXX                        |                                                    |  |
| 1.- Grupos de personas:                                                                                                   | <b>Familias viviendo en</b><br>casas pequeñas. | <b>Personas con</b><br>discapacidad motriz.  | <b>Familias numerosas</b><br>viviendo en conjunto. |  |
| 2.- Grupo con más relación:                                                                                               |                                                |                                              | XXXXXXXXXXXXXXXXXXXXX                              |  |
| 3.- Grupo con personas conocidas:                                                                                         | XXXXXXXXXXXXXXXXXXXX                           |                                              | XXXXXXXXXXXXXXXXXXXXX                              |  |
| 4.- Grupo con más conocimiento:                                                                                           | XXXXXXXXXXXXXXXXXXXXX                          |                                              | XXXXXXXXXXXXXXXXXXXXX                              |  |
| 5.- Grupo que se quiere conocer:                                                                                          |                                                | XXXXXXXXXXXXXXXXXXXXX                        |                                                    |  |

Tabla 1.1: Pasos para identificar el mercado objetivo.

De la tabla 1.1 se puede identificar que el mercado objetivo con mayor importancia es el de las "familias numerosas viviendo en conjunto" y el de los "adultos con hijos menores de edad" ya que son los que cuenta con más incisos marcados, por lo que este grupo de personas deben considerarse al diseñar y aplicar el cuestionario.

Para el diseño del cuestionario, el autor Chauncey Wilson en su obra "Credible Checklists and Quality Questionnaires"**,** en el apartado de cuestionarios, indica que para la correcta realización de este tipo de adquisición de información "es necesario conocer la meta que el diseñador requiere del proyecto y la meta que los usuarios requieren del producto de tal forma que relacionando ambas metas sea posible generar un cuestionario de calidad debido a que ya se tiene una idea concreta de lo que se quiere conocer".

Para la realización del cuestionario se han establecido primeramente las principales metas que el diseñador requiere del proyecto, las cuales son:

- 1. Facilidad de uso.
- 2. Correcto funcionamiento.
- 3. Que solucione o ayude a solucionar el problema del uso efectivo del espacio.
- 4. Agradable al usuario.

En cuanto al usuario, de acuerdo con el artículo publicado por el INADEM [\(www.contactopyme.gob.mx/cpyme/estudios/docs/estudio\\_mueble\\_durango.doc\)](http://www.contactopyme.gob.mx/cpyme/estudios/docs/estudio_mueble_durango.doc)*,* las metas que requiere el usuario de un mueble son las siguientes:

- 1. Producto de calidad.
- 2. Visualmente atractivo.
- 3. Resistente y duradero.
- 4. Fácil de mover, instalar y limpiar.
- 5. Precio accesible.

A continuación, en la tabla 1.2 se muestra la relación de ambas metas (tanto del diseñador como del usuario) para la obtención de preguntas tentativas las cuales pueden ser utilizadas o implementadas en el cuestionario que se presentará al usuario.

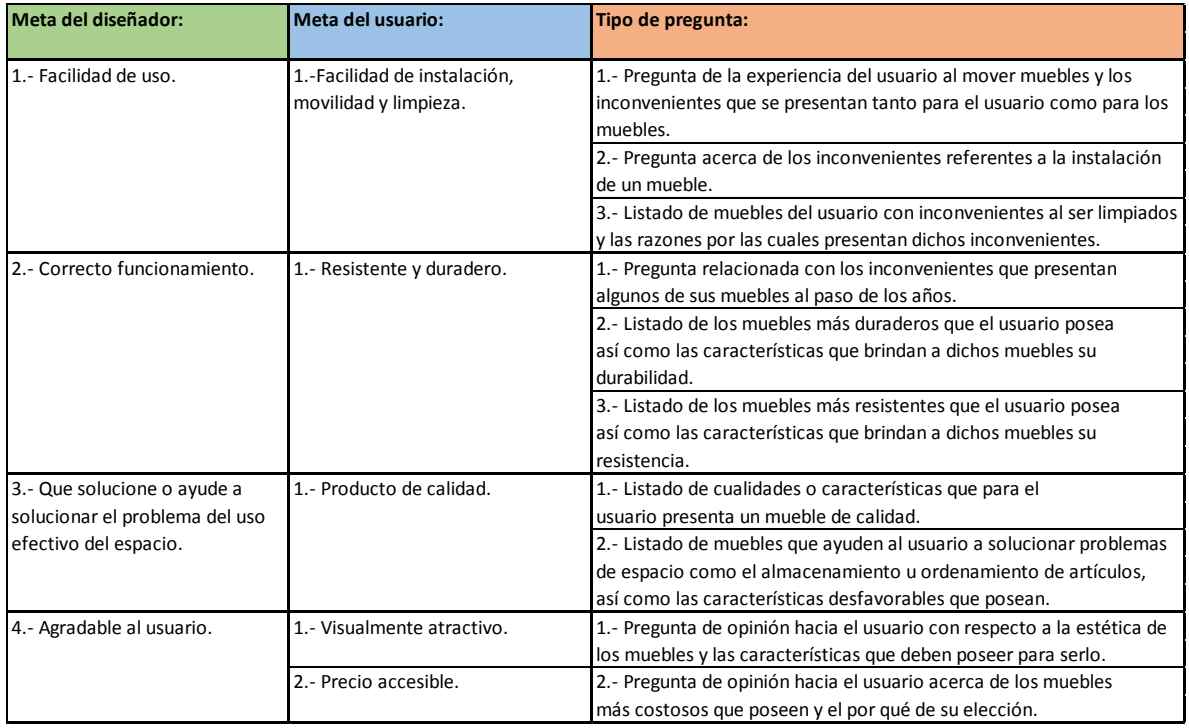

Tabla 1.2: Relación entre metas de diseñador y usuario para la formulación de preguntas.

Por lo tanto, organizando, resumiendo, reformulando y combinando el tipo de preguntas especificadas de la tabla 1.2, el cuestionario final a realizar será el siguiente:

#### *Sexo: M / F*

*Edad: \_\_\_\_\_\_\_\_\_\_*

*1.- ¿De los muebles que usted tiene, cuáles le han ayudado a solucionar problemas de espacio en su casa, ya sea almacenando, sosteniendo, clasificando u ordenando artículos que usted posea (como libreros, repisas, armarios, alacenas, etc.), así como brindando un diferente acomodo de los muebles en si para reducir su espacio (como son literas, mesas y sillas plegables,*   $etc.)$ ?

*2.- De los muebles especificados en la respuesta de la pregunta anterior, ¿qué características influyeron a la hora de su elección?* 

*3.- ¿Qué características deben poseer para usted los muebles de la respuesta de la pregunta 1 para ser considerados como de "buena calidad"?* 

*4.- De los muebles especificados en la respuesta de la pregunta 1, ¿cuál ha sido el más duradero y qué características cree usted que han ayudado a mantener su condición?* 

*5.- De los muebles especificados en la respuesta de la pregunta 1 ¿Cuál ha sido el más costoso que usted posee y cuál es la razón por la que lo adquirió?* 

*6.- ¿Qué inconvenientes han presentado a lo largo del tiempo los muebles especificados en la respuesta de la pregunta 1 (problemas de mantenimiento, movilidad, instalación, funcionamiento, desgaste en los materiales, piezas o acabados)?* 

El cuestionario anterior fue aplicado a 10 personas dentro del grupo objetivo y fueron analizadas cada una de sus respuestas de las cuales a continuación se muestran los resultados más representativos:

- a. En la primera pregunta, el 100% de las personas indicaron tener alacenas, trincheros y mesa para TV y solo un 10% del total indicó tener repisas.
- b. En la segunda pregunta, el 100% de los cuestionados indicaron lo siguiente:
	- El espacio que requieren para ser instalados.
	- Lo estético, más específicamente el color.
- c. En la tercera pregunta, el 100% indicó que los materiales son el requerimiento indispensable para ser de buena calidad, más específicamente de maderas finas como la caoba o el roble.
- d. En la cuarta pregunta, el 70% de las personas indicaron que la alacena y el trinchero fueron los muebles con mayor durabilidad debido a que no se ven sometidos a mucho peso.
- e. En la quinta pregunta las respuestas no dieron una tendencia total, sin embargo, se pudo apreciar que el 30% de los usuarios respondió que la mesa para TV debido a la ubicación que tiene en la casa en la cual se exhibe más. Otro 30% indicó que el closet debido al espacio destinado a ordenar y almacenar la ropa.
- f. En la última pregunta, el 70% cuestionado indicó que el mantenimiento es un inconveniente debido a que éstos se ensucian constantemente, principalmente de polvo. También el 60% del total cuestionado indicó que el desgaste de los acabados es uno de los inconvenientes a lo largo del tiempo.

Cabe recalcar que el 80% de los cuestionados fueron del sexo femenino y que la edad promedio es de 44 años.

#### **1.4 Búsqueda de información de productos existentes.**

Según el estudio de arquitectura y diseño del producto Manuel Torres Design [\(http://www.obrasweb.mx/interiorismo/2014/06/27/disenan-muebles-inspirados-en-la](http://www.obrasweb.mx/interiorismo/2014/06/27/disenan-muebles-inspirados-en-la-naturaleza)[naturaleza\)](http://www.obrasweb.mx/interiorismo/2014/06/27/disenan-muebles-inspirados-en-la-naturaleza) es el creador del método SIBID, que quiere decir Sistema Integral del Diseño Inspirado en la Biomímesis, y que consiste en la emulación de la naturaleza como fuente de futuros diseños. Algunos ejemplos se muestran en la figura 1.1.

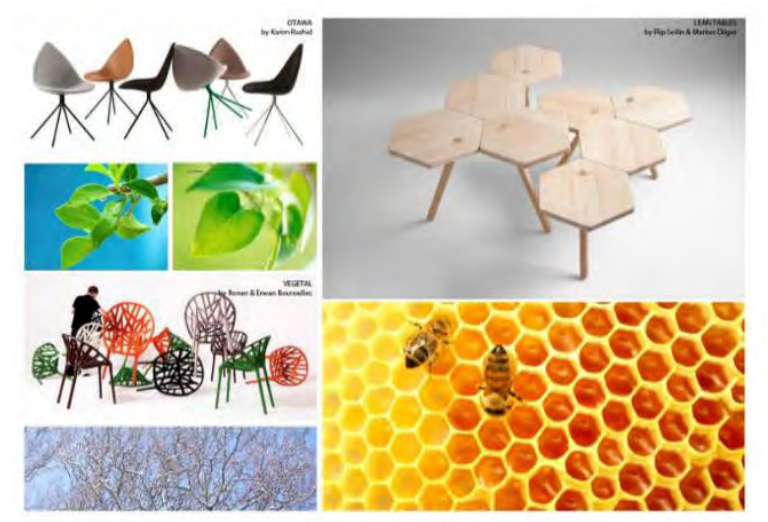

Figura 1.1: Ejemplos de método SIBID.

*"Singular Collection"* de SIBID es una colección de mobiliario basado en la naturaleza, con armonía visual y un equilibrio estético, además de un práctico y manejo sencillo.

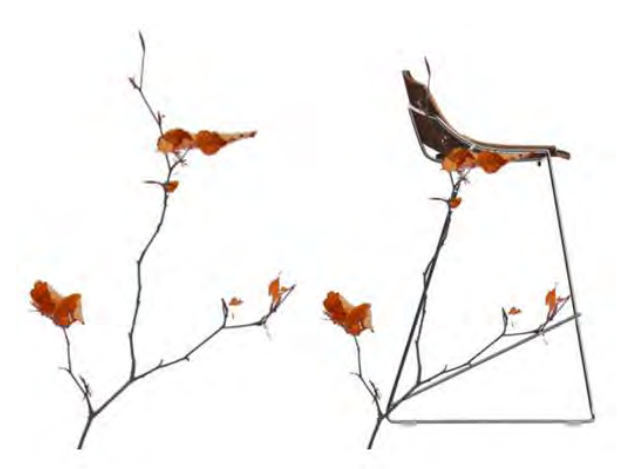

Figura 1.2: Taburete de la colección "Singular Stool".

La colección puede configurarse hasta en 490 combinaciones de colores, lo que la hace personalizable y divertida. Está compuesta de sillas de diseño innovador y también de lo siguiente:

"Singular Bench" (banca de tres asientos), "Singular Stool" mostrada en la figura 1.2 (tres taburetes apilables de respaldar corto) y "Singular Table" mostrada en la figura 1.3 son tres tipos de mesas cuadradas apilables. Todos acabados de acero y madera.

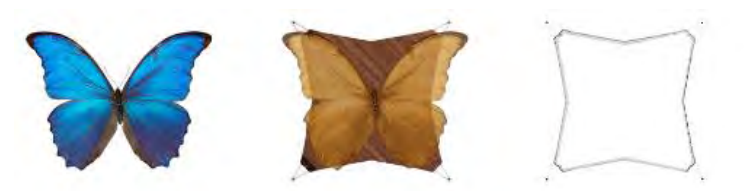

Figura 1.3: Mesa de la colección "Singular Table".

Por otro lado la colección "Hidden Organic Collection" (encontrada en la página ["http://maquiladoradesuenos.com/2011/02/hidden-desire-diseno-industrial-organico.html"](http://maquiladoradesuenos.com/2011/02/hidden-desire-diseno-industrial-organico.html)) (Figura 1.4) se encuentra basada en estructuras modulares que reflejan mucho el carácter orgánico de la propia naturaleza. Su interesante estética y el concepto de espacio económico hacen que los muebles puedan ser montados para formar una sola pieza.

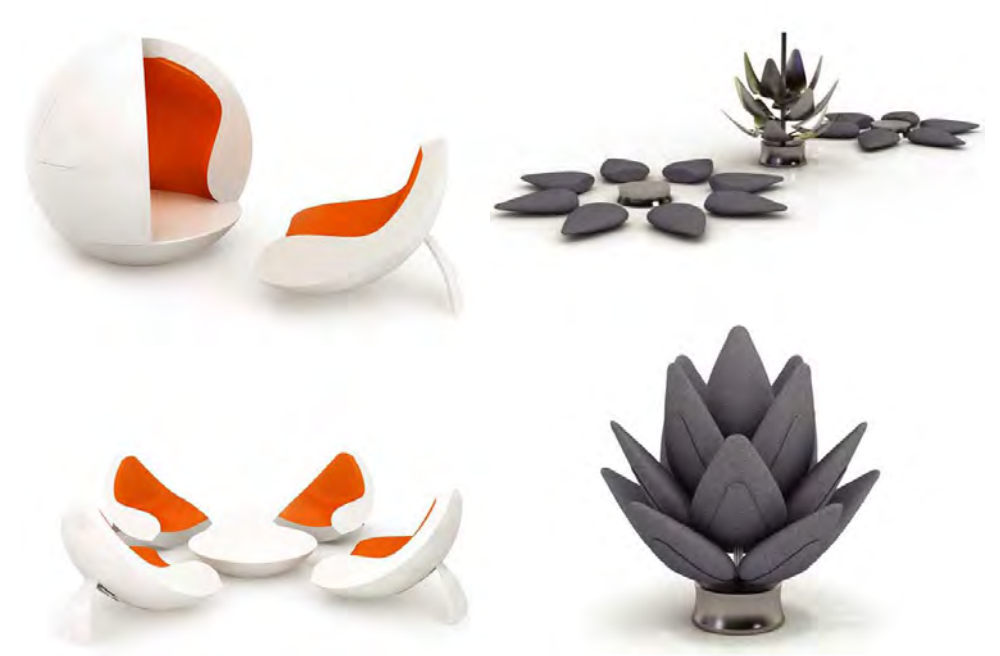

Figura 1.4: Diseño de muebles de la colección "Hidden Organic Collection".

También, el diseñador Olav Eldøy (dado a conocer por la página ["http://arquitecturadecasas.blogspot.mx/2010/03/sillon-diseno-escandinavo.html"](http://arquitecturadecasas.blogspot.mx/2010/03/sillon-diseno-escandinavo.html)) explica que su diseño (Figura1.5) envuelve al cuerpo con una lámina protectora creando una sensación de calma. Se ajusta según el peso del cuerpo y responde a cada modificación del mismo auto ajustándose, de tal manera que sin esfuerzo es posible relajarse confiadamente.

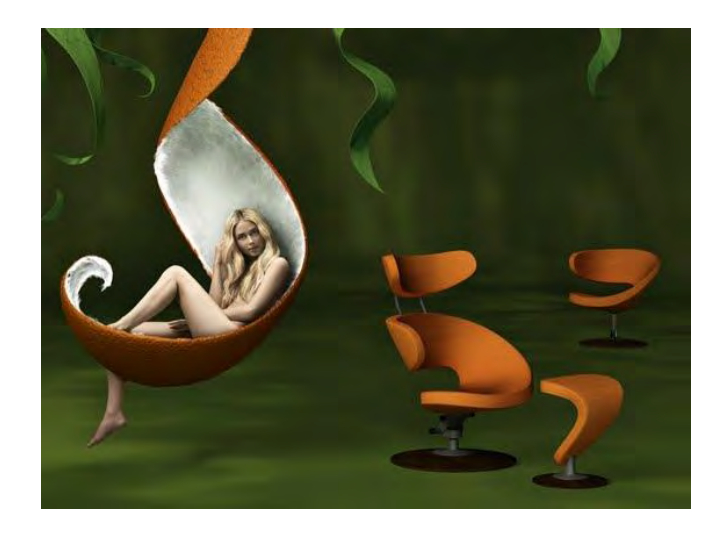

Figura 1.5: Diseño de asiento de Olav Eldøy.

Otro claro ejemplo del diseño biomimético aplicado en mueblería es el de Eduardo García, Paloma López Flores y Yannick Jacques diseñadores originarios de Jalisco, México. Su diseño está inspirado en formas naturales de la mariposa monarca (Figura1.6).

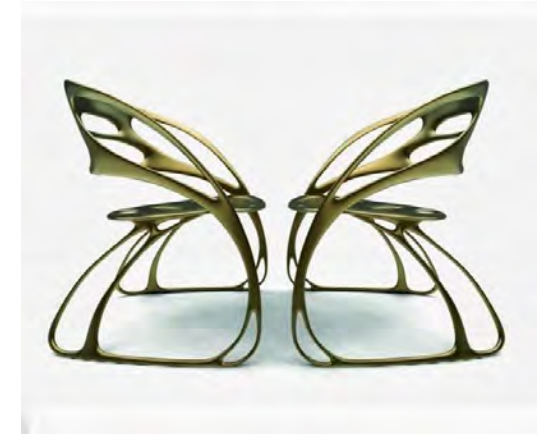

Figura 1.6: Sillas inspiradas en la mariposa monarca.

La cual tiene la necesidad estética para trazar una silla que cuenta con un equilibrio formal entre espectacularidad y líneas sutiles que sin saturarnos del tradicional folclor mexicano plasma modernidad y tradición en un diseño maduro.

Por último, el arquitecto Alfredo Mujica Yépez (presentado en la página ["http://apuntesdearquitecturadigital.blogspot.mx"](http://apuntesdearquitecturadigital.blogspot.mx/)) muestra su artículo de diseño de muebles con la figura humana como inspiración (Figura 1.7), en el cual explica que para el diseño de muebles que van a ser utilizados por otras personas no existe nada mejor que inspirarse en los movimientos y posiciones del propio cuerpo humano de tal forma que se pueda lograr una composición que cumpla con todos los requisitos de un buen diseño: belleza, comodidad y resistencia.

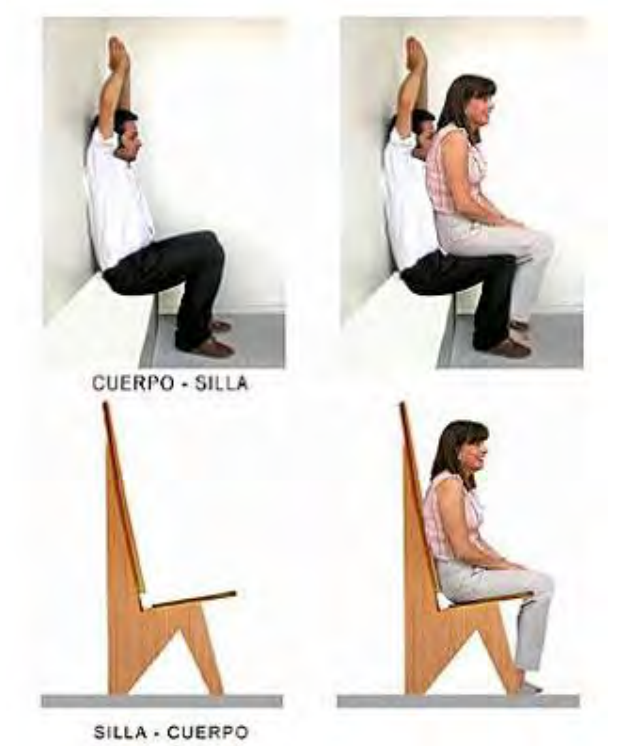

Figura 1.7: Ejemplo de diseño de muebles con la figura humana como inspiración.

# **1.5 Definición del producto.**

Habiendo analizado la información recabada en los cuestionarios y conociendo los productos y diseños que existen en la actualidad referentes al diseño biomimético en muebles, entonces se definirá el producto a realizar de manera formal.

*a) Descripción del producto.* El producto a diseñar es una repisa que auxiliará al usuario a colocar los artículos que éste estime a una altura considerable del suelo de una manera más fácil y segura, de modo que se pueda fomentar el orden en el hogar, así como un uso más adecuado del suelo.

Se ha seleccionado el diseño de una repisa debido a que las respuestas del cuestionario realizado muestran un número mínimo de personas que cuentan con éste tipo de mueble auxiliar, por lo que se ha identificado un campo de oportunidad ya que la mayoría de las personas cuentan con muebles auxiliares que a pesar de que permiten al usuario colocar y ordenar sus objetos, necesitan utilizar un área del suelo para apoyarse, reduciendo espacios útiles en sus habitaciones.

*b) Mercado primario.* Este producto es para las personas con hijos menores de edad, así también para las familias que cuenten con un gran número de integrantes viviendo en conjunto.

*c) Mercado secundario.* Este producto puede ser para las familias viviendo en departamentos o en casas chicas.

# *d) Características básicas del producto.*

- Fácil de utilizar.
- Uso de dispositivos eléctricos y mecánicos para realizar su función.
- Uso de un área mínima en la pared como medio de apoyo.
- Medio de ayuda para facilitar la colocación de los objetos.
- Diseño inspirado en formas y movimientos de la naturaleza.

# *e) Principales competidores en el mercado.*

- Muebles multifuncionales ahorradores de espacio.
- Muebles con diseños inspirados en la naturaleza.

# *f) Riesgo del proyecto.*

- Poca aceptación en el mercado.
- $\bullet$  Inversión alta requerida.

# **1.6 Especificaciones del producto.**

- 1. Capacidad máxima de carga a trasladar de 50 kg.
- 2. Carga estática máxima a soportar de 70 kg.
- 3. Uso de metal para el diseño de piezas mecánicas.
- 4. Capacidad para alcanzar diversas distancias, dependiendo de la altura inicial donde se coloque.
- 5. Uso de motores eléctricos para alcanzar el objetivo deseado.
- 6. Distancia corta de activación de funcionamiento del producto.
- 7. Uso de elementos eléctricos económicos de fácil adquisición y aplicación.

# *2.- Diseño conceptual.*

A continuación se presenta la fase de diseño conocida como diseño conceptual en la cual se utilizan diferentes métodos para obtener las características del producto a realizar, todo esto basado en la información recabada anteriormente en la identificación de necesidades del usuario.

Primeramente se efectúa una lluvia de ideas donde se exponen las diversas formas, movimientos y soluciones que proporciona la naturaleza de tal forma que puedan servir para cumplir el objetivo a alcanzar.

Con lo anterior se realiza el proceso de evaluación y unificación de las ideas de manera que se pueda obtener la configuración más apropiada del producto a diseñar.

Después se elabora la representación funcional del producto (por medio de bloques de función) la cual muestra, como su nombre lo dice, el funcionamiento de los diversos subsistemas con los que contará el producto de tal forma que pueda cumplir correctamente con su tarea.

Habiendo establecido los subsistemas del producto, se proponen diversas soluciones para cada subsistema las cuales se evalúan de tal forma que se pueda seleccionar la solución que mejor convenga.

Para finalizar se muestran diversos prototipos de desarrollo del producto, que fueron creados a lo largo del proceso de diseño y que muestran algunos detalles importantes a considerar a la hora de ser realizadas algunas pruebas de comportamiento.

# **2.1 Lluvia de ideas.**

Para la lluvia de ideas es fundamental empezar la búsqueda de especies del reino animal cuya forma pudiera ayudar a realizar la tarea requerida y de esta forma cumplir con el objetivo establecido.

A continuación se presentan las diferentes especies seleccionadas, sus respectivas características por las cuales fueron elegidos y sus posibles aplicaciones en el diseño del producto:

# *a. Camaleón (lengua):*

El primer animal a seleccionar es el camaleón, debido a que el mecanismo de expulsión y retracción de la lengua puede ser útil para mover los objetos que serán puestos en la repisa de un nivel a otro. La figura 2.1 muestra la anatomía de la lengua y la figura 2.2 muestra ejemplos de los sistemas inspirados por la acción de expulsión y retracción de la lengua del camaleón.

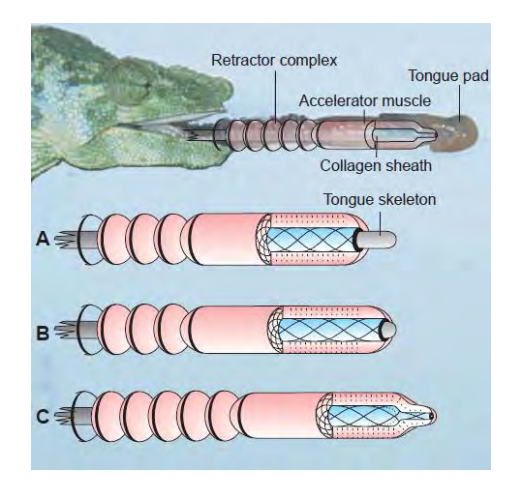

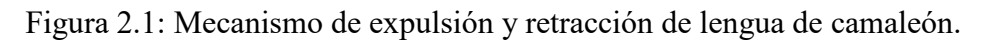

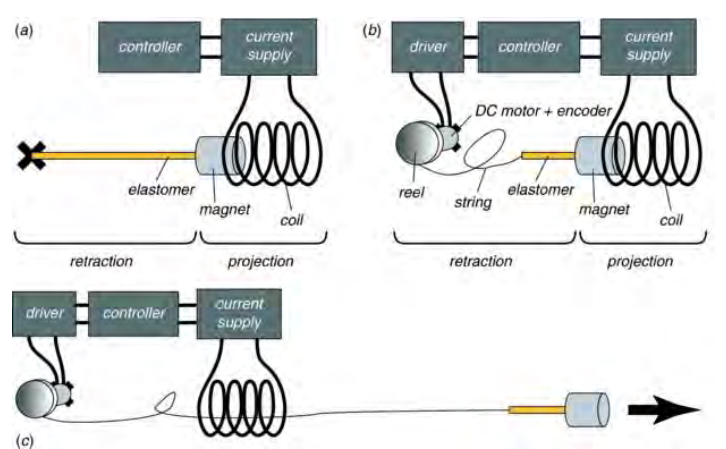

Figura 2.2: Sistemas inspirados en la lengua del camaleón.

*b. Elefante (trompa):* 

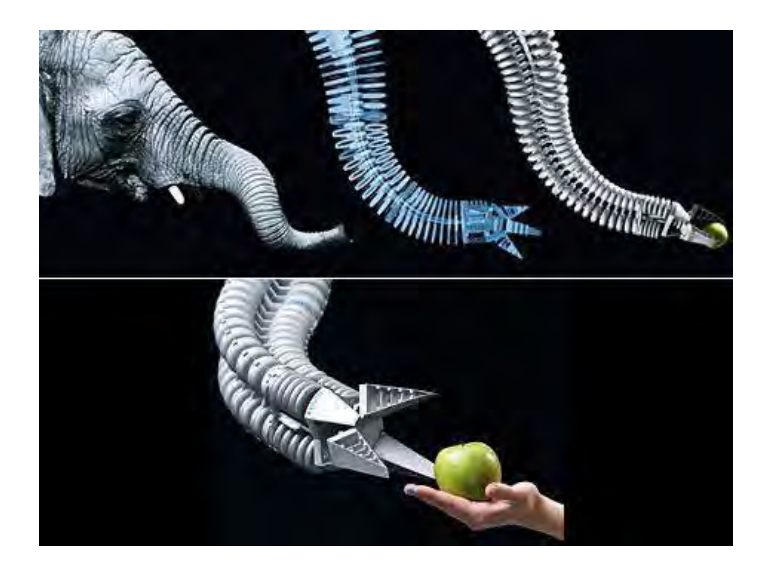

Figura 2.3: Manipulador inspirado en la trompa del elefante (FESTO: Robotino XT).

El segundo animal a considerar es el elefante (Figura 2.3) ya que la forma de su trompa y su función podrá ser útil a la hora de colocar los objetos que le proporcione el usuario hacia la repisa, incluso tal vez a posicionar ordenadamente los objetos sobre ella.

### **c. Araña (patas):**

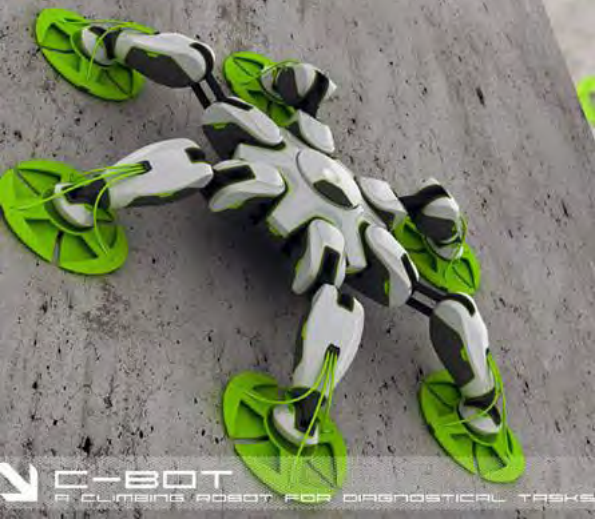

Figura 2.4: Ejemplo de araña robot trepa muros (Niklas Galler C-BOT).

La tercera opción a considerar es la araña, la cual posee la característica de escalar paredes, de tal forma que podemos utilizar dicha característica de tal forma que nuestra repisa pueda moverse a lo largo y ancho de la pared por medio de patas adheribles, de manera que nuestra repisa pueda descender de donde esté para que nuestro usuario coloque los objetos que requiera de manera fácil y ascender cuando ya se hayan colocado dichos objetos para que el espacio quede libre y ordenado (Figura 2.4).

# **d. Pulpo (tentáculos):**

Para la cuarta opción se tomará en cuenta la forma del pulpo (Figura 2.5). Se propondrá que los tentáculos del pulpo tengan la función de ser pequeñas repisas que podrán rotar alrededor del cuerpo principal el cual será adherido o empotrado en un muro, de tal forma que el usuario al querer colocar sus cosas en la repisa, active los tentáculos del pulpo haciéndolos girar de modo que pueda seleccionar la repisa que contenga menos cosas y que ésta baje a un nivel apropiado para que el usuario pueda fácilmente colocarlos. En la figura 2.6 se ejemplifica la configuración de este modelo.

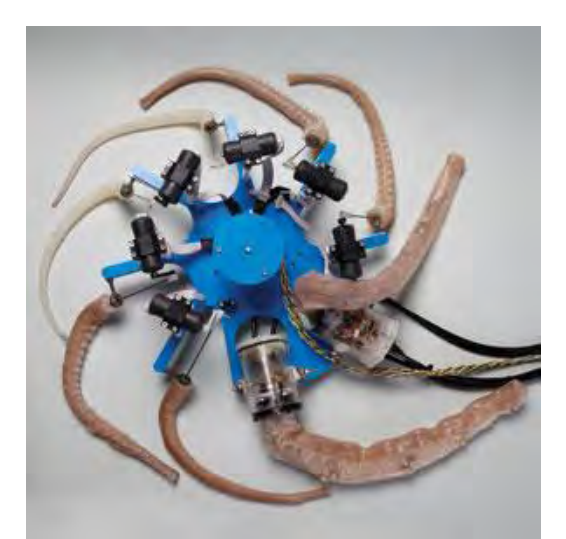

Figura 2.5: Ejemplo de pulpo robot.

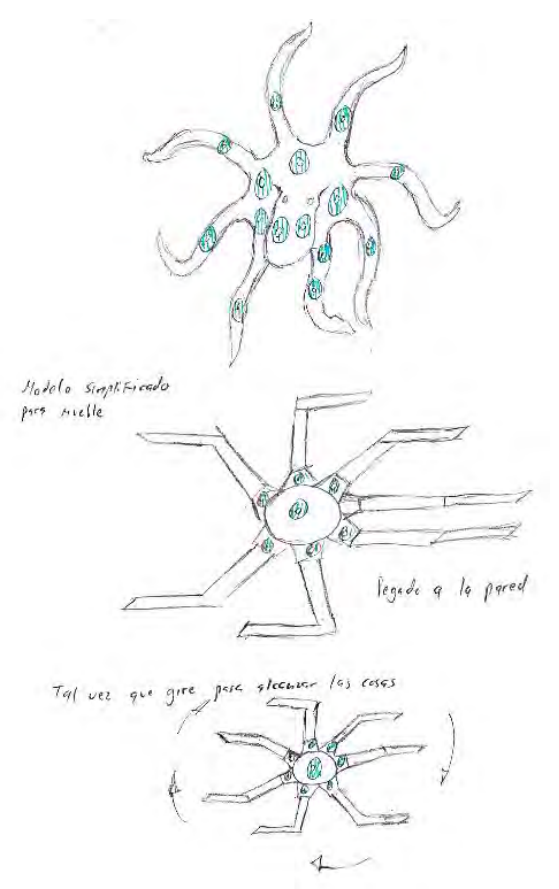

Figura 2.6: Configuración del modelo del pulpo.

#### **e. Camarón mantis (brazos):**

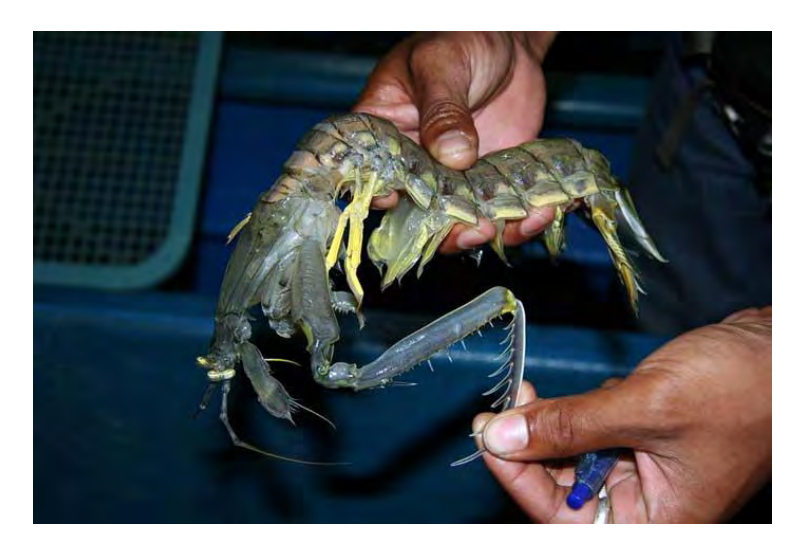

Figura 2.7: Camarón Mantis.

La última opción a considerar es el camarón mantis (Figura 2.7) debido a que la forma que tienen sus "brazos" para sujetar a su presa. Esta configuración puede ser útil para mover una repisa grande y pesada, ayudada de estos brazos poderosos para bajar y subirla de nivel según la necesidad del usuario.

# **2.2 Evaluación y selección de propuestas.**

En la siguiente sección se realizará una matriz de decisiones para seleccionar la idea que mejor convenga para cumplir el objetivo indicado. Esta matriz se realizará de acuerdo con el método descrito en la obra "Engineering Design" de los autores George E. Dieter y Linda C. Schmidt, el cual explica que primeramente se tiene que establecer una escala de puntos para calificar diferentes aspectos o criterios de las posibles soluciones (Tabla 2.1).

La escala a emplear consta de 5 puntos que determinan la efectividad de cada criterio en la configuración de la solución a utilizar y es elegida debido a que no se tienen los criterios detallados con precisión.

El siguiente paso es determinar los factores o criterios a ponderar del producto, como por ejemplo el peso, el volumen, el costo, etc. de tal forma que una vez elegidos, se puedan jerarquizar de acuerdo con los requerimientos del diseñador o los requerimientos observados del cliente en la etapa de la identificación de necesidades.

Entonces, los criterios considerados y jerarquizados para el producto se presentan en la figura 2.8 en donde también se encontrarán establecidos sus diferentes grados de ponderación los cuales son establecidos por el diseñador de acuerdo con lo que éste necesite.

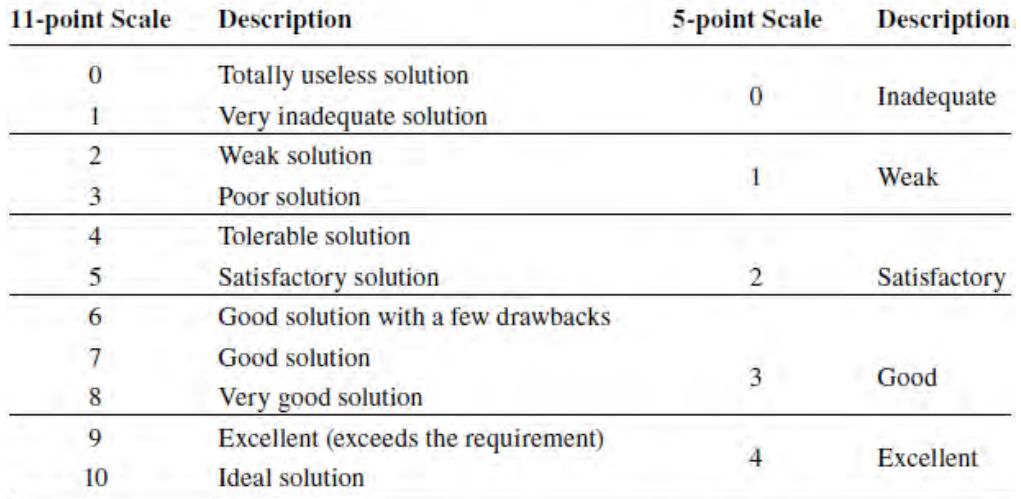

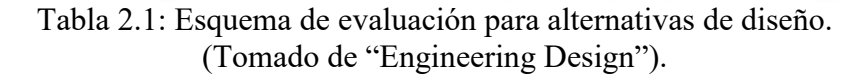

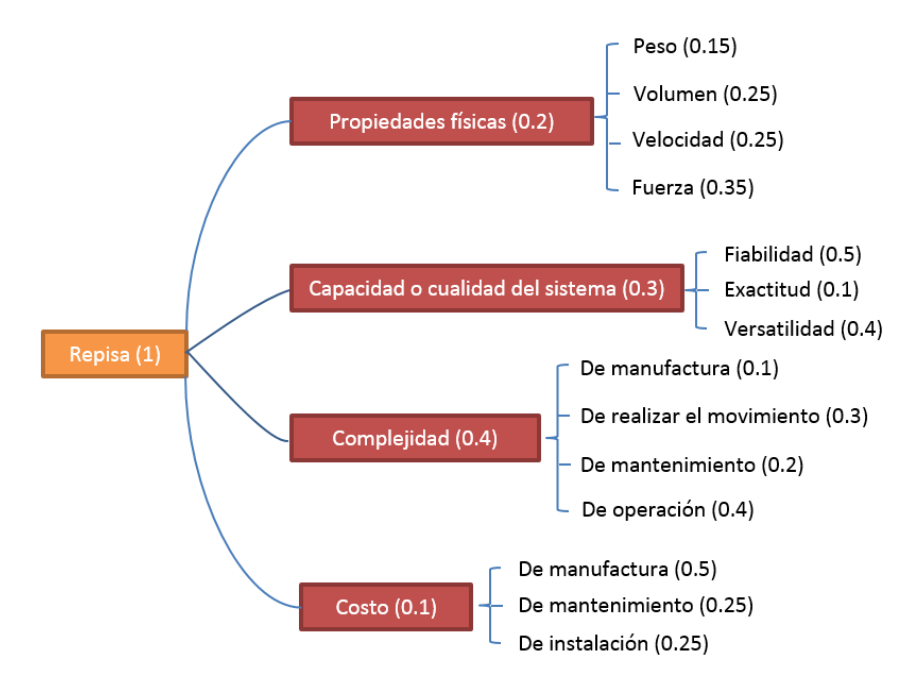

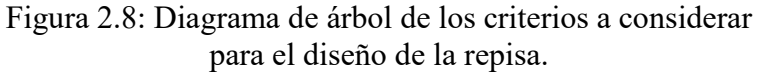

Para obtener el valor total de ponderación de cada criterio de los niveles inferiores se tiene que multiplicar los valores establecidos en forma de cadena, de inferior a superior. Por ejemplo, si se quiere obtener el valor total a ponderar del peso (cuyo valor inicial establecido es de 0.15) el cual es un criterio considerado dentro de las propiedades físicas (cuyo valor inicial establecido es de 0.2), entonces se multiplican sus respectivos valores, en este caso 0.15\*0.2=0.03, por lo que el resultado es el valor total a ponderar y será usado en la matriz de decisión.

Con lo anterior se realiza la matriz de decisión, considerando la escala de 5 puntos anteriormente descrita y el valor de ponderación total de cada uno de los criterios para poder valuar las opciones de solución de la repisa y de ahí poder seleccionar la que tenga más puntaje. Para valuar un criterio en la matriz de decisión se multiplica el valor de ponderación total del criterio por el puntaje dado según la escala de 5 puntos.

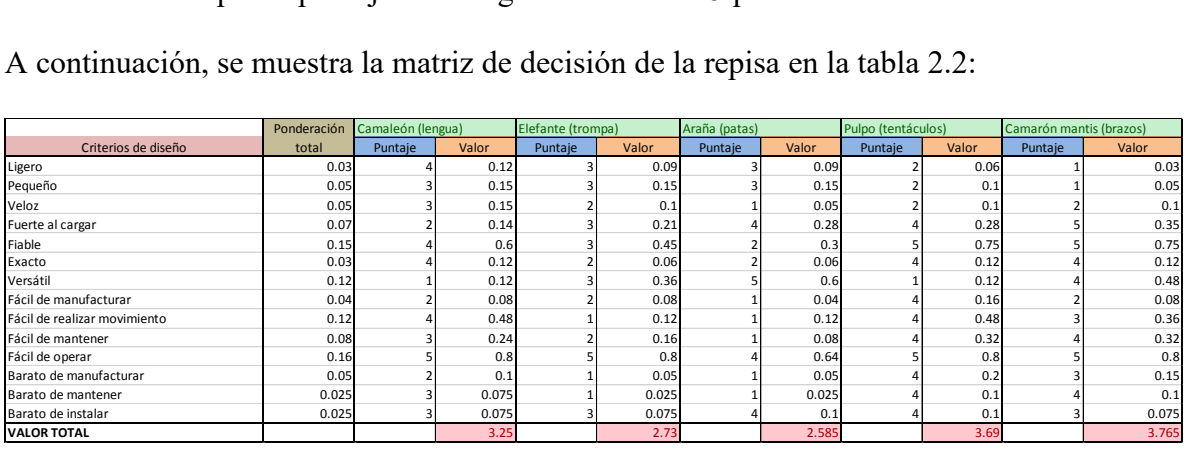

A continuación, se muestra la matriz de decisión de la repisa en la tabla 2.2:

Tabla 2.2: Matriz de decisión de la configuración a utilizar.

Una vez obtenida la matriz de decisiones se debe tomar en cuenta la configuración cuyo valor total (que es la suma de todos los valores de los criterios de diseño para cada configuración) sea el más grande, en este caso la del camarón mantis.

# **2.3 Representación funcional.**

En este apartado se presenta la representación funcional de los componentes que conforman la configuración seleccionada anteriormente para el diseño de la repisa.

De acuerdo con la obra **"**Engineering Design**"** la representación funcional consiste en representar a todos los sistemas técnicos como transductores interactuando con el mundo alrededor de ellos. Los sistemas interactúan con el usuario y usan el medio que los rodea intercambiando flujos de energía, materiales y señales entre ellos. Los sistemas técnicos son modelados como transductores ya que están construidos para responder en alguna forma conocida a los cambios en el medio que los rodea.

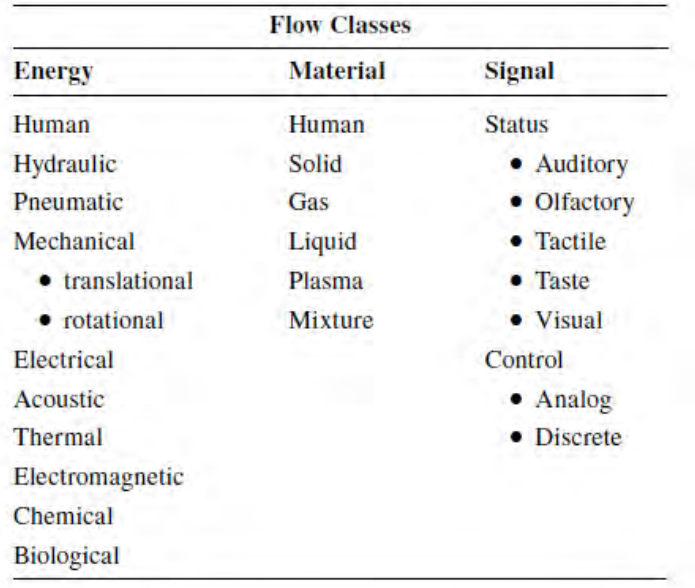

Tabla 2.3: Clases de flujos estándares. (Tomado de "Engineering Design").

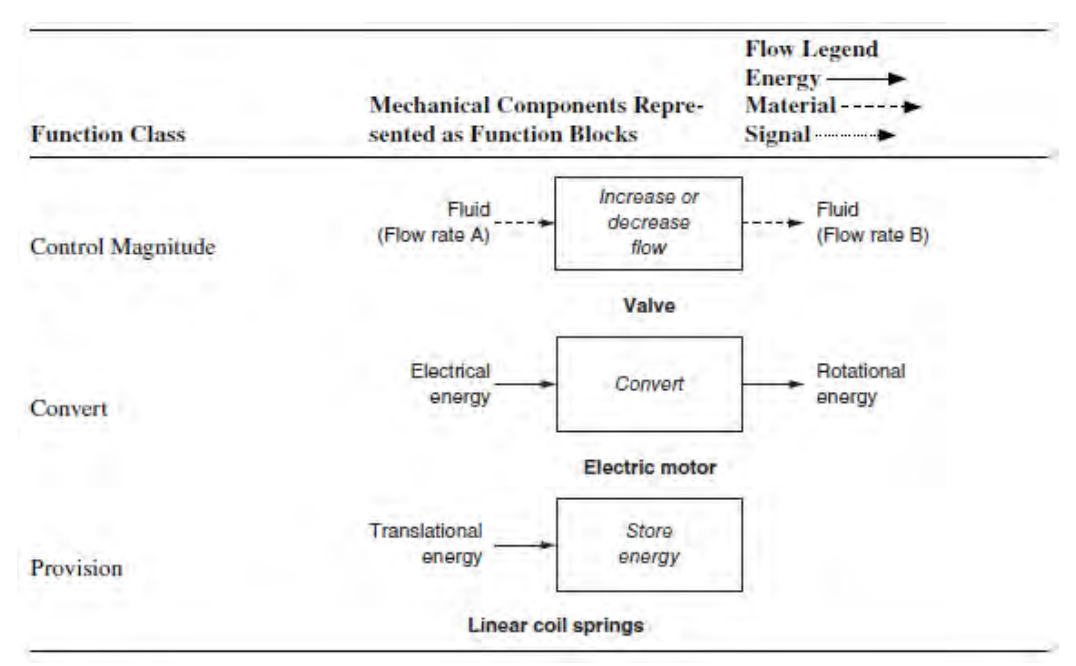

Tabla 2.4: Componentes abstraídos en bloques de función. (Tomado de "Engineering Design").

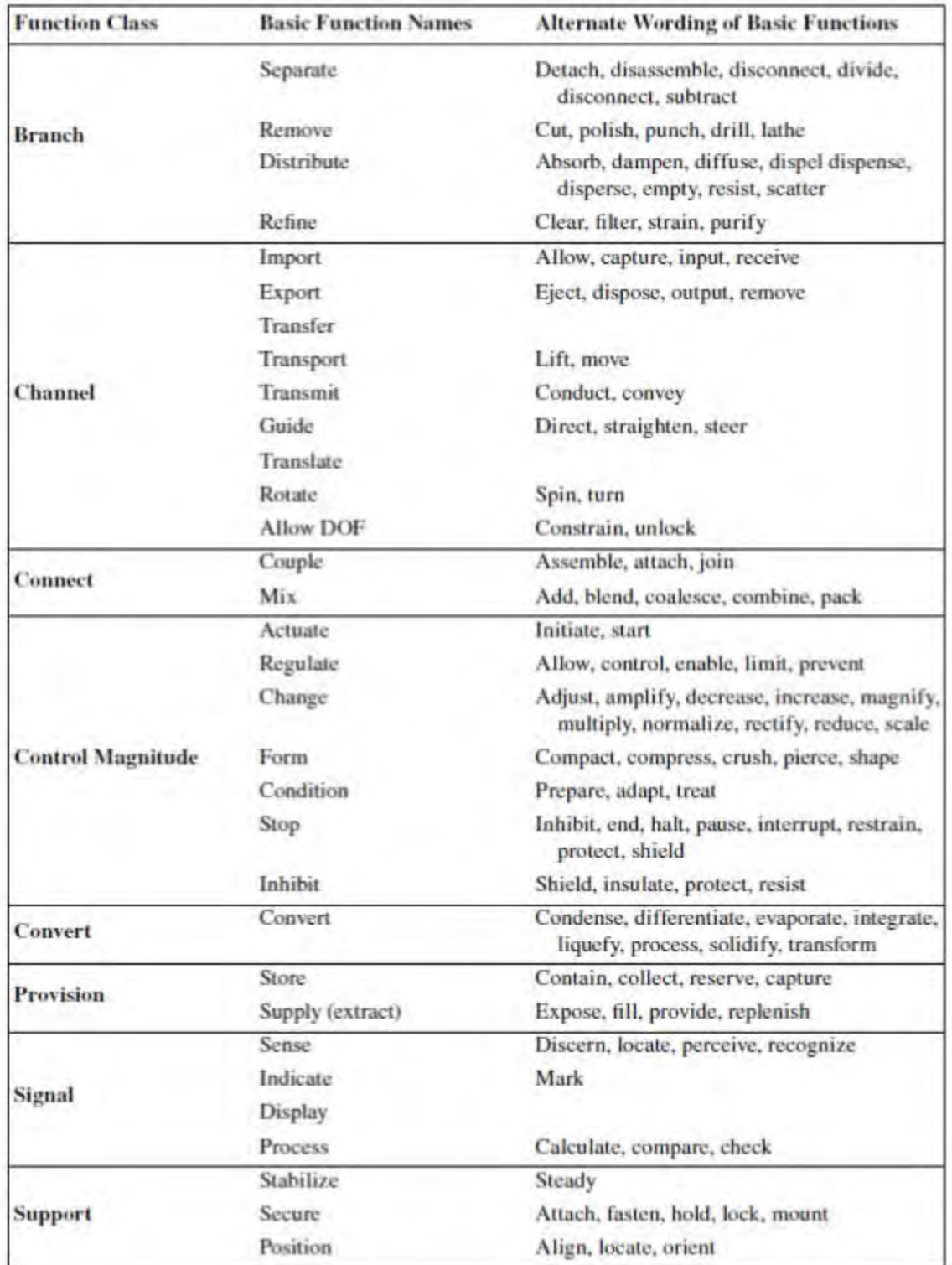

Tabla 2.5: Nombres de función estandarizados. (Tomado de "Engineering Design").

Las tablas 2.3, 2.4 y 2.5 se usan como base para generar la representación funcional de nuestro modelo.

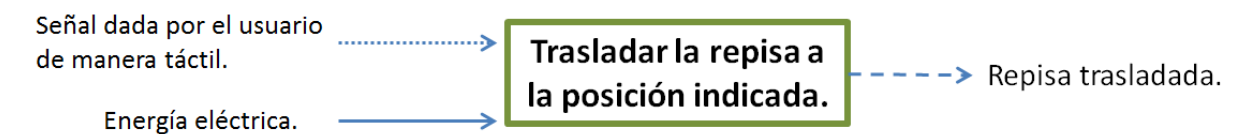

Figura 2.9: Representación funcional general del sistema.

Se realiza primeramente la representación funcional general del sistema (figura 2.9) donde se muestra un solo bloque de función también llamado "caja negra" el cual explica la forma de operar del dispositivo de manera sencilla; también se indican las señales, materiales y energías que intervienen para realizar su función, así como las señales, materiales y energías que se emiten al realizarse la función.

Se desarrolla a continuación la representación funcional descriptiva del sistema (figura 2.10) donde se muestran detalladamente los subsistemas que conforman al dispositivo y las energías, señales y materiales tanto que intervienen como las que son emitidas por cada uno de los subsistemas para poder realizar en conjunto la función general.

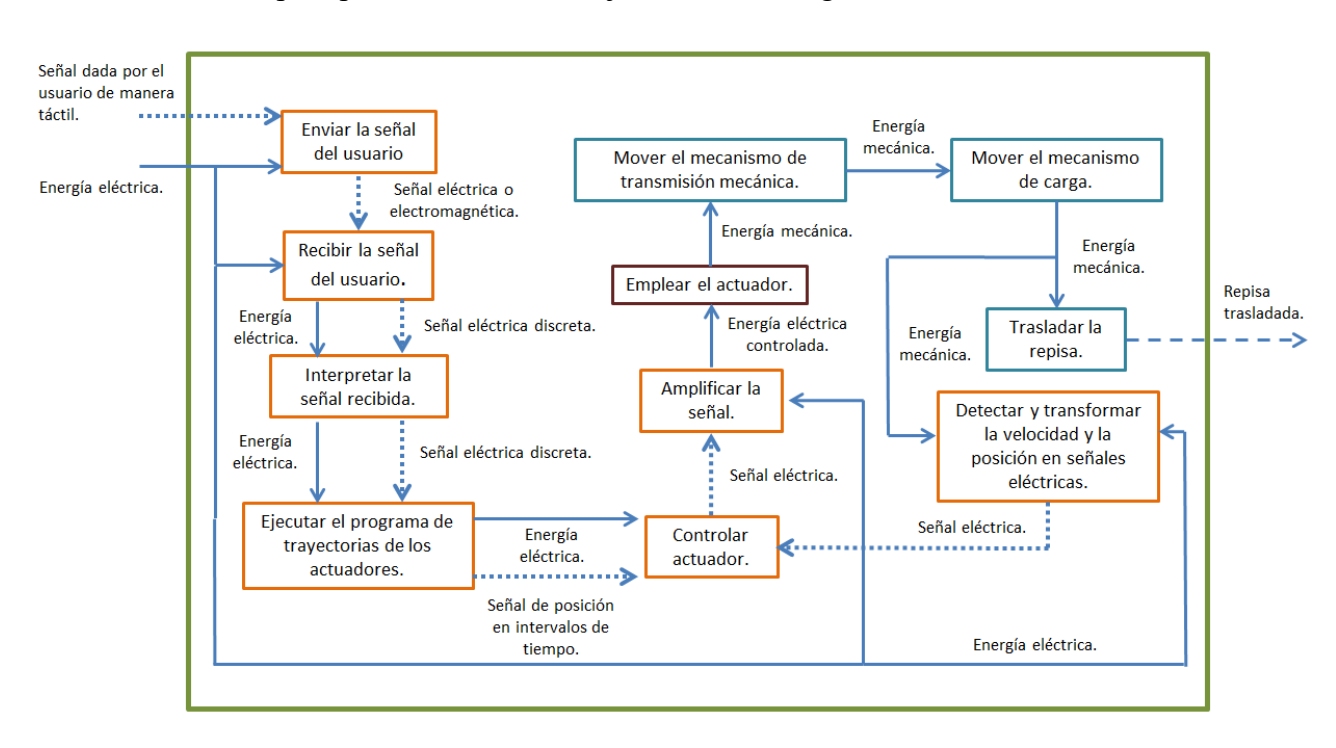

Figura 2.10: Representación funcional descriptiva del sistema.

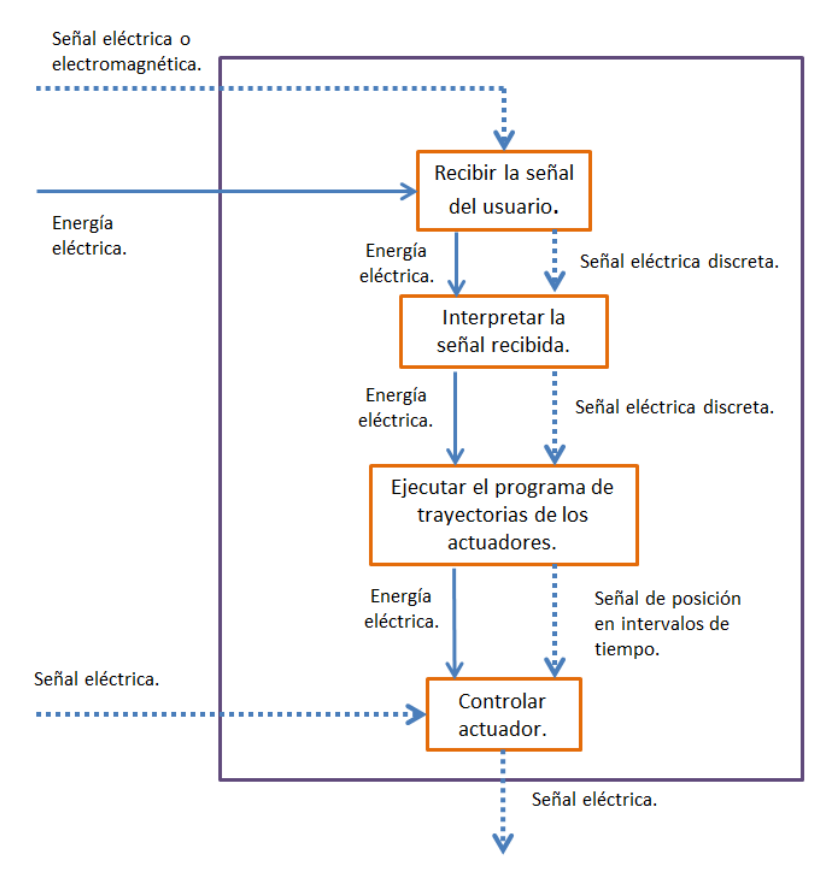

Figura 2.11: Conjunto de funciones ejecutadas por un solo sistema.

En la figura 2.11 se muestra un conjunto de funciones (seleccionadas de la representación funcional de la figura 2.10) que pueden ser realizadas mediante un solo sistema. Dicho sistema es una tarjeta de desarrollo, como lo son Arduino, Raspberry P, Texas Instruments MSP430, etc. Sin embargo, la tarjeta de desarrollo seleccionada es Arduino debido al conocimiento que se tiene programando este tipo de tarjetas.

Se restringe un poco más el diseño de la repisa estableciendo características de funcionamiento que el producto debe cumplir. A continuación, se presentan dichas características:

- 1. La activación o detenimiento del movimiento de la repisa deberá ser a una distancia corta entre el usuario y el producto, de tal forma que el usuario pueda detectar algún defecto en su funcionamiento, algún elemento que perjudique al producto o limite el rango normal establecido del movimiento y por último algún posible riesgo al ejecutar su movimiento.
- 2. Los elementos eléctricos deberán ser económicos, de fácil adquisición y de fácil aplicación.
- 3. El actuador deberá ser un motor eléctrico y no deberá generar movimientos lineales.

Habiéndose especificado lo anterior, se establecen tanto los subsistemas que pueden conformar a las funciones restantes presentadas en la figura 2.10 como los criterios necesarios para elegir dichos subsistemas. De tal forma que se genere una matriz de decisión por cada función para así seleccionar el subsistema más conveniente. Estas funciones son las siguientes:

- a. Enviar la señal al usuario.
- b. Emplear el actuador.
- c. Mover el mecanismo de transmisión mecánica.
- d. Mover el mecanismo de carga.

Para el caso de la función "amplificar la señal", el subsistema que se utiliza es un driver para motor el cual se elige de acuerdo con las especificaciones energéticas del motor las cuales son dadas al elegir el tipo de corriente que el motor requiere (corriente directa o alterna) así como al calcular la cantidad de energía que necesite para llevar a cabo su correcto funcionamiento, por lo que se prescinde de una matriz de decisiones para su elección.

Del mismo modo, para la función "detectar y transformar la velocidad y la posición en señales eléctricas" se necesita de sensores de fácil adquisición, económicos y de fácil aplicación (de acuerdo con la restricción 2 establecida anteriormente), como lo es el encoder óptico (para detectar la velocidad y posición del eje), por lo que no es necesario elegir estos dispositivos por medio de una matriz de decisiones.

# **2.4 Evaluación de soluciones.**

#### *a. Enviar la señal al usuario:*

Los dispositivos a considerar para realizar la función son los siguientes:

- a) Push-button con cable común para transmisión de señal eléctrica.
- b) Sensor touch con cable común para transmisión de señal eléctrica.
- c) Push-button con dispositivo transmisor inalámbrico de radiofrecuencia.
- d) Sensor touch con dispositivo transmisor inalámbrico de radiofrecuencia.

Los criterios a considerar para la selección del subsistema se muestran en la figura 2.12, y la matriz de decisión se muestra en la tabla 2.6.

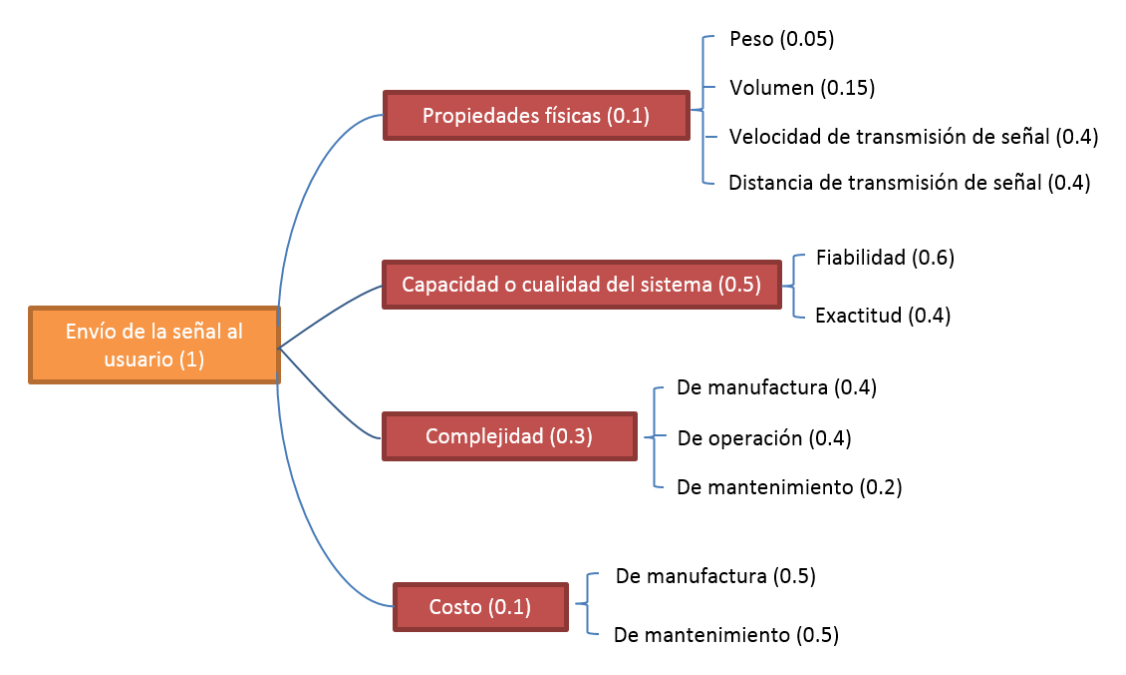

para el envío de la señal del usuario.

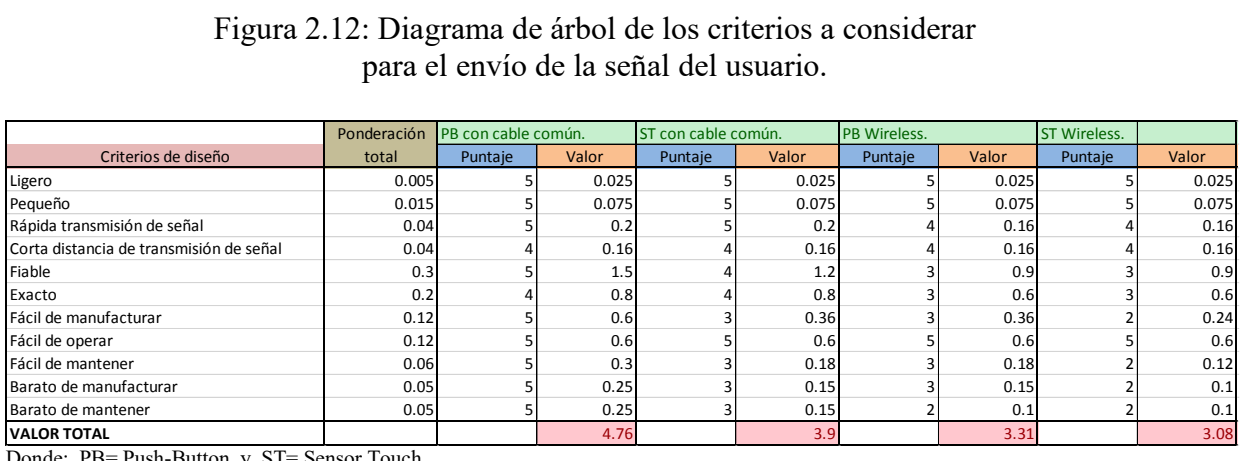

Donde: PB= Push-Button y ST= Sensor Touch.

Tabla 2.6: Matriz de decisión de los dispositivos a considerar.

De acuerdo con la tabla 2.6, el valor total más significativo resultó ser del push-button con cable común por lo que se seleccionará dicho dispositivo para enviar la señal del usuario.

#### *b. Emplear el actuador:*

De acuerdo con la restricción 3 (la cual especifica el uso de un motor eléctrico), se evalúan las siguientes clases de motores eléctricos que son necesarios para realizar la función requerida:

- a) Motores de corriente directa (DC).
- b) Motores de corriente alterna (AC).
- c) Motores a pasos.
- d) Servomotores.

Los criterios a considerar para la selección del subsistema se muestran en la figura 2.13, y la matriz de decisión se muestra en la tabla 2.7.

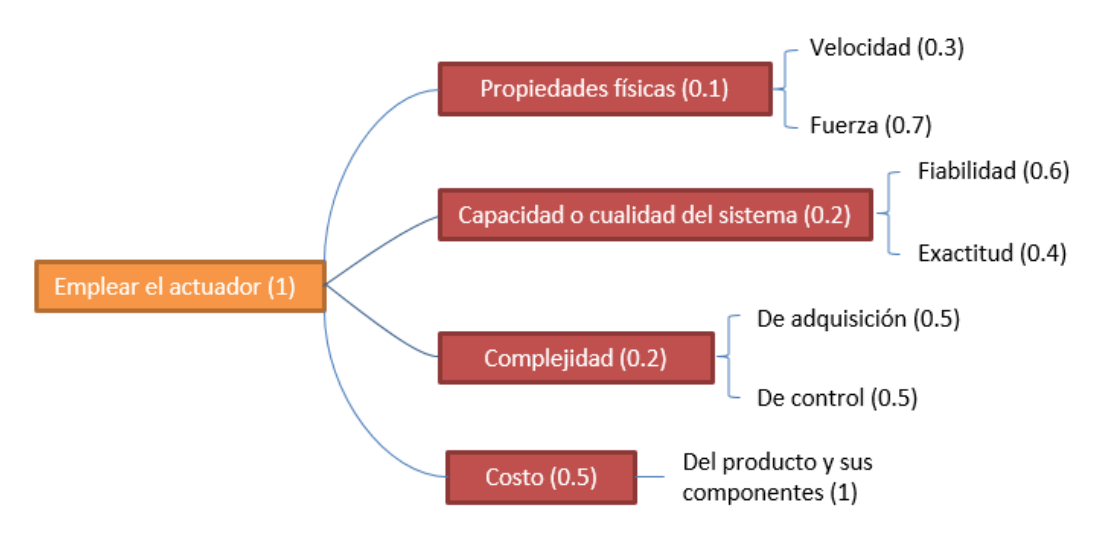

Figura 2.13: Diagrama de árbol de los criterios a considerar para selección de actuador.

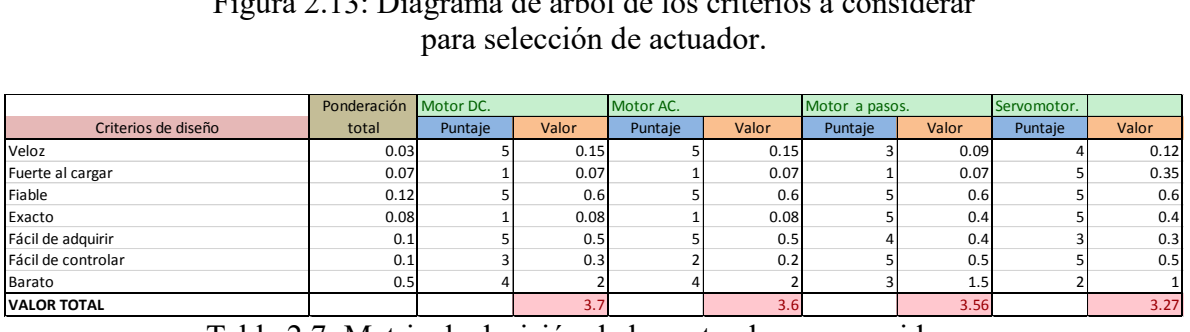

Tabla 2.7: Matriz de decisión de los actuadores a considerar.

De acuerdo a la tabla 2.7, el valor total más significativo resulto ser del motor de corriente directa por lo que se seleccionará dicho actuador para suministrar la potencia requerida y de ésta manera hacer funcionar el sistema.

# *c. Mover el mecanismo de transmisión mecánica:*

Los dispositivos a considerar para realizar la función son los siguientes:

- a) Tren de engranes.
- b) Transmisión de banda.
- c) Transmisión de cadena.

Los criterios a considerar para la selección del subsistema se muestran en la figura 2.14, y la matriz de decisión se muestra en la tabla 2.8.

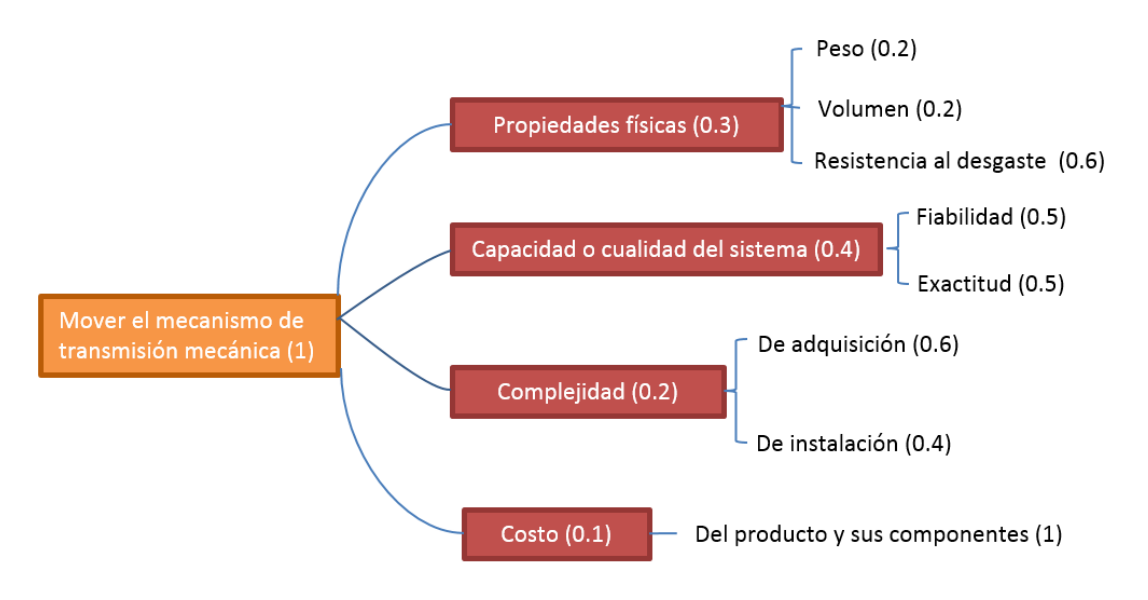

Figura 2.14: Diagrama de árbol de los criterios a considerar para

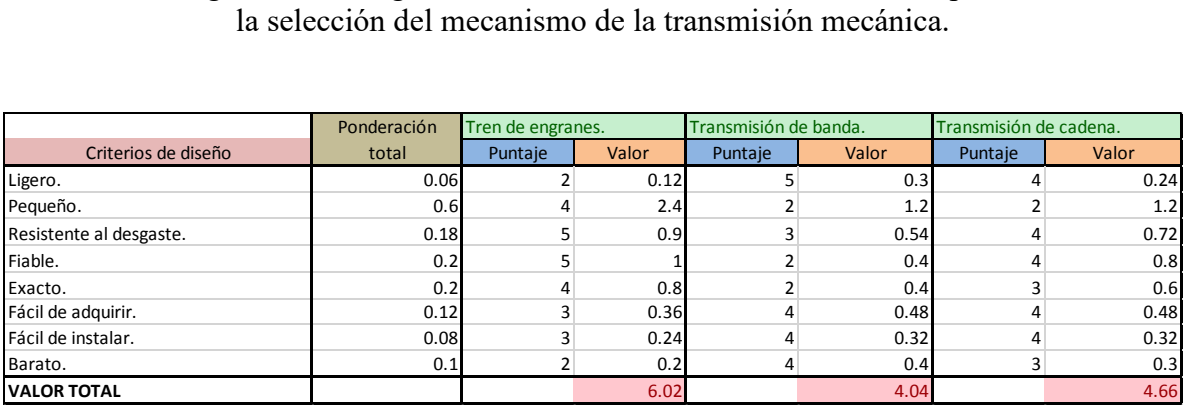

Tabla 2.8: Matriz de decisión de los dispositivos de transmisión de potencia mecánica a considerar.

De acuerdo con la tabla 2.8, el valor total más significativo resultó ser del tren de engranes por lo que se seleccionará dicho dispositivo para transmitir la potencia del motor.

#### *d. Mover el mecanismo de carga:*

Para esta función se necesita seleccionar una de las siguientes configuraciones las cuales relacionan entre sí el número de motores y el mecanismo o mecanismos necesarios para llevar a cabo el movimiento de la repisa. Las configuraciones se presentan a continuación:

- a) 1 Motor. Mecanismo de cuatro barras con levas para cada articulación del brazo en movimiento.
- b) 2 Motores. Mecanismo de cuatro barras en configuración de paralelogramo para los primeros dos eslabones del brazo.
- c) 3 Motores. Eslabones de conexión entre cada motor.

Los criterios a considerar para la selección de la configuración se muestran en la figura 2.15, y la matriz de decisión se muestra en la tabla 2.9.

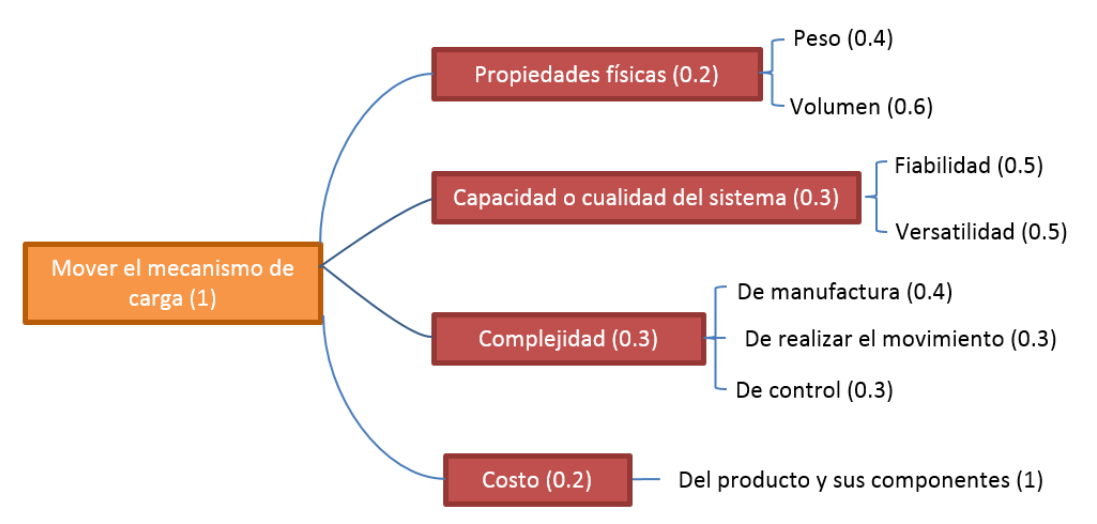

Figura 2.15: Diagrama de árbol de los criterios a considerar para

| la selección de las configuraciones. |             |                        |       |                        |       |                        |       |  |  |
|--------------------------------------|-------------|------------------------|-------|------------------------|-------|------------------------|-------|--|--|
|                                      | Ponderación | Primera configuración. |       | Segunda configuración. |       | Tercera configuración. |       |  |  |
| Criterios de diseño                  | total       | Puntaje                | Valor | Puntaje                | Valor | Puntaje                | Valor |  |  |
| Ligero.                              | 0.08        |                        | 0.24  |                        | 0.32  |                        | 0.32  |  |  |
| Pequeño.                             | 0.12        |                        | 0.24  | 3                      | 0.36  | 4                      | 0.48  |  |  |
| Fiable.                              | 0.15        | з                      | 0.45  | 4                      | 0.6   | 4                      | 0.6   |  |  |
| Versátil.                            | 0.15        |                        | 0.15  | 5                      | 0.75  |                        | 0.75  |  |  |
| Fácil de manufacturar.               | 0.12        |                        | 0.12  | 3                      | 0.36  |                        | 0.6   |  |  |
| Fácil de realizar movimiento.        | 0.09        |                        | 0.09  | 4                      | 0.36  | 3                      | 0.27  |  |  |
| Fácil de controlar.                  | 0.09        | 4                      | 0.36  | ς                      | 0.27  |                        | 0.18  |  |  |
| Barato.                              | 0.2         | 2                      | 0.4   | 4                      | 0.8   | 3                      | 0.6   |  |  |
| <b>VALOR TOTAL</b>                   |             |                        | 2.05  |                        | 3.82  |                        | 3.8   |  |  |

Tabla 2.9: Matriz de decisión de las configuraciones a evaluar.

De acuerdo con la tabla 2.9, el valor total más significativo resultó ser el de la segunda configuración por lo que será seleccionada para mover el mecanismo de carga de la repisa.

# **2.5 Prototipos de desarrollo.**

De acuerdo con el "Cuaderno de gestión tecnológica: Innovación del producto" de los Doctores Vicente Borja Ramírez y Alejandro C. Ramírez Reivich, "los prototipos de desarrollo son los que se emplean para probar conceptos, realizar pruebas de comportamiento, identificar aspectos de optimación y determinar la confiabilidad del producto".

En esta sección se presentan los prototipos de desarrollo realizados que demuestran la evolución del concepto a lo largo del proceso de diseño.
## *Prototipo A:*

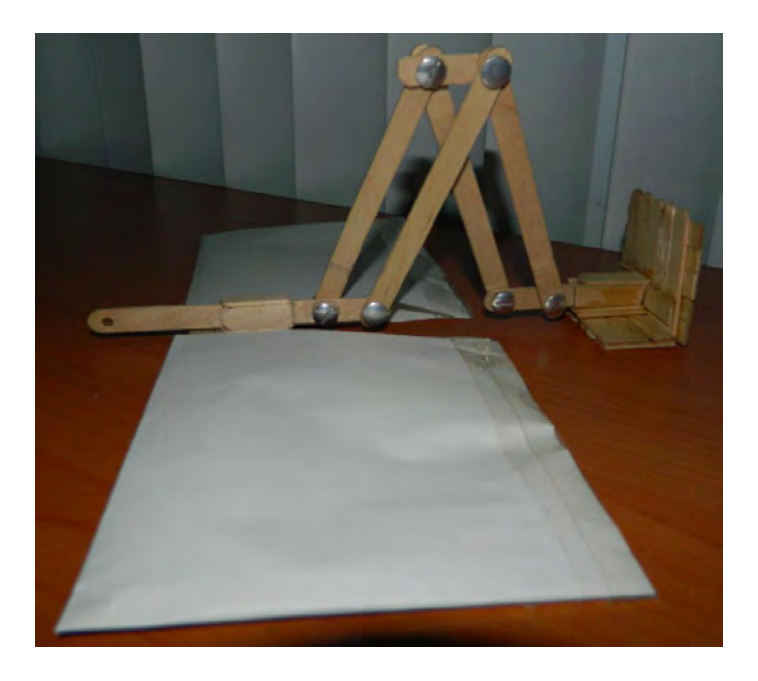

Figura 2.16: Prototipo A.

El primer prototipo realizado es el que se muestra en la figura 2.16, el cual consta de solo un brazo que carga a la repisa.

Este brazo consta de dos mecanismos los cuales, cada uno de ellos contienen 4 eslabones en configuración de paralelogramo y de modo que, para relacionar entre sí a ambos mecanismos, uno de los eslabones resulta ser común entre los dos mecanismos.

Las ventajas que brinda esta configuración son las siguientes:

- 1. Utiliza muy pocas piezas.
- 2. Menor peso del mecanismo.
- 3. Corta distancia entre los eslabones paralelos grandes.

Sin embargo, debido a la configuración de la repisa y sus mecanismos, al establecer cargas en diversas zonas de la repisa el mecanismo sufre momentos en diversos ejes que tienden a desestabilizar la repisa y a causar fallas en el mecanismo y su funcionamiento.

Esto es muy importante ya que se requiere que la repisa mantenga los objetos que se encuentran sobre ella lo más estables posibles de modo que no caigan a la hora de que el mecanismo realice su función para cambiar la posición de la repisa, de modo que este prototipo fue rechazado.

## *Prototipo B:*

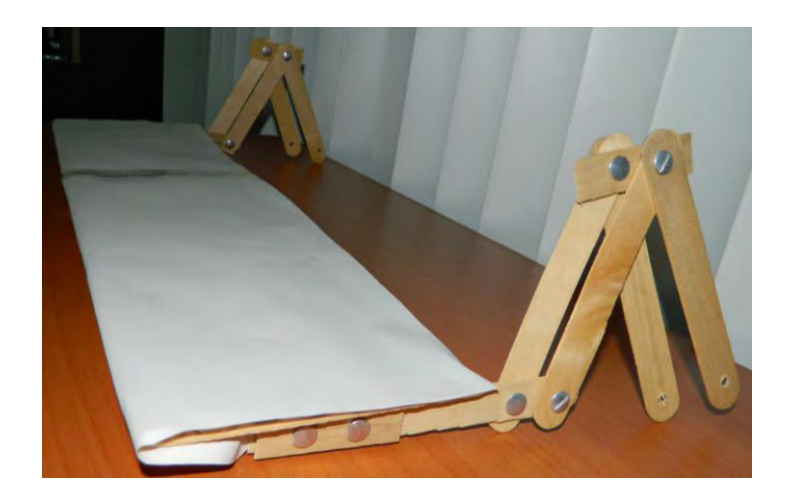

Figura 2.17: Prototipo B.

El segundo prototipo realizado se muestra en la figura 2.17 el cual consta de una repisa y dos brazos en sus extremos.

Esta configuración cuenta con dos brazos, cada uno con las mismas características que el descrito anteriormente en el prototipo A. La configuración dio como resultado más estabilidad a la repisa eliminando los momentos no deseados en ella, sin embargo, debido a la cercanía que existe entre las barras paralelas más grandes del mecanismo, se identificaron esfuerzos muy grandes en cada una de ellas al colocar la carga en el extremo más lejano de la repisa y al mover la repisa en la posición más lejana del soporte, de modo que los eslabones necesitaban ser mucho más resistentes para cumplir su función. De tal forma que este prototipo fue desechado.

*Prototipo C:* 

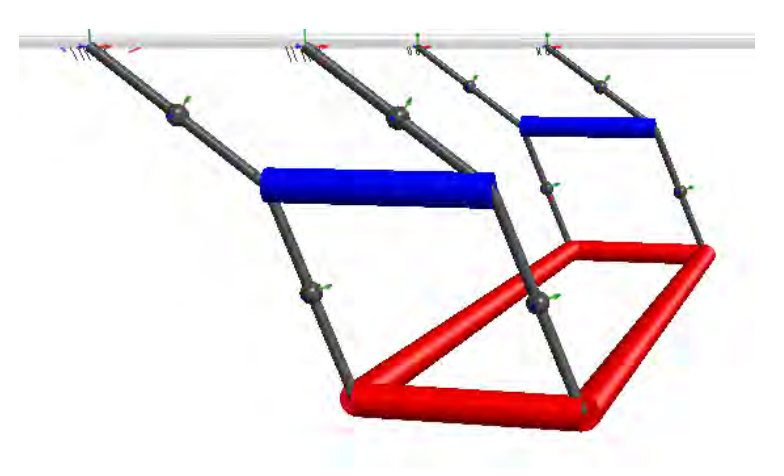

Figura 2.18: Prototipo C.

El tercer prototipo se muestra en la figura 2.18 el cual fue simulado utilizando el programa MAPLESIM. El prototipo consta de una repisa y dos brazos en sus extremos, cada brazo con las características descritas en el apartado del prototipo A, sin embargo, cabe resaltar que los eslabones paralelos tienen una distancia mayor entre ambos (la cual resulta ser del ancho de la repisa) minimizando los esfuerzos que se presentan en ellos al aplicar cargas sobre la repisa.

## *3.- Diseño a detalle.*

La siguiente fase del diseño es conocida como diseño a detalle en la cual el diseño conceptual previamente realizado adquiere un grado mayor de especificidad al modelar su comportamiento y definir sus componentes, lo cual quiere decir que sus dimensiones, cantidades, materiales, tolerancias y rangos serán identificados.

En el siguiente capítulo se desarrolla el modelo matemático de la solución obtenida en el diseño conceptual analizándola como un manipulador de 3 grados de libertad debido a su configuración; así se realiza primeramente su análisis cinemático para encontrar las funciones angulares de cada una de sus articulaciones de tal forma que pueda generar una trayectoria deseada.

Una vez encontrada su cinemática y trayectoria, se genera su correspondiente análisis de fuerzas estáticas para saber cómo se propagan dichas fuerzas y los momentos en los eslabones del manipulador a lo largo de su trayectoria de tal forma que se puedan encontrar los puntos críticos donde se generan las mayores fuerzas y los mayores momentos y que de esta forma se puedan generar los diagramas de esfuerzo cortante y momento para obtener las dimensiones requeridas para las piezas.

Después, se obtiene el modelo dinámico del manipulador para conocer el par que se debe generar en cada articulación de modo que puedan soportar las cargas y también así obtener con esto la potencia de cada motor a utilizar y su respectiva configuración de transmisión de potencia hacia las articulaciones de tal modo que cumplan efectivamente con su propósito.

Ya por último se propone el uso de algunos materiales y un programa para la realización de un prototipo funcional.

Para realizar los cálculos que a continuación se presentan se han utilizado los softwares de cálculo de ingeniería MATHCAD y MAPLE de tal forma que los resultados generados por dichos programas se usan con todos los decimales proporcionados cuando se requieran para cálculos posteriores de modo que el error acarreado entre cálculos sea el mínimo.

Para realizar simulaciones se han utilizado los programas MAPLESIM y UNIGRAPHICS NX.

# **3.1 Cinemática.**

## *3.1.1 Cinemática directa por transformaciones homogéneas:*

Se tienen las siguientes variables:

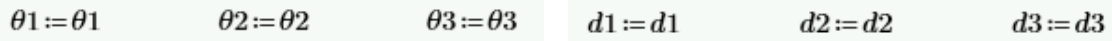

Donde *θ1, θ2* y *θ3* representan ángulos en radianes y *d1, d2* y *d3* representan longitudes en metros del primer eslabón (sujeto al origen del sistema), segundo eslabón (sujeto al extremo libre del primer eslabón) y tercer eslabón (sujeto al extremo libre del segundo eslabón) respectivamente del manipulador de tres grados de libertad mostrado en la figura 3.1.

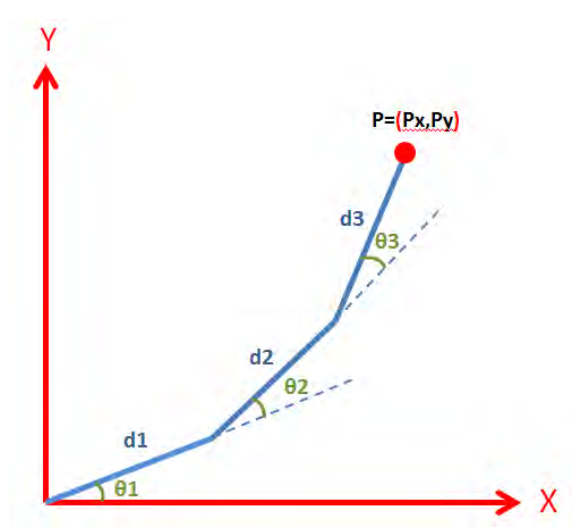

Figura 3.1: Manipulador de 3 grados de libertad con sus parámetros para determinar su cinemática.

Para el primer eslabón, la matriz de transformación 3.1 quedará como sigue:

$$
{}_{0}T_{1} := \begin{bmatrix} \cos(\theta 1) & -\sin(\theta 1) & 0 & 0 \\ \sin(\theta 1) & \cos(\theta 1) & 0 & 0 \\ 0 & 0 & 1 & 0 \end{bmatrix} \begin{bmatrix} 1 & 0 & 0 & d \end{bmatrix} \begin{bmatrix} \cos(\theta 1) & -\sin(\theta 1) & 0 & d \end{bmatrix} \begin{bmatrix} \cos(\theta 1) & \cos(\theta 1) \\ \sin(\theta 1) & \cos(\theta 1) & 0 & d \end{bmatrix} \begin{bmatrix} \sin(\theta 1) & 0 & 0 & d \end{bmatrix} \begin{bmatrix} \cos(\theta 1) & -\sin(\theta 1) & 0 & d \end{bmatrix} \begin{bmatrix} \sin(\theta 1) & \cos(\theta 1) & 0 & d \end{bmatrix} \begin{bmatrix} 0 & 0 & 1 & d \end{bmatrix} \begin{bmatrix} 0 & 0 & 0 & 1 & d \end{bmatrix} \begin{bmatrix} 0 & 0 & 0 & 1 & d \end{bmatrix} \begin{bmatrix} 0 & 0 & 0 & 1 & d \end{bmatrix} \begin{bmatrix} 0 & 0 & 0 & 1 & d \end{bmatrix} \end{bmatrix} \begin{bmatrix} 0 & 0 & 0 & 1 & d \end{bmatrix} \begin{bmatrix} 0 & 0 & 0 & 1 & d \end{bmatrix} \begin{bmatrix} 0 & 0 & 0 & 1 & d \end{bmatrix} \begin{bmatrix} 0 & 0 & 0 & 1 & d \end{bmatrix} \end{bmatrix} \begin{bmatrix} 0 & 0 & 0 & 0 & 1 & d \end{bmatrix} \begin{bmatrix} 0 & 0 & 0 & 0 & 1 & d \end{bmatrix} \begin{bmatrix} 0 & 0 & 0 & 0 & 1 & d \end{bmatrix} \begin{bmatrix} 0 & 0 & 0 & 0 & 1 & d \end{bmatrix} \begin{bmatrix} 0 & 0 & 0 & 0 & 1 & d \end{bmatrix} \begin{bmatrix} 0 & 0 & 0 & 0 & 1 & d \end{bmatrix} \begin{bmatrix} 0 & 0 & 0 & 0 & 1 & d \end{bmatrix} \begin{bmatrix} 0 & 0 & 0 & 0 & 1 & d \end{bmatrix} \begin{bmatrix} 0 & 0 & 0 & 0 & 1 & d \end{bmatrix} \
$$

Que de igual forma y para los eslabones 2 y 3 se tienen las matrices 3.2 y 3.3 respectivamente:

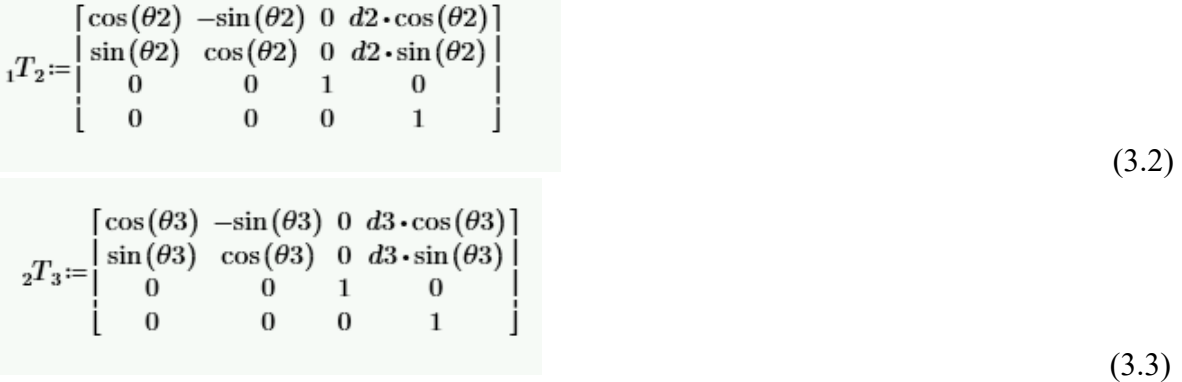

Que al generar el producto de todas las matrices de transformación se obtiene la matriz 3.4:

 ${}_{0}T_{3} = {}_{0}T_{1} \cdot {}_{1}T_{2} \cdot {}_{2}T_{3}$ 

 $\cos(\theta_1+\theta_2+\theta_3)-\sin(\theta_1+\theta_2+\theta_3) + \omega_1\cos(\theta_1+\theta_2)+d_1\cos(\theta_1)+d_3\cos(\theta_1+\theta_2+\theta_3)$  $\sin(\theta 1 + \theta 2 + \theta 3)$   $\cos(\theta 1 + \theta 2 + \theta 3)$  0  $d2 \cdot \sin(\theta 1 + \theta 2) + d1 \cdot \sin(\theta 1) + d3 \cdot \sin(\theta 1 + \theta 2 + \theta 3)$  $\bf{0}$  $\overline{0}$  $\mathbf{1}$  $\Omega$  $\bf{0}$  $\bf{0}$  $\overline{0}$  $\mathbf{I}$ 

De la cual solo se utilizarán los valores de la cuarta columna 3.5.

$$
P = {}_{0}T_{3} \cdot \begin{bmatrix} 0 \\ 0 \\ 0 \\ 1 \end{bmatrix} \xrightarrow{\text{simply}} \begin{bmatrix} d2 \cdot \cos(\theta 1 + \theta 2) + d1 \cdot \cos(\theta 1) + d3 \cdot \cos(\theta 1 + \theta 2 + \theta 3) \\ d2 \cdot \sin(\theta 1 + \theta 2) + d1 \cdot \sin(\theta 1) + d3 \cdot \sin(\theta 1 + \theta 2 + \theta 3) \\ 0 \\ 1 \end{bmatrix}
$$
(3.5)

P significa el punto cartesiano obtenido al establecer los ángulos *θ1, θ2* y *θ3* y tener sus respectivas longitudes *d1, d2* y *d3*, sin embargo, se requerirá que el manipulador alcance ciertos puntos cartesianos y que con esto se puedan obtener los ángulos necesarios del manipulador. Para resolver lo anterior se realiza lo siguiente:

#### *3.1.2 Cinemática inversa por métodos geométricos:*

Se tiene la siguiente figura:

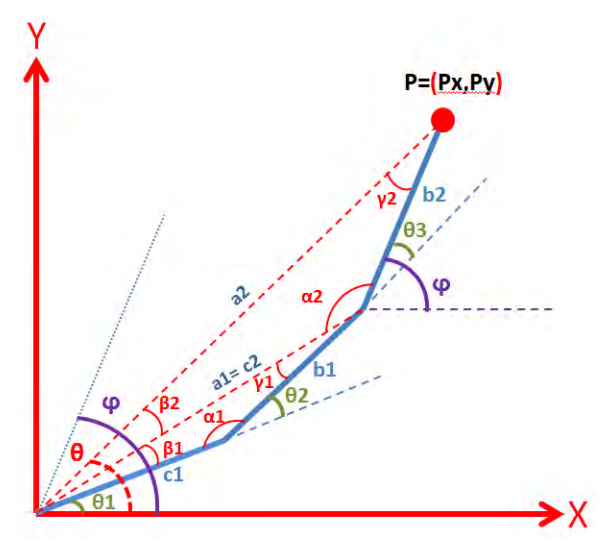

Figura 3.2: Manipulador de 3 grados de libertad con parámetros para determinar su cinemática inversa.

Se tiene las siguientes variables:

$$
c1 := c1 \qquad b1 := b1 \qquad b2 := b2
$$

 $(3.4)$ 

Donde *c1, b1* y *b2* son las longitudes en metros de los eslabones 1, 2 y 3 respectivamente mostrados en la figura 3.2

Se conoce el punto P=[Px,Py] en el espacio de dos dimensiones referido al origen que resulta ser la base del manipulador.

Y también lo siguiente:

(3.6)

Que es el ángulo resultante de la suma de los ángulos de rotación de cada eslabón (ecuación 3.6), el cual da la orientación del eslabón final referido a la base, que en este caso debe ser 0 radianes debido a que dicho eslabón soportará los objetos que el usuario coloque por lo que debe permanecer estable y horizontal para que éstos no caigan.

Teniendo las anteriores variables se empieza a analizar el manipulador para encontrar su cinemática inversa:

$$
a_2 = \sqrt[2]{px^2 + py^2} \tag{3.7}
$$

$$
\theta = \operatorname{atan}\left(\frac{py}{px}\right) \tag{3.8}
$$

$$
c2 \coloneqq \sqrt{\left(px - \cos(\varphi) \cdot b2\right)^2 + \left( py - \sin(\varphi) \cdot b2\right)^2} \xrightarrow{simply} \sqrt{py^2 + \left(b2 - px\right)^2} \tag{3.9}
$$

$$
a1 := c2 \xrightarrow{\text{simply}} \sqrt{py^2 + (b2 - px)^2} \tag{3.10}
$$

Donde *a2* en metros se refiere a la distancia entre el punto cartesiano objetivo y el origen del sistema (ecuación 3.7), *θ* en radianes se refiere al ángulo entre la línea segmentada *a2* y el eje x de la figura 3.2 (ecuación 3.8), *c2* es la distancia en metros entre el origen del sistema y la unión entre los eslabones 2 y 3 (ecuación 3.9) y por último *a1* que es igual a *c2*.

Ahora, se utiliza la ley de cosenos para la obtención de los ángulos de rotación en radianes de los eslabones:

$$
\gamma 1 := \text{acos}\left(\frac{c1^2 - a1^2 - b1^2}{-2 \cdot a1 \cdot b1}\right) \qquad \beta 1 := \text{acos}\left(\frac{b1^2 - a1^2 - c1^2}{-2 \cdot a1 \cdot c1}\right)
$$

$$
\alpha 2 := \text{acos}\left(\frac{a2^2 - b2^2 - c2^2}{-2 \cdot b2 \cdot c2}\right) \qquad \beta 2 := \text{acos}\left(\frac{b2^2 - a2^2 - c2^2}{-2 \cdot a2 \cdot c2}\right)
$$

$$
\alpha1 := \mathrm{acos}\left(\frac{{a1}^2 - {b1}^2 - {c1}^2}{-2 \cdot b1 \cdot c1}\right)
$$

Entonces:

$$
\theta_{1} = \theta - \beta_{1} - \beta_{2} \xrightarrow{\text{simplyy}} \frac{\text{simplyy}}{\frac{1}{2}} + \theta_{1} \xrightarrow{\text{max}} \frac{1}{2} \left( \frac{1}{\sqrt{bx^{2} - 2 \cdot bx + px^{2} + py^{2}}} \cdot (-b_{1}^{2} + b_{2}^{2} - 2 \cdot b_{2} \cdot px + ct^{2} + px^{2} + py^{2}) \right) - \arccos \left( \frac{1}{\sqrt{bx^{2} + py^{2}}} \cdot (\frac{1}{\sqrt{bx^{2} - 2 \cdot bx + px^{2} + py^{2}}} \right) \frac{1}{\sqrt{b_{2}^{2} - 2 \cdot bx + px^{2} + py^{2}}} \tag{3.11}
$$

$$
\theta 2 = \pi - \alpha 1 \xrightarrow{simplyy} \theta 2 = \pi - a \cos \left( \frac{\frac{1}{2}}{c_1} \cdot (b_1{}^2 - b_2{}^2 + 2 \cdot b_2 \cdot px + c_1{}^2 - px{}^2 - py{}^2) \right)
$$
(3.12)

$$
\theta_3 = \varphi - \theta_1 - \theta_2 \to \theta_3 = -\theta_1 - \theta_2 \tag{3.13}
$$

En donde *θ1, θ2* y *θ3* (Ecuaciones 3.11, 3.12 y 3.13) son los ángulos de rotación en radianes de los eslabones del manipulador que dependen de la orientación y ubicación del efector final.

Para fines de este diseño se establece que las longitudes para cada uno de los eslabones del manipulador deben ser de 0.4 m.

#### **3.2 Generación de trayectoria.**

Habiendo obtenido lo anterior, se simula al manipulador utilizando el programa MAPLESIM. En este caso el diseñador establecen 4 puntos en el espacio (Con unidades en metros) los cuales el manipulador tiene que alcanzar para poder ejercer su función correctamente (P0[-0.225,0], P1[-0.825,0], P2[-0.825,-0.525], P3[-0.225,-0.8]).

El tiempo que tarda en desplazarse el efector entre cada punto también es establecido por el diseñador por lo que entre los puntos P0 y P1 el tiempo que tarda será de 5 segundos, entre los puntos P1 y P2 el tiempo será de 2.5 segundos y entre los puntos P2 y P3 el tiempo será de 2.5 segundos.

Utilizando la cinemática inversa se identifican los ángulos de las articulaciones del manipulador para los puntos requeridos, los cuales se establecen en la tabla 3.1:

|                   | $\theta$<br>$\text{(rad)}$ | $\theta$ 2 (rad) | $\theta$ 3 (rad) |
|-------------------|----------------------------|------------------|------------------|
| $PO[-0.225,0]$    | 1.5708                     | 3.1416           | $-4.7124$        |
| $P1[-0.825,0]$    | 2.419                      | 1.445            | $-3.864$         |
| P2[-0.825,-0.525] | 3.7776                     | 0.16558          | $-3.94318$       |
| P3[-0.225,-0.8]   | 4.7124                     | 0                | -4.7124          |

Tabla 3.1: Ángulos de las articulaciones del manipulador en radianes para alcanzar los puntos requeridos en el espacio.

Teniendo lo anterior, se utiliza el tercer método de acuerdo con el capítulo de generación de trayectorias de la obra "Introduction to Robotics Mechanics and Control" del autor John J Craig, de tal modo que se pueda encontrar la velocidad de las articulaciones del manipulador usando los ángulos obtenidos anteriormente para cada punto cartesiano de tal manera que cause una aceleración continua al pasar por ellos.

Debido a que se tienen 3 segmentos de tiempo entre cada punto a alcanzar, entonces se tienen 3 polinomios cúbicos (ecuaciones 3.14, 3.15 y 3.16) que describirán el movimiento angular de cada junta del robot, por lo tanto:

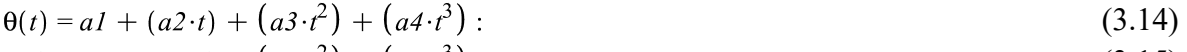

$$
\theta(t) = bI + (b2 \cdot t) + (b3 \cdot t^2) + (b4 \cdot t^3)
$$
 (3.15)

$$
\theta(t) = cI + (c2 \cdot t) + (c3 \cdot t^2) + (c4 \cdot t^3)
$$
 (3.16)

Lo que se requiere hacer es encontrar cada uno de los coeficientes anteriores relacionando las ecuaciones unas con otras conociendo los ángulos en cada punto del tiempo en el que se interseca cada ecuación. También se conocen las velocidades iniciales y finales de todo el movimiento, las cuales deben ser cero.

Debido a que la solución es larga y debe ser aplicada para cada junta, solamente se muestran las ecuaciones resultantes obtenidas por el método anterior y sus respectivas gráficas, observándose su modo de resolución en el apéndice A:

### *Articulación 1:*

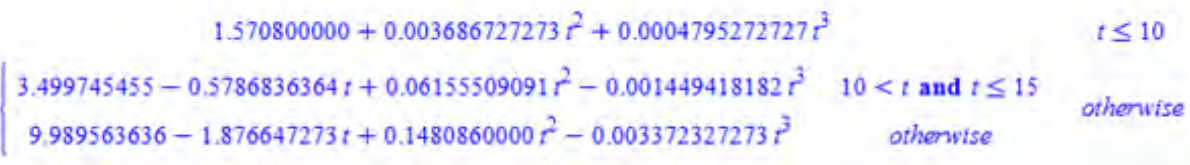

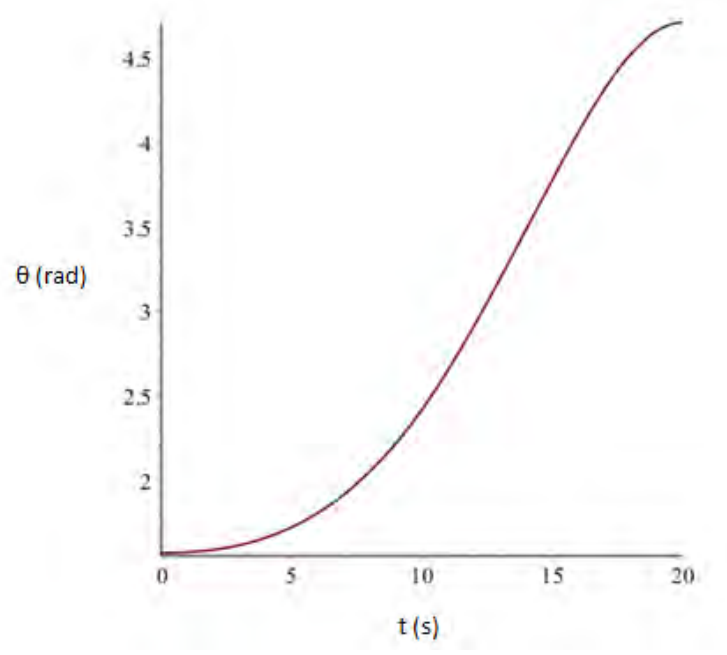

Figura 3.3: Gráfica de la orientación de la articulación 1 con respecto al tiempo.

*Articulación 2:* 

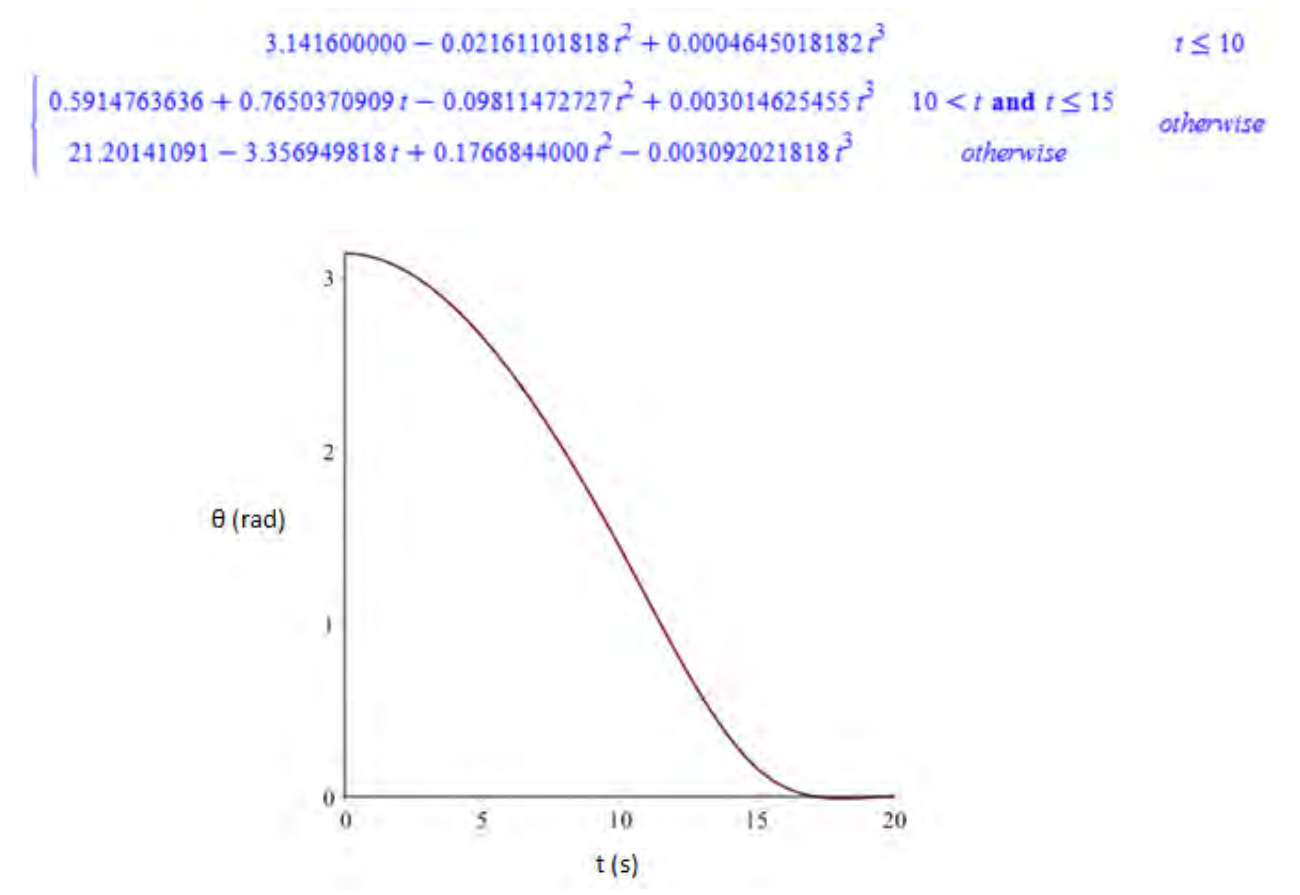

Figura 3.4: Gráfica de la orientación de la articulación 2 con respecto al tiempo.

La orientación del tercer eslabón depende de la orientación de los otros eslabones y por lo tanto de las ecuaciones de las trayectorias obtenidas para las articulaciones 1 y 2; ahora debido a que los puntos a alcanzar se encuentran en el tercer cuadrante y suponiendo que el origen o la base del manipulador se encuentra en el punto [0,0], la suma de los ángulos de las 3 articulaciones en vez de ser 0 rad., deben ser de 3.1416 rad. de tal forma que el manipulador pueda alcanzar los puntos requeridos, por lo tanto, la relación de la orientación del tercer eslabón quedaría de la siguiente forma:

 $\theta$ 3 = 3.141600000 -  $\theta$ 2 -  $\theta$ l  $(3.17)$ 

Donde θ3 (Ecuación 3.17) es la orientación final en radianes del tercer eslabón. De tal forma que la gráfica obtenida por medio de esta relación y de acuerdo con las ecuaciones obtenidas anteriormente para sus respectivas articulaciones se muestra en la figura 3.5:

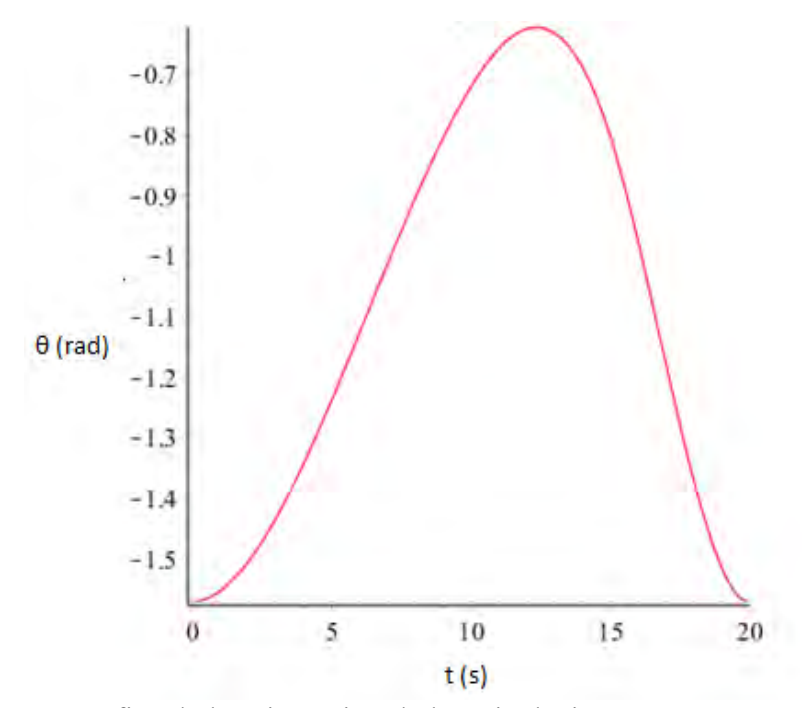

Figura 3.5: Gráfica de la orientación de la articulación 3 con respecto al tiempo.

En la figura 3.6 se muestra la trayectoria de la repisa en el espacio (generada al utilizar las orientaciones obtenidas anteriormente con respecto al tiempo en cada articulación) y los puntos en el espacio establecidos anteriormente que son alcanzados por la repisa.

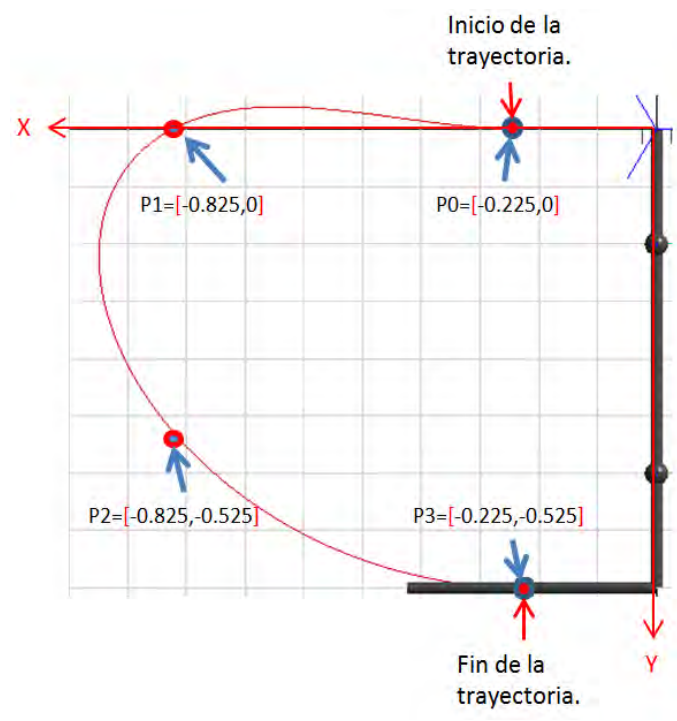

Figura 3.6: Trayectoria del manipulador en el espacio.

#### **3.3 Análisis de fuerzas y momentos estáticos críticos.**

De acuerdo con la obra anteriormente mencionada "Introduction to Robotics Mechanics and Control" en su capítulo de velocidades y fuerzas estáticas se establece que "en consideración con las fuerzas estáticas en un manipulador, primero se fijan todas las articulaciones de tal forma que el manipulador se vuelva una estructura. Después se considera cada eslabón en esta estructura y se escribe una relación de balance entre fuerza y momento en términos de los enlaces del eslabón. Finalmente se calcula el momento estático que debe estar actuando en el eje de la articulación de tal forma que el manipulador se encuentre en un equilibrio estático. De esta forma, se encuentra para el conjunto de articulaciones los pares necesarios para soportar una fuerza estática actuando en el efector final".

Continuando con lo especificado en la obra, "en este análisis, no se considera el peso de los eslabones. Las fuerzas y los momentos considerados para las articulaciones serán las fuerzas y los momentos ejercidos en el último eslabón, por ejemplo, cuando el manipulador tiene su efector final en contacto con el ambiente".

Ahora, debido a que el último eslabón del manipulador en este caso es la repisa en sí y tiene una configuración como se muestra en la figura 3.7 en la que este último eslabón está soportado en su extremo final por otro manipulador paralelo, se debe considerar la posición crítica de la carga en la repisa de tal forma que los eslabones de cualquiera de los dos manipuladores se sometan a una mayor concentración esfuerzos, de tal manera que si el usuario coloca la carga en dicha posición, cualquiera de los dos manipuladores sea capaz de

resistir la carga, así como sus eslabones puedan soportar la carga sin pandearse o en el peor de los casos romperse.

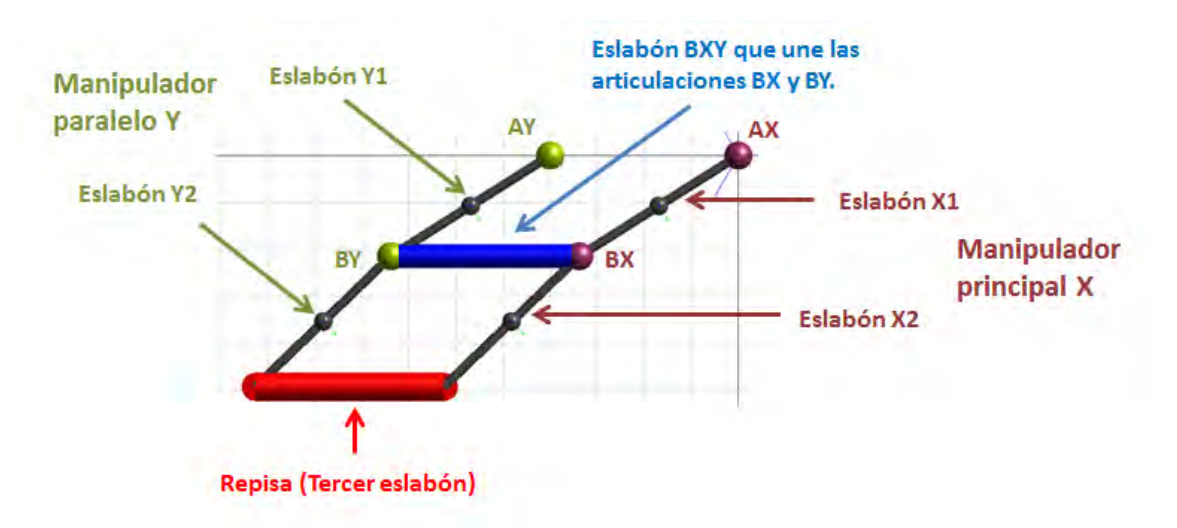

Figura 3.7: Configuración del mecanismo de la repisa móvil y sus partes.

Para los eslabones Y1 y Y2 que conforman el manipulador paralelo Y, la posición crítica de la carga se deberá aplicar en el extremo final del eslabón Y2 tal como se muestra en la figura 3.8**,** en la zona donde se une con la repisa, ya que en esa zona ambos eslabones (Y1y Y2) se encontrarán sometidos a esfuerzos mayores. De la misma forma se puede aplicar la carga en el extremo final del eslabón X2 (de igual manera en la zona donde se une con la repisa) y de nuevo el resultado debe ser el mismo pero para el manipulador principal X.

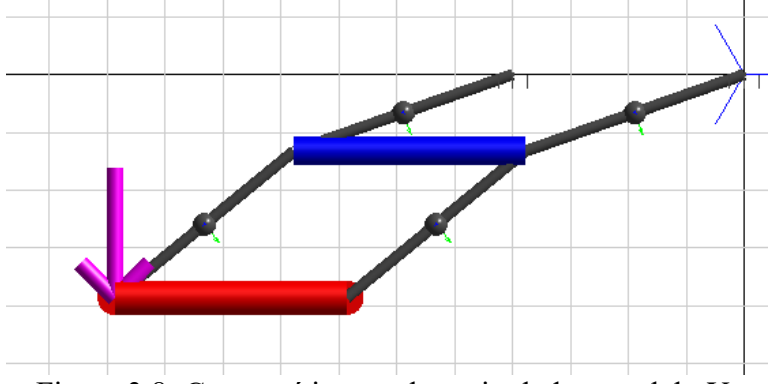

Figura 3.8: Carga crítica en el manipulador paralelo Y.

Sin embargo, el tercer eslabón que conforma a la repisa y que es la zona donde se colocarán los objetos, tiene otro punto donde la carga resultaría crítica. Debido a que está apoyado en cuatro puntos que serían los extremos de todos los "manipuladores", el lugar donde la carga es crítica se encuentra a la mitad de la repisa, tal como lo muestra la figura 3.9**.**

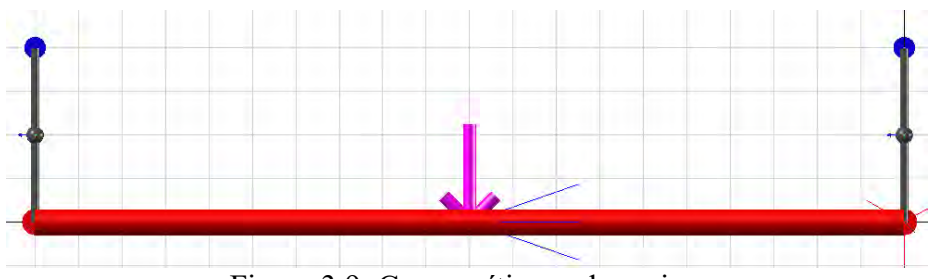

Figura 3.9: Carga crítica en la repisa.

Ahora, para los eslabones Y1 y Y2 se tiene que hacer su respectivo análisis estático utilizando las ecuaciones 3.18 y 3.19 obtenidas en la misma obra y capítulo especificado en este apartado del autor John J Craig:

$$
\tau_1 = l_1 s_2 f_x + (l_2 + l_1 c_2) f_y,\tag{3.18}
$$

$$
\tau_2 = l_2 f_y. \tag{3.19}
$$

Las cuales dan los momentos de las articulaciones (N\*m) de los eslabones Y1 y Y2 de acuerdo con la fuerza aplicada en el extremo final del eslabón Y2.

Aplicando una carga de 70 kg en el extremo final del eslabón Y2 y analizando las fuerzas y los pares en las juntas del manipulador a lo largo de toda su trayectoria (de acuerdo con las ecuaciones 3.18 y 3.19), obtendremos las siguientes gráficas:

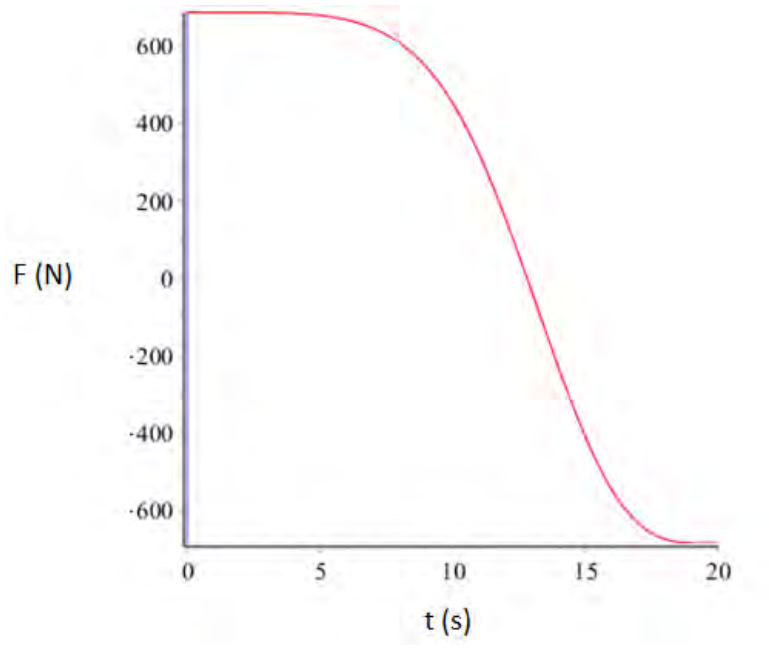

Figura 3.10: Fuerza en la articulación AY respecto a su eje X a lo largo de la trayectoria del manipulador con respecto al tiempo.

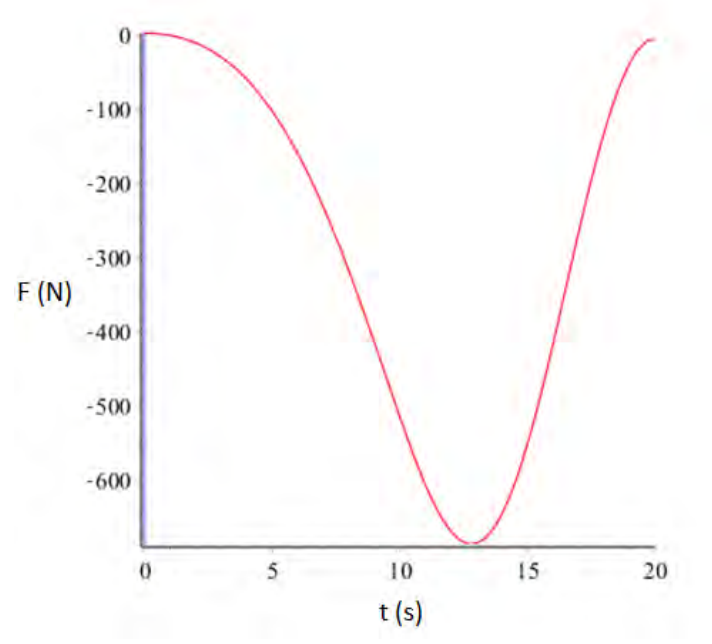

Figura 3.11: Fuerza en la articulación AY respecto a su eje Y a lo largo de la trayectoria del manipulador con respecto al tiempo.

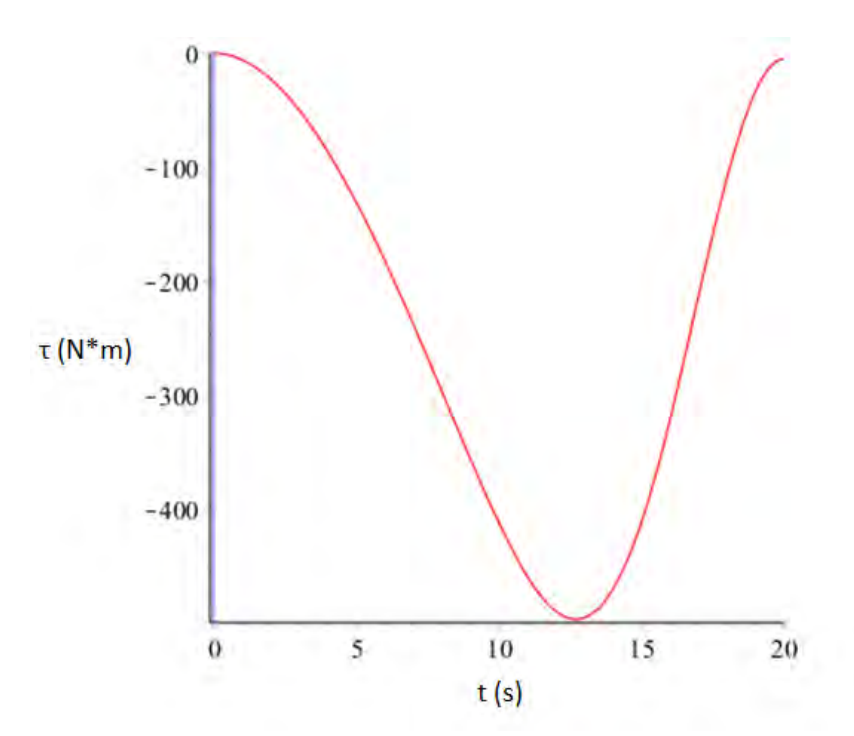

Figura 3.12: Momento en la articulación AY a lo largo de la trayectoria del manipulador con respecto al tiempo.

De las anteriores gráficas se identifican (de la articulación AY) la fuerza máxima en el eje X la cual es de 686.7 N (Figura 3.10), la fuerza máxima en el eje Y la cual es de 685.3 N (Figura 3.11) y el momento máximo el cual es de 495.4 N\*m (Figura 3.12).

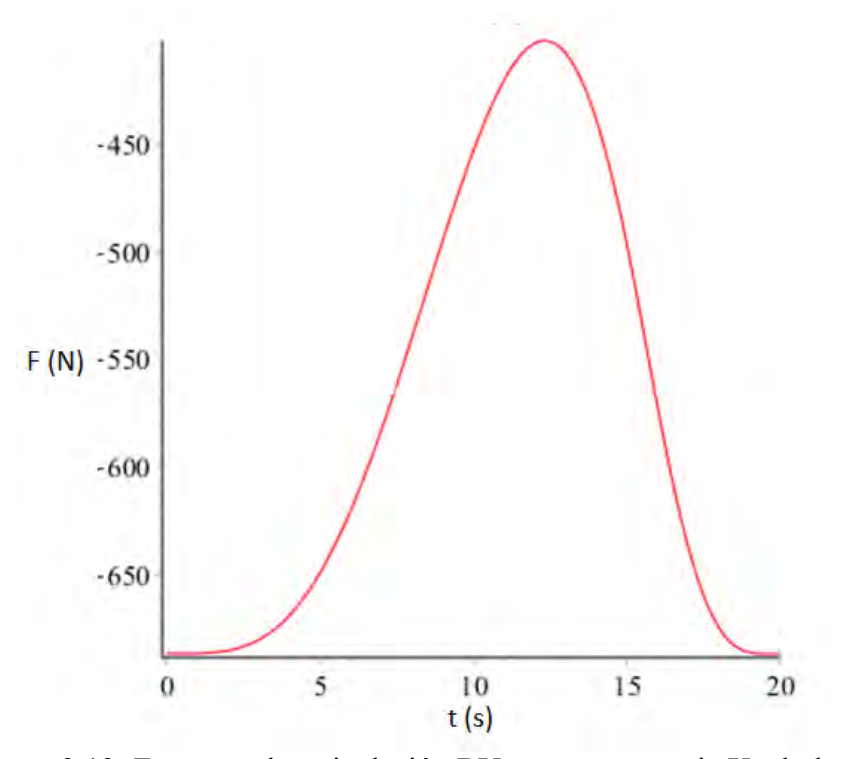

Figura 3.13: Fuerza en la articulación BY respecto a su eje X a lo largo de la trayectoria del manipulador con respecto al tiempo.

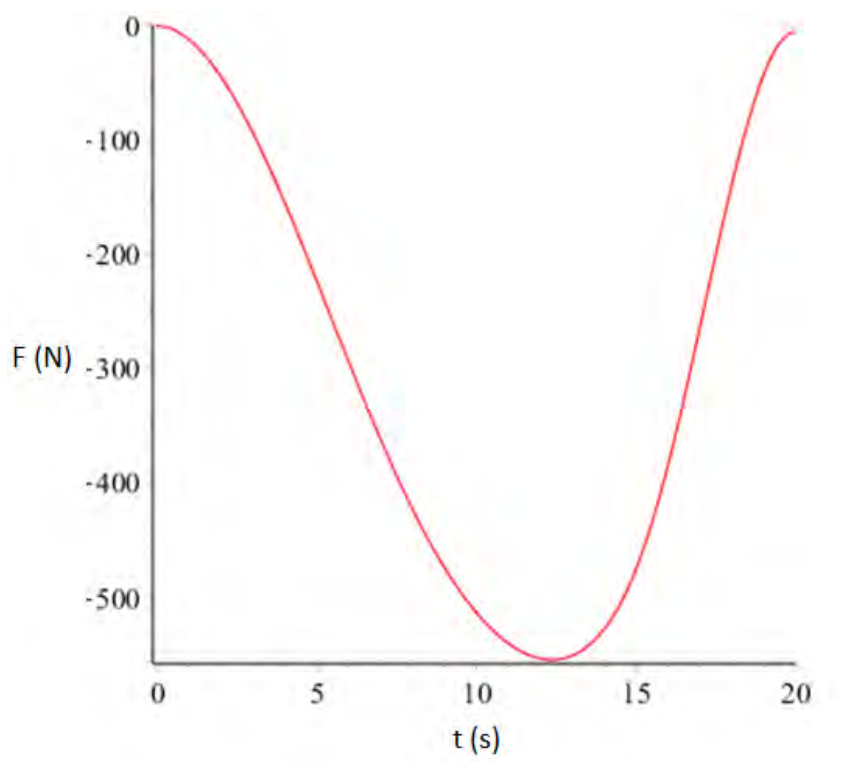

Figura 3.14: Fuerza en la articulación BY respecto a su eje Y a lo largo de la trayectoria del manipulador con respecto al tiempo.

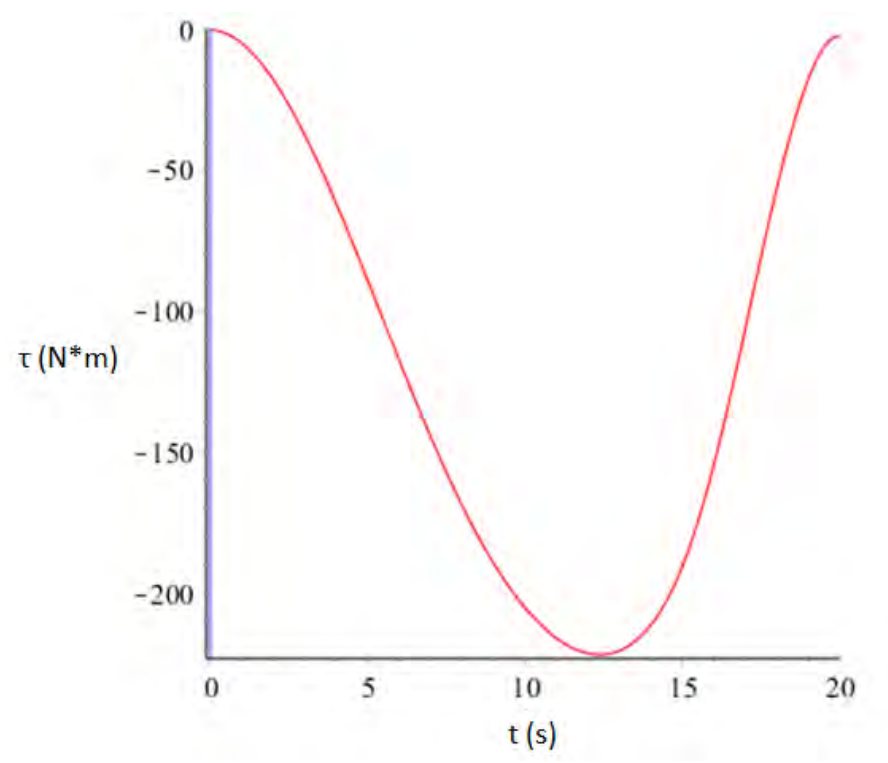

Figura 3.15: Momento en la articulación BY a lo largo de la trayectoria del manipulador con respecto al tiempo.

De las anteriores tres gráficas se identifican (de la articulación BY) la fuerza máxima en el eje X la cual es de 686.7 N (Figura 3.13), la fuerza máxima en el eje Y la cual es de 554.6 N (Figura 3.14) y el momento máximo el cual es de 221.8 N\*m (Figura 3.15).

Para la repisa (eslabón 3) se tiene un análisis más fácil debido a la posición crítica de su carga y debido a que no presenta momentos diferentes mientras los manipuladores mueven a dicha repisa a lo largo de la trayectoria deseada, por lo que su análisis es el siguiente:

$$
g := 9.81
$$
 Acceleración de la gravedad.  $\left(\frac{m}{s^2}\right)$   
\n $P := 70$  Masa con cuyo peso con el cual empieza la fluencia del material.  $(kg$   
\n $F := -P \cdot g \rightarrow -686.7$  Fuerza máxima que soportará la repisa.  $(N)$   
\n $D1 := 1$  Distancia entre soporte 1 y carga (m).  
\n $D2 := 1$  Distancia entre carga y soporte 2 (m).  
\n $\left[0 = (F \cdot D1) + (R2 \cdot (D1 + D2))\right] \xrightarrow{solve, R1, R2} [343.35 343.35]$   
\n $R1 := 343.35$  Reacción 1 (N)  
\n $R2 := 343.35$  Reacción 1 (N)  
\n $R2 := 343.35$  Reacción 2 (N)

Debido a que la estructura es estática, la carga se encuentra localizada en el centro de la repisa y los soportes se encuentran en sus extremos como lo muestra la figura 3.16, los momentos en cada uno de sus soportes son cero.

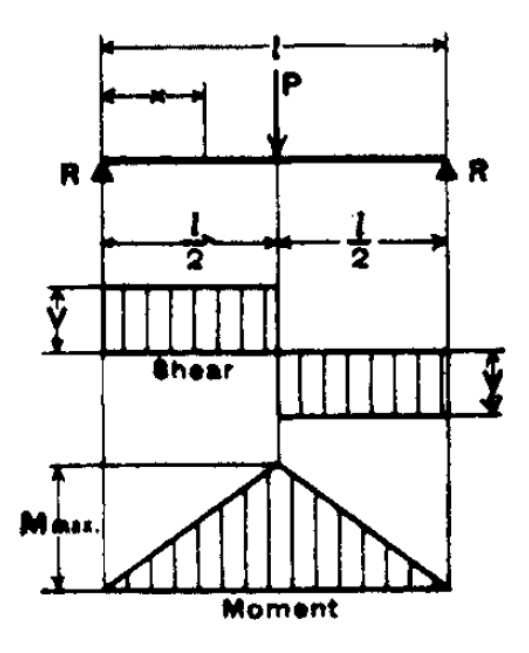

Figura 3.16: Diagramas de reacciones, fuerza cortante y momento de una viga simple con carga concentrada en el centro. (Tomado del libro de Ronald A. Walsh "Electromechanical Design Handbook").

### **Diagramas de fuerza cortante y momento para la obtención de dimensiones en eslabones.**

Primeramente, se encontrarán los diagramas de fuerza cortante y de momento de la repisa:

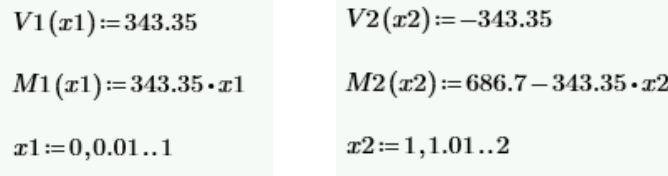

Donde *V1(x1)* y *V2(x2)* son las reacciones en newtons encontradas en la sección anterior (*R1* y *R2* del análisis de la repisa), *M1(x1)* y *M2 (x2)* son los momentos (N\*m) encontrados a lo largo de la longitud de la repisa y, *x1* y *x2* son las distancias en metros entre las reacciones y la carga aplicada en la repisa.

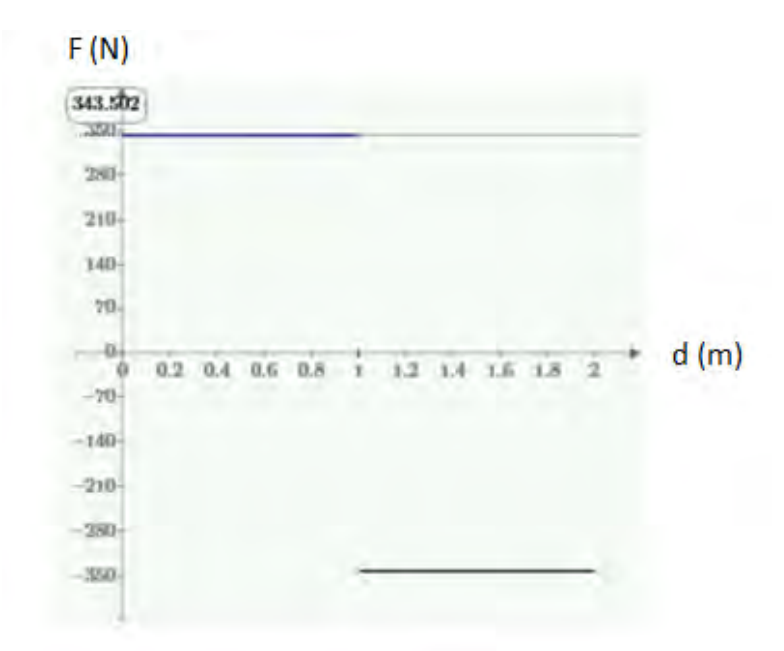

Figura 3.17: Gráfica de fuerza cortante en la repisa a lo largo de su longitud.

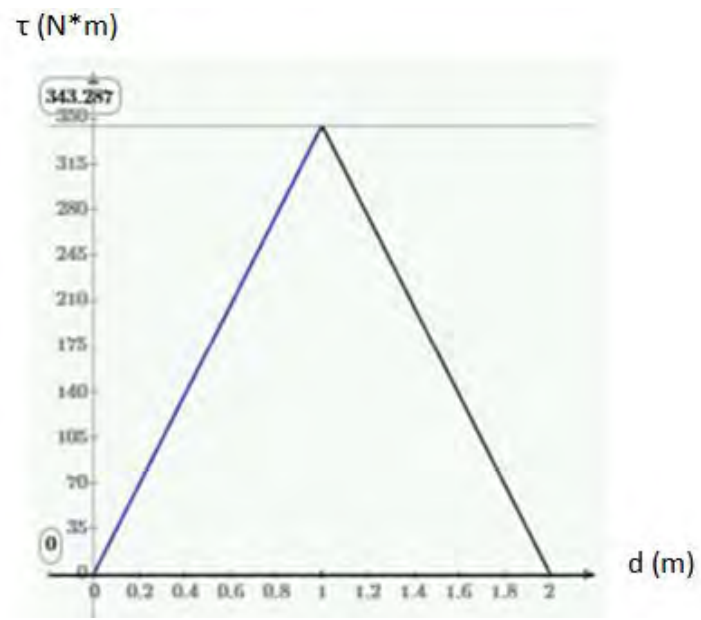

Figura 3.18: Gráfica de momento en la repisa a lo largo de su longitud.

Para esta repisa se necesitan encontrar esfuerzos máximos de tensión y compresión de acuerdo con la fuerza cortante máxima encontrada en la figura 3.17 y al momento flector máximo encontrado en la figura 3.18.

Suponiendo que el área de la sección transversal de la repisa es rectangular:

Largo del área transversal (m)  $a := a$  $b = 0.025$  Alto del área transversal (m)

Momento flector máximo encontrado anteriormente:  $M = 343.35$  $(N*m)$ 

Segundo momento del área con respecto al eje x: 
$$
Ix := \frac{(a \cdot b^3)}{12} \left( m^4 \right)
$$
 (3.20)

Como el área transversal es rectangular y la ubicación centroidal está a la mitad de éste, los esfuerzos de tensión y compresión máximos serán iguales en magnitud por lo que, para hacer el cálculo de la magnitud máxima del esfuerzo en flexión (Ecuación 3.21), se necesita ocupar el momento flector máximo encontrado *M*, el segundo momento del área con respecto al eje x *Ix* (Ecuación 3.20) y la mitad del alto del área transversal *b*. Entonces:

$$
\sigma := \frac{\left(M \cdot \frac{b}{2}\right)}{Ix} \to \frac{3.2961600000000000000843817 \cdot 10^6}{a} \tag{Pa}
$$
\n
$$
(3.21)
$$

Ahora se necesita calcular el esfuerzo cortante máximo, lo cual se realizará de la siguiente forma:

Primeramente se calcula el primer momento del área transversal *Qc* (Ecuación 3.22):

$$
Qc := \left(\frac{b}{4}\right) \cdot \left(\frac{b}{2} \cdot a\right) \to 0.000078125 \cdot a \qquad (m^3)
$$
\n(3.22)

A continuación, se utilizará la fuerza cortante máxima *vmax* encontrada en la gráfica de la figura 3.17 para encontrar el esfuerzo cortante máximo *τc* (Ecuación 3.23):

$$
Fuerza cortante máxima: \qquad \text{v}max := 343.35 \qquad (N)
$$

$$
\tau c := \frac{(v \max \cdot Qc)}{(Ix \cdot a)} \to \frac{20601.000000000000000527386}{a}
$$
 (Pa) (3.23)

Ahora, como método de verificación, se utilizará la ecuación específica para el esfuerzo cortante máximo de un área transversal rectangular (Ecuación 3.24) encontrada en el capítulo de *Análisis de Carga y Esfuerzo* de la obra "Diseño en Ingeniería Mecánica de Shigley" de los autores Richard G. Budynas y J. Keith Nisbett, por lo que:

$$
\tau c \max := \frac{3}{2} \cdot \frac{v \max}{b \cdot a} \to \frac{20601.0}{a} \tag{Pa}
$$

Lo cual demuestra que tanto usando ecuaciones generales, así como las ecuaciones específicas de esfuerzo cortante máximo para esta área rectangular nos da el mismo resultado. De aquí se procede a encontrar las dimensiones del área transversal dependiendo del material a utilizar. Para esto se requiere encontrar el esfuerzo cortante máximo (Ecuación 3.25) y obtener el dato de la resistencia a la cedencia del material seleccionado para que pueda ser despejada la variable *a* (Largo del área transversal) de la ecuación 3.26:

Factor de seguridad.  $n=2$  $\left(\frac{\sigma}{2}\right)^2 + \tau c^2 \xrightarrow{simply} 1.6482087512208518789 \cdot 10^6$  $(Pa)$ (3.25)

 $Sy = 40 \cdot 6.89 \cdot 10^6 \rightarrow 2.756 \cdot 10^8$  Resistencia a la cedencia del material (Pa).

$$
\tau max v1 = \frac{Sy}{2 \cdot n} \xrightarrow{solve, a} \begin{bmatrix} -0.023921752557632102742 \\ 0.023921752557632102742 \end{bmatrix}
$$
\n(3.26)

En este caso y para la resistencia a la cendencia del material, el cual es aluminio 6061, el largo del área transversal *a* va a ser de 0.024 m. Se puede cambiar el valor tanto de la resistencia a la cedencia utilizando otros materiales como también del alto de la sección transversal *b* para obtener diferentes dimensiones del largo del área transversal *a*, sin embargo, estas dimensiones resultan ser apropiadas para el propósito deseado.

Lo que viene después son los cálculos para determinar el ancho de los tornillos o los cilindros de sujeción que van a ir insertados en el eslabón anterior, en este caso el eslabón Y2 (Figura 3.7) de tal modo que el eslabón 3 (La repisa) vaya sujeto a él por medio de dichos cilindros.

Debido a que este cilindro no va a tener torsión ya que no se generan momentos en los sujetadores y solo se generan fuerzas de reacción, entonces se pueden encontrar directamente los esfuerzos cortantes *τzy1* (Ecuación 3.27) y *τzx1* (Ecuación 3.28) considerando que para el diseño de estos cilindros la carga crítica se sitúa en ellos. Entonces:

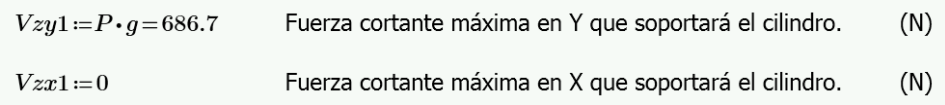

Debido a que los cilindros se encuentran en los orificios del eslabón anterior (Y2), el esfuerzo generado será cortante directo el cual se calcula de la siguiente manera:

$$
\tau z y 1 := \frac{V z y 1}{\left(\pi \cdot \frac{D^2}{4}\right)} \to \frac{874.33359536963621658}{D^2}
$$
 (Pa) (3.27)

$$
\tau z x 1 := \frac{V z x 1}{\left(\pi \cdot \frac{D^2}{4}\right)} \to 0
$$
 (Pa) (2.28)

Donde *D* será el diámetro (m) del cilindro a encontrar.

Por medio del método de la energía de distorsión, se calcula el esfuerzo Von Mises σ*primac1*  (Ecuación 3.29) para encontrar el valor del diámetro *D* (Ecuación 3.30)

$$
\sigma \text{prime1} := \frac{1}{\sqrt[2]{2}} \cdot \left( \left( 6 \cdot (\tau z y 1^2 + \tau z x 1^2) \right)^{\frac{1}{2}} \right) \rightarrow \frac{\sqrt{2} \cdot \sqrt{\frac{4.5867554159519684958 \cdot 10^6}{2}}}{2}
$$
\n
$$
n = \frac{Sy}{\sigma \text{prime1}} \xrightarrow{\text{solve}} \frac{D}{D} \begin{bmatrix} -0.0033150820959572000613\\ 0.0033150820959572000613\\ -0.0033150820959572000613i\\ -0.0033150820959572000613i \end{bmatrix}
$$
\n
$$
(3.30)
$$

Por lo que el cilindro de sujeción debe tener un diámetro de 0.0033 m y debe estar hecho de aluminio 6061 ya que fue calculado con su resistencia a la cedencia.

Para los siguientes dos eslabones, que son los eslabones Y1 y Y2 (Figura 3.7), se utiliza un procedimiento que sirve para la obtención de los diagramas de fuerza cortante y de momento de cada uno de los eslabones, así como la obtención de sus dimensiones, sin embargo, solo se analiza a detalle uno de ellos con este procedimiento ya que es extenso.

El eslabón Y2 será el eslabón a analizar. La articulación BY tiene una fuerza máxima en "X" de 686.7 N, una fuerza máxima en "Y" denominada *FXy1A* de 554.6 N y también un momento máximo denominado *TX1A* de 221.8 N\*m. La longitud del eslabón denominada *A* es 0.4 m. Entonces en este caso para encontrar la fuerza cortante y el momento flector de la viga se utilizan las funciones de singularidad de la obra "Diseño en Ingeniería Mecánica de Shigley" (Ecuaciones 3.31 y 3.32):

$$
FXy1A := 554.57
$$
 Reacción en Y. (N)  
\n
$$
TX1A := 221.8091
$$
 Momento. (N\**m*)  
\n
$$
v1(x) := (TX1A \cdot (x-0)^{-1}) + (FXy1A \cdot (x-0)^{0}) \rightarrow \frac{221.8091}{x} + 554.57
$$
  
\n
$$
m1(x) := (TX1A \cdot (x-0)^{0}) + (FXy1A \cdot (x-0)^{1}) \rightarrow 554.57 \cdot x + 221.8091
$$
  
\n
$$
A := 0.4
$$
 Longitud del elalobón. (m) (3.32)

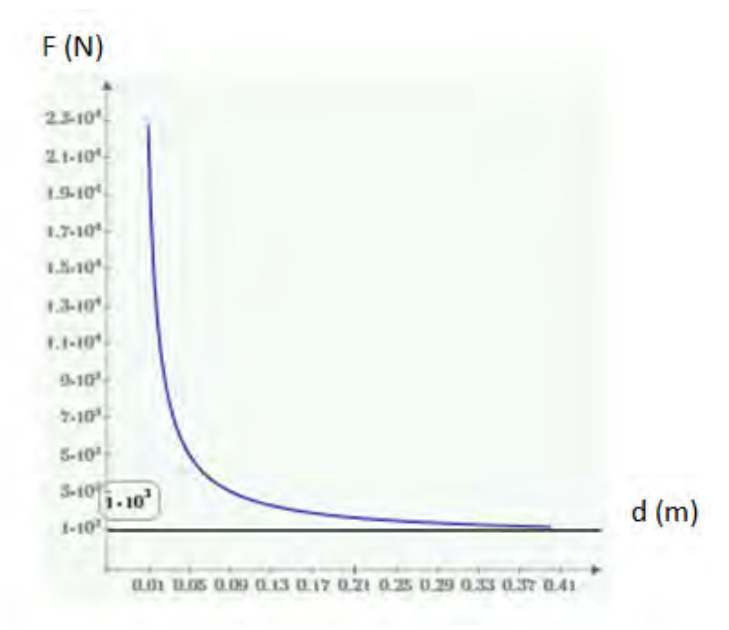

Figura 3.19: Gráfica de fuerza cortante en el eslabón Y2 a lo largo de su longitud.

Debido a las ecuaciones usadas, cuando x tiende a cero en este caso la fuerza cortante tiende al infinito, por eso no se tiene que usar como máximo ese valor sino más bien el valor más estable mostrado el cual es 1000, sin embargo, si derivamos la función *m1(x)* obtendremos el valor más estable de la fuerza cortante la cual resulta ser de 554.57. Esto se puede demostrar extendiendo los valores de "x" de la gráfica de la fuerza cortante para así ver su verdadera tendencia.

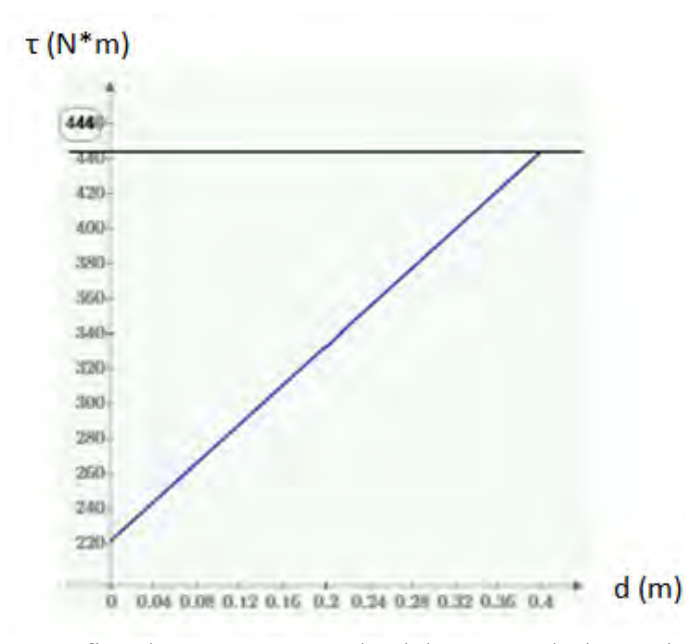

Figura 3.20: Gráfica de momento en el eslabón Y2 a lo largo de su longitud.

Debido al movimiento que presenta este eslabón, se tienen que analizar los esfuerzos cuando se flexiona y también cuando se tensa o se comprime para así poder elegir el material adecuado, sin embargo, debido a que el resultado del análisis para la tensión o compresión del eslabón es mínimo, solo se analizará cuando el eslabón se flexiona.

Para este eslabón se encontrarán esfuerzos máximos de tensión y compresión de acuerdo con la fuerza cortante máxima y al momento flector máximo encontrados anteriormente.

Suponiendo que el área de la sección transversal del eslabón es rectangular y que por el momento no existe orificio alguno donde se sujetará el tercer eslabón (La repisa):

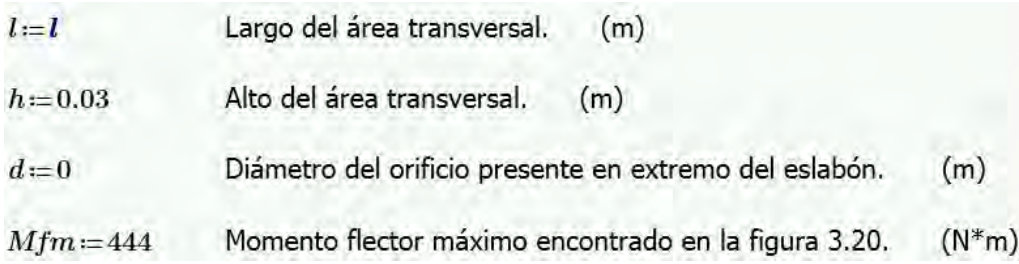

Se calcula el segundo momento del área con respecto al eje x (Ecuación 3.33), de acuerdo con la figura 3.21 para concentración de esfuerzos:

$$
I2x := \frac{(h-d)^3 \cdot l}{12} \to 0.00000225 \cdot l \qquad (m^4)
$$
\n(3.33)

Como el área transversal es rectangular y la ubicación centroidal está a la mitad de éste, los esfuerzos de tensión y compresión máximos serán iguales en magnitud, entonces el esfuerzo máximo se calcula de acuerdo con la ecuación 3.34:

$$
\sigma max2 := \frac{\left(Mfm \cdot \frac{h}{2}\right)}{I2x} \to \frac{2.96 \cdot 10^6}{l}
$$
 Esfuerzo máximo. (Pa) (3.34)

Ahora se necesita calcular el esfuerzo cortante máximo, por lo que primeramente se calcula el primer momento del área transversal *Qc2* (Ecuación 3.35) y después, utilizando la fuerza cortante máxima *vmax2* obtenida del análisis de la figura 3.19, se calcula de acuerdo con la ecuación 3.36 el esfuerzo cortante máximo τ*c2*:

$$
Qc2 := \left(\frac{h}{4}\right) \cdot \left(\frac{h}{2} \cdot l\right) \to 0.0001125 \cdot l \qquad (m^3)
$$
  
\n
$$
vmax2 := 554.57 \qquad \text{Fuerza cortante máxima.} \qquad (N)
$$
  
\n
$$
\tau c2 := \frac{(vmax2 \cdot Qc2)}{(I2x \cdot l)} \to \frac{27728.5}{l}
$$
\n(3.36)

De aquí se encontrarán las dimensiones del área transversal dependiendo del material a seleccionar, el cual es el mismo utilizado en la repisa (Aluminio 6061), calculando primero el esfuerzo cortante máximo τ*maxv2* (Ecuación 3.37) y después despejando la variable *l* de la ecuación 3.38.

$$
n \to 2 \quad \text{Factor de seguridad.}
$$
\n
$$
\tau \max v2 := \sqrt[2]{\left(\frac{\sigma \max 2 - 0}{2}\right)^2 + \tau c2^2} \xrightarrow{\text{simplyly}} 1.480259730490649401 \cdot 10^6 \cdot \sqrt{\frac{1}{l^2}} \qquad \text{(Pa)}
$$
\n
$$
Sy2 := 40 \cdot 6.89 \cdot 10^6 \qquad \text{Resistencia a la cedencia del material de (Pa).}
$$
\n
$$
\tau \max v2 = \frac{Sy2}{2 \cdot n} \xrightarrow{\text{solve } l} \left[ -0.021484176059370818592 \right] \qquad (3.38)
$$

El largo del área transversal *l* va a ser de 0.0215 m. Habiendo obtenido las medidas del eslabón para el material seleccionado sin haber considerado el orificio, se utilizarán dichas medidas para obtener el factor de concentración de esfuerzos de acuerdo con la figura 3.21 y de ahí obtener el largo real (*lreal*) alrededor del orificio de tal forma que no falle el eslabón al ser aplicada la carga.

Utilizando la figura 3.21 se debe conseguir la relación *d/l* para saber cuál curva es la que se ocupa, así como la relación *d/h* la cual da la abscisa de la gráfica y una vez obtenido lo anterior se selecciona el factor de concentración de esfuerzos *Kt* correspondiente el cual resulta ser el valor de la ordenada de la gráfica.

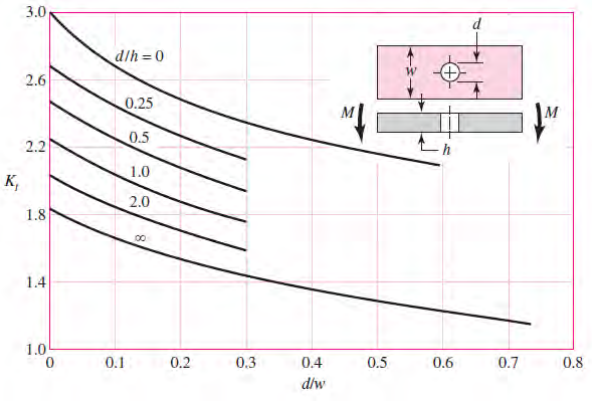

Figura 3.21: Gráfica A-15-2. (Obtenida de "Diseño en Ingeniería Mecánica de Shigley").

Utilizando el valor obtenido anteriormente del diámetro del cilindro de sujeción del tercer eslabón (la repisa) el cual es de 0.0033 m (cuyo diámetro es también del orificio del eslabón Y2 en su extremo final de tal modo que el eslabón 3 se pueda sujetar), se tendrá lo siguiente:

$$
Curva := \frac{d}{l} \to 0.1542996105989406254312
$$
  
Abscisa :=  $\frac{d}{h} \to 0.1105$   

$$
Kt := 1.975
$$
 Factor de concentración de esfuerzos.

Una vez obtenido lo anterior se efectúan los mismos cálculos realizados anteriormente para encontrar el valor del largo real del área transversal (*lreal*) pero ahora sí tomando en cuenta tanto el diámetro del orificio como el factor de concentración de esfuerzos, entonces:

l:=Ireal  
\nl=0.03  
\nAlto del área transversal. (m)  
\n
$$
h=0.03
$$
 Alto del airea transversal. (m)  
\n $d=0.003315$  Diámetro del orificio presente en extremo del eslabón. (m)  
\n $Mfm := 444$  Momento flector máximo encontrado en la figura 3.20. (N\*m)  
\n $I2x := \frac{(h-d)^3 \cdot l}{12} \rightarrow 0.00000158350841409375 \cdot Ireal$   
\n $\sigma^2O := \frac{\left(Mfm \cdot \frac{h}{2}\right)}{I2x} \rightarrow \frac{4.20585071776303267259 \cdot 10^6}{Ireal}$   
\n $\sigma$ max2:=Kt \cdot \sigma^2O \rightarrow \frac{8.30655516758198952837 \cdot 10^6}{Ireal}  
\n $Qc2 := \left(\frac{h}{4}\right) \cdot \left(\frac{h}{2} \cdot l\right) \rightarrow 0.0001125 \cdot Ireal$   
\nFuerza cortante máxima:  $vmaz2 := 554.57$   
\nEsfuerzo cortante máximo, fórmula general:  $rc2 := \frac{(vmaz \cdot Qc2)}{(I2x \cdot l)} \rightarrow \frac{39399.3012255041390074}{Ireal}$   
\n $n \rightarrow 2$  Factor de seguridad.  
\n $m \rightarrow 2$  Factor de seguridad.  
\n $rmaxv2 := \sqrt[3]{\left(\frac{cmaz2 - 0}{2}\right)^2 + rc2^2} \xrightarrow{simplyfy} 4.1534644566864685698 \cdot 10^6 \cdot \sqrt{\frac{1}{treal^2}}$ 

 $Sy2 = 40 \cdot 6.89 \cdot 10^6$ Resistencia a la cedencia del material (Pa).

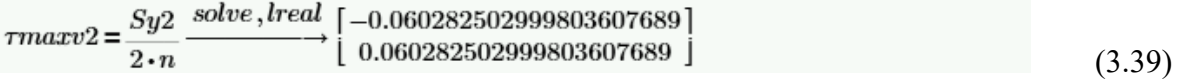

El valor del largo, como se puede observar en la solución de la ecuación 3.39, es de 0.060 m. Sin embargo, este valor resulta ser algo grande para lo requerido por lo que para poder modificarlo y hacerlo más pequeño se debe cambiar el alto *h* del eslabón de tal forma que pueda ser un poco más grande para así obtener un largo menor. Se propone un alto de 0.04 m. de tal forma que realizando de nuevo lo anterior se obtiene lo siguiente:

 $\label{eq:3.10} \tau max v2 = \frac{S y2}{2 \cdot n} \xrightarrow{solve, lreal} \left[ \begin{array}{c} -0.030937218240373664354\\ 0.030937218240373664354 \end{array} \right]$ (3.40)

Por lo que se obtiene un largo real de 0.031 m.

Ahora, debido a que el eslabón Y2 tiene también que sujetarse al eslabón Y1, éste contará con un tornillo o cilindro de sujeción de modo que para calcular su diámetro se tiene que realizar lo siguiente:

Ya que este cilindro tiene torsión (cuando se genera un momento en el sujetador) y también cuenta con fuerzas de reacción, se tienen que encontrar los esfuerzos cortantes *τzx* y *τzy*  (Ecuaciones 3.41 y 3.42) considerando lo siguiente:

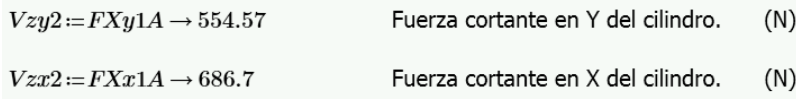

Debido a que el cilindro se colocará en el interior del orificio del primer eslabón, el esfuerzo generado será cortante directo, el cual se calcula de la siguiente manera:

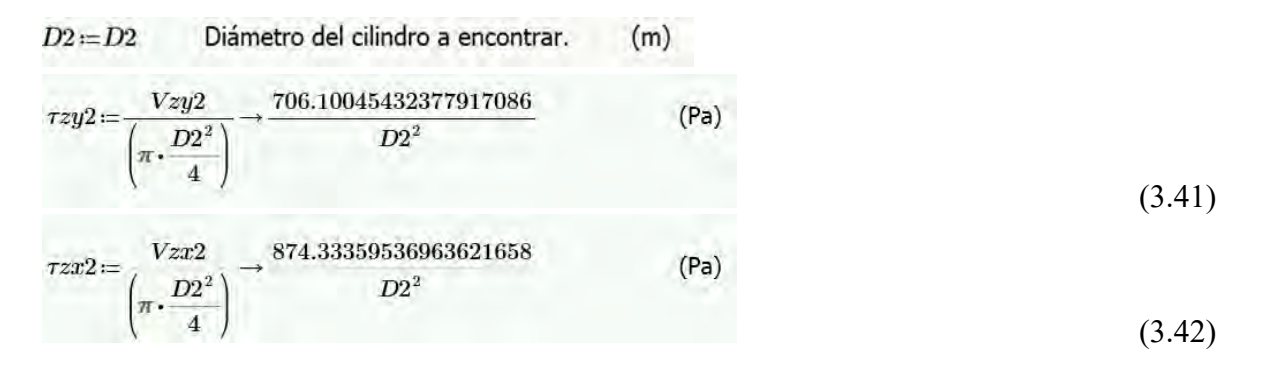

Ahora, de acuerdo con que en el cilindro se generará una torsión, se tiene que calcular su esfuerzo cortante debido a dicha torsión (Ecuación 3.44), calculando primeramente el segundo momento polar del área *J* (Ecuación 3.43), de tal forma que:

$$
J := \pi \cdot \frac{D2^4}{32}
$$
 Segundo momento polar del área.  $(m^4)$   

$$
\tau \text{torzy2} := \frac{TX1A \cdot \left(\frac{D2}{2}\right)}{J} \rightarrow \frac{1129.6644700084646951}{D2^3}
$$
 (Pa) (3.44)

Ahora, se calcula el esfuerzo cortante máximo *τzy2max* (Ecuación 3.45) de tal forma que se pueda aplicar al cálculo del esfuerzo Von Mises σ*primac2* (Ecuación 3.46) para encontrar el valor del diámetro *D2* al ser despejado de la ecuación 3.47.

$$
\tau zy2max := \tau zy2 + \tau \text{torz}y2 \to \frac{1129.6644700084646951}{D2^3} + \frac{706.10045432377917086}{D2^2} \tag{Pa}
$$

$$
\sigma \text{prime2}: = \left(\frac{1}{2\sqrt{2}}\right) \cdot \left( \left( 6 \cdot \left( \tau z y 2 max^2 + \tau z x 2^2 \right) \right)^{\frac{1}{2}} \right) \rightarrow \frac{\sqrt{2} \cdot \sqrt{6} \cdot \left( \frac{1129.6644700084646951}{D2^3} + \frac{706.10045432377917086}{D2^2} \right)^2 + \frac{4.5867554159519684958 \cdot 10^6}{D2^4} \right)}{2}
$$
\n
$$
n = \frac{Sy2}{\sigma \text{prime2}} \xrightarrow{\text{solve } , D2} \left\{ \begin{array}{c} 0.024338712405752591465 \\ -0.024094400212021665869 \\ -0.024094400212021665869 \end{array} \right\}
$$
\n
$$
n = \frac{Sy2}{\sigma \text{prime2}} \xrightarrow{\text{solve } , D2} \left\{ \begin{array}{c} 0.012045073650598185104 + 0.021076742038857403702 \mathrm{i} \\ -0.012167229747463647902 + 0.020865108328903122327 \mathrm{i} \\ -0.012167229747463647902 - 0.0208651083289031 \mathrm{i} \end{array} \right\}
$$
\n
$$
(3.46)
$$

De modo que usando solo los valores reales obtenidos al despejar *D2* de la ecuación 3.47, se obtiene el diámetro del cilindro de sujeción, el cual resultó ser de 0.025 m.

 $0.012045073650598185104 - 0.0210767420388574{\rm i}$ 

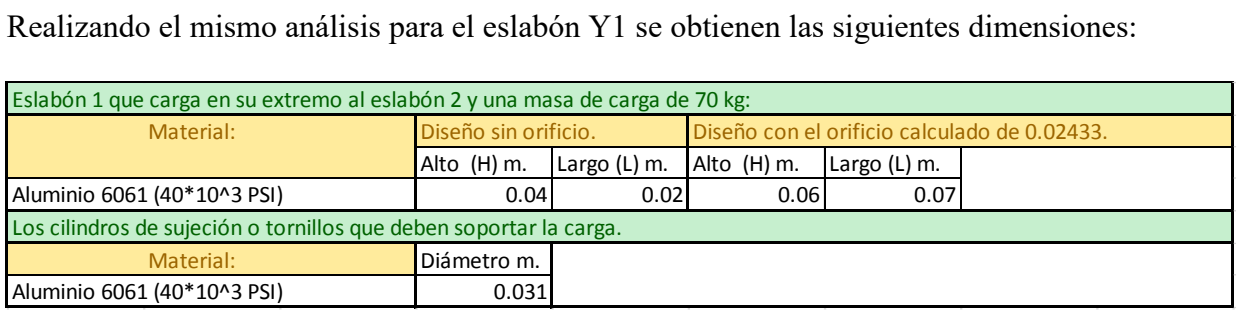

Tabla 3.2: Dimensiones del eslabón Y1 y su componente de sujeción.

(3.47)

İ

#### **3.4 Dinámica del mecanismo de la repisa.**

Una vez obtenidas las dimensiones de los eslabones para los brazos de la repisa, ahora se debe determinar la dinámica del mecanismo de la repisa para poder encontrar el par máximo ejercido en las articulaciones mientras realiza el movimiento deseado considerando la masa de los eslabones, así como también sus inercias y la máxima carga a levantar, de tal forma que se puedan obtener las características necesarias de los actuadores para que generen eficientemente el movimiento deseado.

Se utiliza el algoritmo iterativo de la dinámica de Newton-Euler explicado en la obra "Introduction to Robotics Mechanics and Control" en el apartado de "Dinámica de manipuladores", el cual explica que el algoritmo completo para calcular los pares en las articulaciones de acuerdo con su movimiento está compuesto de 2 partes. "Primero, las velocidades y aceleraciones de cada eslabón son iterativamente calculadas desde el eslabón 1 al eslabón *n* y las ecuaciones de Newton-Euler son aplicadas para cada uno de los eslabones. Segundo, las fuerzas y pares de interacción y los pares del actuador de la articulación son calculados recursivamente del eslabón *n* hacia atrás de vuelta al eslabón 1".

Las ecuaciones se resumirán a continuación para el caso de todas las juntas rotacionales:

Outward iterations:  $i:0 \rightarrow 5$ 

$$
{}^{i+1}\omega_{i+1} = {}^{i+1}_{i}R^{i}\omega_{i} + \dot{\theta}_{i+1}{}^{i+1}\hat{Z}_{i+1},
$$
  
\n
$$
{}^{i+1}\dot{\omega}_{i+1} = {}^{i+1}_{i}R^{i}\dot{\omega}_{i} + {}^{i+1}_{i}R^{i}\omega_{i} \times \dot{\theta}_{i+1}{}^{i+1}\hat{Z}_{i+1} + \ddot{\theta}_{i+1}{}^{i+1}\hat{Z}_{i+1}
$$
  
\n
$$
{}^{i+1}\dot{v}_{i+1} = {}^{i+1}_{i}R({}^{i}\dot{\omega}_{i} \times {}^{i}P_{i+1} + {}^{i}\omega_{i} \times ({}^{i}\omega_{i} \times {}^{i}P_{i+1}) + {}^{i}\dot{v}_{i}),
$$
  
\n
$$
{}^{i+1}\dot{v}_{C_{i+1}} = {}^{i+1}\dot{\omega}_{i+1} \times {}^{i+1}P_{C_{i+1}}
$$
  
\n
$$
+{}^{i+1}\omega_{i+1} \times ({}^{i+1}\omega_{i+1} \times {}^{i+1}P_{C_{i+1}}) + {}^{i+1}\dot{v}_{i+1},
$$
  
\n
$$
{}^{i+1}F_{i+1} = m_{i+1}{}^{i+1}\dot{v}_{C_{i+1}},
$$
  
\n
$$
{}^{i+1}N_{i+1} = {}^{C_{i+1}}I_{i+1}{}^{i+1}\dot{\omega}_{i+1} + {}^{i+1}\omega_{i+1} \times {}^{C_{i+1}}I_{i+1}{}^{i+1}\omega_{i+1}.
$$

Inward iterations:  $i:6 \rightarrow 1$ 

$$
{}^{i} f_{i} = {}^{i}_{i+1} R {}^{i+1} f_{i+1} + {}^{i} F_{i},
$$
  
\n
$$
{}^{i} n_{i} = {}^{i} N_{i} + {}^{i}_{i+1} R {}^{i+1} n_{i+1} + {}^{i} P_{C_{i}} \times {}^{i} F_{i}
$$
  
\n
$$
+ {}^{i} P_{i+1} \times {}^{i}_{i+1} R {}^{i+1} f_{i+1},
$$
  
\n
$$
\tau_{i} = {}^{i} n_{i}^{T} {}^{i} \hat{Z}_{i}.
$$

Como el tercer eslabón es la repisa y permanece siempre estática de tal modo que no permita que caigan los objetos que se ponen encima de ella, no obtendremos su modelo dinámico, sin embargo, los otros dos eslabones actuarán como un manipulador de 2 grados de libertad por lo que es necesario obtener su modelo dinámico. Ahora, el punto crítico donde se debe colocar la carga es como en el análisis estático, en el extremo final del eslabón Y2.

Debido a que el modelo dinámico generado relaciona a 2 manipuladores de 2 grados de libertad respectivamente (ya que cada lado de la repisa consta de ellos), el modelo obtenido resulta ser extenso y repetitivo al aplicarlo para cada sección de las trayectorias encontradas con anterioridad (encontradas en el apartado de "generación de trayectorias") para cada articulación, por lo que aquí solo se muestran las curvas de momento de cada articulación de uno solo de los manipuladores y de un solo lado de la repisa, ya que se establece que la carga entera será aplicada en el extremo final de dicho manipulador haciendo que los pares de las articulaciones de este manipulador así como sus reacciones sean los máximos encontrados. El análisis dinámico se puede encontrar en el apéndice B.

Otro punto a considerar es que la carga que puede levantar el manipulador gracias a sus actuadores no será la misma a la que puede soportar la estructura del brazo estáticamente, esto es debido a condiciones de seguridad que se han establecido para prevenir accidentes de tal forma que la carga que podrá mover será de 50 kg como máximo, pero la carga que podrá aguantar estáticamente será de 70 kg.

Tomando en cuenta lo anterior, se presentan las gráficas de momento para cada articulación del manipulador paralelo Y (mostrado en la figura 3.7):

*Articulación AY:* 

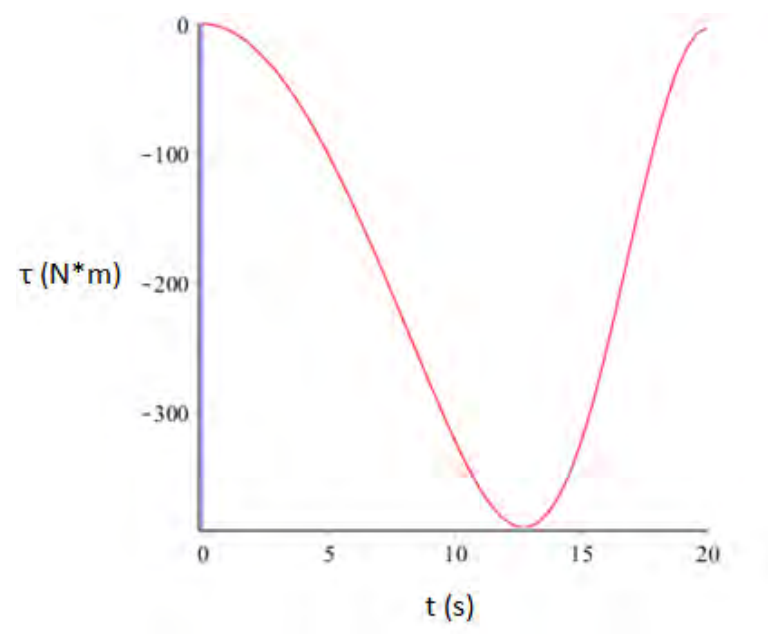

Figura 3.22: Gráfica del momento dinámico de la articulación AY con respecto al tiempo.

Esta gráfica muestra que en la articulación AY, el momento máximo encontrado durante el recorrido de su trayectoria es de 395 (N\*m).

### *Articulación BY:*

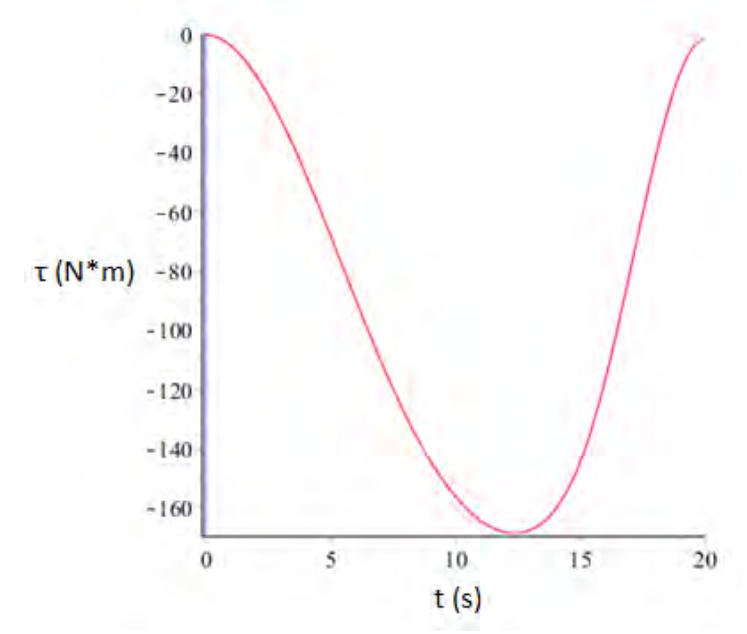

Figura 3.23: Gráfica del momento dinámico de la articulación BY con respecto al tiempo.

Esta gráfica muestra que en la articulación BY el momento máximo encontrado durante el recorrido de su trayectoria es de 166 (N\*m).

#### **3.5 Cálculo de potencia de los actuadores y de sus reductores de velocidad.**

Lo siguiente a realizar es el cálculo de la potencia de los motores y de sus reductores de velocidad, de tal forma que se pueda mover la carga con la velocidad deseada.

Debido a que el proceso es extenso y repetitivo, sólo se muestra el cálculo de la potencia y el reductor de velocidad del motor de la articulación AX (Figura 3.7). De la articulación BX solo se muestran sus resultados.

Primero se calcula la potencia *H* del motor de acuerdo con los requerimientos de salida del tren de engranes para la velocidad angular y par en la articulación:

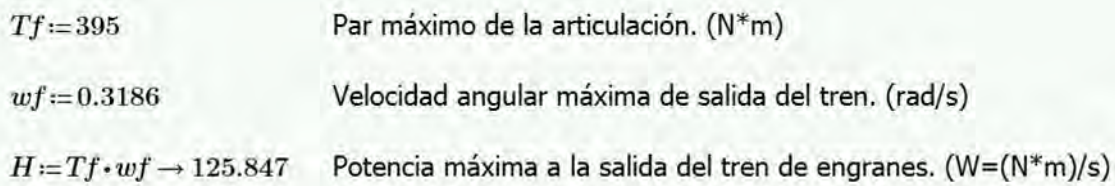

El cálculo anterior da la potencia al final del tren de engranes, sin embargo, de acuerdo con el libro" Diseño en ingeniería mecánica de Shigley" en el apartado de "Análisis de fuerzas: Engranes rectos", se explica que "gracias a que los engranes acoplados son razonablemente

eficaces (con pérdidas menores al 2%) la potencia generalmente se trata como una constante a través del acoplamiento", por lo cual la potencia de inicio del tren de engranes debe ser la misma que la del final.

De la ecuación de potencia anterior se despeja la velocidad angular inicial *ωi* (Ecuación 3.48) para encontrar su valor al inicio del tren de engranes preestableciendo el valor que queremos de par *Ti* al inicio del tren (Valor del par encontrado en las especificaciones del motor) y también conociendo la potencia al final del tren *H*. De igual forma una vez obtenida la velocidad angular inicial se procede a transformar sus unidades a revoluciones por minuto (Ecuación 3.49).

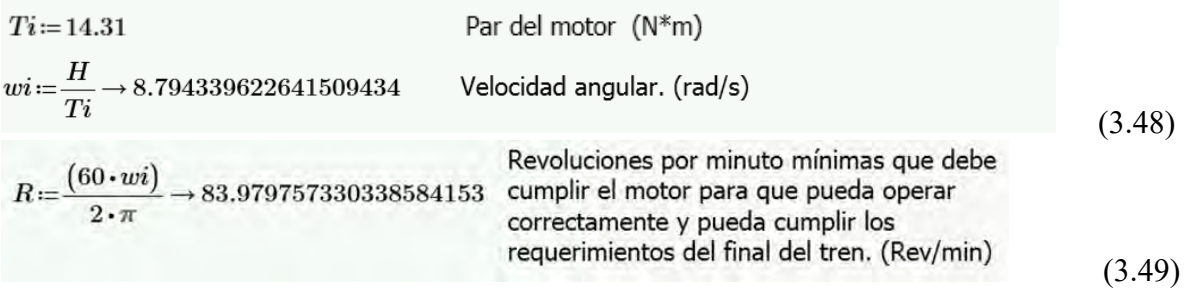

Se establece el valor mínimo y máximo de dientes que se requieren, así como su razón de velocidad máxima (Ecuación 3.50) con respecto a la velocidad angular inicial y final y también con respecto a los dientes mínimos y máximos (Ecuación 3.51) del *follower* y del *driver* de modo que se procede a verificar si se encuentran dentro del rango de reducción:

$$
Nmin := 10 \t Nmax := 100
$$
  
\n
$$
rvmax = \frac{wf}{wi} = \frac{Nmin}{Nmax}
$$
  
\n
$$
rvmax = \frac{wf}{wi} \to 0.036227848101265822785
$$
 Valor del tren positive.  
\n
$$
rvmax = \frac{Nmin}{Nmax} = 0.1
$$
 No está dentro del rango de reducción. (3.51)

Debido a que es una reducción de velocidad, con la relación de velocidad anterior en dientes (*rvmaxn=Nmin/Nmax*) no se está dentro del rango de reducción que se quiere obtener *rvmaxn<=rvmaxw*, por lo que se necesita multiplicar de nuevo consigo misma esa relación (Ecuación 3.52) en dientes para ver si entra al rango de reducción deseado, si aún no se encontrara en el rango se repetirá la multiplicación una vez más consigo misma hasta caer dentro del rango.

$$
rvmaxn2 := \frac{Nmin}{Nmax} \frac{Nmin}{Nmax} = 0.01
$$
 Sí está dentro del rango de reducción. (3.52)

Así dos pares son requeridos, pero las razones deben ser modificadas para obtener el valor del tren correcto.

De acuerdo con el Doctor Francisco Cuenca Jiménez, es necesario establecer una razón teórica para dos pares, por lo que es necesario realizar los siguientes cálculos (3.53, 3.54 y  $3.55$ :

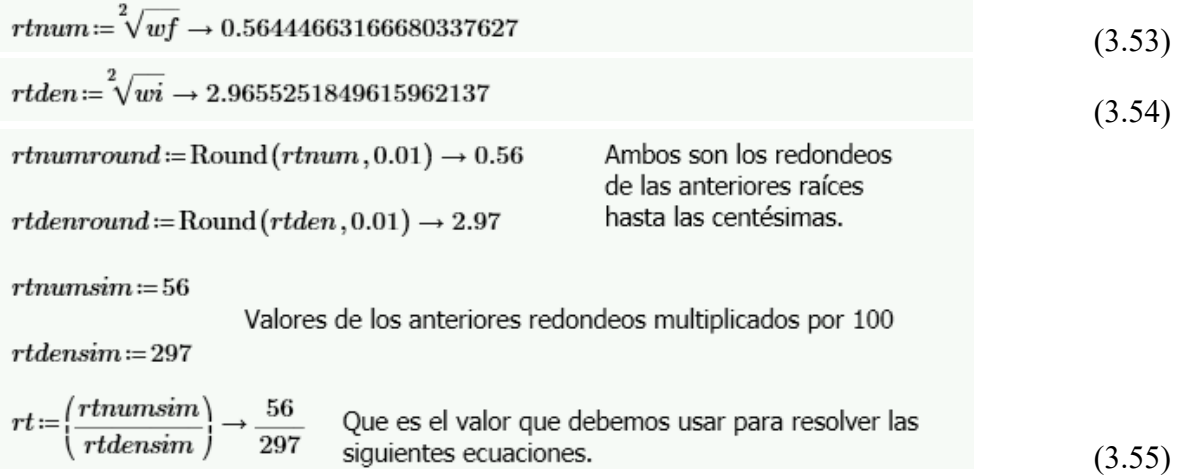

Sin embargo, no se puede usar ese valor debido a que no se permiten engranes de 297 dientes en el diseño por lo que se tienen que encontrar dos fracciones que al multiplicarse entre sí den la fracción *rt*. Al dividir entre 4 al numerador y entre 9 el denominador se obtienen las fracciones que requerimos de tal forma que al multiplicarlas quedan como sigue:

> $rtnnum := \frac{rtnumsim}{4} \rightarrow 14 \qquad \qquad rtnden := \frac{rtdensim}{9} \rightarrow 33$  $Nrt\!:=\!\frac{4}{9}\!\cdot\!\frac{rtnnum}{rtnden}\!\rightarrow\!\frac{56}{297}$  $Nrt = rt$

Como aún se obtienen valores de dientes fuera del rango los cuales son 4 y 9, lo que tenemos que realizar es multiplicar dichos valores por una constante para que entren en el rango permitido:

Constante por la cual vamos a multiplicar tanto el numerador como el  $c:=3$ denominador de la primera fracción (en este caso 4/9) para asi obtener dientes dentro del rango.

Aplicando lo anterior se tiene la siguiente igualdad (Ecuación 3.56):

$$
\left(\frac{Nd}{Na}\right) \cdot \left(\frac{Nb}{Nc}\right) = Nrt = rt \tag{3.56}
$$

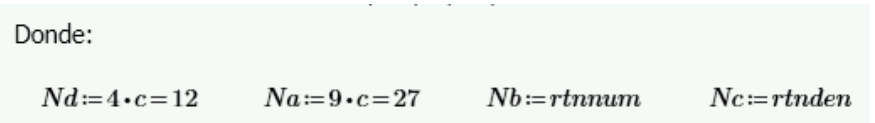

Ahora como Nrt\*Nrt es igual al valor necesario del tren positivo (*rvmaxw*) entonces (Ecuación 3.57):

$$
vt = \frac{wf}{wi} = Nrt \cdot Nrt = \left(\frac{Nd}{Na}\right) \cdot \left(\frac{Nb}{Nc}\right) \cdot \left(\frac{Ne}{Ng}\right) \cdot \left(\frac{Nh}{Nf}\right) = rvmaxw
$$
  
Donde:  $Ne := Nd$   $Ng := Na$   $Nh := Nb$   $Nf := Nc$  (3.57)

Ahora ya habiendo obtenido el número de dientes correspondiente, se elige un paso diametral para obtener el diámetro de paso de los engranes.

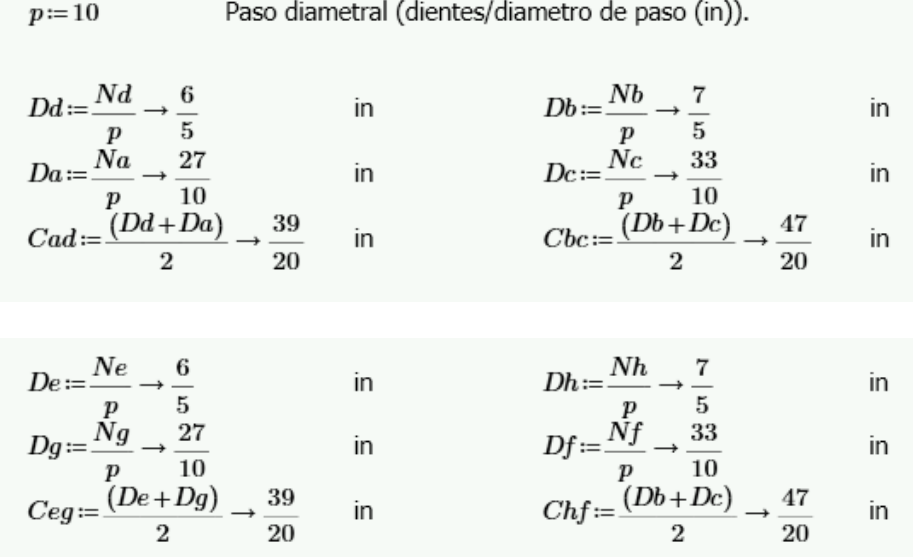

Ahora se necesita revisar el número de dientes mínimo que debe de tener el piñón para acoplarse con un engrane externo ayudándonos de la figura 3.24.

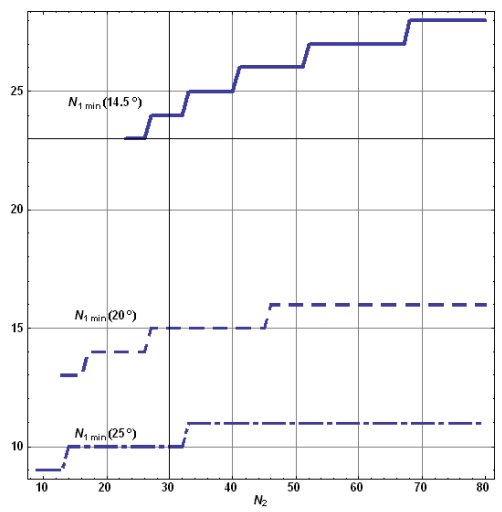

Figura 3.24: Número mínimo de dientes de engrane y piñón para evitar interferencia. (Obtenido de los apuntes del Doctor Francisco Cuenca Jiménez).

Para el engrane de 27 dientes se tiene que el mínimo número de dientes que debe tener el piñón para evitar interferencia (dependiendo de qué ángulo de presión se elija), debe ser el siguiente:

Para 14.5°: 24. Para 20°: 14. Para 25°: 10.

Por lo que para el número de dientes que tiene el piñón el cual es de 12, el ángulo de presión permitido será el de 25° ya que tiene 2 dientes más del mínimo permitido para evitar interferencias.

Si el piñón hubiese tenido menos dientes que el número de dientes mínimo permitido por la tabla, se tendría que modificar el número de dientes de los engranes para que así entraran en los rangos para evitar la interferencia.

Lo que sigue es analizar si los engranes tienen una razón de contacto mayor o igual a 1.2 (Ecuación 3.59) la cual es mínima para que los engranes produzcan una operación suave y silenciosa. Si la razón de contacto es igual a 1 significa que un par de dientes están en contacto siempre, si es menor a 1 significa que hay un intervalo durante el cual no hay dientes en contacto.

Para esto primero se calcula el paso base *Pb* de acuerdo con la ecuación 3.58 utilizando el ángulo de presión permitido (*Deg* igual a 25°) en radianes (*Ang)* y el paso diametral *p.* 

$$
Deg=25
$$
  
 
$$
Ang=Deg \cdot \frac{\pi}{180} = 0.436
$$

$$
Pb := \pi \cdot \frac{(\cos(Ang))}{p} = 0.285\tag{3.58}
$$

Después se obtienen los radios de los engranes que tienen contacto entre sí (*r1* y *r2).* 

$$
r1\mathop{{:}{=}} \frac{Dd}{2}\rightarrow \frac{3}{5}\qquad \quad r2\mathop{{:}{=}} \frac{Da}{2}\rightarrow \frac{27}{20}
$$

A continuación, se obtienen los valores de addendums (*a<sup>1</sup>* y *a2*) para engranes estándar a 25° haciendo uso de la tabla 3.3.

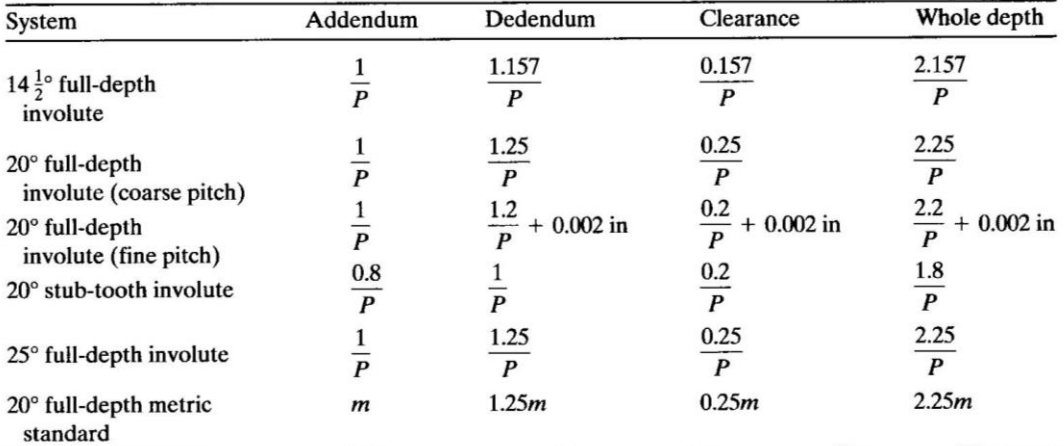

Tabla 3.3: Perfiles de engranes estándares. (Obtenido de los apuntes del Doctor Francisco Cuenca Jiménez).

Por lo que:

$$
a1 := \frac{1}{p} \to \frac{1}{10}
$$
  $a2 := a1$ 

Entonces la razón de contacto se calcula de acuerdo con la ecuación 3.59:

$$
rc = \frac{1}{Pb} \cdot \left( \sqrt[2]{(r2 + a2)^2 - (r2 \cdot \cos(Ang))^2} - r2 \cdot \sin(Ang) + \sqrt[2]{(r1 + a1)^2 - (r1 \cdot \cos(Ang))^2} - r1 \cdot \sin(Ang) \right) \tag{3.59}
$$

Cuyo resultado es: 1.386714. Por lo que indica que la operación de los engranes será suave y silenciosa ya que el resultado obtenido se encuentra un poco más arriba del mínimo necesario (1.2) para dicha operación de engranes.
La interferencia se comprueba al calcular el radio permisible máximo de uno de los engranes (*ra2max* del engrane con radio *r2*) de acuerdo con la ecuación 3.60 y debe ser mayor al radio actual *ra2* de la ecuación 3.61 para que no exista interferencia entre los engranes. Donde *a2* es el addendum encontrado en la tabla 3.3 y *Cad* es la distancia entre centros de los engranes que tienen contacto entre sí.

$$
ra2max := \sqrt[2]{(r2 \cdot \cos(Ang))^2 + (Cad \cdot \sin(Ang))^2} \rightarrow 1.4751746562391607348
$$
\n
$$
ra2 := r2 + a2 = 1.45
$$
\n(3.60)\n(3.61)

Donde *a2* es el addendum encontrado en la tabla 3.3 y *Cad* es la distancia entre centros de los engranes que tienen contacto entre sí.

Debido a que *ra2<ra2max* no existe interferencia. Este cálculo también se pudo haber hecho con el radio *r1* y el addendum *a1* y de igual forma se tenía que comprobar que *ra1<ra1max*, sin embargo, al comprobarse la desigualdad con uno de ellos el otro también queda comprobado.

El análisis continúa de la misma forma con los demás engranes para conocer si hay interferencia entre ellos, sin embargo, no hubo interferencia alguna entre ellos al haber hecho su análisis por lo que no se muestra la forma en que se realizaron sus cálculos debido también a que es un proceso repetitivo.

Para la articulación BX, la potencia del motor, así como las características de los engranes obtenidos al haberse realizado el análisis anterior son las siguientes:

$$
H \rightarrow 24.9 \qquad \text{Potencia del motor (W=(N*m)/s).}
$$
\n
$$
vt = \frac{wf}{wi} = Nrt \cdot Nrt = \left(\frac{Nd}{Na}\right) \cdot \left(\frac{Nb}{Nc}\right) \cdot \left(\frac{Ne}{Ng}\right) \cdot \left(\frac{Nh}{Nf}\right) = rvmaxw
$$

Donde:

 $Nb\!:=\!rtnnum\rightarrow 19 \hspace{5mm} Nc\!:=\!rtnden\rightarrow 45$  $Nd=2 \cdot c=24$  $Na:=5 \cdot c=60$  $Ne = Nd$  $Nq:=Na$  $Nh := Nb$  $Nf = Nc$ Paso diametral (dientes/diámetro de paso (in)).  $p=20$  $Db := \frac{Nb}{p} \rightarrow \frac{19}{20}$ <br>  $Dc := \frac{Nc}{p} \rightarrow \frac{9}{4}$ <br>  $Cbc := \frac{(Db+Dc)}{2} \rightarrow \frac{8}{5}$  $\begin{aligned} Dd &:=\frac{Nd}{p} \rightarrow \frac{6}{5} \\ Da &:=\frac{Na}{p} \rightarrow 3 \\ Cad &:=\frac{\left(Dd+Da\right)}{2} \rightarrow \frac{21}{10} \end{aligned}$  $\mathbf{in}$ in  $\mathsf{in}$ in in

$$
De := \frac{Ne}{p} \rightarrow \frac{6}{5}
$$
 in  
\n
$$
Dg := \frac{Ng}{p} \rightarrow 3
$$
 in  
\n
$$
Ceg := \frac{(De + Dg)}{2} \rightarrow \frac{21}{10}
$$
 in  
\n
$$
Chf := \frac{Nf}{p} \rightarrow \frac{9}{4}
$$
 in  
\n
$$
Chf := \frac{(Db + Dc)}{2} \rightarrow \frac{8}{5}
$$
 in

De igual forma, no se encontró interferencia entre los engranes del reductor de velocidad de la articulación BX.

#### **3.6 Diseño de eje principal situado en articulación AX.**

A continuación, se diseña el eje principal a utilizar para soportar y girar uno los brazos de la repisa. Debido a que otra función de este eje es brindar soporte a algunos engranes de los reductores de velocidad de ambas articulaciones de los brazos (AX y BX), se necesitan calcular las fuerzas que se generan en los engranes al mover la carga utilizando como datos las potencias de los motores y las velocidades angulares de salida máximas para cada reductor. Entonces para el reductor de velocidad de la articulación AX tenemos lo siguiente:

 $Tf = 395$ Par máximo de la articulación. (N\*m)  $wf = 0.3186$ Velocidad angular máxima de salida del tren (rad/s).  $H = Tf \cdot wf \rightarrow 125.847$  Potencia máxima al final del tren de engranes.  $(W = (N^*m)/s)$  $n8A = \frac{(60 \cdot wf)}{2 \cdot \pi} \rightarrow 3.0424058921446712386$  Revoluciones por minuto del final del tren. (Rev/min)  $Df = \frac{33}{10} \cdot \frac{2.54}{100} \rightarrow 0.08382$  Diámetro de paso del engrane f. (m)  $Wt8A := \frac{\left(60000 \cdot \left(\frac{H}{1000}\right)\right)}{\pi \cdot Df \cdot n8A} \rightarrow 9424.958243855881651 \text{ N}$ <br>Fuerza tangencial  $Wr8A := Wt8A \cdot \tan\left(25 \cdot \frac{\pi}{180}\right) \rightarrow 4394.9302069010843275 \quad N$ <br>Fuerza normal<br>transmitida. (N)  $Dh = \frac{7}{5} \cdot \frac{2.54}{100} \rightarrow 0.03556$  Diámetro de paso del engrane h. (m)  $Wt7A := Wt8A \rightarrow 9424.958243855881651$ N  $Wr7A := Wr8A \rightarrow 4394.9302069010843275$ N  $Dg = \frac{27}{10} \cdot \frac{2.54}{100} \rightarrow 0.06858$  Diámetro de paso del engrane g. (m)  $Wt6A := \frac{\left( Wt7A \cdot \left( \frac{Dh}{2} \right) \right)}{\left( \frac{Dg}{2} \right)} \rightarrow 4887.015385703049745 \quad \text{N} \qquad \qquad Wr6A := Wt6A \cdot \tan \left( 25 \cdot \frac{\pi}{180} \right) \rightarrow 2278.852699874636318 \quad \text{N}$ 

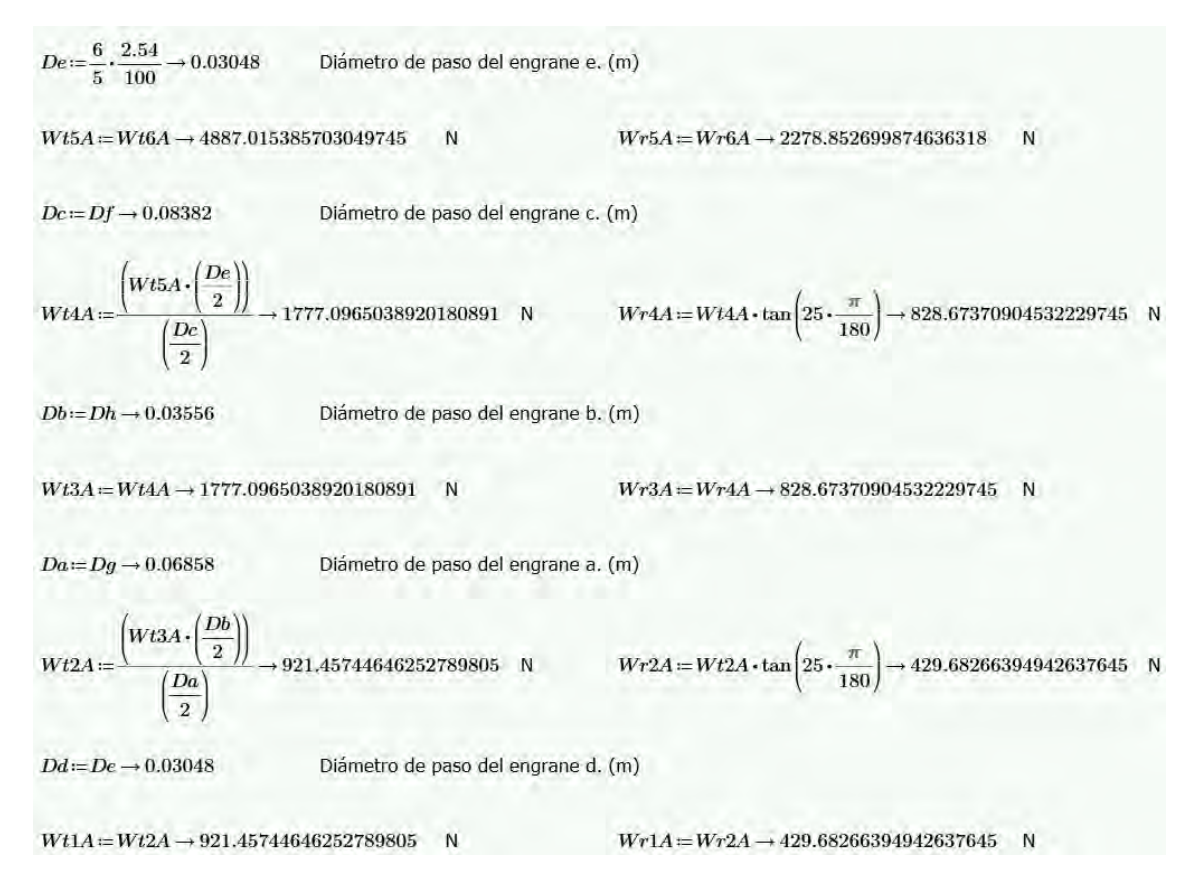

Para el reductor de velocidad de la articulación BX se mostrarán los resultados en la tabla 3.4.

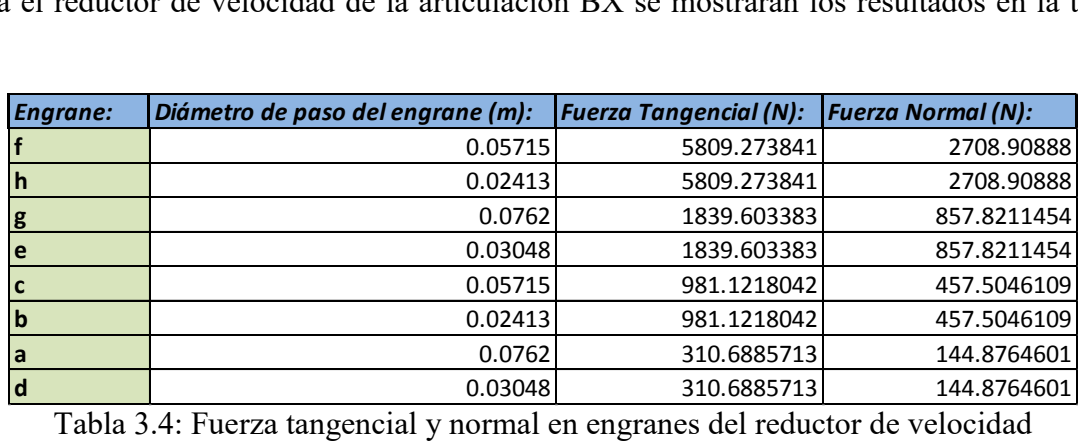

de la articulación BX.

Las fuerzas obtenidas anteriormente deben ser consideradas tanto para el diseño de cada engrane como para el diseño de los ejes en donde los engranes son acoplados y se comprobarán sus resistencias por medio del programa Unigraphics NX.

El eje principal mostrado en la figura 3.25 se diseña con aluminio 2014-T6, tiene un largo de 32.61 cm. y en él se encuentran acoplados los engranes "f" de los reductores de velocidad de las articulaciones 1 y 2 (Un engrane "f" se refiere al último engrane de un reductor de velocidad. Como hay 2 reductores de velocidad, se tienen 2 engranes "f" los cuales se encuentran apoyados en un solo eje).

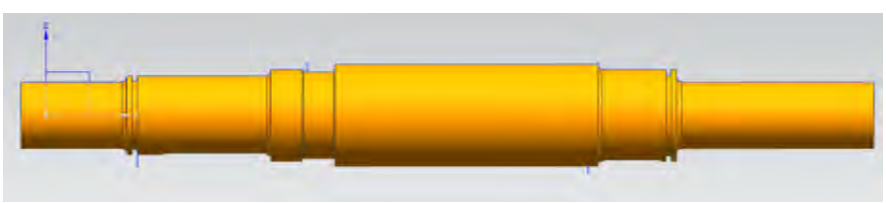

Figura 3.25: Eje principal AX.

Aplicando las cargas que este eje soportará de acuerdo con el análisis anterior (las cuales únicamente son las cargas de los engranes f), se obtiene lo siguiente:

# *Desplazamiento nodal:*

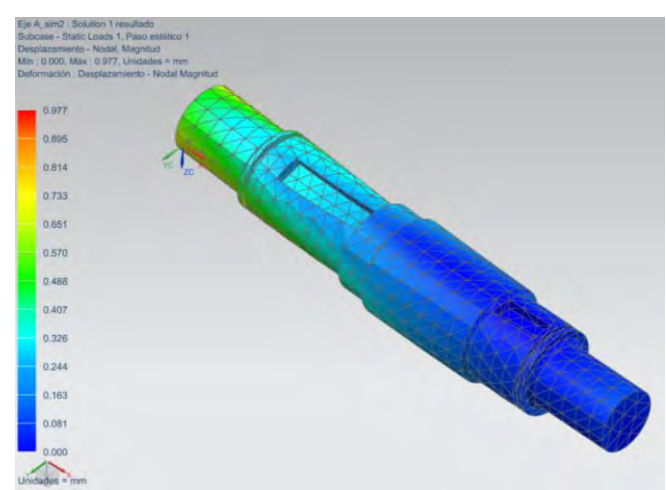

Figura 3.26: Resultado de desplazamiento nodal en simulación de carga del eje principal AX.

# *Esfuerzo elemental Von- Mises:*

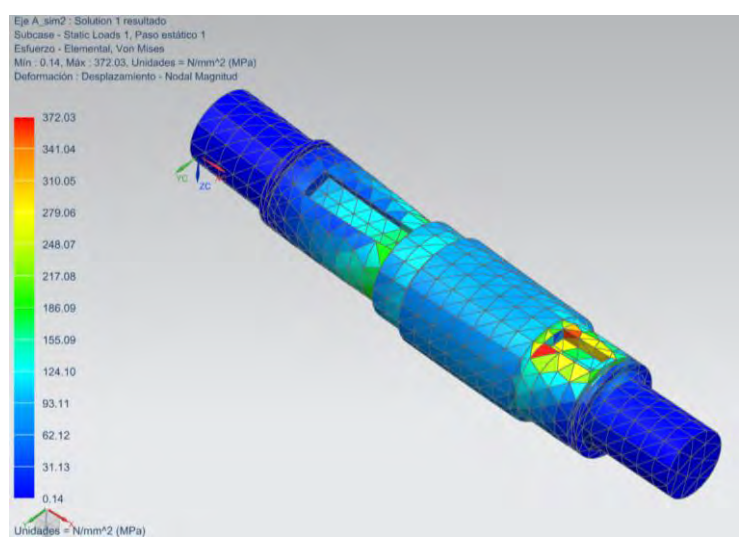

Figura 3.27: Resultado de esfuerzo elemental Von Mises en simulación

# de carga del eje principal AX.

De acuerdo con la figura 3.27 **(**que es donde se muestra el resultado de los esfuerzos) se puede apreciar que el esfuerzo máximo producido por las cargas aplicadas es de 372.03 MPa por lo que el eje soportará dichas cargas gracias a que la resistencia a la cedencia del material con el que está hecho es de 413 MPa.

# **3.7 Diseño de transmisión mecánica.**

Debido a que solo se van a ocupar 2 motores para efectuar el movimiento del mecanismo, se tiene que considerar que cada brazo de la repisa requiere potencia de tal forma que pueda realizar el movimiento correctamente ya que de acuerdo con la obra "Diseño de maquinaria" del autor Robert L. Norton, el mecanismo utilizado es una cadena cinemática clase 3 (también llamada caso especial de Grashof) la cual tiene la desventaja de tener "puntos de cambio" cuando los eslabones se vuelven colineales y debido a ello el comportamiento del eslabonamiento se vuelve impredecible.

Sabiendo lo anterior se ha decidido tener una trasmisión mecánica rígida entre las articulaciones de los brazos al utilizar engranes "locos", de modo que no se genere un comportamiento impredecible en los eslabones.

La figura 3.28 muestra los lugares donde serán colocados los engranes locos en el mecanismo de la repisa. Las líneas verdes muestran donde estarán ubicados los engranes locos para transmitir la potencia hacia las articulaciones BX y BY de los brazos. La línea azul identifica el lugar donde se ubicarán los engranes locos para la transmisión de potencia entre las articulaciones AX y AY de los brazos. La línea roja sólo sirve como indicador de la repisa.

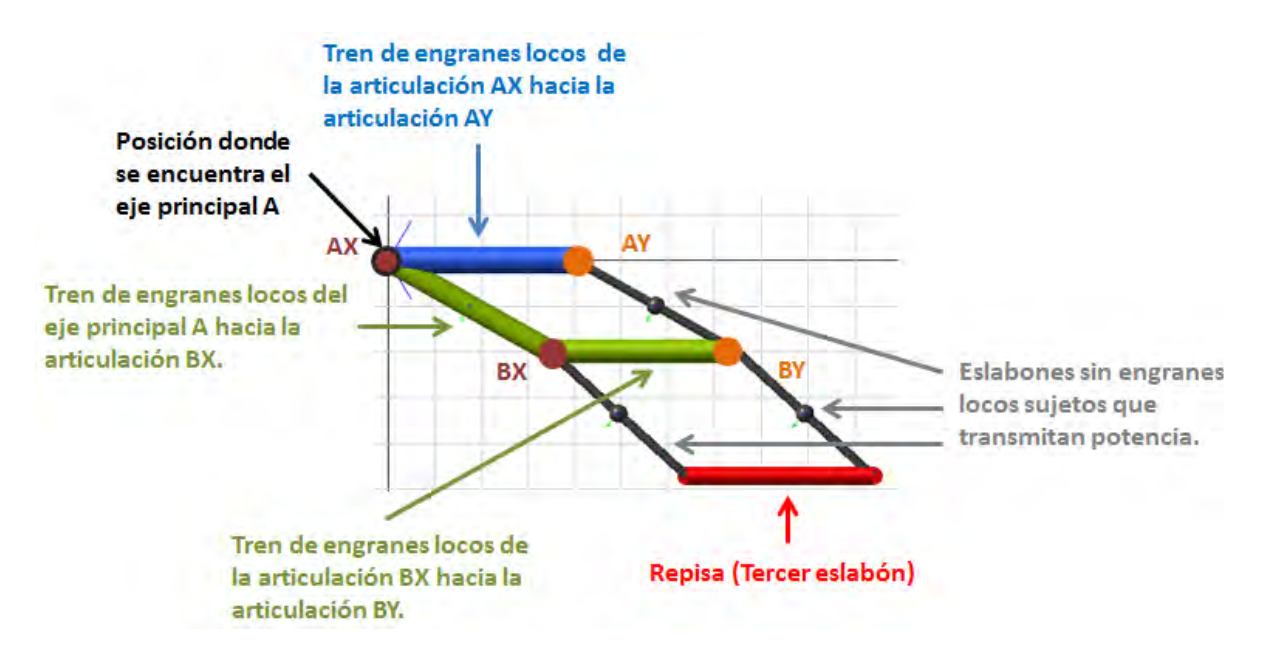

Figura 3.28: Ubicación de engranes locos y eje principal A en mecanismo de la repisa.

Primeramente, se analizarán los engranes que se encuentran colocados entre las articulaciones BX y BY de ambos brazos calculando primeramente la distancia entre articulaciones (Ecuación 3.62). Entonces se tiene lo siguiente:

$$
d := \frac{9}{4}
$$
 Diámetro de paso del engrane final (df)  $p := 20$  Paso diametral de los engranes  
acoplado en la segunda articulación. (in) de la articulación 2. (dientes/in)  
 $Lrep := 40 \cdot \left(\frac{1}{2.54}\right) = \left(\frac{40}{2.54}\right) \cdot \left(\frac{100}{100}\right) = \frac{4000}{254}$  Distancia entre articulaciones (in). (3.62)

Después se calcula la distancia que deben de cumplir los engranes locos en pulgadas (Ecuación 3.63):

$$
DEL2 := \left(\frac{4000}{254}\right) - \left(\frac{d}{2}\right) - \left(\frac{d}{2}\right) \to \frac{6857}{508}
$$
\n
$$
(3.63)
$$

Una vez obtenida la distancia que deben cumplir los engranes, se debe encontrar un número de dientes apropiado (lo establece el diseñador) para todos los engranes locos de tal manera que al dividir la distancia encontrada anteriormente entre su diámetro de paso el resultado dé un número de engranes entero impar (debido a que un número de engranes impar da un giro en el mismo sentido del engrane *follower* y el *driver*) (Ecuación 3.64). Entonces:

| NDientes2 := 54                                                                  | Número de dientes establecido por el diseñador<br>para cada uno de los engranes locos.                |                                      |
|----------------------------------------------------------------------------------|----------------------------------------------------------------------------------------------------|--------------------------------------|
| DiametroEL2 :=                                                                   | \n $\frac{NDientes2}{p} \rightarrow \frac{27}{10}$ \n                                                 | Diametro de los engranes locos. (in) |
| \n $NEng2 := \frac{DEL2}{DiametroEL2} \rightarrow \frac{34285}{6858} = 4.999$ \n | Número de engranes locos que se necesitan para<br>cubrir la distancia calculada anteriormente (DEL2). |                                      |
| \n $NEngreal2 := \text{Round}(NEng2, 1) \rightarrow 5$ \n                        | Número de engranes locos encontrado<br>anteriormente pero redondeado.                                 |                                      |

\n
$$
(3.64)
$$

Al no encontrar un número entero de engranes locos y haber redondeado dicho número para hacerlo entero, va a haber una distancia diferente entre articulaciones la cual se necesitará calcular (Ecuaciones 3.65, 3.66 y 3.67):

*DrealEL2* := *DiametroEL2* · *NEngreal2* 
$$
\rightarrow
$$
  $\frac{27}{2}$  *Distancia real que cubren*   
los engranes locos (in)   
*DTotReal2* := *DrealEL2* +  $\frac{d}{2}$  +  $\frac{d}{2}$   $\rightarrow$   $\frac{63}{4}$  = 15.75 *Distancia real total entre*   
articulaciones (in)   
(3.66)

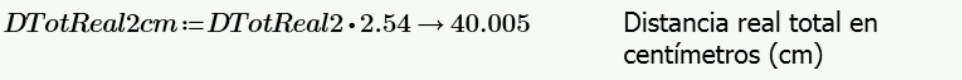

(3.67)

La nueva distancia entre articulaciones encontrada se utilizará en cálculos posteriores para encontrar los engranes locos entre las articulaciones AX y AY de los brazos (De la figura 3.28 la línea azul).

Aún falta encontrar los engranes locos entre las articulaciones BX y AX (De la figura 3.28 la línea verde inclinada) y se sabe que en la articulación AX (De la figura 3.28 el círculo café con contorno negro) se encuentra el eje principal A diseñado en el apartado anterior, en el cual se acopla un cojinete de bolas de tal forma que al insertar dicho cojinete dentro del engrane loco éste transmita la potencia hacia la segunda articulación sin generar par en el eje principal. Por lo que se necesita calcular un engrane loco lo suficientemente grande para que el cojinete quepa dentro de él.

El cojinete a utilizar es elegido de un catálogo de cojinetes (Koyo Ball and Roller Bearings) de acuerdo con el diámetro del eje principal y su resistencia a la carga (Se elige el cojinete de diámetro interno de 3.5 cm. y diámetro externo de 5.5 cm.). Entonces, se establece el largo del eslabón en pulgadas, la distancia que deben cumplir los engranes locos y por último el diámetro externo del cojinete en pulgadas (Ecuaciones 3.68, 3.69 y 3.70):

$$
d := \frac{9}{4}
$$
 Diámetro de paso del engrane final (df)  $p := 20$  Paso diametral de los engranes  
acoplado en la segunda articulación. (in)  $Lrep := \left(\frac{40}{2.54}\right) = \left(\frac{40}{2.54}\right) \cdot \left(\frac{100}{100}\right) = \frac{4000}{254}$  Largo del elabón (in).  $Llf := \left(\frac{4000}{254}\right) - \left(\frac{d}{2}\right) \rightarrow \frac{14857}{1016}$  Distancia que deben cumplir los engranes locos. (in)  $dcojinate = \frac{5.5}{2.54} = \left(\frac{5.5}{2.54}\right) \cdot \left(\frac{100}{100}\right) = \frac{550}{254}$  Diámetro externo del cojinete. (in)  $(3.70)$ 

Sin embargo, la distancia anterior es la suma de los diámetros de los engranes locos entre las articulaciones mas el radio del engrane loco acoplado en el eje principal (*D1*/2) (Ecuación 3.71) el cual se encuentra en la primera articulación.

$$
Lif = \frac{D1}{2} + D2 + D3 + \dots Dn \tag{3.71}
$$

El diámetro del engrane loco en el eje principal *D1* debe ser mayor al diámetro externo del cojinete (*dcojinete*), por lo que se necesita calcular su diámetro estableciendo un número de dientes para comprobar la condición, y de esta forma poder encontrar la distancia que deben completar los engranes locos restantes (Ecuación 3.72):

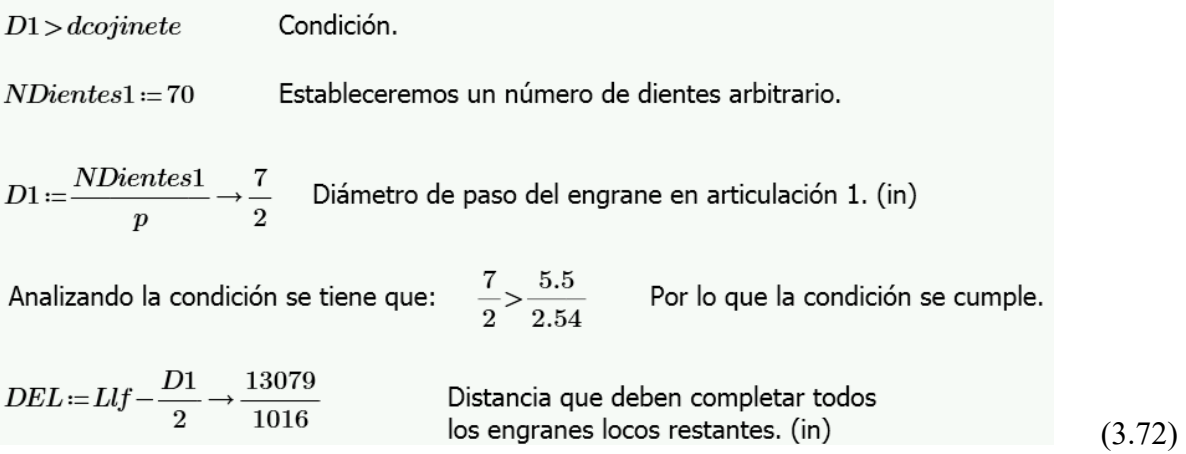

A continuación, se procede de la misma forma que se hizo para encontrar los engranes locos entre las articulaciones BX y BY, pero en este caso entre las articulaciones BX y AX de acuerdo con la figura 3.28.

Se establece el número de dientes de los engranes de tal forma que el resultado de la división de la distancia que deben completar los engranes locos (*DEL*) entre sus respectivos diámetros (*DiametroEL*) resulte un valor lo más cercano a un número entero. Dicho resultado es el número de engranes a utilizar para completar la distancia.

| NDientes := 50                           | Número de dientes de cada uno de los engranes locos.        |                                                                                             |                                      |
|------------------------------------------|-------------------------------------------------------------|---------------------------------------------------------------------------------------------|--------------------------------------|
| DiametroEL :=                            | NDientes                                                    | 5                                                                                           | Diámetro de los engranes locos. (in) |
| NEng := DEL                              | $\frac{p}{NDientes} \rightarrow \frac{13079}{2540} = 5.149$ | Número de engranes locos que se necesitan para cubrir la distancia calculada anteriormente. |                                      |
| NEngreal := Round(NEng, 1) \rightarrow 5 | Número real de engranes locos que va a haber en el tren.    |                                                                                             |                                      |

Ahora se requiere encontrar la distancia real que cubren los engranes locos:

 $DrealEL \coloneqq DiametroEL \cdot NEngreal \rightarrow \frac{25}{2}$ Distancia real que cubren los engranes locos. (in)  $DTotReal := DrealEL + \frac{D1}{2} + \frac{d}{2} \rightarrow \frac{123}{8} = 15.375$ Distancia real total del primer eslabón del brazo. (in) Distancia real total en  $DTotRealcm := DTotReal \cdot 2.54 \rightarrow 39.0525$ centímetros. (cm)

Se procede de la misma forma que hicimos anteriormente pero ahora para encontrar los engranes locos entre las articulaciones AX y AY, utilizando la distancia obtenida anteriormente de 40.005 cm.

Los resultados son los siguientes:

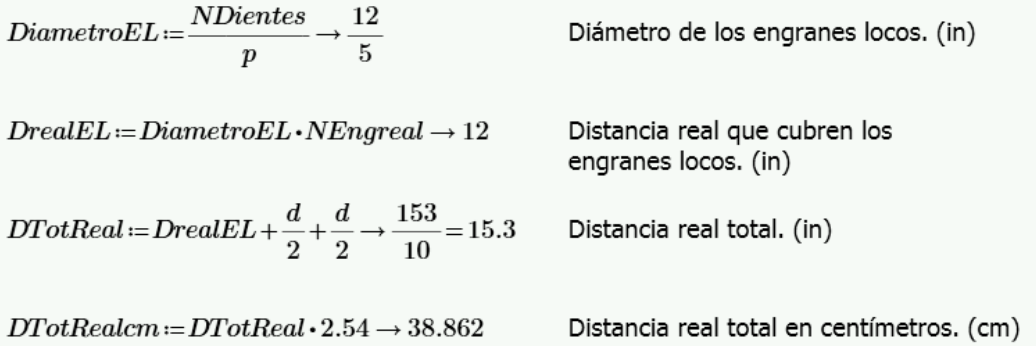

Sin embargo, la distancia real con el diámetro de los engranes locos resulta diferente a la anterior obtenida de 40.005 cm por lo que se necesitan encontrar dos engranes que completen esta distancia. Sabiendo esto, se efectúan los siguientes cálculos (Ecuación 3.73):

$$
Lrep = \left(40.005 \cdot \left(\frac{1}{2.54}\right)\right) - Df - (4 \cdot DiametroEL) \to 2.85
$$
 Large restante por  
completar (in). (3.73)

En total son 5 engranes los que se utilizarán, solo que para la ecuación 3.73 se va a tener que remover uno debido a que los engranes que completarán la distancia estarán colocados en los centros de los engranes locos más cercanos entre sí como lo muestra la figura 3.29 y no en sus extremos (No en los límites de la distancia sobrante usando 5 engranes)**.**

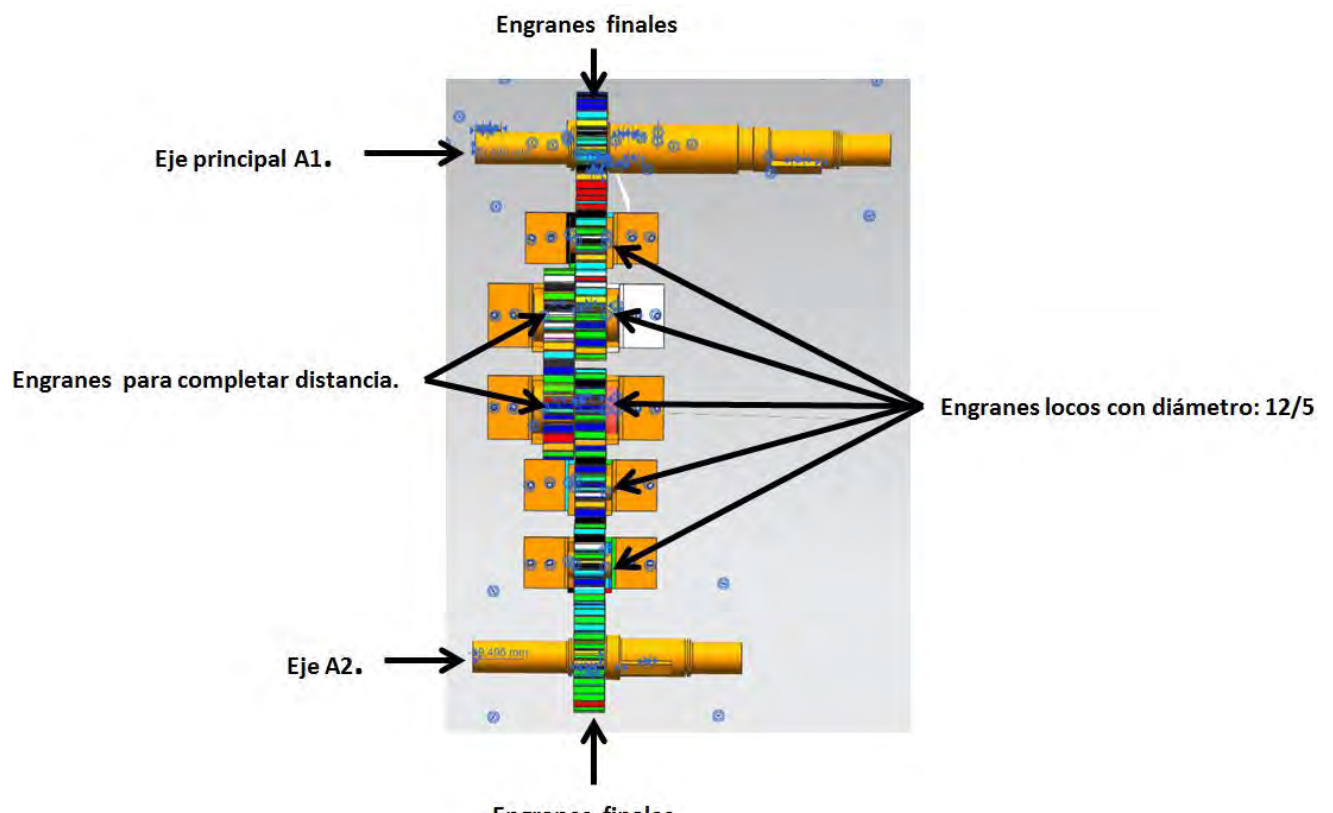

**Engranes finales** Figura 3.29: Engranes locos entre articulaciones AX y AY.

Se establece el número de dientes de cada engrane y el número de engranes locos de tal forma que puedan ser encontrados sus respectivos diámetros y el paso diametral.

 $NEng = 2$ Número de engranes locos que va a haber en el tren.  $NDientes=25$ Número de dientes de cada uno de los engranes locos.  $DEL \coloneqq \frac{(Lrep \cdot 2)}{(2 \cdot NEng) - 2} \rightarrow 2.85$  Diámetro de paso de los engranes locos. (in)  $P = \frac{NDientes}{DEL} \rightarrow 8.7719298245614035088$  Paso diametral. (Dientes/Diámetro (in))

### **3.8 Propuestas para prototipo funcional:**

Debido a los alcances de la tesis y sabiendo que se necesita un prototipo funcional para determinar si funciona correctamente el diseño propuesto, se planea utilizar lo siguiente para poder llevarlo a cabo en trabajos posteriores:

1.- Placa de desarrollo Arduino y su software de código abierto para programar el movimiento angular que los motores deberán cumplir de modo que la repisa genere la trayectoria deseada. El programa para el movimiento angular de los motores se encuentra en el apéndice C.

2.- Dos servomotores, ya que su configuración electromecánica interna resulta muy similar a la configuración diseñada para mover los brazos de la repisa y también debido a que ya cuenta con su propio sistema de control.

3.- Dos eliminadores, el primero de 5 volts para alimentar los servomotores y el segundo de 9 volts para alimentar la placa de desarrollo.

4.- Se planea utilizar piezas de lego para la simulación del mecanismo.

## *4.- Resultados.*

### **4.1 Simulaciones de desplazamiento nodal y esfuerzos en piezas críticas.**

En este apartado se da a conocer el resultado de la simulación CAD realizada en el programa UNIGRAPHICS NX de las piezas que se someten a la carga máxima de diseño la cual es de 70 kg en posiciones críticas, de modo que se puede verificar si las piezas soportan o no dichas cargas al analizar los esfuerzos generados en la pieza y comprobar que no exceden la resistencia a la fluencia del material.

Se empieza con el segundo eslabón del brazo (El eslabón Y2 o X2 especificado en el capítulo 3 en el apartado de "Análisis de fuerzas y momentos estáticos críticos"), el cual se diseña con aluminio 6061 que tiene la resistencia a la fluencia de 40 Ksi o 275.79 MPa.

Al simular su comportamiento con la carga crítica en uno de sus extremos y un mallado CTETRA(10) de 14.3 mm, el resultado es el siguiente:

Resultado en desplazamiento nodal:

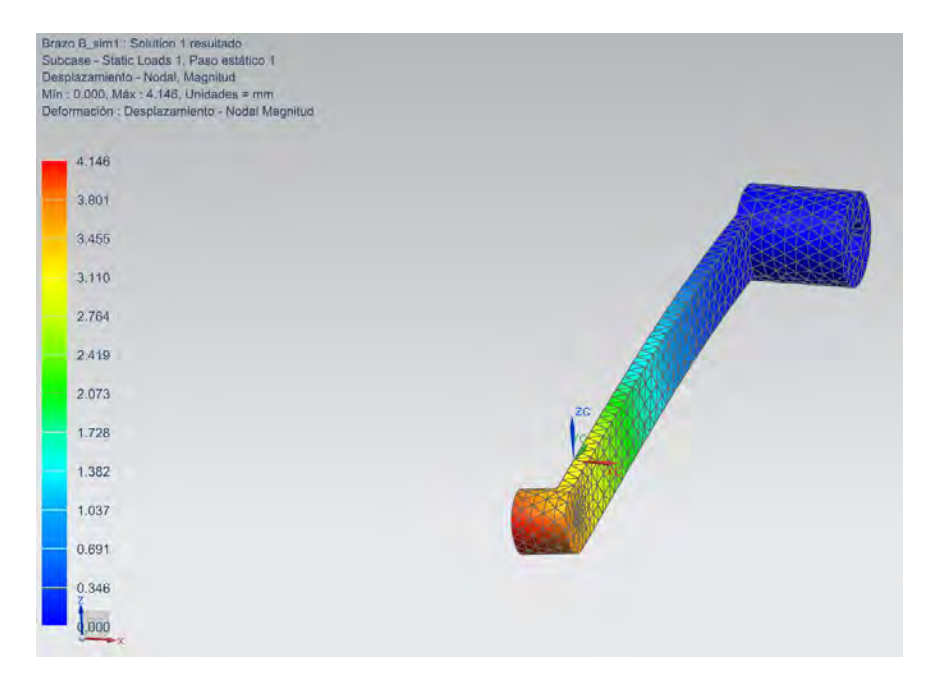

Figura 4.1: Desplazamiento nodal de simulación de eslabón X2 o Y2.

La figura 4.1 muestra un desplazamiento nodal máximo de 4.146 mm, en su extremo.

Resultado de esfuerzo elemental Von-Mises:

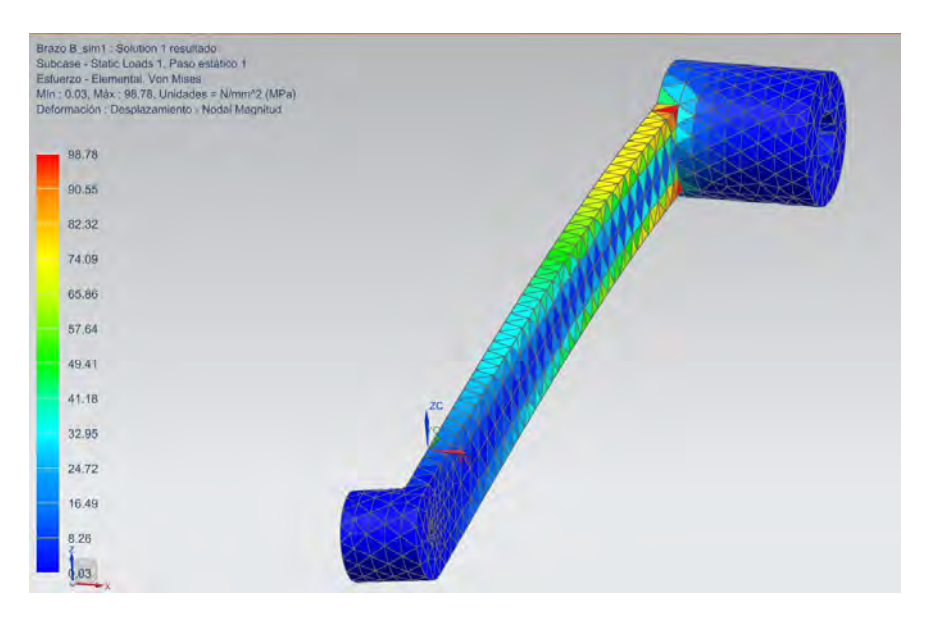

Figura 4.2: Esfuerzo Von Mises de simulación de eslabón X2 o Y2.

La figura 4.2 muestra un esfuerzo máximo de 98.78 MPa lo cual es aceptable, sin embargo, por las dimensiones que la pieza presenta resulta excesivo este resultado ya que la resistencia a la fluencia del material es de 275.79 MPa, por lo que se decide eliminar la mitad del espesor de la pieza de manera que se pueda analizar si el resultado obtenido de esta manera no genera valores exagerados, pero también comprobando que la pieza resista la carga. Entonces:

Resultado en desplazamiento nodal:

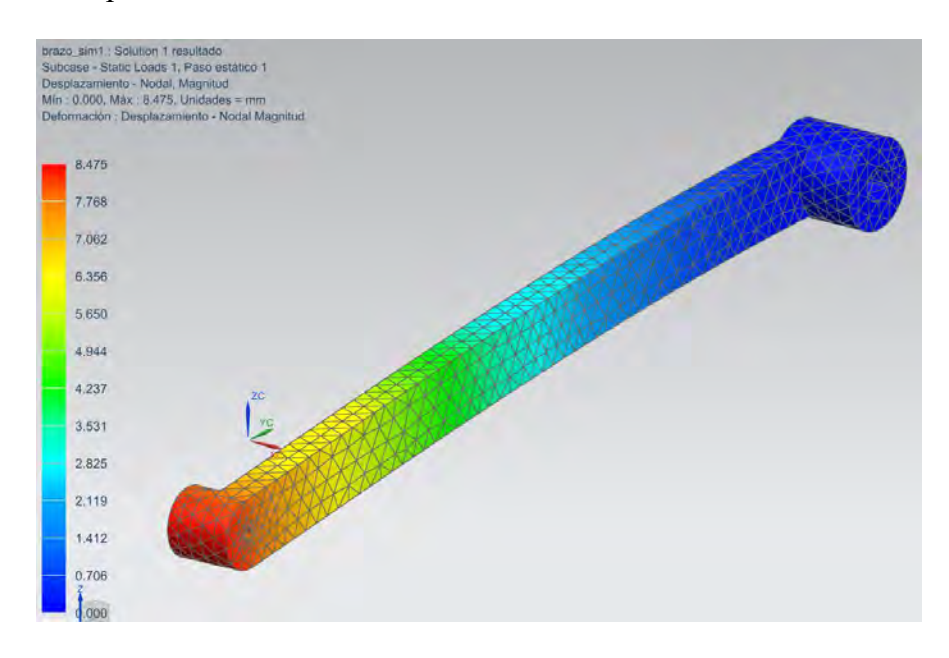

Figura 4.3: Desplazamiento nodal en simulación de eslabón X2 o Y2 sin la mitad de su espesor original.

La simulación presentada en la figura 4.3 muestra un desplazamiento nodal de 8.475 mm en su extremo.

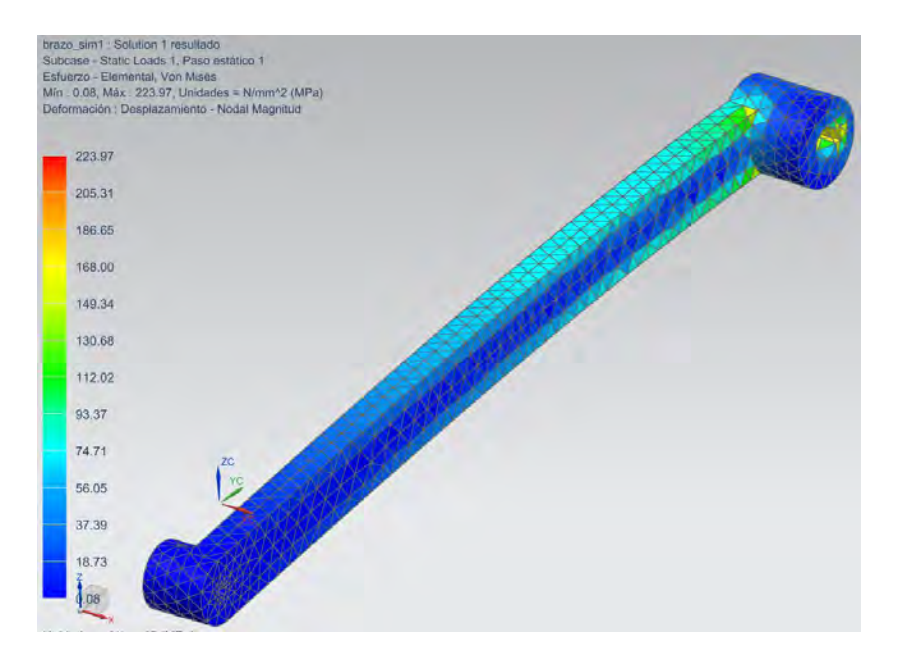

Resultado de esfuerzo elemental Von-Mises:

Figura 4.4: Esfuerzo Von Mises en simulación de eslabón X2 o Y2 sin la mitad de su espesor original.

La simulación presentada en la figura 4.4 muestra un esfuerzo máximo de 223.97 MPa que se encuentra por debajo de su resistencia a la fluencia, por lo que dicho esfuerzo es aceptable.

Se realiza el mismo procedimiento para el primer eslabón del brazo (El eslabón Y1 o X1 especificado en el capítulo 3 en el apartado de "Análisis de fuerzas y momentos estáticos críticos") eliminando la mitad de su espesor de modo que se necesita comprobar si el eslabón resiste la carga y el momento aplicados. El material es el mismo utilizado en el eslabón anterior (Aluminio 6061) y su mallado es CTETRA (10) de 14.1 mm.

La simulación presentada en la figura 4.5 muestra un desplazamiento nodal máximo de 2.305 mm en su extremo.

Resultado en desplazamiento nodal:

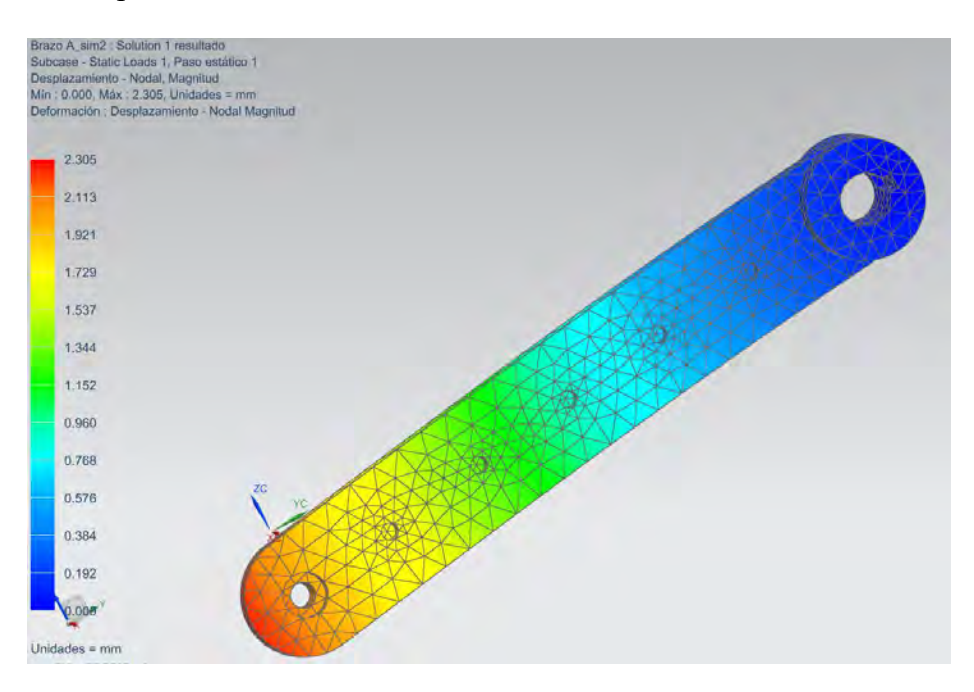

Figura 4.5: Desplazamiento nodal de simulación de eslabón X1 o Y1.

Resultado de esfuerzo elemental Von-Mises:

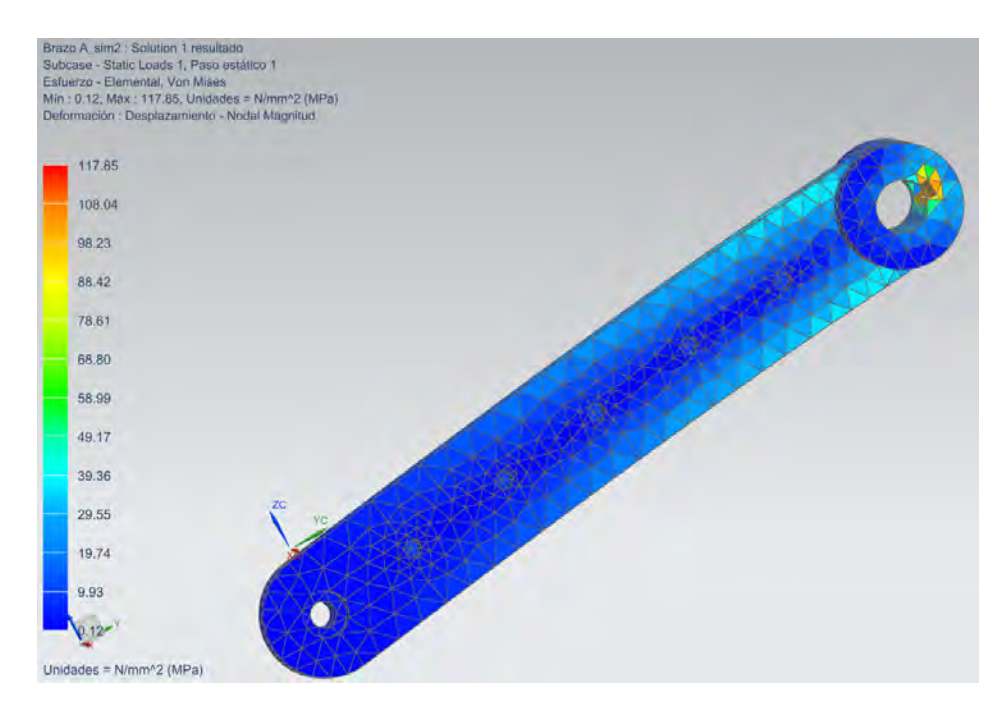

Figura 4.6: Esfuerzo Von Mises de simulación de eslabón X1 o Y1.

La simulación presentada en la figura 4.6 muestra un esfuerzo de 117.85 MPa, por debajo del esfuerzo de fluencia del material, por lo que el resultado obtenido es aceptable.

Ahora, se realiza la misma simulación pero en el eje que sujeta a los eslabones X1 y X2 (Articulación BX especificada en el capítulo 3 en el apartado de "Análisis de fuerzas y momentos estáticos críticos"), la cual también es aplicable para el eje de la articulación BY. Este eje se diseñó con el material AISI SS 304 con resistencia a la fluencia de 40 Ksi o 275.79 MPa y un mallado CTETRA (10) de 5.41 mm.

Resultado en desplazamiento nodal:

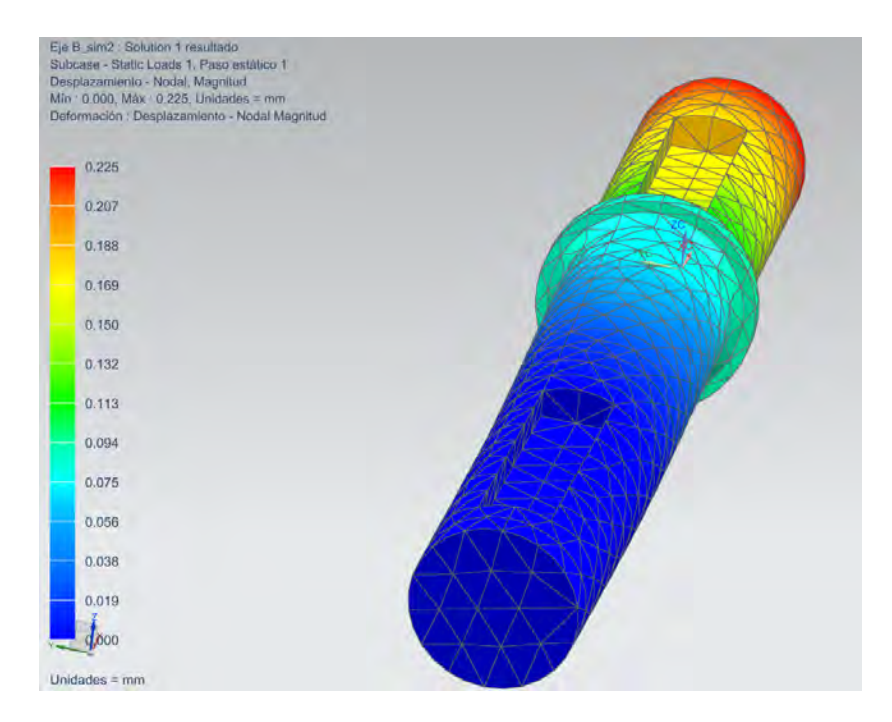

Figura 4.7: Desplazamiento nodal de simulación de eje BX, aplicable también a eje BY.

La simulación muestra un desplazamiento nodal de 0.225 mm.

Resultado de esfuerzo elemental Von-Mises:

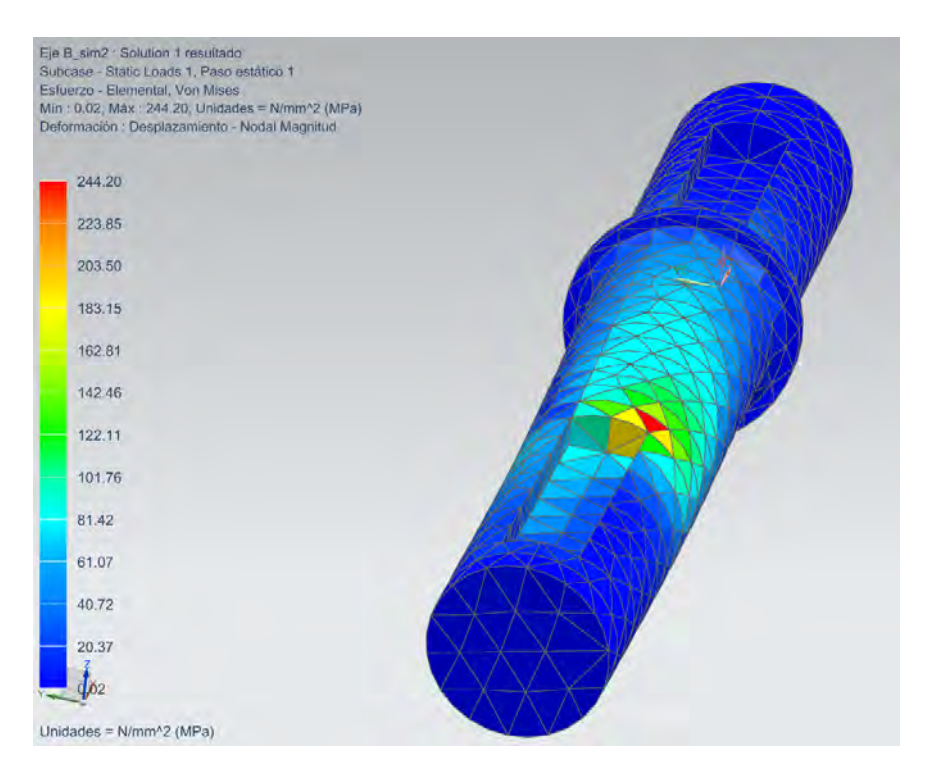

Figura 4.8: Esfuerzo Von Mises de simulación de eje BX, aplicable también a eje BY.

La simulación presentada en la figura 4.8 muestra un esfuerzo de 244.20 en donde se encuentra la ranura de la cuña, la cual es aceptable ya que se encuentra aún por debajo del valor de la resistencia a la fluencia del material.

Ahora se presentan los resultados de las simulaciones efectuadas en uno de los engranes a diseñar para ser aplicado el producto el cual, debido a la posición y la función que esta pieza tiene, está sometido a esfuerzos críticos cuando la carga máxima es aplicada.

El engrane presentado resulta ser el engrane final de la transmisión que provee de movimiento al eslabón X1 directamente. Está diseñado con aluminio 2014-T6 y tiene una resistencia a la fluencia de 10 Ksi o 413 MPa, utilizando un mallado CTETRA (10) de 5.17 mm.

La simulación presentada en la figura 4.9 muestra un desplazamiento nodal de 0.0607 mm.

Resultado en desplazamiento nodal:

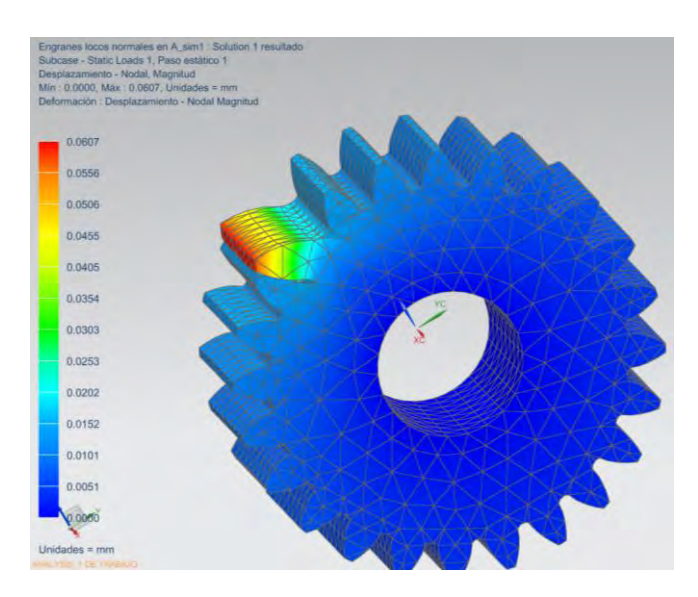

Figura 4.9: Desplazamiento nodal de simulación del engrane final de transmisión para eslabón X2.

Resultado de esfuerzo elemental Von-Mises:

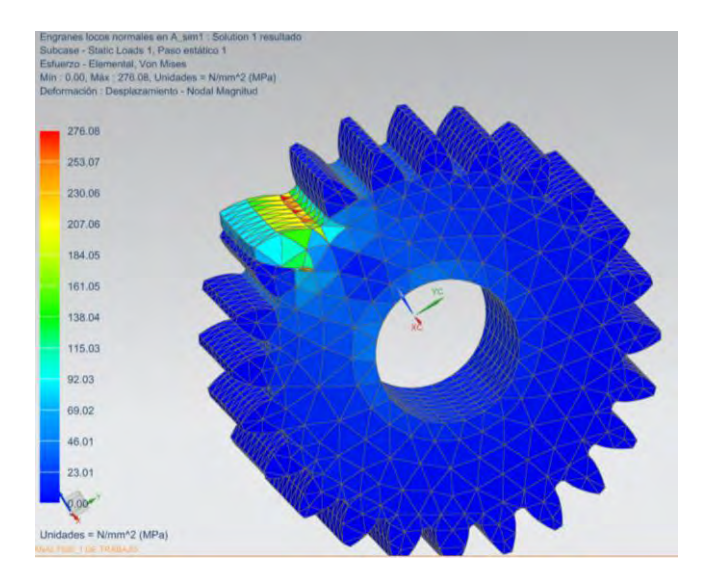

Figura 4.10: Esfuerzo Von Mises de simulación del engrane final de transmisión para eslabón X1.

La simulación presentada en la figura 4.10 muestra un esfuerzo máximo de 276.08 MPa que se encuentra por debajo del límite de la resistencia a la fluencia del material, por lo que la pieza se considera aceptable.

Ahora se presenta la simulación efectuada en un soporte de piezas donde se presenta una carga crítica. La pieza está diseñada del material AISI SS 304 con una resistencia a la fluencia de 40 Ksi o 276 MPa y un mallado CTETRA (10) de 5.32 mm.

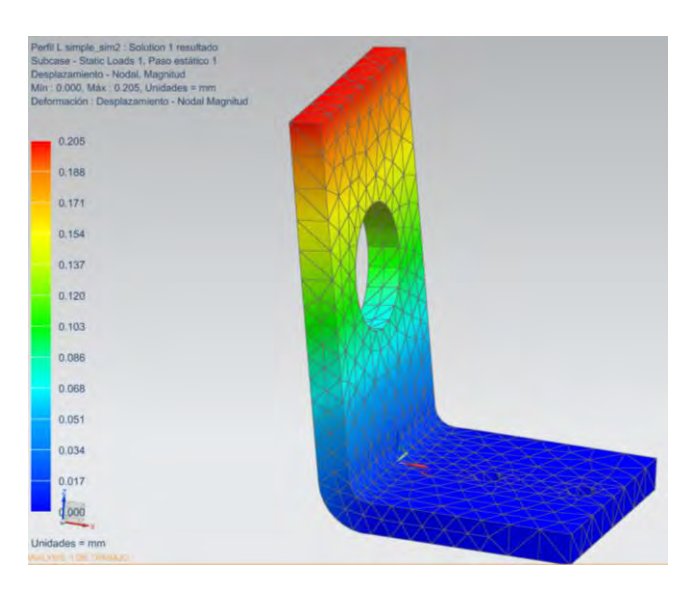

Resultado en desplazamiento nodal:

Figura 4.11: Desplazamiento nodal de simulación de soporte con carga crítica.

La simulación presentada en la figura 4.11 muestra un desplazamiento nodal de 0.207 mm.

Resultado de esfuerzo elemental Von-Mises:

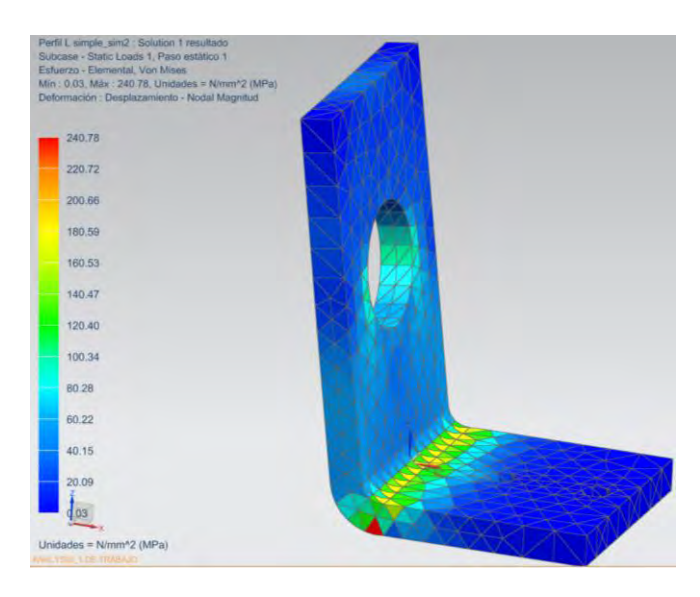

Figura 4.12: Esfuerzo Von Mises de simulación de soporte con carga crítica.

La simulación muestra un esfuerzo máximo de 240.78 MPa que se encuentra por debajo del límite de la resistencia a la fluencia del material, por lo que la pieza se considera aceptable.

Por último, se muestra la simulación de la base que carga las piezas del brazo de la repisa. El material con el que está diseñado es aluminio 6061 con una resistencia a la fluencia de 40 Ksi o 275.79 MPa con un mallado CTETRA(10) de 18.2 mm.

> Base de brazos y engranes con agujeros .simf : :<br>Subcase - Static Loads 1, Paso estático 1<br>Desplazamento - Nodal, Magnitud<br>Jiří: 0.000, Máx : 1.195, Unidades = mm<br>Deformación : Desplazamiento - Nodál Magnitud n1 : Solution 1 result  $1.195$ 1.095 0.995 0.896 0.796  $0,697$ 0.597 0,498 0.398 0.299 0.199 0.100  $,000$ Unidades =  $m$

Resultado en desplazamiento nodal:

Figura 4.13: Desplazamiento nodal de simulación de base.

Resultado de esfuerzo elemental Von-Mises:

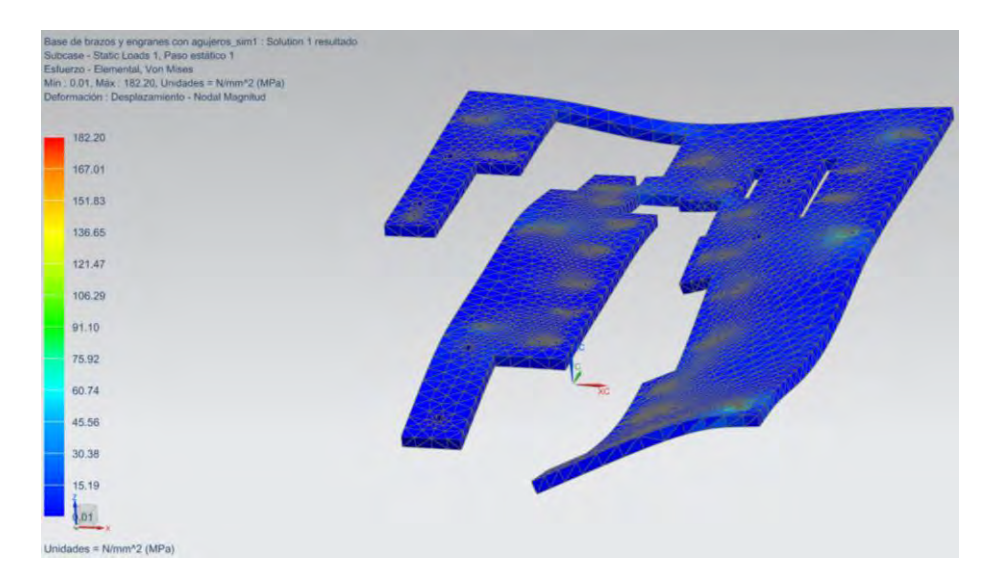

Figura 4.14: Esfuerzo Von Mises de simulación de base.

La simulación presentada en la figura 4.13 muestra un desplazamiento nodal de 1.195 mm. y también simulación presentada en la figura 4.14 muestra un esfuerzo máximo de 182.2 MPa que se encuentra por debajo del límite de la resistencia a la fluencia del material, por lo que la pieza se considera aceptable.

# **4.2 Prototipo de apariencia:**

En este apartado se presenta la apariencia final del modelo diseñado a través del software UNIGRAPHICS NX.

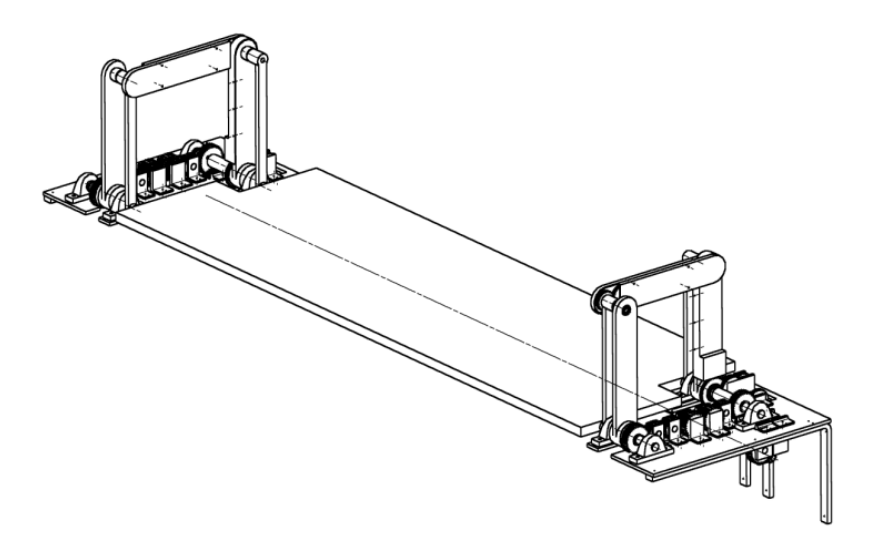

Figura 4.15: Prototipo de apariencia final.

La figura 4.15 muestra el ensamble final del prototipo a realizar, en la que se pueden ver los mecanismos de barras paralelas que sujetan por ambos extremos a la repisa, cada uno de ellos con su respectivo tren de engranes, soportes, cojinetes, chumaceras y bases.

Para conocer a detalle el prototipo, se subdividirá el ensamble final en 4 subensambles (Figura 4.16) más la repisa, donde los nombres de algunas piezas están relacionada con la figura 3.7. Entonces se tiene lo siguiente:

- A. Eslabón X1 con tren de engranes para transmisión de potencia y eslabón X2.
- B. Eslabones Y1, Y2 y eslabón BXY con tren de engranes para transmisión de potencia.
- C. Base del mecanismo de barras paralelas con reducción de engranes.
- D. Base de motores con ejes para transmisión de potencia.
- E. Repisa.

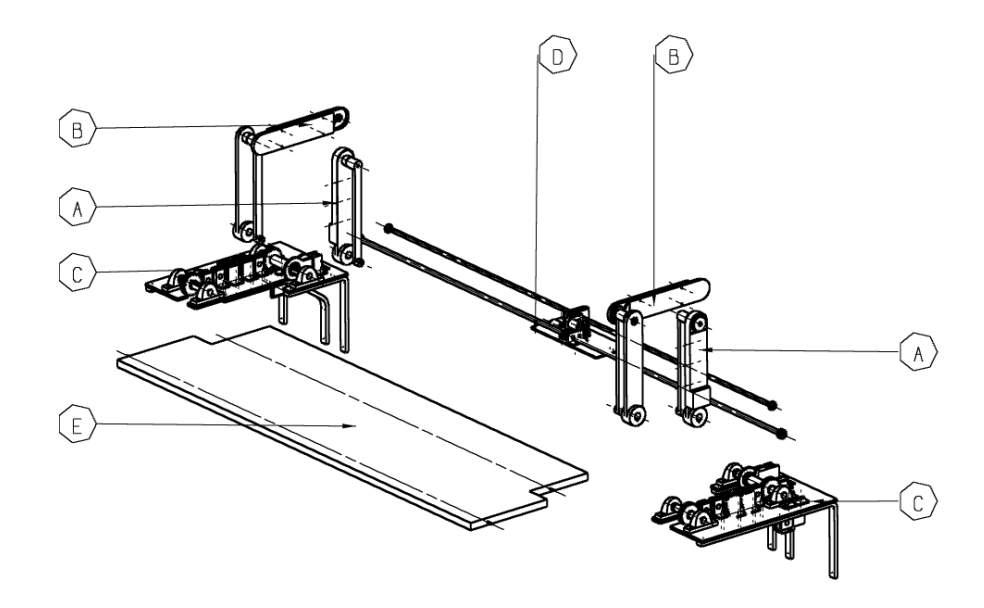

Figura 4.16: Subensambles del prototipo de apariencia.

A continuación, se presentan los componentes que constituyen a cada subensamble.

# *A. Eslabón X1 con tren de engranes para transmisión de potencia y eslabón X2:*

La figura 4.17 muestra los componentes que conforman al subensamble A.

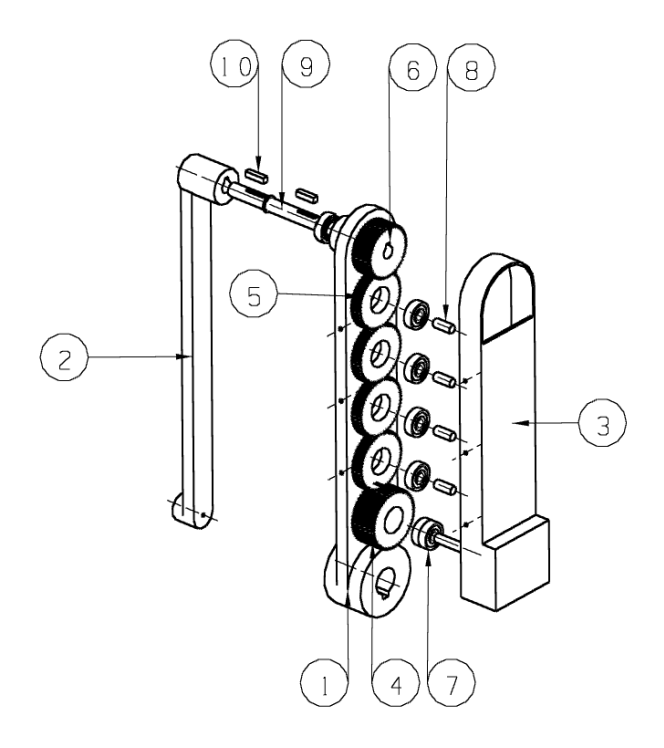

Figura 4.17: Subensamble A.

El cual cuenta con lo siguiente:

- 1. Eslabón X1.
- 2. Eslabón X2.
- 3. Tapa ranurada de tren de engranes AX-BX.
- 4. Engrane loco con grosor doble perteneciente al tren de engranes AX-BX.
- 5. Cuatro engranes locos pertenecientes al tren de engranes AX-BX.
- 6. Engrane F con grosor doble del reductor de velocidad BX.
- 7. Seis rodamientos para eje de 1 cm. de diámetro colocados en tren de engranes.
- 8. Cinco ejes de 1cm. de diámetro.
- 9. Eje de articulación BX.
- 10. Dos cuñas para eje de articulación BX sujetar tanto a engrane F de reductor de velocidad como al eslabón X2.

### *B. Eslabones Y1, Y2 y eslabón BXY con tren de engranes para transmisión de potencia:*

La figura 4.18 muestra los componentes que conforman al subensamble B.

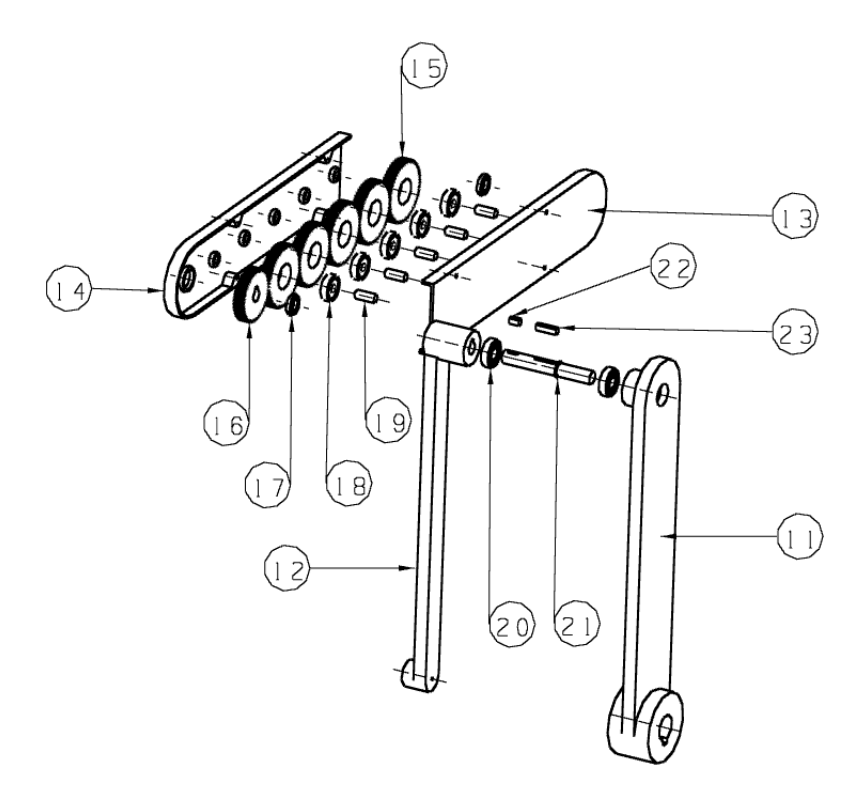

Figura 4.18: Subensamble B.

El cual cuenta con lo siguiente:

- 11. Eslabón Y1.
- 12. Eslabón Y2
- 13. Cubierta de tren de engranes 1.
- 14. Cubierta de tren de engranes 2.
- 15. Cinco engranes locos pertenecientes al tren de engranes BX-BY.
- 16. Engrane F del reductor de velocidad BX.
- 17. Dos rodamientos para ejes de 1.5 cm, de diámetro colocados en tren de engranes.
- 18. Cinco rodamientos para ejes de 1 cm. de diámetro colocados en tren de engranes.
- 19. Cinco ejes de 1 cm. de diámetro.
- 20. Dos rodamientos para ejes de 1.5 cm. de diámetro colocados en los eslabones Y1 y Y2.
- 21. Eje de articulación BY.
- 22. Cuña izquierda para eje de articulación BY que sujeta a engrane F del reductor de velocidad BX.
- 23. Cuña derecha para eje de articulación BY que sujeta a eslabón Y2.

### *C. Base del mecanismo de barras paralelas con reducción de engranes:*

La figura 4.19 muestra los componentes que conforman al subensamble C.

El subensamble C cuenta con lo siguiente:

- 24. Base de brazos y engranes.
- 25. Cuatro chumaceras para el eje principal AX y el eje AY.
- 26. Seis perfiles L simples para soporte de tren de engranes AX-AY.
- 27. Cuatro perfiles L de soporte para sección compuesta del tren de engranes AX-AY.
- 28. Eje AY.
- 29. Eje principal AX.
- 30. Trece rodamientos para el tren de engranes locos AX-AY.
- 31. Dos ejes para la sección compuesta del tren de engranes AX-AY.
- 32. Tres ejes para la sección del tren de engranes simple AX-AY.
- 33. Dos engranes F del reductor de velocidad AX.
- 34. Tres engranes locos para sección simple del tren de engranes AX-AY
- 35. Dos engranes locos para sección compuesta del tren de engranes AX-AY.
- 36. Dos engranes locos para sección compuesta del tren de engranes AX-AY ligeramente más grandes.
- 37. Rodamiento para eje de 3.5 cm. de diámetro.
- 38. Engrane loco inicial del tren de engranes AX-BX sujeto al eje principal AX.
- 39. Perfil L para soporte del reductor de velocidad BX.
- 40. Siete rodamientos para los ejes del reductor de velocidad BX.
- 41. Eje donde se encuentran acoplados los engranes *g* y *h* del reductor de velocidad BX.
- 42. Engranes *h* y *b* del reductor de velocidad BX.
- 43. Engrane *g* del reductor de velocidad BX.
- 44. Perfil L que soporta al eje donde se acoplan los engranes *c* y *e* del reductor de velocidad BX.
- 45. Eje donde se encuentran acoplados los engranes *c* y *e* del reductor de velocidad BX.
- 46. Engrane *e* del reductor de velocidad BX.
- 47. Engrane *c* del reductor de velocidad BX.
- 48. Perfil L que soporta a dos ejes en los que se acoplan los engranes *c, e, g* y *h* del reductor de velocidad BX.
- 49. Perfil L que sujeta al eje en el que se acoplan los engranes *a* y *b* del reductor de velocidad BX.
- 50. Eje donde se encuentran acoplados los engranes *a* y *b* del reductor de velocidad BX.
- 51. Engrane *a* del reductor de velocidad BX.
- 52. Perfil L que sujeta a los ejes donde se encuentran acoplados los engranes *e* y *g* del reductor de velocidad AX.
- 53. Dos rodamientos para el eje donde se encuentran acoplados los engranes *g* y *h* del reductor de velocidad AX.
- 54. Dos ejes donde se acoplarán los engranes *a*, *b*, *g* y *h* del reductor de velocidad AX.
- 55. Perfil L que sujeta al eje en el que se acoplan los engranes *g* y *h* del reductor de velocidad AX.
- 56. Engranes *b* y *h* del reductor de velocidad AX.
- 57. Engranes *a* y *g* del reductor de velocidad AX.
- 58. Dos perfiles L que soportan al eje donde se acoplan los engranes *c* y *e* del reductor de velocidad AX.
- 59. Dos rodamientos para el eje donde se acoplan los engranes *c* y *e* del reductor de velocidad AX.
- 60. Eje donde se acoplan los engranes *c* y *e* del reductor de velocidad AX.
- 61. Engrane *e* del reductor de velocidad AX.
- 62. Engrane *c* del reductor de velocidad AX.
- 63. Perfil L especial que sujeta a los ejes donde se acoplan los engranes *c* y *e* y *d* del reductor de velocidad AX.
- 64. Ménsula chica de soporte lateral para base.
- 65. Ménsula mediana de soporte central para base.
- 66. Ménsula grande de soporte lateral para base.

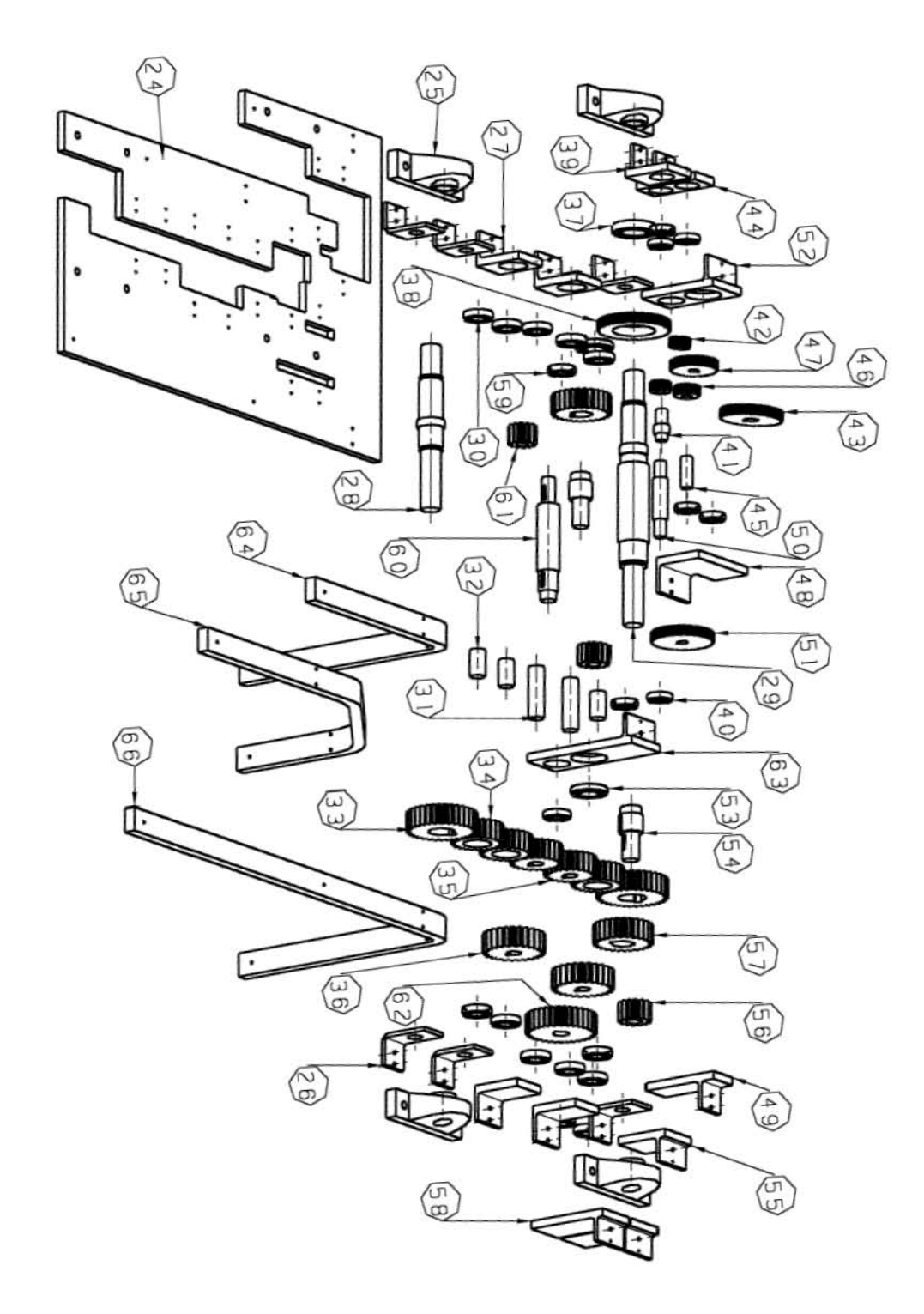

Figura 4.19: Subensamble C.

#### *D. Base de motores con ejes para transmisión de potencia:*

La figura 4.20 muestra los componentes que conforman al subensamble D.

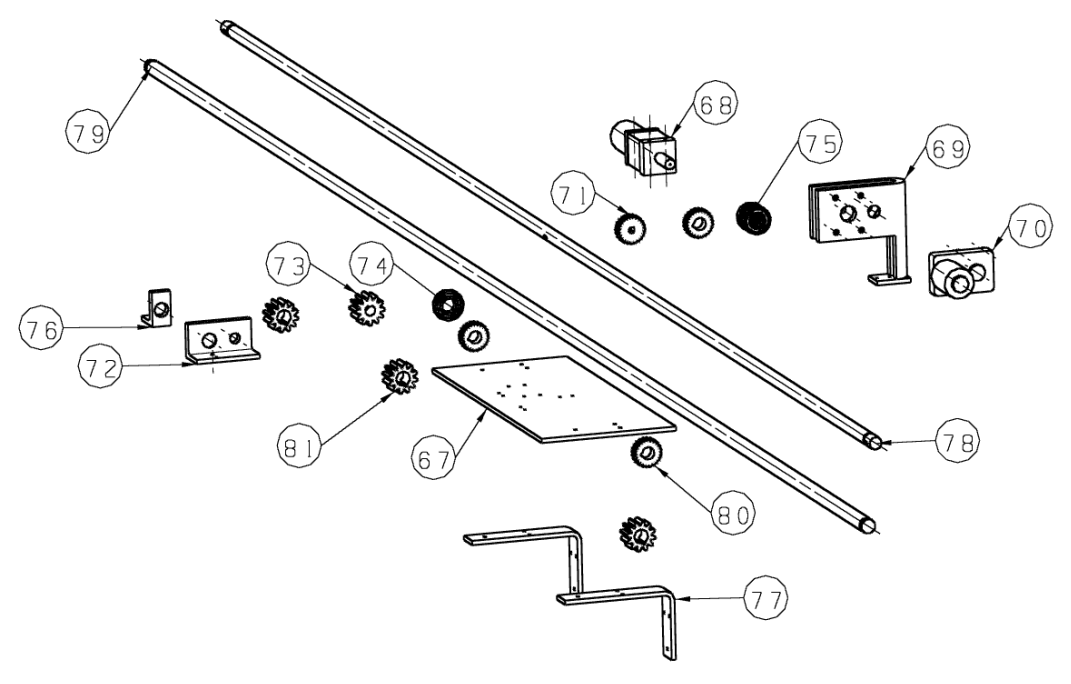

Figura 4.20 Subensamble D.

El cual cuenta con lo siguiente:

- 67. Base central que soporta motores.
- 68. Motor DC para el reductor de velocidad AX.
- 69. Perfil L especial para soportar cojinetes, motor DC y engrane *d* para reductor de velocidad BX.
- 70. Motor DC para el reductor de velocidad BX.
- 71. Engrane *d* para reductor de velocidad BX.
- 72. Perfil L que soporta al eje donde se acoplan 3 engranes *d* para reductor de velocidad AX.
- 73. Engrane *d* para reductor de velocidad AX.
- 74. Rodamiento para eje donde se acoplan 3 engranes *d* para reductor de velocidad AX.
- 75. Rodamiento para eje donde se acoplan 3 engranes *d* para reductor de velocidad BX.
- 76. Perfil L que soporta al eje donde se acoplan 3 engranes *d* para reductor de velocidad AX.
- 77. Dos ménsulas.
- 78. Eje donde se acoplan 3 engranes *d* para reductor de velocidad BX.
- 79. Eje donde se acoplan 3 engranes *d* para reductor de velocidad AX.
- 80. Tres engranes *d* para reductor de velocidad BX.
- 81. Tres engranes *d* para reductor de velocidad AX.

# *E. Repisa.*

La figura 4.21 muestra la imagen de la repisa.

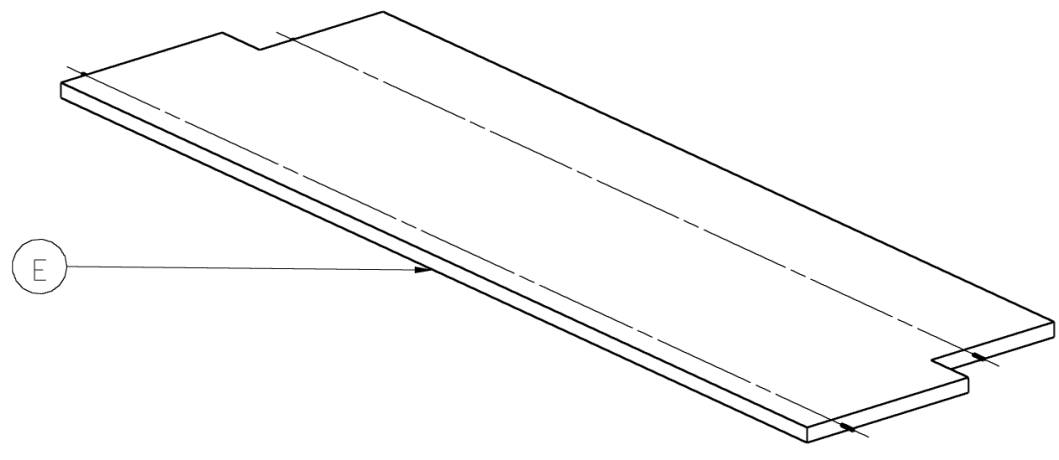

Figura 4.21 Repisa.

### *5.- Conclusión:*

El trabajo expuesto ha cumplido con el objetivo establecido en el primer capítulo ya que se ha logrado concretar una propuesta de diseño para la obtención de un producto innovador y útil como lo es la repisa, la cual ayudará al usuario a recolectar y organizar de una manera más fácil y segura los objetos o artículos que este considere. De modo que la repisa, haciendo uso de sus mecanismos los cuales actúan como brazos, se extenderá y contraerá a lo alto del muro de donde se encuentre empotrada, ayudando así al usuario a trasladar y colocar sus objetos a una mayor altura de manera segura, sin la necesidad de recurrir a artefactos (como lo son las escaleras de mano, bancos, sillas, etc.) que puedan poner en peligro su integridad y también sin la necesidad de requerir apoyo de terceros a la hora de intentar colocar sus bienes sobre ella. Logrando así que el usuario utilice los niveles más altos de una habitación para el almacenaje de sus artículos, de manera que pueda ocupar los niveles inferiores de una mejor forma, ya sea para colocar otro tipo de enseres o simplemente para despejar el área ocupada anteriormente fomentando de esta forma el orden en el hogar.

Otro punto a resaltar el cual también cumple con otro aspecto establecido en el objetivo es que, al haber observado y tomado en cuenta algunas características de los brazos del camarón mantis, se pudo identificar la configuración más apropiada para el diseño de los mecanismos aplicados en el mueble los cuales desplazan a la repisa y los objetos colocados sobre ella. De manera que se pudo resolver el problema del espacio, así como el de la carga que levanta la repisa.

Haciendo referencia a lo anterior, cabe mencionar que la propuesta de diseño realizada entra en la categoría de diseño biomimético ya que no solo el diseño se ha inspirado en la apariencia de un ser vivo, sino que también se tuvo que realizar un análisis más detallado para implementar sus características a la función deseada, aplicando de esta forma ideas procedentes de la naturaleza para la solución de un problema ingenieril y dejando así de representar una simple analogía funcional lo cual ejemplifica correctamente el concepto de la biomimética.

Una característica importante con la que cuenta la repisa es la capacidad de ejercer su desplazamiento incluso con la existencia de impedimentos físicos en niveles inferiores, esto debido a la configuración implementada del mecanismo, ya que aunque exista otro tipo de enseres como repisas, mesas con televisores u algún otra obstrucción debajo de ésta, la repisa tendrá la posibilidad de descender debido al movimiento que los brazos le otorgan para cumplir la trayectoria deseada, ya que los brazos deben extenderse primeramente para desplazar horizontalmente la repisa con respecto a la pared (Figura 5.1 (a)**)** y después deben continuar extendiéndose de manera que la repisa descienda manteniendo la distancia horizontal alcanzada anteriormente (Figura 5.1 (b)). Esta sección de la trayectoria resulta sumamente importante debido a que la repisa no choca con los objetos que se localizan debajo de ella mientras ésta realiza una parte de su movimiento de descenso (Si es que estos objetos se encuentran colocados cerca de la pared donde la repisa fue colocada) de manera que puede bajar una cierta distancia hasta detectar la existencia de algún objeto que pudiese interferir con el movimiento de la repisa o que pudiese colisionar con los brazos que la desplazan, ayudando al usuario a alcanzar sus objetos aunque no descienda en su totalidad.

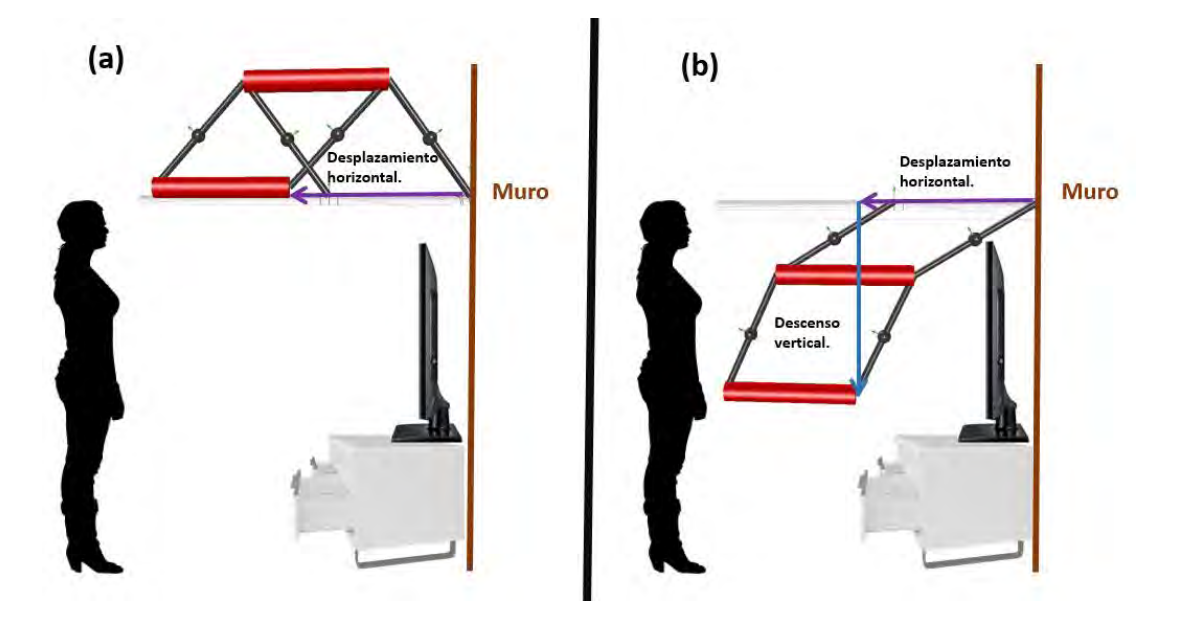

Figura 5.1: a) Desplazamiento horizontal de la repisa. b) Desplazamiento horizontal y descenso de la repisa. .

A pesar de haber cumplido con los objetivos establecidos en el capítulo uno, existen cuatro inconvenientes importantes en el diseño de la repisa los cuales se detallan a continuación:

### *1. Gran cantidad de partes:*

De acuerdo con el diseño presentado en los resultados, la repisa cuenta con una gran cantidad de piezas con las que debe realizar su función, por lo que existe una gran probabilidad de una propagación de errores en su funcionamiento si alguna de sus piezas llegase a fallar (ya sea por deformación, desgaste, fractura, limpieza, etc.), necesitando también de un constante mantenimiento.

### *2. Diseño costoso:*

Debido no solo a la cantidad de piezas con las que cuenta sino también de su maquinado, el producto resulta muy costoso para ser fabricado. Por lo que su mercado debe ser reducido a personas con un nivel socioeconómico mediano alto o alto.

### *3. Poca estética:*

El diseño resulta ser demasiado robusto debido a que necesita soportar una carga considerable, cumpliendo así con su función primordial, mas sin embargo adquiere un aspecto poco estético, desfavoreciéndolo con respecto a la competencia.

### *4. Falta de dispositivos de seguridad:*

Debido a los alcances de la tesis no se han propuesto dispositivos o sistemas de seguridad por el momento, sin embargo, es necesario implementarlos a futuro de modo que se prevengan accidentes.

Para corregir lo anterior se requiere de un rediseño de la configuración del producto de manera que el número de partes a implementar sea el mínimo, así como la optimización de la forma de las piezas de tal manera que resulten fáciles de manufacturar. También es indispensable generar dispositivos de seguridad como protecciones físicas que cubran a los mecanismos o el uso de sensores para la detección de objetos de modo que se prevengan accidentes. Por último, se propone consultar a diseñadores industriales de modo que puedan apoyar en el mejoramiento de la estética del producto.

### **5.1 Trabajo a futuro:**

Las actividades requeridas para continuar con el trabajo son las siguientes:

1.- Creación de un prototipo funcional de la repisa de manera que se verifique su correcto funcionamiento al someterlo a diversas pruebas, identificando también las posibles fallas o defectos de éste.

2.- Optimización del diseño propuesto implementando diferentes arreglos de componentes y aplicando distintas piezas a las ya utilizadas anteriormente (tomando en cuenta la solución identificada en el apartado de diseño conceptual) de manera que se pueda reducir el número de elementos a emplear, disminuyendo así el peso de la repisa y su costo.

3.- Aplicación de dispositivos electrónicos de control, así como de suministro de energía.

4.- Aplicación de implementos mecánicos y dispositivos electrónicos para la prevención de accidentes.

5.- Implementación de detalles para aumentar el valor del producto (acabados, pintura, luces, contactos eléctricos, etc.).

6.- Creación de prototipo final que deberá representar completamente al producto en su escala natural, de manera que se puedan realizar evaluaciones de su funcionamiento, así como también pruebas de interacción con el usuario.

7.- Análisis de costos y análisis económico del proyecto.

- 8.- Planeación de la producción.
- 9.- Comercialización.

## **Referencias.**

# *Bibliografía:*

- 1. Borja Ramíerez Vicente y Ramírez Reivich Alejandro C., "Cuaderno de gestión tecnológica. Innovación del producto.", Ciudad de México, 2006.
- 2. Colorado Castro Alejandra, "Muebles con múltiple personalidad", Revista M&M.
- 3. Bar-Cohen Joseph, "Biomimetics: Nature-Based Innovation", CRC Press, U.S., 2012.
- 4. Pohl Goran y Nachtigall Werner, "Biomimetics for Architecture and Design", Springer, Suiza, 2015.
- 5. Yunhui Liu y Dong Sun, "Biological inspired robotics", CRC Press, U.S., 2012.
- 6. Port Michael, "Book Yourself Solid", Wiley, U.S., 2013.
- 7. Wilson Chauncey "Credible Checklists and Quality Questionnaires", El sevier, U.S., 2013.
- 8. Dieter George E. y Schmidt Linda C., "Engineering Design", Mc Graw Hill, 5ta Edición, U.S., 2013.
- 9. Craig John J, "Introduction to Robotics, Mechanics and Control", Pearson, 3a Edición, U.S. 2005.
- 10. Budynas Richard G. y Nisbett J. Keith, "Diseño en Ingeniería Mecánica de Shigley" Mc Graw Hill, 9ª Edición, México, 2012.
- 11. Norton Robert L., "Diseño de Maquinaria", Mc Graw Hill, 4ta Edición, México, 2009.
- 12. Corona Ramírez Leonel G., Abarca Jiménez Griselda S. y Mares Carreño Jesús, "Sensores y Actuadores. Aplicaciones con Arduino", Patria, México, 2015.
- 13. Carrillo de Albornoz Torres Agustín y Llamas Centeno Inmaculada, "Cálculo Simbólico y Gráfico con MAPLE", Ra-Ma, España, 2010.
- 14. Margolis Michael, "Arduino Cookbook", O'Reilly, 2ª Edición, U.S., 2012.
- 15. Ulrich Karl T. y Eppinger Steven D., "Product Design and Development", Mc Graw Hill, 5ta Edición, U.S., 2012.
- 16. Macnab Maggie, "Design by Nature", New Riders, U.S., 2012.
- 17. Gadd Karen, "TRIZ for Engineers: Enabling Inventive Problem Solving", Wiley, U.K., 2011.

# *Mesografía:*

- 1. <http://www.arqhys.com/construccion/muebles-historia.html>(Consultado en febrero del 2015).
- 2. <http://idehabita.com/index.php/glosario/16-mueble-auxiliar>(Consultado en febrero del 2015).
- 3. Colorado Castro Alejandra, "Muebles con múltiple personalidad", Revista M&M.
- 4. [www.contactopyme.gob.mx/cpyme/estudios/docs/estudio\\_mueble\\_durango.doc](http://www.contactopyme.gob.mx/cpyme/estudios/docs/estudio_mueble_durango.doc) (Consultado en marzo del 2016)
- 5. [http://www.obrasweb.mx/interiorismo/2014/06/27/disenan-muebles-inspirados-en](http://www.obrasweb.mx/interiorismo/2014/06/27/disenan-muebles-inspirados-en-la-naturaleza)[la-naturaleza](http://www.obrasweb.mx/interiorismo/2014/06/27/disenan-muebles-inspirados-en-la-naturaleza) (Consultado en marzo del 2015)
- 6. [http://maquiladoradesuenos.com/2011/02/hidden-desire-diseno-industrial](http://maquiladoradesuenos.com/2011/02/hidden-desire-diseno-industrial-organico.html)[organico.html](http://maquiladoradesuenos.com/2011/02/hidden-desire-diseno-industrial-organico.html) (Consultado en marzo del 2015)
- 7. <http://arquitecturadecasas.blogspot.mx/2010/03/sillon-diseno-escandinavo.html> (Consultado en marzo del 2015)
- 8. [http://apuntesdearquitecturadigital.blogspot.mx](http://apuntesdearquitecturadigital.blogspot.mx/) (Consultado en marzo del 2015)
- 9. Presentaciones y apuntes del Doctor Jiménez Francisco Cuenca (Consultados en Agosto del 2015)

# *Apéndice A.*

# *Cálculo de trayectoria en cada articulación utilizando MAPLE.*

(1) (2) (3) (4) (5) (6)

 $0 = a2$ 

$$
0 = a2
$$

$$
0 = (c2) + (2 \cdot c3 \cdot t3) + (3 \cdot c4 \cdot t3^{2})
$$
  

$$
0 = c2 + 40 c3 + 1200 c4
$$
 (8)

$$
(a2) + (2 \cdot a3 \cdot tI) + (3 \cdot a4 \cdot tI^2) = (b2) + (2 \cdot b3 \cdot tI) + (3 \cdot b4 \cdot tI^2)
$$
  

$$
a2 + 20 a3 + 300 a4 = b2 + 20 b3 + 300 b4
$$
 (9)

$$
(2 \cdot a3) + (6 \cdot a4 \cdot t1) = (2 \cdot b3) + (6 \cdot b4 \cdot t1)
$$
  

$$
2 a3 + 60 a4 = 2 b3 + 60 b4
$$
 (10)

$$
(b2) + (2 \cdot b3 \cdot t2) + (3 \cdot b4 \cdot t2^{2}) = (c2) + (2 \cdot c3 \cdot t2) + (3 \cdot c4 \cdot t2^{2})
$$
  

$$
b2 + 30 b3 + 675 b4 = c2 + 30 c3 + 675 c4
$$
 (11)

$$
(2 \cdot b3) + (6 \cdot b4 \cdot t2) = (2 \cdot c3) + (6 \cdot c4 \cdot t2)
$$
  

$$
2 b3 + 90 b4 = 2 c3 + 90 c4
$$
 (12)

solve (1.5708 = al, 2.419 = al + 10 a2 + 100 a3 + 1000 a4, 2.419 = bl + 10 b2 + 100 b3 + 1000 b4, 3.7776 = bl + 15 b2 + 225 b3 + 3375 b4, 3.7776 = cl  $+15 c2 + 225 c3 + 3375 c4$ ,  $4.7124 = c1 + 20 c2 + 400 c3 + 8000 c4$ ,  $0 = a2$ ,  $0 = c2 + 40 c3 + 1200 c4$ ,  $a2 + 20 a3 + 300 a4 = b2 + 20 b3 + 300 b4$ ,  $2 a3 + 60 a4 = 2 b3 + 60 b4, b2 + 30 b3 + 675 b4 = c2 + 30 c3 + 675 c4, 2 b3 + 90 b4 = 2 c3 + 90 c4, (a1, a2, a3, a4, b1, b2, b3, b4, c1, c2, c3, c4)$ 

 $(a1 = 1.570800000, a2 = 0., a3 = 0.003686727273, a4 = 0.0004795272727, b1 = 3.499745455, b2 = -0.5786836364, b3 = 0.06155509091, b4$ <sup>1</sup>(13)  $-0.001449418182, c1 = 9.989563636, c2 = -1.876647273, c3 = 0.1480860000, c4 = -0.003372327273$ 

Por lo tanto:

$$
\theta I It = 1.570800000 + (0 \cdot t) + (0.003686727273 \cdot t^2) + (0.0004795272727 \cdot t^3)
$$
  

$$
\theta I It = 1.570800000 + 0.003686727273 \cdot t^2 + 0.0004795272727 \cdot t^3
$$
 (14)

$$
\theta I2t = 3.499745455 + (-0.5786836364 \cdot t) + (0.06155509091 \cdot t^2) + (-0.001449418182 \cdot t^3)
$$
  

$$
\theta I2t = 3.499745455 - 0.5786836364 \cdot t + 0.06155509091 \cdot t^2 - 0.001449418182 \cdot t^3
$$
 (15)

$$
\theta I3t = 9.989563636 + (-1.876647273 \cdot t) + (0.1480860000 \cdot t^2) + (-0.003372327273 \cdot t^3)
$$
  

$$
\theta I3t = 9.989563636 - 1.876647273 \cdot t + 0.1480860000 \cdot t^2 - 0.003372327273 \cdot t^3
$$
 (16)

 $Fa := piecewise(t \le 10, 1.570800000 + 0.003686727273t^2 + 0.0004795272727t^3, piecewise(10 < t \le 15, 3.499745455 - 0.5786836364t^2)$  $+0.06155509091t^2 - 0.001449418182t^3$ , 9.989563636 - 1.876647273 t + 0.1480860000  $t^2 - 0.003372327273t^3$ )

1.570800000 + 0.003686727273 $t^2$  + 0.0004795272727 $t^3$  $\boldsymbol{t}$ 3.499745455 - 0.5786836364  $t$  + 0.06155509091  $t^2$  - 0.001449418182  $t^3$  10 <  $t$  and  $t \le 15$ <br>9.989563636 - 1.876647273  $t$  + 0.1480860000  $t^2$  - 0.003372327273  $t^3$  otherwise (17)

(7)

 $plot(Fa, t = 0..20)$ 

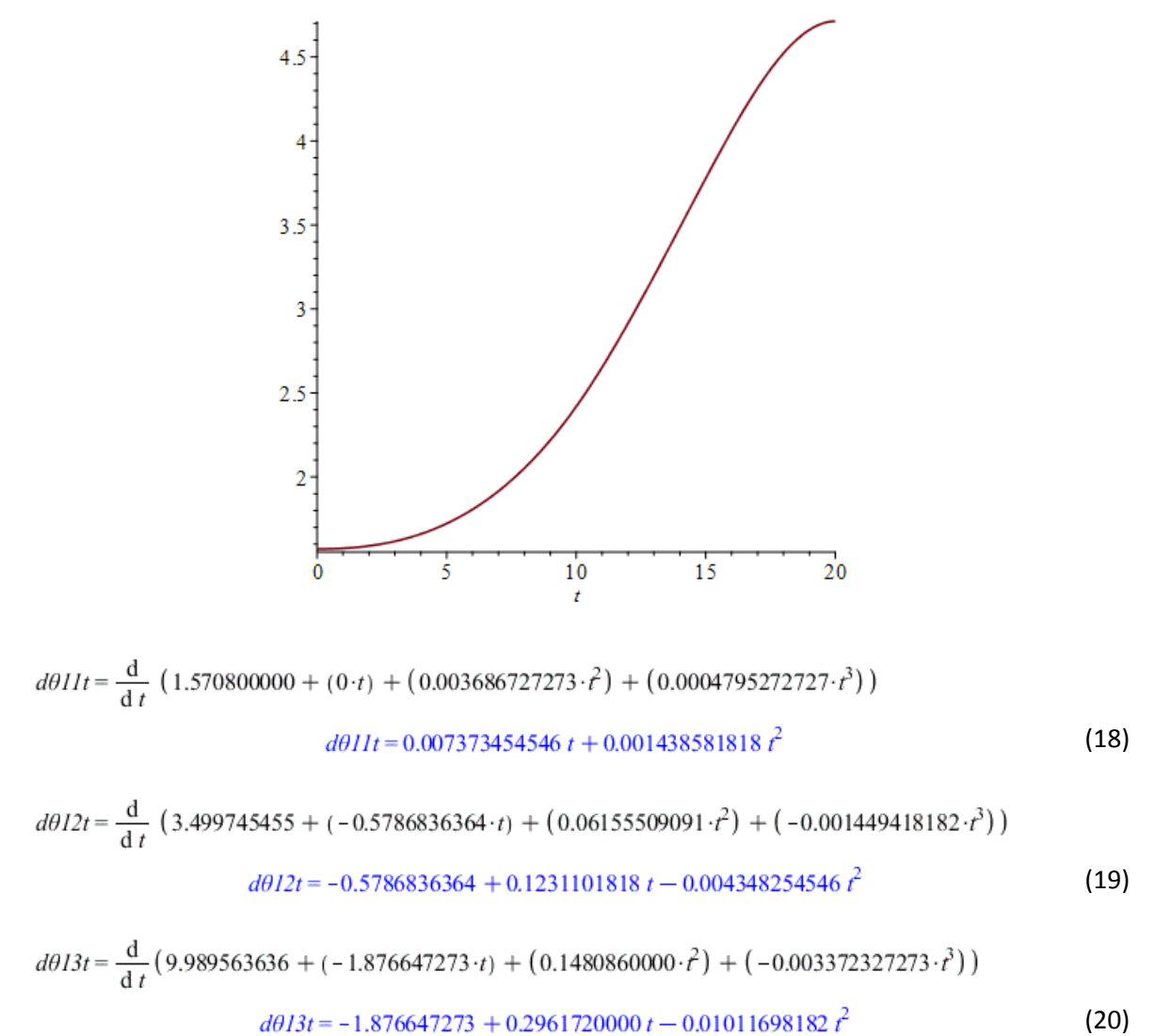

 $Fb := piecewise(t \leq 10, 0.007373454546 t + 0.001438581818 t^2, piecewise(10 < t \leq 15, -0.5786836364 + 0.1231101818 t - 0.004348254546 t^2,$  $-1.876647273 + 0.2961720000 t - 0.01011698182 t^2$ )

$$
\begin{cases}\n0.007373454546 t + 0.001438581818 t^{2} & t \leq 10 \\
-0.5786836364 + 0.1231101818 t - 0.004348254546 t^{2} & 10 < t \text{ and } t \leq 15 \\
-1.876647273 + 0.2961720000 t - 0.01011698182 t^{2} & otherwise\n\end{cases}
$$
\n(21)

 $plot(Fb, t = 0..20)$
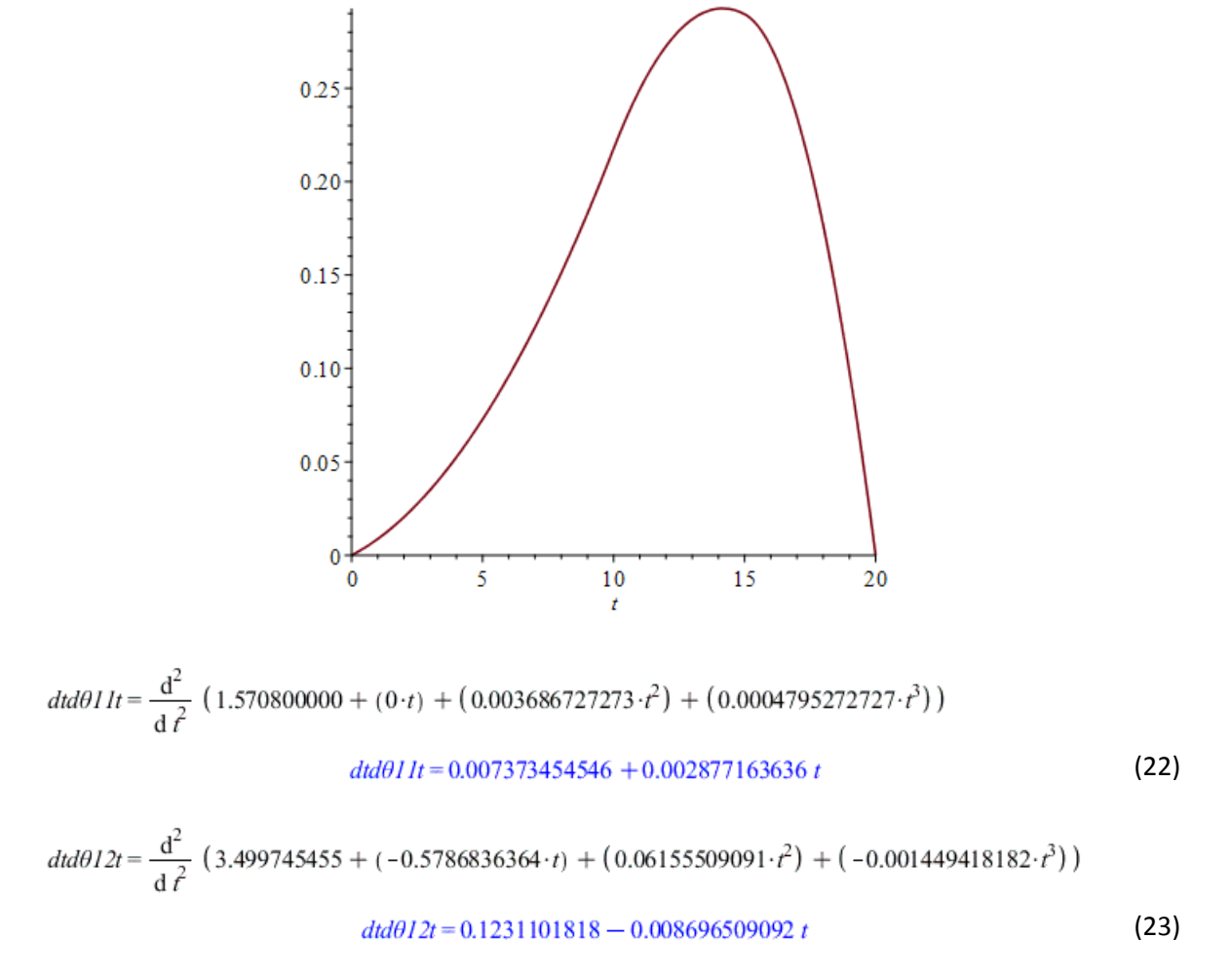

$$
dt d\theta I3t = \frac{d^2}{d\tau^2} \left(9.989563636 + (-1.876647273 \cdot t) + (0.1480860000 \cdot t^2) + (-0.003372327273 \cdot t^3)\right)
$$

$$
dt d\theta I3t = 0.2961720000 - 0.02023396364 t \tag{24}
$$

 $Fc:=piecewise(t \leq 10, 0.007373454546 + 0.002877163636 \: t, piecewise(10 < t \leq 15, 0.1231101818 - 0.008696509092 \: t, 0.29617200001)$  $-0.02023396364 t)$ 

$$
0.007373454546 + 0.002877163636 t \t t \le 10
$$
  
\n
$$
\begin{cases}\n0.1231101818 - 0.008696509092 t & 10 < t \text{ and } t \le 15 \\
0.2961720000 - 0.02023396364 t & otherwise\n\end{cases}
$$
\n(25)

 $plot(Fc, t=0..20)$ 

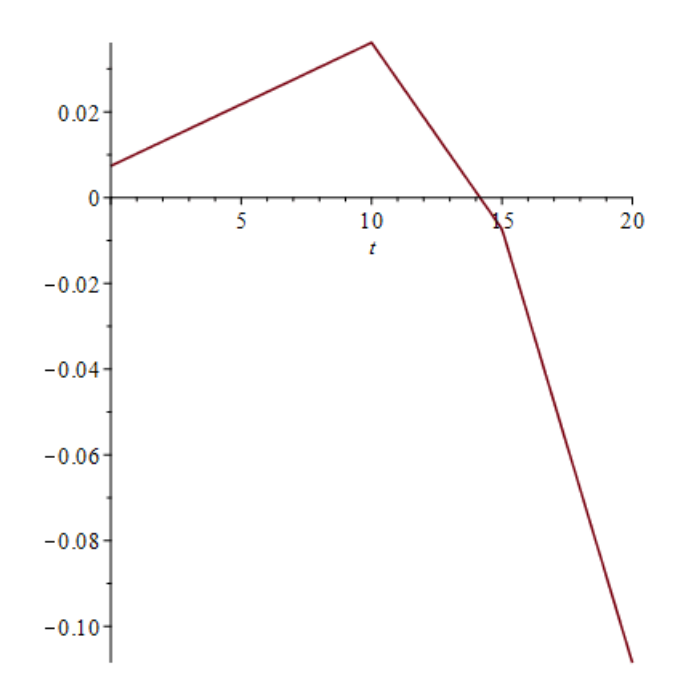

Como se puede observar, con este método podemos encontrar una curva cuya aceleración es continua en los puntos de tiempo requeridos y cuyas velocidades de inicio y final son cero

El anterior procedimiento y las anteriores curvas fueron encontradas para la primera articulación del brazo, continuaremos nuestro mismo procedimiento para encontrar las curvas para la segunda articulación.

$$
\theta 20 = aI + (a2 \cdot t0) + (a3 \cdot t0^{2}) + (a4 \cdot t0^{3})
$$
  
3.1416 = aI (26)

$$
\theta 2I = aI + (a2 \cdot tI) + (a3 \cdot tI^2) + (a4 \cdot tI^3)
$$
  

$$
1.445 = aI + 10 a2 + 100 a3 + 1000 a4
$$
 (27)

$$
\theta 2I = bI + (b2 \cdot tI) + (b3 \cdot tI^2) + (b4 \cdot tI^3)
$$
  
1.445 = bI + 10 b2 + 100 b3 + 1000 b4 (28)

$$
\theta 22 = bI + (b2 \cdot t2) + (b3 \cdot t2^{2}) + (b4 \cdot t2^{3})
$$
  
0.16558 = bI + 15 b2 + 225 b3 + 3375 b4 (29)

$$
\theta 22 = cI + (c2 \cdot t2) + (c3 \cdot t2^{2}) + (c4 \cdot t2^{3})
$$
  
0.16558 = cI + 15 c2 + 225 c3 + 3375 c4 (30)

 $\theta$ 23 = cI + (c2·t3) + (c3·t3<sup>2</sup>) + (c4·t3<sup>3</sup>)

100

$$
0 = cI + 20 c2 + 400 c3 + 8000 c4
$$
 (31)

 $0 = a2$ 

$$
0 = a2 \tag{32}
$$

$$
0 = (c2) + (2 \cdot c3 \cdot t3) + (3 \cdot c4 \cdot t3^{2})
$$
  

$$
0 = c2 + 40 c3 + 1200 c4
$$
 (33)

$$
(a2) + (2 \cdot a3 \cdot tI) + (3 \cdot a4 \cdot tI^2) = (b2) + (2 \cdot b3 \cdot tI) + (3 \cdot b4 \cdot tI^2)
$$
  

$$
a2 + 20 a3 + 300 a4 = b2 + 20 b3 + 300 b4
$$
 (34)

$$
(2 \cdot a3) + (6 \cdot a4 \cdot t1) = (2 \cdot b3) + (6 \cdot b4 \cdot t1)
$$
  

$$
2 a3 + 60 a4 = 2 b3 + 60 b4
$$
 (35)

$$
(b2) + (2 \cdot b3 \cdot t2) + (3 \cdot b4 \cdot t2^2) = (c2) + (2 \cdot c3 \cdot t2) + (3 \cdot c4 \cdot t2^2)
$$
  

$$
b2 + 30 b3 + 675 b4 = c2 + 30 c3 + 675 c4
$$
 (36)

$$
(2 \cdot b3) + (6 \cdot b4 \cdot t2) = (2 \cdot c3) + (6 \cdot c4 \cdot t2)
$$
  
2 b3 + 90 b4 = 2 c3 + 90 c4 (37)

 $solve( \{ 3.1416 = a1, 1.445 = a1+10 \: a2+100 \: a3+1000 \: a4, 1.445 = b1+10 \: b2+100 \: b3+1000 \: b4, 0.16558 = b1+15 \: b2+225 \: b3+3375 \: b4, 0.16558 = b1+15 \: b3+125 \: b4+1000 \: a5+1000 \: b5+1000 \: b6+1000 \: b7+1000 \: b8+1000 \: b7+1000 \: b8+1000 \: b9+1$  $= c1 + 15 c2 + 225 c3 + 3375 c4, 0 = c1 + 20 c2 + 400 c3 + 8000 c4, 0 = a2, 0 = c2 + 40 c3 + 1200 c4, a2 + 20 a3 + 300 a4 = b2 + 20 b3 + 300 b4,$  $2 a3 + 60 a4 = 2 b3 + 60 b4, b2 + 30 b3 + 675 b4 = c2 + 30 c3 + 675 c4, 2 b3 + 90 b4 = 2 c3 + 90 c4, (a1, a2, a3, a4, b1, b2, b3, b4, c1, c2, c3, c4)$ 

 $(a1 = 3.141600000, a2 = 0., a3 = -0.02161101818, a4 = 0.0004645018182, b1 = 0.5914763636, b2 = 0.7650370909, b3 = -0.09811472727, b4 = 0.09811472727, b5 = 0.09811472727, b6 = 0.09811472727, b7 = 0.09811472727, b8 = 0.09811472727, b9 = 0.09811472727,$  $= 0.003014625455, c1 = 21.20141091, c2 = -3.356949818, c3 = 0.1766844000, c4 = -0.003092021818$ 

(38)

Por lo tanto:

$$
\theta 2It = 3.141600000 + (0 \cdot t) + (-0.02161101818 \cdot t^2) + (0.0004645018182 \cdot t^3)
$$
  

$$
\theta 2It = 3.141600000 - 0.02161101818 \cdot t^2 + 0.0004645018182 \cdot t^3
$$
 (39)

 $\theta$ 22t = 0.5914763636 + (0.7650370909·t) + (-0.09811472727·t<sup>2</sup>) + (0.003014625455·t<sup>3</sup>)  $\theta$ 22t = 0.5914763636 + 0.7650370909 t - 0.09811472727  $t^2$  + 0.003014625455  $t^3$ (40)

$$
\theta 23t = 21.20141091 + (-3.356949818 \cdot t) + (0.1766844000 \cdot t^2) + (-0.003092021818 \cdot t^3)
$$
  

$$
\theta 23t = 21.20141091 - 3.356949818 \cdot t + 0.1766844000 \cdot t^2 - 0.003092021818 \cdot t^3
$$
(41)

Ga := piecewise( $t \le 10$ , 3.141600000 - 0.02161101818  $t^2 + 0.0004645018182$   $t^3$ , piecewise( $10 < t \le 15$ , 0.5914763636 + 0.7650370909 t  $-0.09811472727 t^2 + 0.003014625455 t^3, 21.20141091 - 3.356949818 t + 0.1766844000 t^2 - 0.003092021818 t^3)$ 

$$
\left\{\n\begin{array}{ccc}\n3.141600000 - 0.02161101818 \, t^2 + 0.0004645018182 \, t^3 \\
0.5914763636 + 0.7650370909 \, t - 0.09811472727 \, t^2 + 0.003014625455 \, t^3 & 10 < t \text{ and } t \leq 15 \\
21.20141091 - 3.356949818 \, t + 0.1766844000 \, t^2 - 0.003092021818 \, t^3 & otherwise\n\end{array}\n\right\}
$$
\n(42)

 $plot(Ga, t = 0..20)$ 

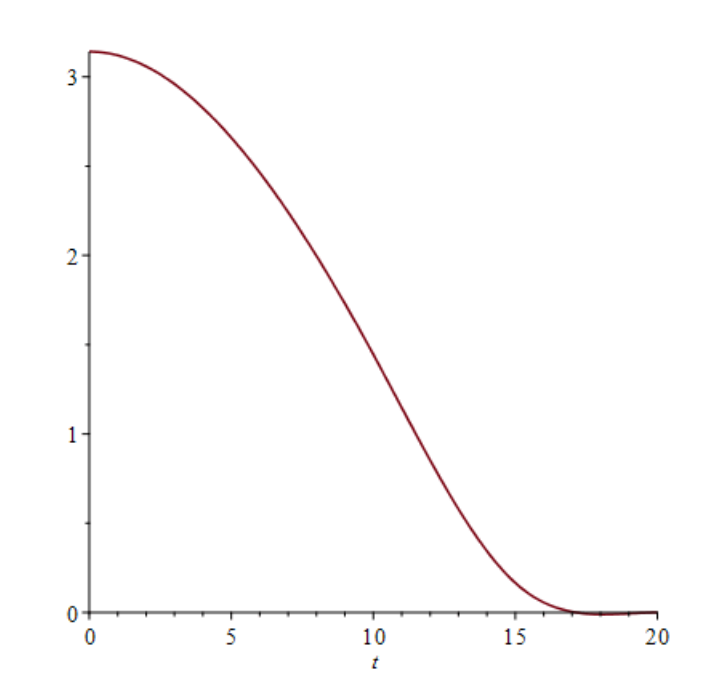

$$
d\theta 2It = \frac{d}{dt} (3.141600000 + (0 \cdot t) + (-0.02161101818 \cdot t^2) + (0.0004645018182 \cdot t^3))
$$
  

$$
d\theta 2It = -0.04322203636 t + 0.001393505455 t^2
$$
 (43)

$$
d\theta 22t = \frac{\mathrm{d}}{\mathrm{d}t} \left( 0.5914763636 + (0.7650370909 \cdot t) + (-0.09811472727 \cdot t^2) + (0.003014625455 \cdot t^3) \right)
$$

$$
d\theta 22t = 0.7650370909 - 0.1962294545 \ t + 0.009043876365 \ t^2 \tag{44}
$$

$$
d\theta 23t = \frac{d}{dt} (21.20141091 + (-3.356949818 \cdot t) + (0.1766844000 \cdot t^2) + (-0.003092021818 \cdot t^3))
$$
  

$$
d\theta 23t = -3.356949818 + 0.3533688000 t - 0.009276065454 t^2
$$
 (45)

 $Gb:=piecewise \big(\iota \leq 10, \, -0.04322203636\,t\,+\,0.001393505455\, \iota^2, piecewise \big(\,10 \, < \, t \, \leq \, 15, \, 0.7650370909\, -0.1962294545\,t\,+\,0.009043876365\, \iota^2,$  $-3.356949818 + 0.3533688000 t - 0.009276065454 t<sup>2</sup> \bigr)$ 

(46)

 $plot(Gb, t = 0..20)$ 

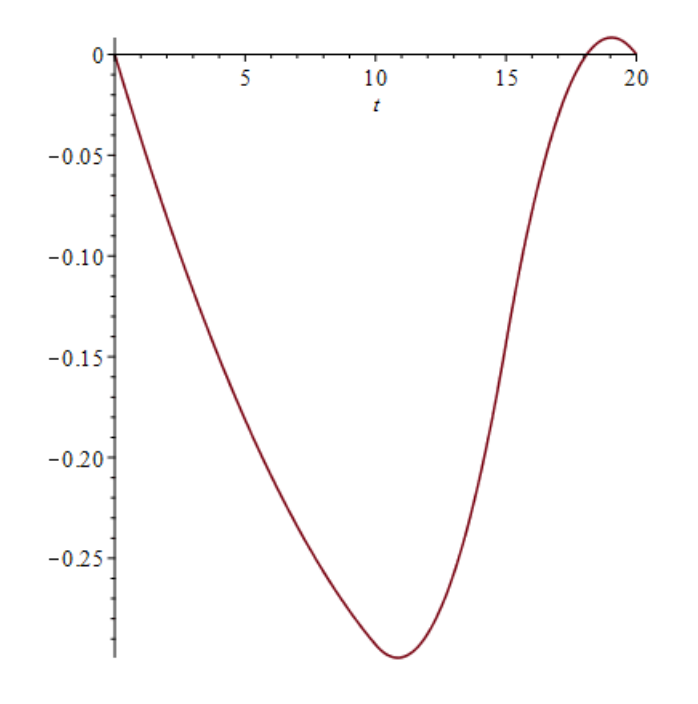

$$
dtd\theta 2It = \frac{d^2}{d\tau^2} \left(3.141600000 + (0 \cdot t) + (-0.02161101818 \cdot t^2) + (0.0004645018182 \cdot t^3)\right)
$$

$$
dtd\theta 2It = -0.04322203636 + 0.002787010910 t \tag{47}
$$

$$
dt d\theta 22t = \frac{d^2}{d\tau^2} \left( 0.5914763636 + (0.7650370909 \cdot t) + (-0.09811472727 \cdot t^2) + (0.003014625455 \cdot t^3) \right)
$$

$$
dt d\theta 22t = -0.1962294545 + 0.01808775273 t \tag{48}
$$

$$
dt d\theta 23t = \frac{d^2}{d \tau^2} (21.20141091 + (-3.356949818 \cdot t) + (0.1766844000 \cdot t^2) + (-0.003092021818 \cdot t^3))
$$
  

$$
dt d\theta 23t = 0.3533688000 - 0.01855213091 t
$$
 (49)

 $\emph{Gc} := piecewise (t \leq 10, -0.04322203636 + 0.002787010910 \thinspace t, piecewise (10 < t \leq 15, -0.1962294545 + 0.01808775273 \thinspace t, 0.3533688000 \thinspace t)$  $-0.01855213091 t)$ 

$$
-0.04322203636 + 0.002787010910 t \t t \le 10
$$
  
-0.1962294545 + 0.01808775273 t \t 10 < t and t \le 15  
0.3533688000 - 0.01855213091 t \t otherwise  
otherwise \t(50)

 $plot(Gc, t = 0..20)$ 

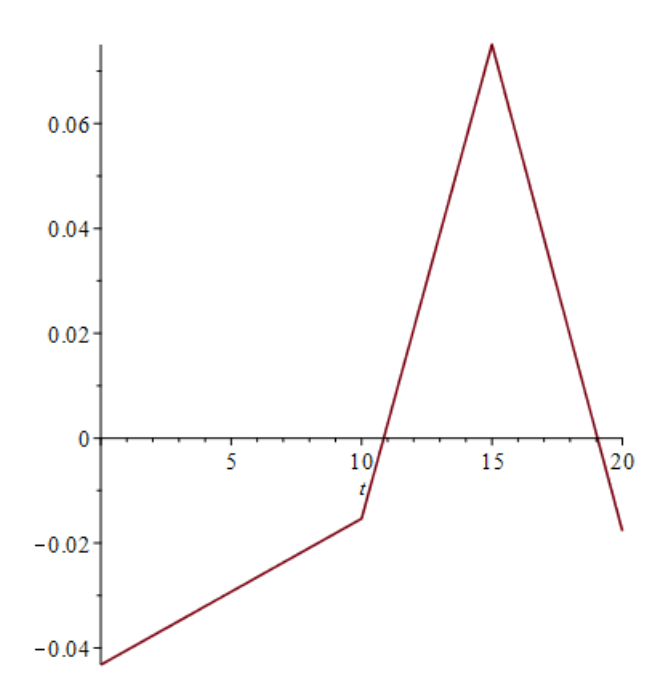

Como la ecuación de la última junta depende de las anteriores dos, no se necesitará encontrarla por este método.

# Apéndice B.

### Ecuaciones dinámicas Newton-Euler:

## Constantes:

 $A:=0.4$ : Largo de eslabón A.

 $denA := 2712.61$ : Densidad de eslabón A.

 $aA:=0.06$ : Alto de eslabón A.

 $cA := 0.06844$ : Ancho de eslabón A.

Matriz inercial de eslabón A.

 $iA := IA$ 

0.003075878714  $0\!\!$  $\overline{\mathbf{0}}$  $0.$ 0.06114752040 Ò.  $(1)$ ö.  $\alpha$ 0.06074501649

 $MA := denA \cdot aA \cdot cA \cdot A$ 

$$
4.455624680 \t\t(2)
$$

Masa de A.

 $B:=0.4$  : Largo de eslabón B.

 $denB := 2712.61$ : Densidad de eslabón B.

 $aB := 0.04$ : Alto de eslabón B.

 $cB := 0.030937$ : Ancho de eslabón B.

$$
IB := \begin{pmatrix} \frac{h}{2} & \frac{d}{2} & \frac{d}{2} \\ -\frac{d}{2} & -\frac{d}{2} & \frac{d}{2} \end{pmatrix} \begin{pmatrix} \frac{h}{2} & \frac{h}{2} & \frac{h}{2} \\ \frac{h}{2} & \frac{h}{2} & \frac{h}{2} \end{pmatrix} \begin{pmatrix} \frac{h}{2} + \frac{h}{2} & \frac{h}{2} \\ \frac{h}{2} & \frac{h}{2} & \frac{h}{2} \end{pmatrix} \begin{pmatrix} \frac{h}{2} & \frac{h}{2} \\ \frac{h}{2} & \frac{h}{2} & \frac{h}{2} \end{pmatrix} \begin{pmatrix} \frac{h}{2} & \frac{h}{2} \\ \frac{h}{2} & \frac{h}{2} & \frac{h}{2} \end{pmatrix} \begin{pmatrix} \frac{h}{2} & \frac{h}{2} \\ \frac{h}{2} & \frac{h}{2} & \frac{h}{2} \end{pmatrix} \begin{pmatrix} \frac{h}{2} & \frac{h}{2} \\ \frac{h}{2} & \frac{h}{2} & \frac{h}{2} \end{pmatrix} \begin{pmatrix} \frac{h}{2} & \frac{h}{2} \\ \frac{h}{2} & \frac{h}{2} & \frac{h}{2} \end{pmatrix} \begin{pmatrix} \frac{h}{2} & \frac{h}{2} \\ \frac{h}{2} & \frac{h}{2} & \frac{h}{2} \end{pmatrix} \begin{pmatrix} \frac{h}{2} & \frac{h}{2} \\ \frac{h}{2} & \frac{h}{2} & \frac{h}{2} \end{pmatrix} \begin{pmatrix} \frac{h}{2} & \frac{h}{2} \\ \frac{h}{2} & \frac{h}{2} & \frac{h}{2} \end{pmatrix} \begin{pmatrix} \frac{h}{2} & \frac{h}{2} \\ \frac{h}{2} & \frac{h}{2} & \frac{h}{2} \end{pmatrix} \begin{pmatrix} \frac{h}{2} & \frac{h}{2} \\ \frac{h}{2} & \frac{h}{2} & \frac{h}{2} \end{pmatrix} \begin{pmatrix} \frac{h}{2} & \frac{h}{2} \\ \frac{h}{2} & \frac{h}{2} & \frac{h}{2} \end{pmatrix} \begin{pmatrix} \frac{h}{2} & \frac{
$$

Matriz inercial de eslabón B.

 $iB := IB$ 

 $MB := denB \cdot B \cdot aB \cdot cB$ 

$$
1.342720249 \tag{4}
$$

Masa de B.

 $C := 0.00001$ : Largo de glabón C.

 $denC := denC$ : Densidad de eslabón C.

 $aC:=aC$  : Alto de eslabón C.

 $cC := cC$ : Ancho de eslabón C.

$$
IC := \begin{bmatrix} \frac{C}{2} & \frac{\sqrt{C}}{2} & \frac{\sqrt{C}}{2} \\ -\frac{\sqrt{C}}{2} & \frac{\sqrt{C}}{2} & \frac{\sqrt{C}}{2} \\ -\frac{\sqrt{C}}{2} & \frac{\sqrt{C}}{2} & \frac{\sqrt{C}}{2} \end{bmatrix}, \frac{\frac{\sqrt{C}}{2} + \frac{\sqrt{C}}{2}}{\frac{C}} \end{bmatrix} = \frac{d\rho nC \,dz \,dv \,dx \quad \int_{-\frac{\sqrt{C}}{2}}^{\frac{\sqrt{C}}{2}} \int_{-\frac{\sqrt{C}}{2}}^{\frac{\sqrt{C}}{2}} \int_{-\frac{\sqrt{C}}{2}}^{\frac{\sqrt
$$

Matriz inercial de eslabón C.

 $0.000 - 0$  $\begin{bmatrix} 0 & 0.000 & 0 \\ 0 & 0 & 0.000 \end{bmatrix}$  $IC =$ 

 $MC := 0$ : Masa de C.

 $BA := 0.4$ : Largo de eslabón entre juntas iniciales de A.

 $BB := 0.4$ : Largo de eslabón entre juntas iniciales de B.

 $BC:=0.4$ : Largo de eslabón entre juntas iniciales de C.

 $denBC := 2712.61$ : Densidad de eslabón BC mismo que BB y BA.

 $aBC := 0.025$ : Alto de eslabón BC mismo que BB y BA.

 $cBC := 0.023921$ : Ancho de eslabón BC mismo que BB y BA.

$$
rac{dE}{dt} = \frac{\frac{\partial E}{\partial t}}{\int \frac{\partial E}{\partial t} \left( \frac{1}{2} \frac{\partial E}{\partial t} \right)} \frac{dE}{dt} \left( \frac{1}{2} \frac{\partial E}{\partial t} \right) = domHC \text{ d.e. } \oint \frac{dE}{dt} = \frac{\frac{\partial E}{\partial t}}{\int \frac{\partial E}{\partial t} \left( \frac{1}{2} \frac{\partial E}{\partial t} \right)} \frac{dE}{dt} \left( \frac{1}{2} \frac{\partial E}{\partial t} \right) = \frac{1}{2} \frac{dE}{dt} \left( \frac{1}{2} \frac{\partial E}{\partial t} \right) = \frac{1}{2} \frac{dE}{dt} \left( \frac{1}{2} \
$$

$$
\left|\int_{-\infty}^{\frac{\pi}{\sqrt{n}}}\int_{-\frac{\pi}{\sqrt{n}}}^{\frac{\pi}{\sqrt{n}}} \int_{-\frac{\pi}{\sqrt{n}}}^{\frac{\pi}{\sqrt{n}}}f(z)\,dz\,dz\right|_{L^2} = \left|\int_{-\frac{\pi}{\sqrt{n}}}^{\frac{\pi}{\sqrt{n}}} \int_{-\frac{\pi}{\sqrt{n}}}^{\frac{\pi}{\sqrt{n}}} \int_{-\frac{\pi}{\sqrt{n}}}^{\frac{\pi}{
$$

Matriz inercial de eslabón BC misma que BB y BA.

$$
iBC := IBC
$$

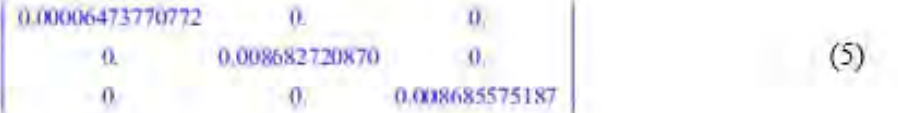

 $MBC := denBC \cdot aBC \cdot cBC \cdot BA$ 

0.6488834380

 $(6)$ 

Masa de BC, mismo que BB y BA.

 $t := t$ : Tiempo.

Ángulos:

Trayectoria de prueba similar a la que recorrerá el manipulador.

 $RA = (-0.0080975 \cdot t^2) + (0.318875 \cdot t) - 1.5679$  Angulo de A.  $dRA := -0.0161950t + 0.318875$ : Velocidad angular de A.  $ddRA := -0.016195$ : Aceleración angular de A.

 $RB = (0.0005195 \cdot t^2) - (0.167135 \cdot t) + 6.2732$  Angulo de B.

 $dRB := 0.0010390t - 0.167135$ : Velocidad angular de B.

 $ddRB := 0.0010390$ : Aceleración angular de B.

 $RBB1 := 0 - RA$ : Primer ángulo de eslabón entre juntas iniciales de B.

 $dRBB1 := 0.0161950 t - 0.318875$ : Primer velocidad angular de eslabón entre juntas iniciales de B.

 $ddRBBI = 0.0161950$ : Primer aceleración angular de eslabón entre juntas iniciales de B.

*RBB2* := 3.1416 - *RA*: Segundo ángulo de eslabón entre juntas iniciales de B:

 $dRBB2 := 0.0161950 t - 0.318875$ : Segunda velocidad angular de eslabón entre juntas iniciales de B.

 $ddRBB2 := 0.0161950$ : Segunda aceleración angular de eslabón entre juntas iniciales de B.

 $RBCI := 0 - RA - RB$ : Primer ángulo de eslabón entre juntas iniciales de C.

 $dRBCI := 0.0151560 t - 0.151740$ : Primer velocidad angular de eslabón entre juntas iniciales de C.

 $ddRBCI := 0.0151560$ : Primer aceleración angular de eslabón entre juntas iniciales de C.

 $RBC2 := 3.1416 - RA - RB:$  Segundo ángulo de eslabón entre juntas iniciales de C:

 $dRBC2 := 0.0151560 t - 0.151740$ : Segunda velocidad angular de eslabón entre juntas iniciales de C.

×.

*ddRBC2* := 0.0151560 : Segunda aceleración angular de eslabón entre juntas iniciales de e

 $RCI := 0$ : Primer ángulo de C.

 $dRCl := 0$ : Primer velocidad angular de eslabón C.

 $dRCI = 0$ : Primer aceleración angular de eslabón C.

 $RC2 := 0 - RA - RB$ : Segundo ángulo de C.

 $dRC2 = 0.01515601 - 0.151740$ : Segunda velocidad angular de eslabón C.

 $ddRC2 := 0.0151560$ : Segunda aceleración angular de eslabón C.

Rotaciones:

$$
ROI := \begin{bmatrix} \cos(RA) & -\sin(RA) & 0 \\ \sin(RA) & \cos(RA) & 0 \\ 0 & 0 & 1 \end{bmatrix};
$$
  
\n
$$
RIO := \begin{bmatrix} \cos(RA) & \sin(RA) & 0 \\ -\sin(RA) & \cos(RA) & 0 \\ 0 & 0 & 1 \end{bmatrix};
$$
  
\n
$$
RIO := \begin{bmatrix} \cos(RB) & -\sin(RB) & 0 \\ \sin(RB) & \cos(RB) & 0 \\ 0 & 0 & 1 \end{bmatrix};
$$
  
\n
$$
RIO := \begin{bmatrix} \cos(RB) & -\sin(RB) & 0 \\ 0 & 0 & 1 \end{bmatrix};
$$
  
\n
$$
RIO := \begin{bmatrix} \cos(RB) & \sin(RB) & 0 \\ -\sin(RB) & \cos(RB) & 0 \\ 0 & 0 & 1 \end{bmatrix};
$$
  
\n
$$
R2I := \begin{bmatrix} \cos(RB) & \sin(RB) & 0 \\ -\sin(RB) & \cos(RB) & 0 \\ 0 & 0 & 1 \end{bmatrix};
$$
  
\n
$$
ROL = \begin{bmatrix} \cos(RB) & \sin(RB) & 0 \\ 0 & 0 & 1 \end{bmatrix};
$$
  
\n
$$
ROL = \begin{bmatrix} \cos(RB) & \cos(RB) & 0 \\ 0 & 0 & 1 \end{bmatrix};
$$
  
\n
$$
ROL = \begin{bmatrix} \cos(RB) & \cos(RB) & 0 \\ 0 & 0 & 1 \end{bmatrix};
$$

Posición del centro de masa para cada eslabón:

$$
PcA := \begin{bmatrix} \frac{A}{2} \\ 0 \\ 0 \end{bmatrix}
$$
  
\n
$$
PcB := \begin{bmatrix} \frac{B}{2} \\ 0 \\ 0 \end{bmatrix}
$$
:  
\n
$$
PcC := \begin{bmatrix} \frac{C}{2} \\ \frac{C}{2} \\ 0 \end{bmatrix}
$$
:  
\n
$$
PcC := \begin{bmatrix} \frac{C}{2} \\ \frac{C}{2} \\ 0 \end{bmatrix}
$$
:  
\n
$$
PcBC := \begin{bmatrix} \frac{AC}{2} \\ 0 \\ 0 \end{bmatrix}
$$
:  
\n
$$
PcBC := \begin{bmatrix} \frac{BC}{2} \\ 0 \\ 0 \end{bmatrix}
$$
:  
\n
$$
Centro de masa de eslabón C.
$$

Traslado de coordenadas:

$$
PA := \begin{bmatrix} \frac{d}{dt} \\ 0 \\ 0 \end{bmatrix}
$$
  
Traslado de coordenadas de eslabón A.  

$$
PB := \begin{bmatrix} 0 \\ 0 \\ 0 \\ 0 \end{bmatrix}
$$
  
Traslado de coordenadas de eslabón B

$$
PC := \begin{bmatrix} U \\ 0 \\ 0 \end{bmatrix}
$$
  
Traslado de coordenadas de elabor C.  

$$
PBC := \begin{bmatrix} BC \\ 0 \\ 0 \end{bmatrix}
$$
  
Traslado de coordenadas de eslabón BC, mismo que BB y BA.

Resolución:

$$
dv\theta\theta = \begin{bmatrix} 0 \\ 0.81 \\ 0 \end{bmatrix}
$$
 Inclusion de la gravedad en el modelo.  

$$
w\theta\theta = \begin{bmatrix} 0 \\ 0 \\ 0 \end{bmatrix}
$$
 Velocidad angular en el origen.  

$$
dw\theta\theta = \begin{bmatrix} 0 \\ 0 \\ 0 \end{bmatrix}
$$

 $\theta$ Aceleración angular en el origen

Para analízar este modelo se propone hacer el análisis de dos brazos (brazo izquierdo X y brazo derecho $\mathbf{Y}).$ 

Análisis externo de brazo X:

Eslabón A:

$$
XwII = (R0I.n00) + \left(dR4 \cdot \begin{bmatrix} 0 \\ 0 \\ 1 \end{bmatrix} \right)
$$

$$
Xdv\ell I = (R01 \text{ shv}00) + \left[ \text{CmosPnshar} \left( (R01 \text{ m}00), \left( dRA \cdot \begin{bmatrix} 0 \\ 0 \\ 1 \end{bmatrix} \right) \right) \right] + \left[ ddR4 \cdot \begin{bmatrix} 0 \\ 0 \\ 1 \end{bmatrix} \right].
$$

 $XdVI = R0I.((CrossProduct/dw00, PA1) + (CrossProduct(w00, CrossProduct(w00, PA1))) + 4h001$  $Xdvcl := CrossProduct(Xdw1I, PeA) + (CrossProduct(Xw1I, CrossProduct(Xw1I, PeA))) + Xdv1I$ :

 $-0.14$ 

 $1 - 20$ 

 $XFI = MA \cdot Xdvel$ :

 $XNII := (iA.XdwII) + (CrossProbabilityXwII, (iAXwII))$ 

Eslabon B:

$$
Xw22 := (RL2Xw11) + \left(dRB \begin{bmatrix} 0 \\ 0 \\ 1 \end{bmatrix} \right)
$$
  

$$
Xdw22 := (RL2Xdw11) + \left(CrossProduct \left(LR12Xw11\right), \left(dRB \begin{bmatrix} 0 \\ 0 \\ 1 \end{bmatrix} \right) \right) + \left(dRB \begin{bmatrix} 0 \\ 0 \\ 1 \end{bmatrix} \right) = \left(dRIB \begin{bmatrix} 0 \\ 0 \\ 1 \end{bmatrix} \right)
$$

 $Xab22 = R12.$ (11 CrossProductt Xdw11, PB) 3 + (CrossProductt Xw11, CrossProductt Xw11, PB) 33 +  $Xab12$  :

 $Xabc2 = CrossProduct(Xdw22, PcB) + (CrossProduct(Xw22, CrossProduct(Xw22, PcB))) + Xdw22$ ;

 $\chi F22 = MB \cdot Xdvc2$ :

 $XN22 = (iBXdw22) + (CrossProduct(Xw22, (iBXw22)))$ 

Eslabón BB1:

 $Xw22BBI := \begin{bmatrix} \cos(RBBI) & -\sin(RBBI) & 0 \\ \sin(RBBI) & \cos(RBBI) & 0 \\ 0 & 0 & 1 \end{bmatrix} XwII + \begin{bmatrix} 0 \\ dRBBI \end{bmatrix}$  $\mathit{Adv22BBI} = \left( \begin{bmatrix} \cos(\mathit{RBB1}) & -\sin(\mathit{RBB1}) & 0 \\ \sin(\mathit{RBB1}) & \cos(\mathit{RBB1}) & 0 \\ 0 & 0 & 1 \end{bmatrix} \mathit{Robv1} \right) + \left( \begin{bmatrix} \cos(\mathit{RBB1}) & -\sin(\mathit{RBB1}) & 0 \\ \sin(\mathit{RBB1}) & \cos(\mathit{RBB1}) & 0 \\ 0 & 0 & 1 \end{bmatrix} \mathit{Nw1} \right), \left( \begin{bmatrix} \cos(\mathit{RBB1}) & -\sin(\mathit{RBB1}) & 0 \\ \sin(\$  $[$  ii JJRRB1-L¥.  $cos(RBH) - sin(RHH)$  0.  $Xdv2BBI = \sin(RBBI) \cos(RBBI) \left[ 0 \right] \left( (CrossProduct(XdwIL, PBC)) + (CrossProduct(XwIL, CrossProduct(XwIL, PBC)))) + XdvII) \right]$  $\ddot{\text{o}}$  $\sigma$  $\tau$ 

Xdvc2BB1 = CrossProduct(Xdvc22BB1, PcBC) + (CrossProduct(Xw22BB1, CrossProduct(Xw22BB1, PcBC))) + Xdv22BB1 :

 $XF22BB1 := MBC-Xdvc2BB1$ ;

 $XN22BB1 := (iBCXdw22BB1) + (CrossProduct(Xw22BB1, (iBCXw22BB1)))$ :

Eslabón BC1:

$$
\mathcal{X}w33BCI = \begin{pmatrix} \cos(RBCI) & -\sin(RBCI) & 0 \\ \sin(RBCI) & \cos(RBCI) & 0 \\ 0 & 0 & 1 \end{pmatrix} \mathcal{X}w22 \begin{pmatrix} 0 \\ 0 \\ 1 \end{pmatrix};
$$
  
\n
$$
\mathcal{X}w33BCI = \begin{pmatrix} \cos(RBCI) & -\sin(RBCI) & 0 \\ \sin(RBCI) & \cos(RBCI) & 0 \\ 0 & 0 & 1 \end{pmatrix} \mathcal{X}w22 \begin{pmatrix} 0 \\ -\cos(RBCI) & -\sin(RBCI) & 0 \\ 0 & 0 & 1 \end{pmatrix};
$$
  
\n
$$
\mathcal{X}w33BCI = \begin{pmatrix} \cos(RBCI) & -\sin(RBCI) & 0 \\ \sin(RBCI) & 0 & 0 \\ 0 & 0 & 1 \end{pmatrix} \mathcal{X}w22 \begin{pmatrix} 0 \\ 0 \\ 0 \\ 0 \end{pmatrix} \mathcal{X}w22 \begin{pmatrix} 0 \\ 0 \\ 0 \\ 0 \end{pmatrix} \mathcal{X}w22 \begin{pmatrix} 0 \\ 0 \\ 0 \\ 0 \end{pmatrix} \mathcal{X}w22 \begin{pmatrix} 0 \\ 0 \\ 0 \\ 0 \end{pmatrix} \mathcal{X}w22 \begin{pmatrix} 0 \\ 0 \\ 0 \\ 0 \end{pmatrix} \mathcal{X}w22 \begin{pmatrix} 0 \\ 0 \\ 0 \\ 0 \end{pmatrix} \mathcal{X}w22 \begin{pmatrix} 0 \\ 0 \\ 0 \\ 0 \end{pmatrix} \mathcal{X}w22 \begin{pmatrix} 0 \\ 0 \\ 0 \\ 0 \end{pmatrix} \mathcal{X}w22 \begin{pmatrix} 0 \\ 0 \\ 0 \\ 0 \end{pmatrix} \mathcal{X}w22 \begin{pmatrix} 0 \\ 0 \\ 0 \\ 0 \end{pmatrix} \mathcal{X}w22 \begin{pmatrix} 0 \\ 0 \\ 0 \\ 0 \end{pmatrix} \mathcal{X}w22 \begin{pmatrix} 0 \\ 0 \\ 0 \\ 0 \end{pmatrix} \mathcal{X}w22 \begin{pmatrix} 0 \\ 0 \\ 0 \\ 0 \end{pmatrix} \mathcal{X}w22 \begin{pmatrix} 0 \\ 0 \\ 0 \\ 0 \end{pmatrix} \mathcal{X}w22 \begin{pm
$$

con BBCTI - sini BBLTI II  $sim(BIC1)$   $von(RIC1)$   $0$   $(11)$ Cross President Xibe22, PBC) + (CrossPrediant Xie22, CrossPrediant Xie22, PBC) + (+ Xdv22) =  $MASBCI =$  $-\overline{0}$  $\theta$  $\mathbf{L}$ 

 $X$ dvc3BC1 = CrossProduct(Xdw33BC1, PcBC) + (CrossProduct(Xw33BC1, CrossProduct(Xw33BC1, PcBC) )) + Xdv33BC1 :

 $XF33BC1 := MBC-Xdvc3BC1$ :

 $XNS3BC1$  = (iBCXdw33BCI) + (CrossProduct(Xw33BCI, (iBCXw33BCI))) :

## Eslabón C1:

$$
Xw44CI = \begin{pmatrix} \cos(RCI) & -\sin(RCI) & 0 \\ \sin(RCI) & \cos(RCI) & 0 & 1 \end{pmatrix} Xw33BCI \begin{pmatrix} 0 \\ 0 \\ 1 \end{pmatrix}.
$$
  
\n
$$
Xw44CI = \begin{pmatrix} \cos(RCI) & -\sin(RCI) & 0 \\ \sin(RCI) & -\sin(RCI) & 0 \\ 0 & 0 & 1 \end{pmatrix} Xb-35BCI \begin{pmatrix} 0 \\ 0 \\ 1 \end{pmatrix} + \begin{pmatrix} \cos(RCI) & -\sin(RCI) & 0 \\ \cos(RCI) & -\sin(RCI) & 0 \\ 0 & 0 & 1 \end{pmatrix} + \begin{pmatrix} \cos(RCI) & -\sin(RCI) & 0 \\ \cos(RCI) & \cos(RCI) & 0 \\ 0 & 0 & 1 \end{pmatrix} Xw33BCI \begin{pmatrix} 0 \\ 1 \\ 0 \end{pmatrix} + \begin{pmatrix} 0 \\ \cos(RCI) & 0 \\ 0 \end{pmatrix} + \begin{pmatrix} 0 \\ \cos(RCI) & 0 \\ 0 \
$$

 $Kdy44Cl$  = sitt [RCT] city[RCT] =0 [((CrosProduct/Kbv33BCLPC)) + (CrosProduct/Kv33BCLCrostProduct/Xv33BCLPC) [1) ir. H. Y.

 $+ Xh33BCI$ 

 $Xdro4Cl = CrossProduct(Xdw44Cl, PcCl + (CrossProduct(Xw44Cl, CrossProduct(Xw44Cl, PcCl) + Xdw44Cl +$ 

 $XF44CI = MC \cdot XdvedCI$ :

 $XY44CI = (iC\ Xdw44CI) + (CrossProduct(Xw44CI, (iC\ Xw44CI)))$ :

Análisis interno de brazo X:

Eslabón C1:

 $FX4Cl := Transpose(x/44Cl)$ .<br>0 0

0.00180170710302150002

 $(8)$ 

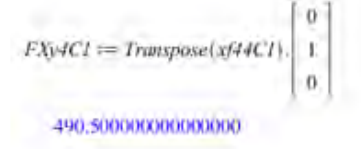

Antes de analizar el siguiente eslabón, calcularemos las reacciones de la fuerza que se ejerce en el último extremo del robot (extremo final del eslabón C1) sobre el inicio del eslabón BC1 y el inicio del eslabón C1:

 $Fap := -50.9.81$ :  $sFy := Fap + FBC/y + FCIy - (MC.9.81) - (MBC.9.81) = 0$ :  $\emph{sMBCI} := \left(\emph{Fapr}\left(\emph{C}+\emph{BC}\right) \right) \\ + \left(\emph{FCIy} \cdot \emph{BC}\right) = \left(\left(\emph{MC-9.81}\right) \cdot \left(\frac{\emph{C}}{2} + \emph{BC}\right)\right) \\ = \left(\left(\emph{MBC-9.81}\right) \cdot \left(\frac{\emph{BC}}{2}\right)\right) = 0 \ .$  $Res := solve({\langle A Fy, sMBC1 \rangle, \langle FBC1y, FC1y \rangle})$ (FRC1v - 3.170510750, FC1v - 493.6950358)

Ahora, las reacciones obtenidas anteriormente son las reacciones en Y de la última barra que va desde BC hasta C, pero debido a que nuestro modelo será dinámico se deben de encontrar las verdaderas componentes que actúan directamente sobre las barras BX y BY, sin embargo debido al método que estamos ocupando, solo se deberá calcular la reacción FC1, y al hacer esto la reacción FBC1 saldrá automáticamente, por lo que se realizará lo siguiente:

 $FCI := \frac{Res[2]}{sin(RA + RB - 3.1416)}$ 

 $(10)$ 

 $(9)$ 

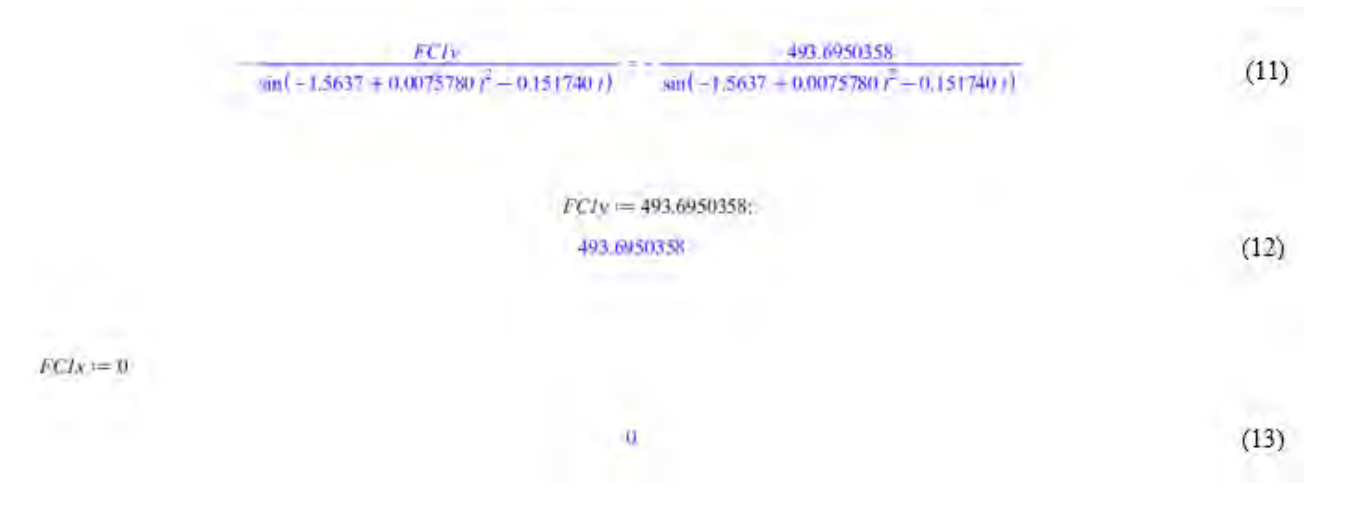

FC1x fue multiplicado por -1 para que la fuerza fuera positiva y que el vector resultante actuara en el cuadrante 1 el cual es positivo.

FC1x fue multiplicado por -1 para que la fuerza fuera positiva y que el vector resultante actuará en el cuadrante 1 el cual es positivo.

Como los resultados son vectores de fuerza, se tiene que:

```
\textit{VFCI} := \left[ \begin{array}{c} \textit{FCJy} \\ \textit{FCJN} \\ 0 \end{array} \right],
```
Se puso la fuerza FC1y en el lugar de x y FC1x en el lugar de y debido a que cuando se realice el giro de orientación el cual es de 3.1416/2, ambas fuerzas quedaran en el sentido correcto a donde deben de ir.

Su orientación con respecto al eslabón BC1:

$$
RFCI := \begin{bmatrix} \cos\left(\frac{3.1416}{2}\right) & \sin\left(\frac{3.1416}{2}\right) & 0\\ -\sin\left(\frac{3.1416}{2}\right) & \cos\left(\frac{3.1416}{2}\right) & 0\\ 0 & 0 & 1 \end{bmatrix}
$$

Orientación de VFC1 con respecto del eslabón BC1 que se usara para

análisis interno del brazo X.

Eslabón BC1:

$$
xJ33BCI = \begin{bmatrix} \cos(RCI) & \sin(RCI) & 0 \\ -\sin(RCI) & \cos(RCI) & 0 \\ 0 & 0 & 1 \end{bmatrix} xJ44CI \begin{bmatrix} +(RFCIJFCI) + XF33BCI \\ + (RFCIJFCI) + XF33BCI \end{bmatrix};
$$
  
\n
$$
m33BCI = XY33BCI + \begin{bmatrix} \cos(RCI) & \sin(RCI) & 0 \\ -\sin(RCI) & \cos(RCI) & 0 \\ 0 & 0 & 1 \end{bmatrix} xM4CI + (CessPrabier(REG, NF33BCI)) + \begin{bmatrix} \cos(RCI) & \sin(RCI) & 0 \\ 0 & 0 & 1 \end{bmatrix}
$$
  
\n
$$
= \begin{bmatrix} \cos(RCI) & \sin(RCI) & 0 \\ -\sin(RCI) & \cos(RCI) & 0 \\ 0 & 0 & 1 \end{bmatrix} xJ44CI \begin{bmatrix} 0 \\ 0 \\ 0 \end{bmatrix} + (CrossProdbert[PSC + RFCLFEI111])
$$
  
\n
$$
TX3BCI = Transpose(xn33BCI).
$$

 $-1.27310932000000 + 0.1297766876 \sin(0.0075780)^2 - 0.1517401 - 4.7053)$   $(-1 + 0.01515601 + 0.151740)$   $(-0.006062401 + 0.0606960)$  $+ \cos(0.0005195)^2 - 0.167135t + 6.2732$  (-1-0.0161950 t + 0.318875) (-0.00647800 t + 0.1275500) + 9.810000000000000 sm(0.0080975 t  $+0.0161950 i + 0.318875$  ( $+0.00647800 i + 0.1275500$ ) + 9.81000000000000 sin(0.0080975 $i^2 - 0.318875 i + 1.5679$ )) + cos(0.0005195 $i^2$  $-0.167133t+6.2732$  (-0.0664780000000000 + 0.8100000000000000000075  $\vec{r}$  -0.318875 t + 1.5679)))

 $(14)$ 

 $FXx3BC1 := Transpose(xf33BC1)$  $\,$  0  $\mathbf{o}$ 

> $-0.0000117360218048277 + 0.6488834380 \cos (0.0075780 \text{ r}^2 - 0.151740 \text{ r} - 4.7053) \left(-1 - 0.0151560 \text{ r} + 0.151740 \text{ r} + 0.00606240 \text{ r} + 0.060060 \text{ s}^2\right)$  $+ \cos(0.0005195t^2 - 0.167135t + 6.2732)$  ( $-1 - 0.0161950t + 0.3188751$  ( $-0.00647800t + 0.1275500$ )  $+ 9.810000000000000$  sin (0.0080975  $t^2$  $-0.318875 + 1.5679$  =  $-\sin(0.0005195t^2 - 0.167135t + 6.2732)$  (-0.00647800000000000 + 9.81000000000000000000000 + 0.318875)  $+1,5679$ ))  $-0.6488834380 \sin (0.0075780)^2 - 0.151740t - 4,7053$  ( $-0.00606240000000000 + \sin (0.0005195)^2 - 0.167135t + 6.2732$ ) ( $-1$  $-0.0161950 + 0.318875 + (-0.00647800) + 0.1275500 + 9.81000000000000 \sin(0.0080975)^2 - 0.318875 + +1.5679) + \cos(0.0085195)^2$  $-0.1671351 + 6.2732$  (  $-0.00647800000000000 + 9.810000000000000$   $col(0.0080975)^2 - 0.3188751 + 1.5679$  ) )

 $FXy3BC1 := Transpose(xj33BC1).$  $\,$   $\,$ 

> $+3,19503580000003 + 0.6488834380 \sin (0.0075780 t^2 - 0.151740 t - 4.7053) (-1 + 0.0151560 t + 0.151740) (-0.00066240 t + 0.0606960)$  $+ \cos(0.0005195 \, \tilde{r} - 0.167135 \, t + 6.2732)$   $(-1.400161950 \, t + 0.318875)$   $(-0.00647800 \, t + 0.1275500) + 9.810000000000000 \sin(0.0080975 \, \tilde{r}$  $-0.318875t+1.5679$  =  $sin(0.0005195t^2-0.167135t+6.2732)$  (-0.0064780000000000000 +9.8100000000000000 cos(0.0080975t<sup>2</sup> -0.318875t  $+1.5679$ )) + 0.6488834380 cos(0.0075780  $t^2$  = 0.151740 t = 4.7053) ( - 0.00606240000000000 + sin(0.0005195  $t^2$  = 0.167135 t + 6.2732) ( - i  $-0.0161950t + 0.318875$  +  $+0.00647800t + 0.1275500$  +  $9.81000000000000$  sin(0.0080975  $t^2 - 0.318875t + 1.5679$ )) +  $\cos(0.0005195t^2)$  $-0.167135t+6.2732$  (-0.0064780000000000 + 9.8100000000000 cos(0.0080975  $t^2 - 0.318875t + 1.5679$ ))

 $(16)$ 

 $(15)$ 

#### Eslabón B:

```
\begin{pmatrix} \cos(RBCI) & \sin(RBCI) & 0 \\ -\sin(RBCI) & \cos(RBCI) & 0 \\ 0 & 0 & 1 \end{pmatrix} + XF22x/22B :=cos(RBC)) sin(RBC) 0
               \texttt{-sin}(\textit{RBC1}) \cdot \texttt{cos}(\textit{RBC1}) \cdot 0 \cdot \texttt{-m33BC1}) + (\textit{CrossProduct}(FeB, \textit{NP22})) + \textit{CrossProduct}(PB, \textit{SP1})3822B = XN22 +0 \quad 1\alphacos(RBC2) sin(RBC2) 0-sin(RBC1) cos(RBC1) = n(33BC1)\vec{v}0 \t 1\thetaTX2B := Transpose(xm22B). 0
         -1.27419738100076 + 0.1297766876 \sin(0.0075780)^2 - 0.151740t - 4.7053 (-1 - 0.0151560t + 0.151740) (-0.00606240t + 0.066960t)
         + cox 0.0005195 t = 0.167135 t + 6.2732) (-1-0.0161950 t = 0.318875) (+0.00647800 t + 0.1275500) + 9.810000000000000000 in (0.0080975 t
         +1.5679]] +0.1297766876 cos(0.0075780 t^2 - 0.151740t - 4.7053) (-0.00606240000000000 + sin(0.0005195 t^2 - 0.167135t + 0.2732) (-)
         -0.0161950 + +0.318875 + (-0.00647800 + +0.1275500) + 9.810000000000000 + (0.0080975 + -0.318875 + 1.5679) + \cos(0.0005195)^2-0.167135t+6.2732 (-0.0064780000000000 + 9.8100000000000000 cos(0.0080975 t^2 - 0.318875t + 1.5679)) + 0.2685440498 sin(0.0085195 t^2+1.5679) + 0.2685440498 cos(0.0005195 t^2 = 0.167135 t + 6.2752) (-0.006478000000000000 + 9.81000000000000 cos(0.0080975 t^2 = 0.318875 t
         +1.5679) -0.4 sin(0.0075780 t^2 - 0.151740t - 4.7053) (-0.0000117360218048277 + 0.6488834380 cos(0.0075780 t^2 - 0.151740t - 4.7053) (
         -1 -0.0151560 t + 0.151740] (-0.00606240t + 0.0606960) + \cosh(0.0005195t^2 - 0.167135t + 6.2732) (-(-0.016161950t + 0.318875) (
         -0.006478001 + 0.12755001 + 9.810000000000000000000005 \frac{1}{6} (0.0080975 \frac{3}{6} -0.318875 t + 1.5679)) - sa (0.0005195 \frac{3}{6} -0.167135 t + 6.2732) (
         -4.7053 (+0.0060624000000000 + sin(0.0005193 r = 0.167135t + 6.2732) (-(-0.0161950 t + 0.318875) (-0.00647800 t + 0.1275500)
          +9.8100000000000 sm(0.0080975 t^2 - 0.318875t + 1.5679) + cos(0.0005195 t^2 - 0.167135t + 6.2732) (-0.00647800000000000
         +9.81000000000000 coi(0.0080975 t^2 - 0.318875t + 1.5679))) + 0.4 coi(0.0075780 t^2 - 0.151740t - 4.7053) (-3.19503580000003
         +0.6488834380 \sin (0.0075780 t^2 - 0.151740 t - 4.7053) (-(-0.0151560) + 0.151740) (-0.00606240) + 0.0606960) + cos(0.00051951<sup>2</sup>
         -0.167135t + 6.2732 ( -1-0.0161950 t + 0.318875) ( -0.00647800 t + 0.1275500) + 9.81000000000000 sin(0.0080975 t = 0.318875 t
          +0.6488834380 cos(0.0075780 t^2 - 0.151740 t = 4.7053) (-0.0060624000000000 + \sin(0.0005195t^2 - 0.167135t + 6.2732) (\times (-0.0161950))
         +6.2732 (-0.06478000000000 + 0.8100000000000 as (0.0080975 r = 0.318875 + 1.5679))))
```
 $(17)$ 

 $FXx2B := Transpose(xf22B).$  0<br>0

 $\cos(0.0075780t^2 - 0.151740t - 4.7053t^2)$  (-0.0000117360218048277 + 0.6488834380  $\cos(0.0075780t^2 - 0.151740t - 4.7053t^2)$  (-1-0.0151560)  $+0.151740$  ( $-0.00606240t+0.0606960$ )  $+cos(0.0005195t^2-0.167135t+6.2732)$  ( $-1-0.0161950t+0.318875$ ) ( $-0.00647800t+0.1275500$ )  $+9.81000000000000$  cos(0.0080975  $t^2 - 0.318875 t + 1.5679$ )) = 0.6488834380 sm(0.0075780  $t^2 - 0.151740 t - 4.7053$ ) (-0.00606240000000000  $+ \sin(0.0005195 t^2 - 0.167135 t + 6.2732)$   $(-6.0161950 t + 0.318875)$   $(-0.00647800 t + 0.1275500) + 9.8100000000000000$   $\sin(0.0080975 t^2)$  $-0.318875 + 1.5679$ ) +  $\cos\left(0.0005195t^2 - 0.167135t + 6.2732\right)$  (-0.006478800000000000 + 9.8100000000000  $\cos\left(0.0080975t^2 - 0.318875t\right)$  $+1.5679$ ))) + sin(0.0075780 $t^2$  = 0.151740 t = 4.7053) (-3.19503580000003 + 0.6488834380 sin(0.0075780 t<sup>2</sup> = 0.151740 t = 4.7053) (-1  $-0.0151560 + +0.151740 + -0.00606240 + +0.0606960 + \cos(0.0005195 \tilde{c} - 0.167135 + +6.2732)$  ( $-(-0.0161950 + 0.318875)$  ( $-0.00647800 +$  $+$  0.12755001 + 9.8100000000000 sin(0.0080975  $t^2$  = 0.318875 t + 1.5679)) = sin(0.0005195  $t^2$  = 0.167135 t + 6.2732) (-0.006478000000000000  $-0.00606240000000000 + \sin(0.0005195)^2 - 0.167135t + 6.2732$   $(-1 - 0.0161950t + 0.318875t + 0.00647800t + 0.1275500t)$  $+9.81000000000000000000075t^2-0.318875t+1.5679$   $)$   $)$   $)$   $-1.342720249t-0.0151560t+0.151740$   $t+0.003031200000t$  $+$  0.03034800000) + 1.342720249 cos(0.0005195  $t^2$  = 0.167135  $t$  + 6.2732) (- $t$  = 0.0161950  $t$  + 0.318875) (-0.00647800  $t$  = 0.1275500)  $+9,8100000000000$  cos(0.0080975  $\vec{r} = 0.318875$   $i + 1.5679$ ))

 $FXy2B := Transpose(xj22B). \begin{bmatrix} 0 \\ 1 \\ 0 \end{bmatrix}$ 

 $-sin(0.0075780t^2-0.151740t-4.7053) (-0.0000117360218048277+0.6488834380 \cos(0.0075780t^2-0.151740t-4.7053) (-(-0.0151560t-1.00151560t-1.00151560t-1.00151560t-1.00151560t-1.00151560t-1.00151560t-1.00151560t-1.00151560t-1.00151560$  $+0.151740$ )  $t - 0.00606240$   $t + 0.0606960$  +  $cos(0.0005195t^2 - 0.167135t + 6.2732)$   $(-1 - 0.0161950t + 0.318875)$   $(-0.00647800t + 0.1275500)$  $+9.81000000000000$  sin(0.0080975  $t^2 = 0.318875 t + 1.5679$ ) = sin(0.0005195  $t^2 = 0.167135 t + 6.2732$ ) (-0.00647800000000000  $+9.81000000000000$  cos(0.0080975  $\ell$  = 0.318875  $\ell$  + 1.5679)) = 0.6488834380 sin(0.0075780  $\ell$  = 0.151740  $\ell$  = 4.7053) (-0.0060624000000000  $+1.5679$ )))  $+ \cos(0.0075780 t^2 - 0.151740 t - 4.7053)$  (-3.19503580000003 + 0.6488334380 sin(0.0075780 t<sup>2</sup> - 0.151740t - 4.7053) (-1  $-0.0151560t + 0.151740$   $+ 0.00606240t + 0.0606960$   $+ cos(0.0005195t<sup>2</sup> - 0.167135t + 6.2732)$   $(-(-0.0161950t + 0.318875)$   $(-0.00647800t + 0.00647800t + 0.00647800t + 0.00647800t + 0.00647800t + 0.00647800t + 0.00647800t + 0.006478$  $+9.8100000000000$  cos(0.0080975  $t^2 - 0.318875 t + 1.5679$ )) + 0.6488834380 cos(0.0075780  $t^2 - 0.151740 t - 4.7053$ ) (  $-0.0060624000000000 + \sin(0.0005195 t^2 - 0.167135 t + 6.2732)$  ( $-1 - 0.0161950 t + 0.318875$ ) ( $-0.00647800 t + 0.1275500$ )  $+9.81000000000000$  cos(0.0080975  $t^2 - 0.318875t + 1.5679$ )))  $-0.00407005361876880 + 1.342720249$  sin(0.0005195  $t^2 - 0.167135t$ 

Antes de continuar con el análisis se tiene que analizar el brazo derecho (brazo Y), pero hasta llegar al extremo inicial del eslabón C1. El análisis de este brazo es fácil debido a que es igual al brazo X con la diferencia que a éste se le tiene que aplicar únicamente el vector VFC1 en el último extremo del eslabón B y con su orientación respecto a este último eslabón, por lo que:

 $(19)$ 

 $(18)$ 

#### Análisis externo del brazo Y:

Eslabón A:

 $YwII := XwII$ :

 $YdwII := XdwII$ :

 $YdvII := XdvlI$ :

 $Ydvel := Xdvel$ :

 $YFI = XFII$ :

 $YNII := XNII$ :

#### Eslabón B:

 $Yw22 := Xw22$ :  $Ydw22 := Xdw22$ :  $Ydv22 := Xdv22$ :  $Ydvc2 := Xdvc2$ :  $YF22 := XF22$ :  $YN22 := XN22$ :

Ahora analizaremos el eslabón BB2 que es el mismo que BB1 pero con diferente orientación y se analizará debido a que está pegado a los eslabones YA y YB y genera reacciones:

$$
Fw22BB2 := \begin{pmatrix} \cos(RBB2) & -\sin(RBB2) & 0 \\ \sin(RBB2) & \cos(RBB2) & 0 & XwII \\ 0 & 0 & 1 \end{pmatrix} + \begin{pmatrix} 0 \\ dRB2 \end{pmatrix}.
$$
  
\n
$$
Y_{d\theta 22BB2} = \begin{pmatrix} \cos(RBB2) & -\sin(RBB2) & 0 \\ \sin(RBB2) & -\sin(RBB2) & 0 \\ 0 & 0 & 1 \end{pmatrix} XwII = \begin{pmatrix} \cos(RBB2) & -\sin(RBB2) & 0 \\ \cos(RBB2) & -\sin(RBB2) & 0 \\ 0 & 0 & 1 \end{pmatrix} + \begin{pmatrix} \cos(RBB2) & -\sin(RBB2) & 0 \\ \sin(RBB2) & \cos(RBB2) & 0 \\ 0 & 0 & 1 \end{pmatrix} + \begin{pmatrix} \cos(RBB2) & -\sin(RBB2) & 0 \\ \sin(RBB2) & \cos(RBB2) & 0 \\ 0 & 0 & 1 \end{pmatrix}.
$$
  
\n
$$
Y_{d\theta 22BB2} = \begin{pmatrix} \cos(RBB2) & \sin(RBB2) & 0 \\ \sin(RBB2) & \cos(RBB2) & 0 \\ 0 & 0 & 1 \end{pmatrix} \cdot ((1C \cosPvdvenXdwII, PBC) + (C \cosProchar(XwII, C \cosProder(XwII, PBC)) + XdVII)
$$

Ydvc2BB2 == CrossProduct(Ydv22BB2, PcBC) + (CrossProduct(Yw22BB2, CrossProduct(Yw22BB2, PcBC))) + Ydv22BB2 :

 $YF22BB2 = MBCYdvc2BB2$ 

 $YN22BB2 := (iBC,Ydw22BB2) + (CrossProduct(Yw22BB2, (iBCYw22BB2)))$ :

Análisis interno del brazo Y:

Eslabón B: VFC1 se multiplicará por -1 debido a que es la reacción que tiene el eslabón B al ser jalado por la fuerza VFC1, por lo que para dicho eslabón tienen sentido contrario.

$$
y22 = \begin{bmatrix} \cos\left(\frac{3.1416}{2} - RA - RB\right) & \sin\left(\frac{3.1416}{2} - RA - RB\right) & 0\\ -\sin\left(\frac{3.1416}{2} - RA - RB\right) & \cos\left(\frac{3.1416}{2} - RA - RB\right) & 0\\ 0 & 0 & 1 \end{bmatrix} (-1. VFCI) + YN22
$$

$$
1822 = 1822 + \left[\begin{array}{cc} \cos(-3.1416) & \sin(-3.1416) & 0 \\ -\sin(-5.1416) & \cos(-3.1416) & 0 \\ 0 & 0 & 1 \end{array}\right] \begin{bmatrix} 0 \\ 0 \\ 0 \\ 0 \end{bmatrix} + (Cvartheta/RA/PR/221) + \left[Cvartheta/RA/PR/221] \right]
$$
\n
$$
Cov\left(\frac{3.1416}{2} - RA - RB\right) \cos\left(\frac{3.1416}{2} - RA - RR\right) \begin{bmatrix} 0 \\ 0 \\ 0 \\ 0 \end{bmatrix} + (1.17PC111)11
$$
\n
$$
= \sin\left(\frac{3.1416}{2} - RA - RB\right) \begin{bmatrix} 0 \\ 0 \\ 1 \end{bmatrix}
$$
\n
$$
TY2B := Transpace(yx22), \begin{bmatrix} 0 \\ 0 \\ 1 \end{bmatrix}
$$
\n
$$
= 0.00108806100075288 + 0.2685440498 \sin(0.0008195 \vec{r} - 0.167153 t + 6.2732) (-1 - 0.0161959 t + 0.318875) (-0.00647800 t + 0.1255600) + 0.00066000000000 \end{bmatrix}
$$
\n
$$
= 0.81000000000000000 \sin(0.0080975 \vec{r} - 0.31875 t + 1.5679)) + 0.2885440498 \cos(0.0083195 \vec{r} - 0.167155 t + 6.2732) (-0.00647800 + 0.1255600) + 0.00067800000000000 \end{bmatrix}
$$
\n
$$
= Transpace(y222).
$$
\n
$$
\begin{bmatrix} 1 \\ 0 \\ -493.695035800000 \cos(-3.134500000 + 0.0075780 \vec{r} - 0.151740 t) \end{bmatrix}
$$
\n<math display="</math>

$$
FYy2B := Transpose(yf22). \begin{bmatrix} 0 \\ 1 \\ 0 \end{bmatrix}
$$
  
493.695035800000 sin(-3.134500000 + 0.0075780 r - 0.151740 t) (22)

Ahora se analizará el eslabón BB2, sin embargo la reacción del eslabón BX debe ser igual a la de AX para que dicho eslabón permanezca estático y por lo tanto no se mueva y no gire, esto quiere decir que la suma de éstas reacciones deben ser iguales a cero al igual que la suma de momentos.

Ahora, como la barra BB2 no está en movimiento, se tiene que analizar las fuerzas que se ejercen en esta barra para que no se mueva debido a su peso. Por lo tanto las reacciones del eslabón BB2 serán:

 $xFBB2y := FBB2Xy - (MBC.9.81) + FBB2Yy$ 

 $FBB2Xv - 6365546527 + FBB2Yv$ 

 $\mathbb{E} \triangle AYBB2 := \left(FBB2X\right) \triangle B\left( C \right) - \left( \left( MBC \cdot 9.81 \right) \triangle \left( \frac{BC}{2} \right) \right)$ 

 $0.4$  FBB2Xy  $- 1.273109305$ 

 $ResBB2 := solve({\lbrace sFBB2y, sMYBB2 \rbrace}, {\lbrace FBB2Xy, FBB2Yy \rbrace})$ 

$$
FBB2Xy = 3.182773262, FBB2Yy = 3.182773264
$$
\n
$$
(25)
$$

Como son vectores entonces los podemos representar de la siguiente manera:

 $vFBB2\lambda y = 6.386568985$  $vFBB2Yy := 6.386568985 \cdot \begin{bmatrix} 1 \\ 0 \\ 0 \end{bmatrix}$ 

126

 $(23)$ 

 $(24)$ 

Ahora, teniendo lo anterior analizaremos inversamente el eslabón BB2:

$$
v/22BB2 := YF22BB2 + \begin{bmatrix} \cos\left(\frac{-3.1416}{2}\right) & \sin\left(\frac{-3.1416}{2}\right) & 0\\ -\sin\left(\frac{-3.1416}{2}\right) & \cos\left(\frac{-3.1416}{2}\right) & 0\\ 0 & 0 & 1 \end{bmatrix} vFBB2Xy
$$

 $\left[\left\{0.6488834380 \cos\left(4.7095+0.0080975 \right) \right\}^2-0.318875\right) \right. \left\{ -(-0.0161950 \pm 4.0318875) \right. \left. (-0.00647800 \pm 0.1275500) \right. \right.$  $+9.81000000000000000000000757 - 0.3188751 + 1.5679) - 0.0000234591777863635 \underline{\ }$  $[0.6488834380 \sin(4.7095 + 0.0080975 \, \hat{r} - 0.318875 \, t)]$   $[-1 - 0.0161950 + 0.318875]$   $[+0.00647800 \, t + 0.1275500]$  $(26)$  $+9.81000000000000$  cos( 0.0080975  $t^2 - 0.318875t + 1.5679$  )  $] + 6.38656898500000$  $[a,]]$ 

$$
m22BB2 = TX22BB2 + (CrossProbability(PeBC, TF22BB2)) + \begin{pmatrix} \cos\left(\frac{-3.1416}{2}\right) & \sin\left(\frac{-3.1416}{2}\right) & 0 \\ -\sin\left(\frac{-3.1416}{2}\right) & \cos\left(\frac{-3.1416}{2}\right) & 0 \\ 0 & 0 & 1 \end{pmatrix} + \begin{pmatrix} \cos\left(\frac{-3.1416}{2}\right) & \cos\left(\frac{-3.1416}{2}\right) & 0 \\ 0 & 0 & 1 \end{pmatrix}
$$
  
\n
$$
= \sin\left(\frac{-3.1416}{2}\right) \cos\left(\frac{-3.1416}{2}\right) & 0
$$
  
\n
$$
= \sin\left(\frac{-3.1416}{2}\right) \cos\left(\frac{-3.1416}{2}\right) & 0
$$
  
\n
$$
= 0
$$
  
\n
$$
= \sin\left(\frac{-3.1416}{2}\right) \cos\left(\frac{-3.1416}{2}\right) & 0
$$
  
\n
$$
= \sin\left(\frac{-3.1416}{2}\right) \cos\left(\frac{-3.1416}{2}\right) & 0
$$
  
\n
$$
= \sin\left(\frac{-3.1416}{2}\right) \cos\left(\frac{-3.1416}{2}\right) & 0
$$
  
\n
$$
= \sin\left(\frac{-3.1416}{2}\right) \cos\left(\frac{-3.1416}{2}\right) & 0
$$
  
\n
$$
= \sin\left(\frac{-3.1416}{2}\right) \cos\left(\frac{-3.1416}{2}\right) & 0
$$
  
\n
$$
= \sin\left(\frac{-3.1416}{2}\right) \cos\left(\frac{-3.1416}{2}\right) & 0
$$
  
\n
$$
= \sin\left(\frac{-3.1416}{2}\right) \cos\left(\frac{-3.1416}{2}\right) & 0
$$
  
\n
$$
= \sin\left(\frac{-3.1416}{2}\right) \cos\left(\frac{-3.1416}{2}\right) & 0
$$
  
\n
$$
= \sin\left(\frac{-3.1416}{2}\right) \cos\
$$

 $0.1297766876 \sin (4.7095 + 0.0089975 \, \tilde{r} = 0.318875 \, \tilde{r}) \, \left( - (-0.0161950 \, \epsilon + 0.318875) \, \right) \, (-0.00647800 \, \epsilon + 0.1275500) \, + 9.81000000000000 \, \sin (0.0080975 \, \epsilon - 0.0000000000 \, \epsilon - 0.0000000000 \, \epsilon - 0.0000000000 \, \epsilon - 0.0$ 

 $(27)$ 

Uniendo todo para el eslabón A:

$$
vf1 = (R21,yf22) + \begin{bmatrix} \cos(RBB2) & \sin(RBB2) & 0 \\ -\sin(RBB2) & \cos(RBB2) & 0 \\ 0 & 0 & 1 \end{bmatrix} yf22BB2 + YF11
$$
  
\n
$$
v11 = YN11 + (R21,yr22) + \begin{bmatrix} \cos(RBB2) & \sin(RBB2) & 0 \\ -\sin(RBB2) & \sin(RBB2) & 0 \\ 0 & 0 & 1 \end{bmatrix} yr22BB2 + (CrosProbustPck)T11) + \begin{bmatrix} CrosProbust & 0 \\ CrosProbust & 0 \\ 0 & 0 & 1 \end{bmatrix} + \begin{bmatrix} CrosProbust & 0 \\ CrosProbust & 0 \\ 0 & 0 & 1 \end{bmatrix} + \begin{bmatrix} CrosProbust & 0 \\ CrosProbust & 0 \\ 0 & 0 & 1 \end{bmatrix} + \begin{bmatrix} CrosProbust & 0 \\ CrosProbust & 0 \\ 0 & 0 & 1 \end{bmatrix} + \begin{bmatrix} CrosProbust & 0 \\ CrosProbust & 0 \\ 0 & 0 & 1 \end{bmatrix} + \begin{bmatrix} CrosProbust & 0 \\ CrosProbust & 0 \\ 0 & 0 & 1 \end{bmatrix} + \begin{bmatrix} CrosProbust & 0 \\ CrosProbust & 0 \\ 0 & 0 & 1 \end{bmatrix} + \begin{bmatrix} CrosProbust & 0 \\ CrosProbust & 0 \\ 0 & 0 & 1 \end{bmatrix} + \begin{bmatrix} CrosProbust & 0 \\ CrosProbust & 0 \\ 0 & 0 & 1 \end{bmatrix} + \begin{bmatrix} CrosProbust & 0 \\ CrosProbust & 0 \\ 0 & 0 & 1 \end{bmatrix} + \begin{bmatrix} CrosProbust & 0 \\ CrosProbust & 0 \\ 0 & 0 & 1 \end{bmatrix} + \begin{bmatrix} CrosProbust & 0 \\ CrosProbust & 0 \\ 0 & 0 & 1 \end{bmatrix} + \begin{bmatrix} CrosProbust & 0 \\ CrosProbust & 0 \\ 0 & 0 & 1 \end{bmatrix} + \begin{bmatrix} CrosProbust & 0 \\ CrosProbust & 0 \\ 0 & 0 & 1 \end{bmatrix} + \begin{bmatrix} CrosProbust & 0 \\ CrosProbust & 0 \\ 0
$$

 $+197.478014320000\cdot\cos(0.0095195f'-0.167135+ +6.2732)\cdot\sin(-3.134500000+0.0075780f'-0.181730f)-0.4\cdot\sin(4.7995+0.0080975f'-0.43935)$ 1992/2004 + 0.125845444498 stri (0.0005195 / + 0.2732) (-(-0.0101990 + + 0.18875 |-10.00647880 + 0.1275580  $-0.11875 i$  (0.6438834380 cos(4.7095 + 0.0080975  $r^2$  - 0.318875 i) (-1-0.0161950) + 0.318875 ) (+ 0.00647800 + 0.1275500 )  $-0.19875 \cdot 1) \cdot 0.6488834386 \cdot \mathrm{sin}(4.7095 + 0.0080975 \cdot \widetilde{r} - 0.318875 \cdot t) \cdot (-0.0161950 \cdot t + 0.318875 \cdot 1) \cdot 0.40647800 \cdot t + 0.1275500)$  $+$  9.810000000000000000005  $\vec{r}$  = 0.318875 (+ 1.5679) ) + 8.74193562216000 cos(0.0000975  $\vec{r}$  = 0.318875 (+ 1.5679)  $+0.1297766876 \sin (4.7095 + 0.0080975 \; \bar{r}^2 - 0.318875 \; \bar{r}) \; (-0.0161950 \; r + 0.518875) \; (+0.00647800 \; r + 0.1275800)$ 4 [197478014320000 sin(0.0005195 r = 0.167135 / + 6.2732) cos( +3.134500000 + 0.0075780 r = 0.151740 / 

 $(30)$ 

$$
F_{KIA} := \text{Transport}(f/I) \begin{bmatrix} 1 \\ 0 \\ 0 \end{bmatrix}
$$

 $-493.6990358808040404040567 - 0.1671354 + 6.27321$  and  $-9.11456080040 + 9.097578067 - 0.193174041 + 493.6935880808040610467$  $+0.0161950 + 0.5188751 + 0.00647860 + 0.12755800 + 0.8180900000000 \sin(0.00680975 - 0.318875 + 1.5679) + 0.048834380 \cosh(4.7995)$ 1-1567W) - 0.000002145917777065635 + 1m(4.7095 + 0.0000975 f - 0.316875 f) 0.0188514780 40(4.7095 + 0.000009145 f - 0.318875 f - 1 - 415580 ( - 0.0161950 ( - 0.10161950 ( - 0.003239000000 / - 0.0037500000 ) - 43.1998781100003 += 0.0080075 / - 0.318875 / -1.5679 )  $=0.11671354+0.2732) \sin(-3.134590000+0.09135780) -0.1517401) + \cos(4.7095+0.00069975)^{2} -0.3188754) (0.04488834880-0.0447995)$  $+ \ 0.0986975 \ r^2 - 0.148475 \ r^2 - 1 \ 0.966478000890099000 + 9.810900089809090 \ \cos(0.0008975 \ r^2 - 0.318875 \ r + 1.56791) + 6.3665689856900900 \ r^2 - 0.00009995 \ r^2 - 0.0000999956900 \ r^2 - 0.0000999956900 \ r^2 - 0.000099956900 \ r^2 - 0.0$ 

 $(31)$ 

$$
\text{c}Y\!j.l.1 := \text{Transport}(jJ11). \begin{array}{|c|} 0 \\ 1 \\ 0 \\ \end{array}
$$

 $+1.56791$ )  $-0.6488843889408194647095 + 0.00000755$   $f - 0.3188751$  ( $+0.0066478000000000000 + 9.810000000000000$   $\text{cov}(0.0080975f - 0.318875f - 0.518875f - 0.518875f - 0.518875f - 0.518875f - 0.518875f - 0.518875f - 0.518875f - 0.5$ +0.0000075 F = 0.318875 () ( + +0.016) 950 / +0.318875 ( +0.00647800 + +0.1275500) + 9.810000000000000000000075 F = 0.318875 (

 $-0.01619894 + 0.318875$   $-1.06847890$   $-4.127559(0)$   $-8.81000$  consequences in  $[0.06875] - 0.318875$   $-4.2679$ .)  $+8.8448834380$   $-1.065$ +1.567911 - 0.0000000 - 2007 4 (main 0.000000 10.000000 + 2000000 + 2007 4 (200000 + 2000000 + 1.5670 + 1.4681 +  $+$  0.00000075  $F =$  0.3 (18525  $i$ )  $($  -0.000+71900000000000 + = 3.5 000000000000000 + 0.3 0075  $f =$  0.3 (4675  $i$  + 1.5676) ) + + 0.56(5687000000)  $+0.0144317603348280 + 41.7096781100660\, \mathrm{mod}\, 0.0000975\, \ell^2 - 0.3158375\, \ell + 1.9579\, \ell$ 

 $(32)$ 

Ahora se realizará el análisis interno del eslabón BB1, que será similar al análisis del eslabón BB2.

Eslabón BBI:

$$
d22BBI = XF22BBI + \begin{pmatrix} \cos\left(\frac{3.1416}{2}\right) & \sin\left(\frac{3.1416}{2}\right) & 0 \\ -\sin\left(\frac{3.1416}{2}\right) & \cos\left(\frac{3.1416}{2}\right) & 0 \\ 0 & 0 & 1 \end{pmatrix} \cdot vFBB2Yy
$$
  
\n
$$
= xyzBBI = xyzBBI + (CrossProduct(P+BC, XY22BBI)) + \begin{pmatrix} \cos\left(\frac{3.1416}{2}\right) & \sin\left(\frac{3.1416}{2}\right) & 0 \\ -\sin\left(\frac{3.1416}{2}\right) & \cos\left(\frac{3.1416}{2}\right) & 0 \\ 0 & 0 & 1 \end{pmatrix} + \begin{pmatrix} \cos\left(\frac{3.1416}{2}\right) & \sin\left(\frac{3.1416}{2}\right) & 0 \\ 0 & 0 & 1 \end{pmatrix} + \begin{pmatrix} \cos\left(\frac{3.1416}{2}\right) & \cos\left(\frac{3.1416}{2}\right) & 0 \\ 0 & 0 & 1 \end{pmatrix} + \begin{pmatrix} \cos\left(\frac{3.1416}{2}\right) & \cos\left(\frac{3.1416}{2}\right) & 0 \\ 0 & 0 & 1 \end{pmatrix} + \begin{pmatrix} \cos(3.1416) & \cos(3.1416) & \cos(3.1416) & \cos(3.1416) \\ 0 & 0 & 1 \end{pmatrix} + \begin{pmatrix} \cos(3.1416) & \cos(3.1416) & \cos(3.1416) & \cos(3.1416) & \cos(3.1416) \\ 0 & 0 & 1 \end{pmatrix} + \begin{pmatrix} 0 & 0 & 0 \\ 0 & 1 & 0 \\ 1 & 1 \end{pmatrix}
$$
  
\n
$$
0.1297766876 \sin(0.0080975 f - 0.318875 f + 1.5679) (-(-0.0161950 f + 0.318875) (-0.01647800 f + 0.1275500)
$$

 $\frac{11297766876 \sin \left( 0.0080975 \ c' - 0.318875 \ i + 1.5679 \right) \ \left( -1 - 0.0161950 \ i + 0.318875 \right) \ \left( -0.00647800 \ c' - 0.318875 \ c' - 0.318875 \ c' - 1.5679 \right) \ \left( -0.00647800 \ c' - 0.0064780 \ c' - 0.0064780 \ c' - 0.0064780 \ c' - 0.0064780 \ c' - 0.$  $(33)$ 

Ł  $TXx2BBI := Transpose(xf22BBI).$  0  $\bf{0}$ 0.6488834380 cos(0.0080975 r = 0.318875 r + 1.5679) ( - (-0.0161950 r + 0.318875) ( -0.00647800 r + 0.1275500)  $(34)$  $\mathbf{u}$  $TXy2BB1 = Transpose(xf22BB1).$  1  $\ddot{\mathbf{0}}$ 0.6488834380 sin(0.0080975  $t' = 0.318875t + 1.5679$ ) (-(-0.0161950 $t + 0.318875$ ) (-0.00647800 $t' + 0.1275500$ )  $(35)$  $+$  9.81000000000000 cos( 0.0080975  $\vec{r}$  = 0.318875  $t$  + 1.5679) ) = 6.38656898500000

Ahora si agregando todo en conjunto en A.

$$
f11A := (R21.x/22B) + \begin{bmatrix} \cos(RBB1) & \sin(RBB1) & 0 \\ -\sin(RBB1) & \cos(RBB1) & 0 \\ 0 & 0 & 1 \end{bmatrix} + XFI:
$$
  
\n
$$
u1A = XNI + (R21.x/22B) + (CrasPrakat(PeA, XFI)) + \begin{bmatrix} \cos(ReB1) & 0 \\ \cos(ReA1) & \sin(ReB1) & \sin(ReB1) \\ 0 & 0 & 1 \end{bmatrix}
$$
  
\n
$$
CrosFradus \begin{bmatrix} \cos(RBB1) & \sin(RBB1) & 0 \\ \sin(RBB1) & \cos(RBB1) & 0 \\ 0 & 0 & 1 \end{bmatrix} + \begin{bmatrix} \cos(RE1) & \sin(RE1) & 0 \\ -\sin(RE1) & \cos(RE1) & 0 \\ 0 & 0 & 1 \end{bmatrix} + \begin{bmatrix} \cos(RE2) & \sin(RE2) & 0 \\ -\sin(RE2) & \cos(RE2) & 0 \\ 0 & 0 & 1 \end{bmatrix}
$$
  
\n
$$
TXIA := Transpose(xnIA), \begin{bmatrix} 0 \\ 0 \\ 1 \end{bmatrix}
$$

+ EGBN3440498.cos(4).text5495 / - 0.167135 / + 0.2732) (-0.0064780000000000 + 0.810000000000 cos(0,0000955 / -0.310825 /  $\} \left( \left( \frac{1}{2} \right) \right) \left( \frac{1}{2} \right) \left( \frac{1}{2} \right) \left( \$  $+1$  56(3)  $-$  kin( 0.0005 (95 $r^2$  = 0.167135  $r$  + 6.2732) | + 0.0064730000000000000000000000000000000035  $r^2$  = 0.318835 ( + 1.5679) })  $+1.54701)$  +  $1.29776687n$  coef(8,0075780  $r = 4.1951$ ) ( $-4.7951$ ) ( $-4.0060687680n$  and  $6.87657n$   $-6.2732$ ) ( $-1$ 10000017300020040238948277 + 0.488824080025760 / - 0.51210 / - 0.51750 / - 1.5170 / - 1.5003 / - 0.557580 / - 0.000001 / -0.0000001 / -0.00000 / - $-6.100797 + -0.4079 - 0.4000202198 + -6.6533 + +6.3232 + 6.27321$  (sue (0.0975780  $i$   $-0.181749 + -4.7952$ ) (-0.00000117190319940277 (1999年1995年1997年191297766876 mm) 0.9875年97 (1995年17月25日 - 1765月 - 1765日 - 1769月 - 1895日 - 1895年17月 - 1996年18月 - 1996年18月  $-$  0.64888343869 cool 0.00757369 c  $-$  0.5537389 c  $-$  0.00335 c  $-$  0.003535690 c  $-$  0.0049649249 c  $-$  0.00496990 c  $-$  0.00496990 c  $-$  0.00496990 c  $-$  0.00496990 c  $-$  0.00496990 c  $-$ +42035) (+10903580000003 + 0.6488342880  $\overline{r}$  = 0.151740 c +4.7055) (+1 +0.0151580 r +0.51740 ; +0.00088340 r + 0.64338388 and 0.0075780 r<sup>2</sup> + 0.151740 r + 4.7053 d + 4.400351560 r + 0.151740 l r + 0.00000040 r + 0.000<del>060</del> l + cos 0.005195 r  $+0.008478901+0.1255901+0.01089898088888866646460069256-0.1087544+1.95791\big)\\ -16610.08991967-0.1087125+0.2732\big)~($ = 0.09113 + + 0.2732) + < + 0.0107950 + 0.010320 + 0.00033000 + 0.1275900 + 0.00000000000000000075 + 0.178351 +0.147135++6.2732) ++++0.0169960++0.318825+++0.000+1000++0.1275500++0.810000000000+5+10.0000075 < +0.318875+  $= 0.14372046464$   $= 0.143720462496$   $= 0.00055965$   $= 0.1451954$   $= 0.00055965$   $= 0.145195522046$   $= 0.00055220454$   $= 0.00055965$  $\begin{array}{l} \hbox{--where} \begin{array}{l} \hbox{--where} \begin{array}{l} \hbox{--where} \begin{array}{l} \hbox{--where} \begin{array}{l} \hbox{--where} \end{array} \end{array} \end{array} \end{array} \end{array} \end{array} \begin{array}{l} \hbox{--where} \begin{array}{l} \hbox{--where} \begin{array}{l} \hbox{--where} \begin{array}{l} \hbox{--where} \end{array} \end{array} \end{array} \begin{array}{l} \hbox{--where} \begin{array}{l} \hbox{--where} \begin{array}{l} \hbox{--where} \end{array} \end$ (0053210+1000EHD00+1152881C0+10505910+1-102523+1521251+1500000+100000+100000000+100000000+

 $(36)$ 

 $+0.0606960 + 0.0100005195t - 0.167135t + 6.27321t - (-0.0161950t + 0.318875) + 0.00647800t + 0.1275500t$  $+9,8100000000000 \sin(0.0080975t^2-0.318875t+1.5679)) - \sin(0.0005195t^2-0.167135t+6.2732)$  (-0.00647800000000000  $+9.8100000000000$  cos(0.0080975  $t^2 = 0.318875 t + 1.5679$ )) = 0.6488834380 sin(0.0075780  $t^2 = 0.151740 t - 4.7053$ ) (-0.00606240000000000  $+$  im (0.0005195  $t^2$  = 0.167135 t + 6.2732) (-1-0.0161950 t + 0.318875) (-0.00647800 t + 0.1275500) + 9.810000000000000 im (0.0080975  $t^2$  $-0.318875t+1.5679$  +  $-\cos(0.0005195t^2-0.167135t+6.2732)$  (-0.00647800000000000 + 9.81000000000000 as (0.0080975transit = 0.318875tr  $+1.5679$ )))  $+ \cos(0.0075780t^2 - 0.151740t - 4.7053)$  (-3.19503580000003 + 0.6488834380 sin(0.0075780  $t = 0.151740t - 4.7053$ ) (-1)  $-0.0151560t + 0.151740t + 0.00606240t + 0.0606960t + \cos(0.0005195t^2 - 0.167135t + 6.2732)$  <br>  $(-1 - 0.0161950t + 0.318875t + 0.000647800t + 0.00064780t + 0.00064780t + 0.00064780t + 0.00064780t + 0.00064780t + 0.00064780t + 0.000064780t +$  $+0.1275500$ )  $+9.810000000000000$  sin(0.0080975  $t^2 - 0.318875t + 1.5679$ ))  $- \sin(0.0005195 t^2 - 0.167135t + 6.2732)$  (-0.00647800000000000  $+9,8100000000000$  cos(0.0080975  $\vec{r} = 0.318875 t + 1.5679$ ))  $+ 0.6488834380$  cos(0.0075780  $\vec{r} = 0.151740 t - 4.7053$ ) (  $-0.00606240000000000 + \sin(0.0005195)^2 - 0.167135 + 6.2732$   $(-1 - 0.0161950 + 0.318875) + 0.00647800 + 0.1275500)$  $+9.8100000000000$  cos(0.0080975 $t^2 - 0.318875t + 1.5679$ )))  $-0.00407005363876880 + 1.342720249$  sm(0.0005195 $t^2 - 0.167135t$  $+1.342720249 \cos (0.0005195 \ t^2-0.167135 t + 6.2732) (-0.0064780000000000 + 9.810000000000000 \cos (0.0080975 \ t^2-0.318875 t + 1.5679))$  $+9.81008000000000$  cos(0.0080975  $t^2 - 0.318875t + 1.5679$ ) = 0.4 sin(0.0080975  $t^2 - 0.318875t + 1.5679$ ) (0.6488834380 cos(0.0080975  $t^2$  $-0.318875 + 1.5679$   $(-1.60161950 + 0.318875)$   $(-0.30647800 + 0.1275500) + 9.8100000000006$   $\sin(0.0080975)^2 - 0.318875$  (  $+1.5679) -0.6488834380$  sin (0.0080975  $r^2 - 0.318875$   $t + 1.5679)$ ) (-0.006478000000000000 + 9.8100000000000000 cm (0.0080975  $r^2 - 0.318875$  r  $+1.5679)$  = 0.0000234591777863635 + 0.4 cos(0.0080975  $t^2$  = 0.318875 t + 1.5679) (0.6488834380 sm (0.0080975  $t^2$  = 0.318875 t + 1.5679) (  $+0.6488834380\cos(0.0080975\text{ }\textit{t}^{2}-0.318875\text{ }\textit{t}+1.5679)\left(-0.006478000000000000000+9.81000000000000000000000\right.\\ +0.6080975\text{ }\textit{t}^{2}-0.318875\text{ }\textit{t}+1.5679\right)$  $-6.38656898500000$ 

$$
?XxIA := Transpose(xJIA). \begin{bmatrix} 1 \\ 0 \\ 0 \end{bmatrix}
$$

nd 0.0005195 r = 0.167135 t + 6.2732 l cost 0.0075780 r = 0.151740 t = 4.7053 l + 0.0000117360218048277 + 0.6488834380 cost 0.0075780 r  $-0.151740 + -4.7053$   $(-1 - 0.0151560 + 0.151740)$   $(-0.00606240) + 0.0606960$   $(+cos(0.0005195t<sup>2</sup> - 0.167135t + 6.2732)$   $(-1 - 0.0161950t<sup>2</sup> - 0.0161950t<sup>2</sup> - 0.0161950t<sup>2</sup> + 0.0161950t<sup>2</sup> + 0.0161950t<sup>2</sup> + 0.016$  $+0.318875$  ( $+0.00647800$ )  $+0.1275500$ )  $+9.810000000000000$  sin(0.0080975  $t^2 - 0.318875$ )  $+1.5679$ ))  $- \sin(0.0005195)$   $t^2 - 0.167135$  y +6.2732)  $(-0.00647800000000000 + 9.810000000000000000005)^2 - 0.318875t + 1.5679$ ))  $-0.6488834380$  sm( $0.0075780t^2 - 0.151740t$  $-4.7055$ ]  $(-0.0060624000000000 + \sin(0.0005195t^2 - 0.167135t + 6.2732)$   $(-1.0.0161950t + 0.318875)$   $(-0.00647800t + 0.12755001)$  $+9.8100000000000 \sin(0.0080975 t^2 - 0.318875 t + 1.5679) + \cos(0.0005195 t^2 - 0.167135 t + 6.2732)$  (-0.00647800000000000  $+9.81000000000000$  cos(0.0080975 $\ell^2 - 0.318875 t + 1.56791111$ ) + sin(0.0075780 $\ell^2 - 0.151740 t - 4.7053$ ) (-3.19503580000003  $+0.6488834380 \sin (0.0075780 t^2 - 0.151740 t - 4.7053) (-1 - 0.0151560 t + 0.1517401 t - 0.00606240 t + 0.06069601 + coa(0.0005195 t^2))$  $-0.167135t+6.2732$   $(-1-0.0161950t+0.318875)$   $(-0.00647800t+0.1275500) +9.810000000000000$  sin(0.0080975  $t^2 - 0.318875t$ 

 $(37)$ 

 $+0.6488834380$  cos( $0.0075780t^2 - 0.151740t + 4.7053$ ) (-0.00606240000000000 + sm( $0.0005195t^2 - 0.167135t + 6.2732$ ) (-(-0.0161950)  $+$  0.318875) ( $-$ 0.00647800 t + 0.1275500) + 9.8100000000000 im(0.0080975 t<sup>2</sup> - 0.318875 t + 3.5679)) + coi(0.0085195 t<sup>2</sup> - 0.167135 t  $+6.2732$   $(-0.0064780000000000 + 9.8160000000000$  con(0.0080975 $t^2 - 0.318875t + 1.5679$ )))  $-1.342720249t - 0.0151560t + 0.151740t$  $0.0030312000001 + 0.030348000001 + 1.342720249 \cos(0.0005195) - 0.167135 \gamma + 6.2732) (-(-0.0161950 \gamma + 0.318875) (-0.00647800 \gamma + 0.00047800)$  $+0.12755001 + 9.81000000000006 \sin(0.0080975 t^2 - 0.318875 t + 1.5679)) - 1.342720249 \sin(0.0005195 t^2 - 0.167135 t + 6.2732)$  $0.00647800000000000 + 9.81000000000000000000075$  $t^2 = 0.318875$  $t + 1.5679$ )  $) + sin(0.0005195t^2 - 0.167135t + 6.2732)$  (  $\sin(0.0075780t^2 - 0.151740t - 4.7053)$  (-0.0000117360218048277 + 0.6488834380 cos(0.0075780 $t^2 - 0.151740t - 4.7053$ ) (-1-0.0151560x  $+0.151740$ )  $(-0.00606240t + 0.0606060) + cos(0.0005195t^2 - 0.167135t + 6.2732)$   $(-1 - 0.0161950t + 0.318875)$   $(-0.00647800t + 0.1275500)$ + kin( 0.0005195  $t^2$  = 0.167135  $t$  + 6.2732) ( -1-0.0161950  $t$  + 0.3 188751 1 -0.00647800  $t$  + 0.12755001 + 9.81000000000000000 sin( 0.0080975  $t^2$  $+1.5679$ )))  $+cos(0.0075780t^2-0.151740t-4.7053)$  (-3.19503580000003 + 0.6488834380 sin(0.0075780  $t^2 - 0.151740t + 4.7053$ ) (-1)  $0.0151560x + 0.151740 + (-0.00606240x + 0.0606960) + cos(0.0005195)^2 - 0.167135x + 6.2732)$  (  $-(-0.0161950x + 0.318875)$  (  $-0.00647800x$ )  $0.00606240000000000 + \sin(0.0005195)^2 - 0.167135t + 6.2732$   $( +1 - 0.0161950t + 0.318875)$   $(-0.00647800t + 0.1275500)$  $+9.8100000000000$  iin  $(0.0080975t^2 - 0.318875t + 1.5679)$  +  $\cos(0.0005195t^2 - 0.167135t + 6.2732)$  (-0.0064780000000000000  $+9.8100000000000000000075t^2 - 0.318875t + 1.5679(11) - 0.004070015361876880 + 1.342720249 \sin(0.0005195t^2 - 0.167135t)$  $+6.2732$ )  $(-(-0.0161950 + +0.318875)$   $(-0.00647800 + 0.1275500) + 9.8100000000000$  ain  $(0.0080975 - 0.318875 + 1.5679)$  $+1.342720249$  coi(10.0005195 $r^2 - 0.167135t + 6.2732$ ) (-0.00647800000000000+9.810000000000000000000000000 f = 0.318875t+1.5679))  $+$  cos( 0.0080975  $\ell$  - 0.318875  $\ell$  + 1.5679) (0.6488834380 cos( 0.0080975  $\ell$  - 0.318875  $\ell$  + 1.5679) (-(-0.0161950  $\ell$  + 0.318875) (-0.00647800  $\ell$  $+0.1275500 + 9.81000000000000000000000075$   $r^2 - 0.318875t + 1.5679$   $) -0.6488834380$  sin (0.0080975  $r^2 - 0.318875t + 1.5679$ ) (  $0.006478000000000000 + 9.8100000000000000000000005 r<sup>2</sup> - 0.318875 r + 1.5679)$  = 0.10100234591777863635) = sin (0.0080975 r<sup>2</sup>  $-0.318875t + 1.5679$  (0.6488834380 sin (0.0080975  $t^2 - 0.318875t + 1.5679$ ) (-1-0.0161950  $t + 0.318875$ ) (-0.00647800  $t + 0.1275500$ )  $+9.8100000000000$  sin  $(0.0080975t^2-0.318875t+1.5679))$  + 0.6488834380 cos(0.0080975  $t^2$  = 0.318875 t + 1.5679) (-0.00647800000000000  $+9.8100000000000000000075t^2-0.318875t+1.5679$  = 0.3655898500000 = 4.455624680 (-0.0161950 t + 0.318875) (  $0.0032390000001 + 0.063775000001 + 43.7096781108000 \sin(0.0080975 \tau - 0.318875 t + 1.5679)$ 

 $\forall X \forall I A := Transpose(xf1IA).$  $\mathbf{1}$  $\theta$ 

sin(1) 0005195  $\ell = 0.167135$   $t + 6.27321$  (cost 0.0075780  $\ell = 0.151740$   $t = 4.70531$  )  $t = 0.000011754038999999944064838344380$  cost 0.0075780  $\ell$  $(38)$  $-0.151740t - 4.7053$   $(-(-0.0151560t + 0.151740t) -0.00606240t + 0.0606960t + cos(0.0005195t^2 - 0.167135t + 6.2732)$ <br> $(-(-0.0161950t) -0.00606240t^2 - 0.00606240t^3 + 0.00605195t^2 - 0.007135t^3 + 6.2732)$
$+0.318875$  +  $-0.00647800$  +  $+0.1275500$  +  $+0.8100000000000$  sin(0.080975 r  $-0.318875$  t + 1.5679 ) + sin(0.0005195 r - 0.167135 r  $+6,2732$ ) ( $-0.00647800000000000 + 9.81000000000000000000075$   $t^2 - 0.318875t + 1.5679$ ))  $-0.6488834380 \sin (0.0075780 t^2 - 0.151740t)$  $-4.7053$   $(-0.00606240000000000 + \sin(0.0005195)^2 - 0.167135t + 6.2732)$   $(-(-0.0161950t + 0.318875) + 0.00647800t + 0.1275500)$  $+9.810000000000 \sin(0.0080975)^2 - 0.3188751 + 1.5679$   $+ \cos(0.0005195)^2 - 0.1671351 + 6.2732$   $- 0.006478000000000000$  $+0.6488834380 \sin(0.0075780 \text{ s}^2 - 0.151740 \text{ s} - 4.7053)$   $(-1 - 0.0151560 \text{ s} + 0.151740)$   $(-0.00606240 \text{ s} + 0.0606960) + \cos(0.0005195 \text{ s}^2 - 0.0005195 \text{ s}^2 - 0.0005195 \text{ s}^2 - 0.0005195 \text{ s}^2 - 0.0005195 \text{ s}^2 - 0.00051$  $-0.167135 + 6.2732$   $(-1 - 0.0161950 + 0.318875)$   $(-0.00647800 + 0.1275500) + 9.81000000000000$  sin(0.0080975  $t^2 - 0.318875t$  $+1.5679$ )  $- sin(0.0005195t^2 - 0.167135t + 6.2732)$  (-0.00647800000000000 + 9.81000000000000 cas(0.0080975tr2 - 0.318875tr + 1.5679)))  $+0.6488834380 \cos (0.0075780 \text{ r}^2 - 0.151740 \text{ r} - 4.7053)$  (  $+0.00606240000000000 + \sin (0.0005195 \text{ r}^2 - 0.167135 \text{ r} + 6.2732)$  (  $+1 - 0.0161950 \text{ r}$  $+0.318875$  ( $-0.00647800$ )  $+0.1275500$ )  $+0.810000000000000$   $\sin(0.0080975)$   $^2 - 0.318875$   $t + 1.5679$ ))  $+ \cos(0.0005195)$   $^2 - 0.167135$  f  $0.003631200000 + 0.03034800000 + 1.342720249 \cos (0.0005195 \overrightarrow{r} - 0.167135 \overrightarrow{r} + 6.2732) (-(-0.0161950 \overrightarrow{r} + 0.318875) + 0.00647800 \overrightarrow{r}$  $+0.1275500 + 9.8100000000000 \sin(0.0080975)^2 - 0.318875t + 1.5679) - 1.342720249 \sin(0.0005195)^2 - 0.167135t + 6.2732)$  $0.0064780000000000 + 9.81000000000000$  cos( $0.0080975t^2 - 0.318875t + 1.5679$ )) + cos( $0.0005795t^2 - 0.167135t + 6.2732$ ) (  $\sin(0.0075780t^2 - 0.151740t - 4.7053)(-0.0000117540389999999 + 0.6488834380 \cos(0.0075780t^2 - 0.151740t - 4.7053)(-1 - 0.0151560t + 0.00151560t - 0.000151560t - 0.000151560t - 0.000151560t - 0.000151560t - 0.0000151560t - 0.0000151560t +0.151740 + (-0.00606240 t + 0.0606960) + \cos(0.0005195 t^2 - 0.167135 t + 6.2732)$  (-1-0.0161950x + 0.318875) (-0.00647800x + 0.1275500)  $+9.8100000000000$  cos(0.0080975  $t^2 - 0.318875t + 1.5679$ ))  $-0.6488834380$  sin(0.0075780  $t^2 - 0.151740t - 4.7053$ ) (+0.00606240000000000  $+$  sin(0.0005195 $t^2$  = 0.167135 $t + 6.2732$ ) (-(-0.0161950 $t + 0.318875$ ) (-0.00647800 $t + 0.1275500$ ) + 9.810000000000000 sin(0.0080975 $t^2$  $-0.318875t + 1.5679$ )  $+ cos(0.0005195t<sup>2</sup> - 0.167135t + 6.2732)$  ( $-0.006478000000000000 + 9.810000000000000000$   $cos(0.0080975t<sup>2</sup> - 0.318875t)$  $+1.5679$ )))  $+ \cos(0.0075780t^2 - 0.151740t - 4.7053)$  (-3.19994079999992 + 0.6488834380 sm (0.0075780 r -0.151740 r - 4.7053) (-1  $0.0151560t + 0.1517401t + 0.00606240t + 0.0606960t + \cos(0.0005195t^2 - 0.167135t + 6.2732t)$  (-1-0.0161950 t + 0.318875) (-0.00647800 t  $+9.8100000000000$  sin(0.0080975  $t^2 - 0.318875t + 1.5679$ ) + cos(0.0005195  $t^2 - 0.167135t + 6.2732$ ) (-0.00647800000000000  $+6.2732$   $(-1 - 0.0161950 + 0.318875)$   $(-0.00647800 + 0.1275500) + 9.8100000000000$  and  $(0.0080975)^2 - 0.318875 + 1.5679$  )  $+1.342720249$  cos( 0.0005195  $\vec{r}$  = 0.167135  $t$  + 6.2732) ( -0.00647800000000000 + 9.81000000000000 cos( 0.0080975  $\vec{r}$  = 0.318875  $t$  + 1.5679)))  $-$ iin(0.0080975 $\bar{r}$  - 0.318875  $t$  + 1.5679) (0.6488834380 coi(0.0080975 $\bar{r}$  - 0.318875  $t$  + 1.5679) (-1-0.0161950  $t$  + 0.318875) (-0.00647800  $t$  $+0.12755001 + 9.8100000000000 \sin(0.0080975 t^2 - 0.318875 t + 1.5679)) - 0.6488834380 \sin(0.0080975 t^2 - 0.318875 t + 1.5679)$  $0.00647800000000000 + 9.81000000000000$   $\cos(0.0080975 \, t^2 - 0.318875 \, t + 1.5679)) - 0.00002345917779) + \cos(0.0080975 \, t^2 - 0.318875 \, t + 1.5679) - 0.00002345917779)$  $+1.5679$  |  $(0.6488834380 \sin (0.0080975 f - 0.318875 f + 1.5679)$   $(-1 - 0.0161950 f + 0.318875)$   $(-0.00647800 f + 0.1275500)$  $+9,8100000000000 \sin (0.0080975 \, r^2 - 0.318875 \, r + 1.5679)) + 0.6488834380 \cos (0.0080975 \, r^2 - 0.318875 \, r + 1.5679)$  ( $-0.00647800000000000$  $+9,8100000000000$  cos(0.0080975  $t^2 - 0.318875t + 1.5679$ ) = 6.386568985) = 0.0144317683385200 + 43.7096781108000 cos(0.0080975  $t^2$  $-0.318875t + 1.5679$ 

## *Apéndice C.*

## *Programa de control de trayectoria para servomotores con Arduino.*

```
#include <Servo.h> 
Servo servoA; // Servo A. 
Servo servoB; // Servo B. 
const int p1=2; //Input del boton 1. Movimiento frontal.
const int p2=3; //Input del boton 2. Movimiento reverso.
const int p3=4; //Input del boton 3. Boton de paro.
float t=0; //Valor inicial del tiempo. 
void setup() 
{
  pinMode(p1,INPUT); //Boton 1 como input. 
  pinMode(p2,INPUT); //Boton 2 como input. 
  pinMode(p3,INPUT); //Boton 3 como input. 
 servoA.attach(9); //Servo a controlar 1.
 servoB.attach(10); //Servo a controlar 2.
 Serial.begin(9600);
}
void loop() 
{
int v1=digitalRead(p1); //Lee el valor del botón 1. 
int v2=digitalRead(p2); //Lee el valor del botón 2. 
  if (v1==HIGH) //Condición de selección del botón 1 para movimiento frontal. 
 {
 while(t<20) {
    int v3=digitalRead(p3); //Lee el valor del botón 3. 
    if(v3==HIGH) //Condición de paro. 
   {
     break; 
    } 
    else //Condición de movimiento frontal 
    { 
   t=t+0.001;
   float E2 = pow(t,2);float E3 = pow(t,3);if(t=10) {
```

```
 float x=1.570800000+0.003686727273*E2+0.0004795272727*E3; 
     float y=3.141600000-0.02161101818*E2+0.0004645018182*E3; 
    float x1=x*(180/3.1416) - 90;float y1=y*(180/3.1416);
    servoA.write(x1);
    servoB.write(y1);
     Serial.print("\t"); 
    Serial.println(x1);
     Serial.print("\t"); 
    Serial.println(y1);
     Serial.print("\n"); 
    } 
   else if(10<t && t <= 15)
\{ float x=3.499745455-0.5786836364*t+0.06155509091*E2-0.001449418182*E3; 
     float y=0.5914763636+0.7650370909*t-0.09811472727*E2+0.003014625455*E3; 
    float x1=x*(180/3.1416) -90;float y1=y*(180/3.1416);
    servoA.write(x1);
    servoB.write(y1);
     Serial.print("\t"); 
    Serial.println(x1);
     Serial.print("\t"); 
    Serial.println(y1);
     Serial.print("\n"); 
    } 
    else
\{ float x=9.989563636-1.876647273*t+0.1480860000*E2-0.003372327273*E3; 
     float y=21.20141091-3.356949818*t+0.1766844000*E2-0.003092021818*E3; 
    float x1=x*(180/3.1416) -90;
    float y1=y*(180/3.1416);servoA.write(x1);
    servoB.write(y1);
     Serial.print("\t"); 
    Serial.println(x1);
     Serial.print("\t"); 
    Serial.println(y1);
     Serial.print("\n"); 
    } 
    Serial.println(t);
   delay(1); }
```
}

```
else if (v2=HIGH)while(t>0) {
   int v3=digitalRead(p3); //Lee el valor del botón 3. 
  if(v3=HIGH) { 
    break; 
   } 
   else //Condición de movimiento de reversa. 
    {
   t=1-0.001;
   float E2 = pow(t,2);float E3 = pow(t,3);if(t=10) {
     float x=1.570800000+0.003686727273*E2+0.0004795272727*E3; 
     float y=3.141600000-0.02161101818*E2+0.0004645018182*E3; 
     float x1=x*(180/3.1416)-90; 
    float y1=y*(180/3.1416);
    servoA.write(x1);
    servoB.write(y1);
     Serial.print("\t"); 
    Serial.println(x1);
     Serial.print("\t"); 
    Serial.println(y1);
     Serial.print("\n"); 
    } 
   else if(10<t && t <= 15)
\{float x=3.499745455-0.5786836364*t+0.06155509091*E2-0.001449418182*E3;
     float y=0.5914763636+0.7650370909*t-0.09811472727*E2+0.003014625455*E3; 
    float x1=x*(180/3.1416) -90;float y1=y*(180/3.1416);
    servoA.write(x1);
    servoB.write(y1);
     Serial.print("\t"); 
    Serial.println(x1);
     Serial.print("\t"); 
    Serial.println(y1);
     Serial.print("\n");
```
}

{

```
 } 
    else
\{ float x=9.989563636-1.876647273*t+0.1480860000*E2-0.003372327273*E3;
     float y=21.20141091-3.356949818*t+0.1766844000*E2-0.003092021818*E3; 
    float x1=x*(180/3.1416) -90; float y1=y*(180/3.1416); 
    servoA.write(x1);
    servoB.write(y1);
     Serial.print("\t"); 
    Serial.println(x1);
     Serial.print("\t"); 
    Serial.println(y1);
     Serial.print("\n"); 
    } 
    Serial.println(t);
   delay(1); } 
  } 
  } 
  else 
 \{ t=t; 
  float E2 = pow(t,2);float E3 = pow(t,3);if(t=10)\{ float x=1.570800000+0.003686727273*E2+0.0004795272727*E3; 
     float y=3.141600000-0.02161101818*E2+0.0004645018182*E3; 
    float x1=x*(180/3.1416)-90;float y1=y*(180/3.1416);
    servoA.write(x1);
    servoB.write(y1);
     Serial.print("\t"); 
    Serial.println(x1);
     Serial.print("\t"); 
    Serial.println(y1);
     Serial.print("\n"); 
    } 
   else if(10<t && t <= 15)
    {
     float x=3.499745455-0.5786836364*t+0.06155509091*E2-0.001449418182*E3; 
     float y=0.5914763636+0.7650370909*t-0.09811472727*E2+0.003014625455*E3;
```

```
139
```

```
float x1=x*(180/3.1416) -90; float y1=y*(180/3.1416); 
    servoA.write(x1);
    servoB.write(y1);
     Serial.print("\t"); 
    Serial.println(x1);
     Serial.print("\t"); 
    Serial.println(y1);
     Serial.print("\n"); 
    } 
    else
\{ float x=9.989563636-1.876647273*t+0.1480860000*E2-0.003372327273*E3; 
     float y=21.20141091-3.356949818*t+0.1766844000*E2-0.003092021818*E3; 
    float x1=x*(180/3.1416) -90;float y1=y*(180/3.1416);
    servoA.write(x1);
    servoB.write(y1);
    Serial.print("\t");
    Serial.println(x1);
    Serial.print("\t");
     Serial.println(y1); 
     Serial.print("\n"); 
    } 
    Serial.println(t);
    delay(1);
```
 } }